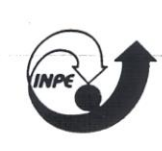

MINISTÉRIO DA CIÊNCIA E TECNOLOGIA **INSTITUTO NACIONAL DE PESQUISAS ESPACIAIS** 

**INPE-7512-TDI/725** 

# AVALIAÇÃO DOS PRODUTOS INTEGRADOS TM-LANDSAT, RADARSAT E GAMAESPECTROMÉTRICOS NA CARACTERIZAÇÃO TECTÔNICA E MAPEAMENTO GEOLÓGICO DE ÁREA MINERALIZADA EM OURO NA REGIÃO DE ALTA FLORESTA-MT

Vanessa Madrucci

Dissertação de Mestrado em Sensoriamento Remoto, orientada pelo Dr. Paulo Veneziani e pelo Dr. Waldir Renato Paradella, aprovada em 10 de novembro de 1999.

> **INPE** São José dos Campos 2000

### Publicado por:

Coordenação de Ensino, Documentação e Programas Especiais - CEP

Instituto Nacional de Pesquisas Espaciais - INPE Caixa Postal 515 12201-970 - São José dos Campos - SP - Brasil Fone: (012) 345.6911 Fax: (012) 345.6919 E-Mail: marciana@sid.inpe.br

- Solicita-se intercâmbio
- Exchange welcome
- Si sollecita intercambio
- Echange souhaité
- Mann bittet un Austausch
- Solicitamos intercambio
- Просим овмену
- 一般进去了出来
- -出版物长花4年转以

Publicação Externa - É permitida sua reprodução para interessados.

MINISTÉRIO DA CIÊNCIA E TECNOLOGIA INSTITUTO NACIONAL DE PESQUISAS ESPACIAIS

**INPE-7512-TDI/725**

# **AVALIAÇÃO DOS PRODUTOS INTEGRADOS TM-LANDSAT, RADARSAT E GAMAESPECTROMÉTRICOS NA CARACTERIZAÇÃO TECTÔNICA E MAPEAMENTO GEOLÓGICO DE ÁREA MINERALIZADA EM OURO NA REGIÃO DE ALTA FLORESTA-MT**

Vanessa Madrucci

Dissertação de Mestrado em Sensoriamento Remoto, orientada pelo Dr. Paulo Veneziani e pelo Dr. Waldir Renato Paradella, aprovada em 10 de novembro de 1999.

> INPE São José dos Campos 2000

### 528.711.7 : 551

### MADRUCCI, V.

 Avaliação dos produtos integrados TM-Landsat, Radarsat e gamaespectrométricos na caracterização tectônica e mapeamento geológico de área mineralizada em ouro na região de Alta Floresta – MT / V. Madrucci. – São José dos Campos: INPE, 1999.

189p. - (INPE-7512-TDI/725).

 1.Radarsat. 2.TM-Landsat. 3.Aerogamaespectrometria. 4.Litologia. 5.Tectônica. 6.Depósitos minerais (ouro). 7.Re gião Amazônica. I.Título.

Aprovado pela Banca Examinadora em cumprimento a requisito exigido para a obtenção do Título de **Mestre** em **Sensoriamento Remoto.**

Dr. Paulo Veneziani

Ruelo Vecessecond

Waldis Rensto Paradeila Orientador

Dr. Waldir Renato Paradella

Dr. Athos Ribeiro dos Santos

Dr. Raimundo Almeida Filho

Dr. Augusto Cesar Bittencourt Pires

Membro da Banca Membro da Banca  $\Delta$ Membro da Banca Convidado

Candidato (a) : Vanessa Madrucci

São José dos Campos, 10 de novembro de 1999.

*A meus pais Álfio e Eliete, Participal intervals are transferred to the incentivaram.* 

### **AGRADECIMENTOS**

A Deus, por tudo.

A meus orientadores Prof. Dr. Paulo Veneziani e Prof. Dr. Waldir Renato Paradella pela orientação, incentivo e ajuda constantes, além da confiança.

Ao Conselho Nacional de Desenvolvimento Científico e Tecnológico (CNPq) pela bolsa de mestrado e ao Instituto Nacional de Pesquisas Espaciais (INPE) pelo suporte técnico.

Aos geólogos MSc. Cidney Rodrigues Valente (CPRM) e MSc. Antonio João Paes de Barros (METAMAT), pela cessão de dados geológicos referentes à região de Alta Floresta. À Maria Laura Vereza de Azevedo e Mário José Metello (CPRM - Rio de Janeiro) pelo fornecimento dos dados aerogeofísicos. À biblioteca da CPRM (São Paulo) pela disponibilização dos volumes sobre o aerolevantamento geofísico Juruena - Teles Pires.

À Telma Aisengart dos Santos pelo suporte técnico sobre o *software* Geosoft Oasis Montaj e à Pamela Welgan (RADARSAT International- RSI) pelo fornecimento da imagem S1 descendente.

Um agradecimento especial a meu querido Carlos César de Araújo pelo carinho e pelas constantes palavras de incentivo. Além da ajuda com o processamento de dados geofísicos e das sugestões que tanto contribuíram para a elaboração deste trabalho.

Aos amigos Rosana Okida e Sávio Luís Carmona dos Santos pela ajuda com os *softwares* PCI e Geosoft, além das longas discussões sobre o trabalho.

À secretária da pós-graduação, Maria Etelvina Renó Arbex (Etel), pela amizade, simpatia e apoio e ao coordenador da pós graduação em Sensoriamento Remoto Dr. Flávio Jorge Ponzoni pela atenção e apoio durante todo o trabalho.

À Universidade de São Paulo (USP), na pessoa do Dr. Theodoro Isnard Ribeiro de Almeida, pela disponibilização de equipamentos necessários para a elaboração deste trabalho.

Ao desenhista Joaquim Godoi Filho, aos pesquisadores do Departamento de Processamento de Imagens (DPI) - INPE, principalmente o MSc. Julio César Lima D'Alge sempre pronto a auxiliar nas dúvidas sobre o *software* Spring.

A meus queridos amigos do INPE, em especial à Turma de 1997, pela constante presença e apoio durante todo o curso. A meus amigos da graduação Adriano Akiossi (Kussú), Ana Paula Lazarini (Paulinha), Janaina Barrios Palma (Jana), Joseli Ferreira (Josis), José Antonio Lopes (Zelão) que mesmo estando longe me incentivaram e fizeram grande torcida.

Um agradecimento especial a meus pais Álfio e Eliete que sempre me incentivaram e à toda minha família que sempre torceu e rezou por mim, meu muito obrigado.

#### **RESUMO**

A região de Alta Floresta, localizada na porção norte do Estado do Mato Grosso, apresenta como características um relevo plano, com intensa atividade antrópica e elevado potencial mineral (relacionado às mineralizações de ouro), mas possui poucos estudos geológicos e mapeamentos sistemáticos. Este trabalho tem como objetivo a avaliação de produtos de sensoriamento remoto integrados digitalmente (TM-Landsat/RADARSAT Standard, TM-Landsat/dados geofísicos gamaespectrométricos, RADARSAT/dados geofísicos gamaespectrométricos) para o mapeamento geológico e exploração mineral neste tipo de região. As imagens TM-Landsat e RADARSAT (S1 descendente e S3 ascendente) foram corrigidas geometricamente através do método de ortorretificação e integradas digitalmente através de realce por decorrelação e transformação *Intensity, Hue, Saturation* (IHS). A integração das imagens óptica e de radar com os dados geofísicos gamaespectrométricos (Contagem Total, Urânio, Tório, Potássio e as razões) foi baseada na aplicação da tabela de pseudo-cores e na transformação IHS. A avaliação do desempenho destes produtos integrados foi baseada na análise da contribuição de cada um deles para o mapeamento geológico. Os resultados deste trabalho mostram que estes produtos integrados possuem excelente desempenho na discriminação de vários domínios litoestruturais. As variações destes domínios nos produtos integrados TM e SAR/gama foram evidenciadas pelas cores e atributos texturais, que são bem relaciondas com as mudanças na geologia. Por outro lado, as integrações das imagens RADARSAT com a imagem TM-Landsat foram importantes com relação ao maior realce de feições estruturais devido a geometria de visada do SAR (órbitas ascendente e descendente, com diferentes azimutes de iluminação) e ao azimute e elevação solar no imageamento do TM, de modo que esses produtos integrados foram complementares entre si. Sete domínios litoestruturais foram discriminados: embasamento, seqüência metavulcanossedimentar, rochas básicas, granitóides (granodioritos), rochas vulcânicas ácidas, granitos anorogênicos e uma cobertura metassedimentar (separada em três unidades), com idades variando do Arqueano ao Mesoproterozóico. Um importante *trend* de direção N60-70W e altos mergulhos relacionado às zonas de cisalhamento dúctil a dúctil-rúptil foi detectado e caracterizado através da interpretação visual dos produtos integrados e de dados de campo. Este trabalho mostra a importância de se utilizar imagens de sensoriamento remoto orbitais e dados aerogeofísicos integrados digitalmente para o mapeamento geológico, fornecendo também, o possível controle estrutural para as mineralizações auríferas da área.

### **LANDSAT TM, RADARSAT AND AIRBORNE GAMMA RAY DIGITAL DATA INTEGRATED PRODUCTS EVALUATION FOR TECTONIC CHARACTERIZATION AND GEOLOGICAL MAPPING OF A GOLD MINERALIZED AREA, "ALTA FLORESTA" REGION - MT**

#### **ABSTRACT**

The Alta Floresta region, located in the northern part of the Mato Grosso State, is characterized by an almost flat terrain, with intense anthropogenic activities, a high potential in terms of gold mineralization, and a poor geological knowledge. This research has focusssed on the application of digital remote sensing integrated products (TM-Landsat/Standard RADARSAT, TM-Landsat/airborne gamma ray and RADARSAT/ airborne gamma ray) aiming geological mapping and mineral exploration in this kind of complex environment. Ascending (S3) and descending (S1) RADARSAT and TM-Landsat images were geometrically corrected (orthoretified) and digitally merged through decorrelation and IHS transformation. The integration of optical and SAR with airborne gamma (Total Count, Uranium, Thorium, Potassium and ratios) were based on pseudo-color tables and IHS transform. A performance evaluation was also carried out taking into consideration the contribution of each integrated product for the geological mapping. The results of investigation have shown that the integrated products presented an excellent performance in the discrimination of the main lithoestructural domains. General variations of patterns in the remote sensing/gamma products, given by colors and related textural attributes, were well correlated with changes in the geology. On other hand, the integration of RADARSAT with TM-Landsat was important in highlighting the major structural patterns due to the complementary geometry of the SAR (ascending and descending passes, distinct look azimuths) and the sun (elevation and azimuth angles) illuminations. Seven lithoestructural domains were characterized: basement, volcano-sedimentary sequence, basic rocks, granitoids, acid extrusives, anorogenic granites, and a metasedimentary cover, with ages ranging from the Archaen to Meso Proterozoic. In addition, remarkable N60-70W trend strike-slip systems (ductil, ductil-brittle shear zones) were detected and characterized through visual interpretation of the integrated products and field verification. The investigation has shown the importance of the usage of digital integration based on orbital remote sensing and airborne geophysical data for geological mapping. It has provided also new insights regarding the controls for the primary gold mineralization in the area.

# **SUMÁRIO**

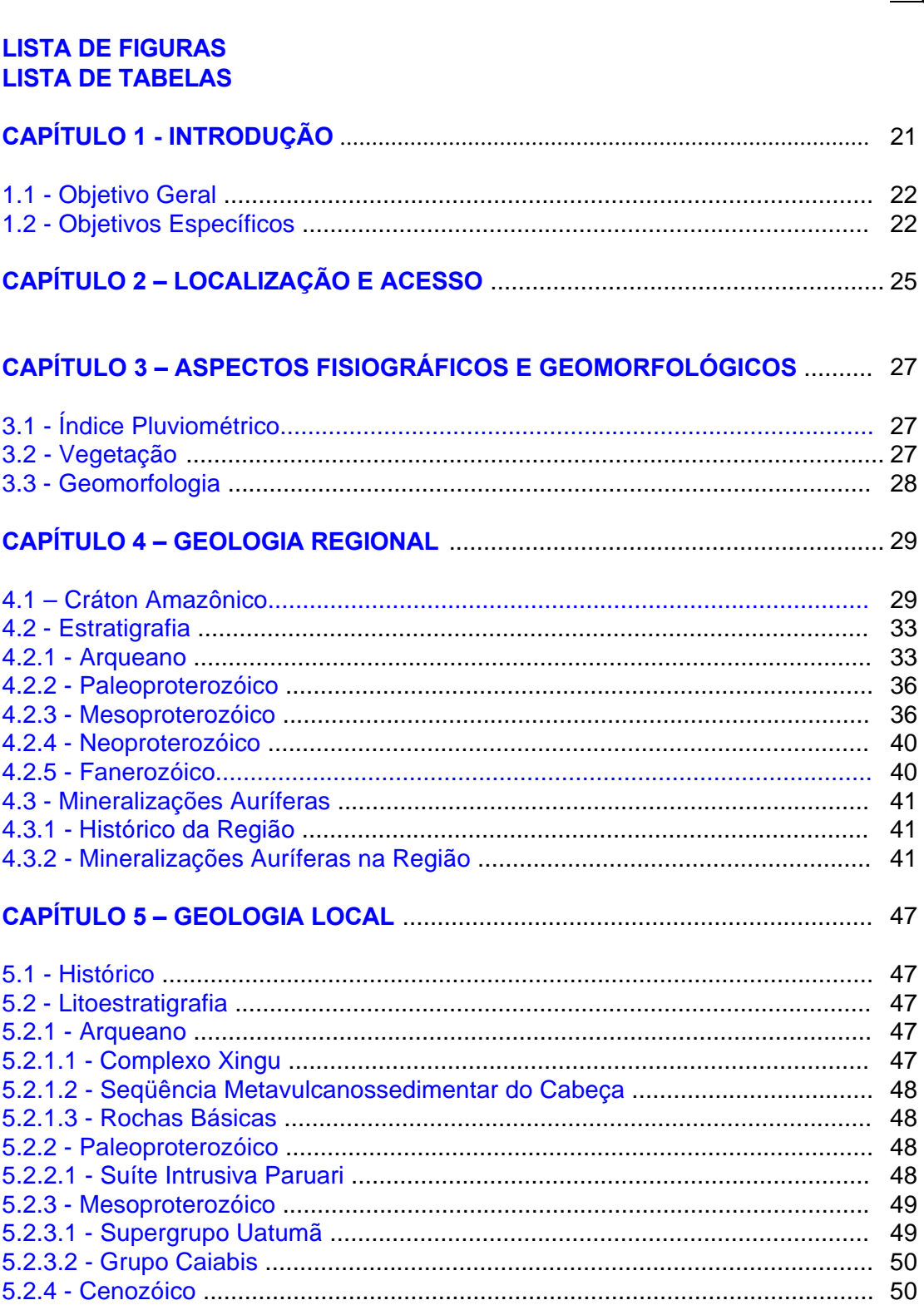

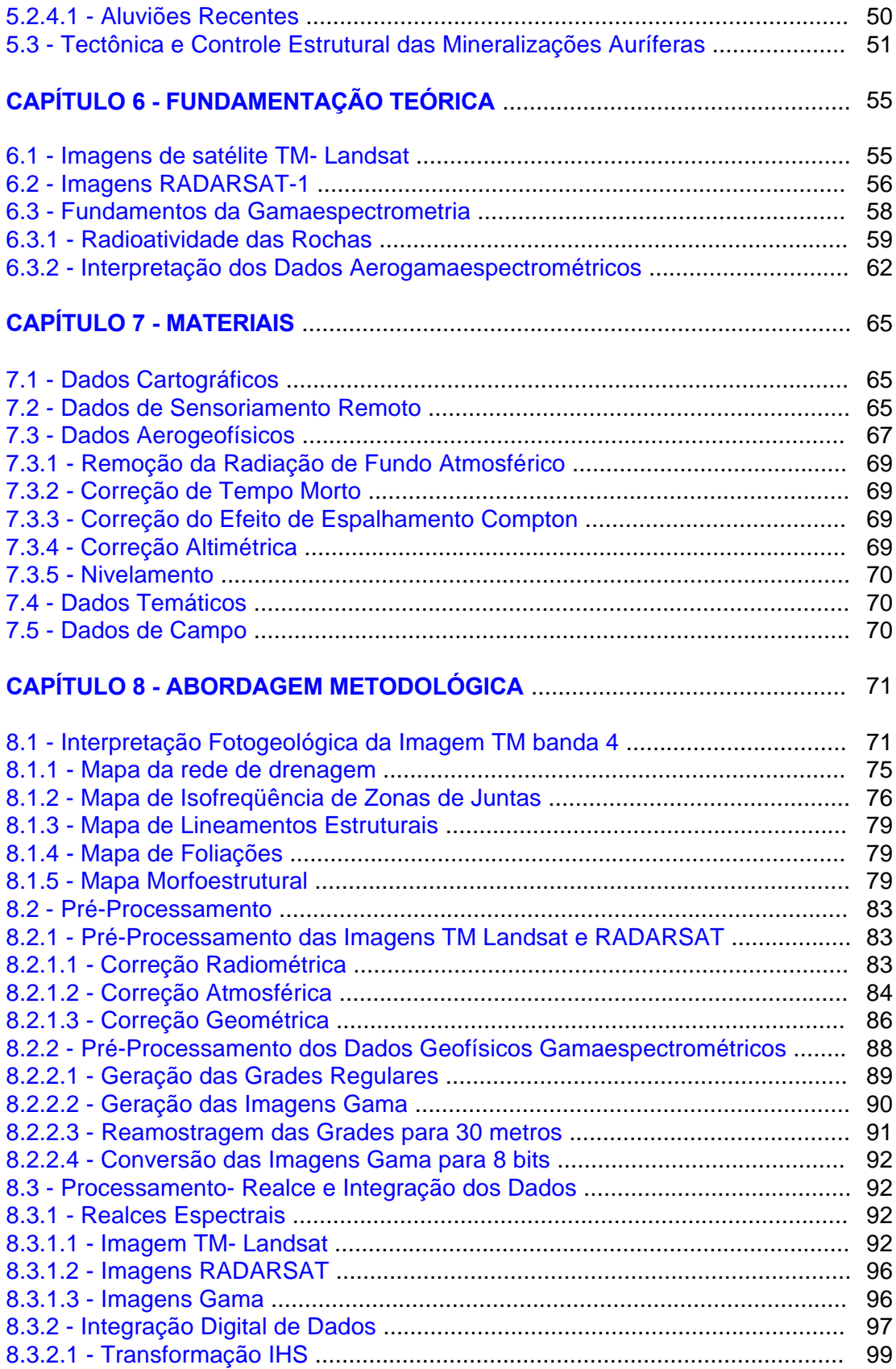

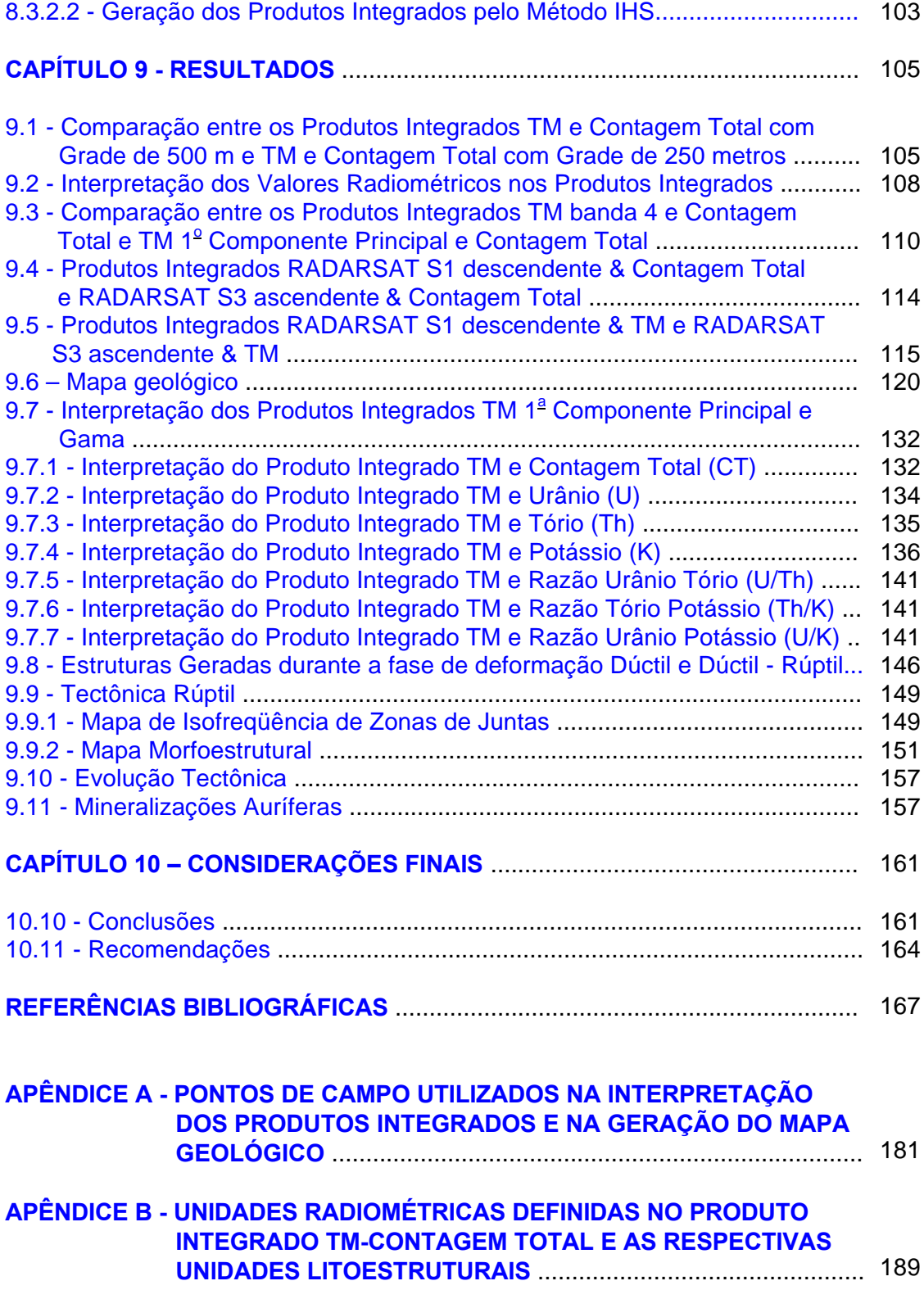

## **LISTA DE FIGURAS**

<span id="page-13-0"></span>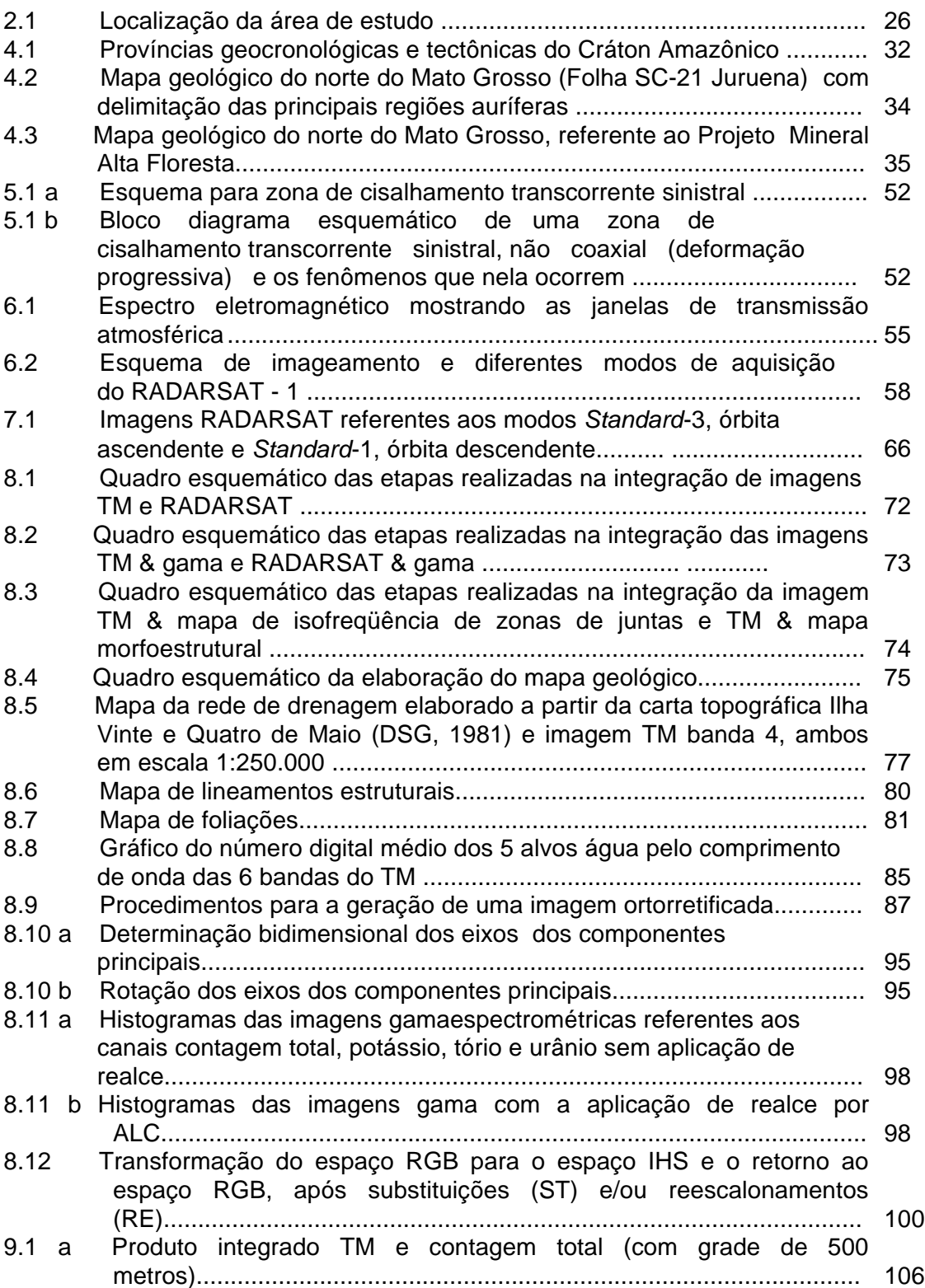

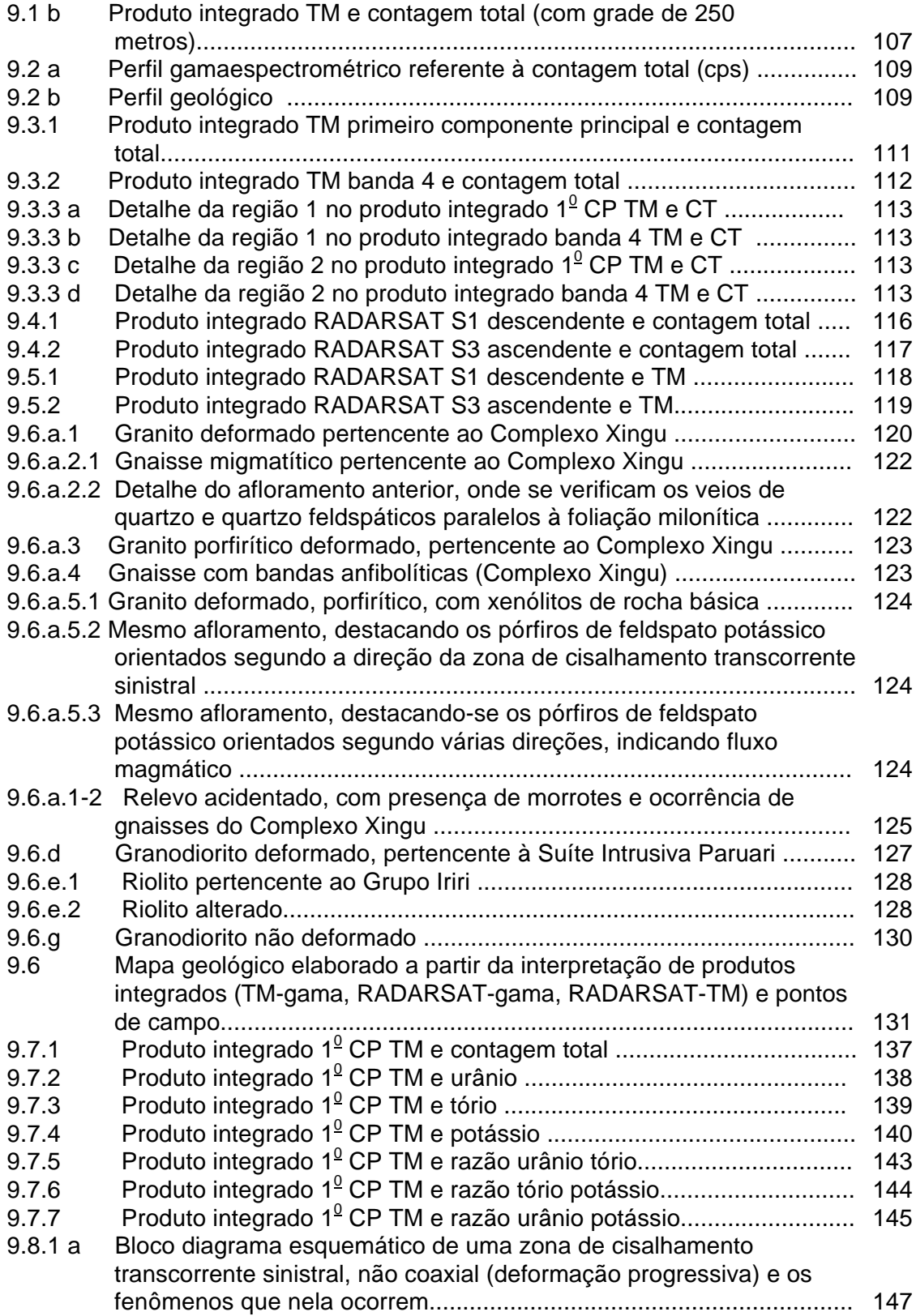

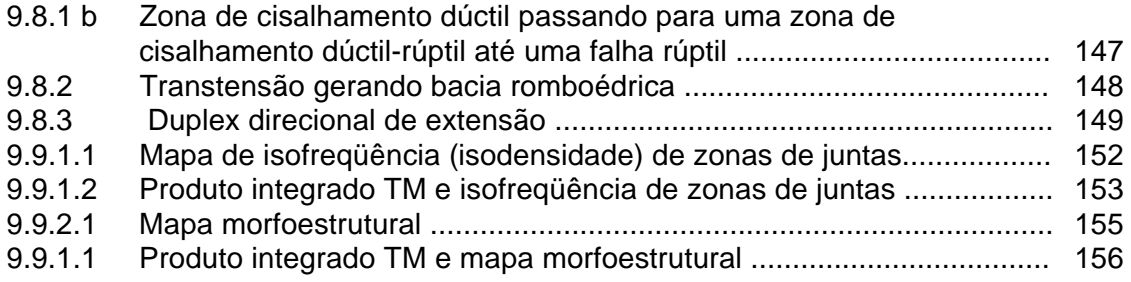

## **LISTA DE TABELAS**

<span id="page-16-0"></span>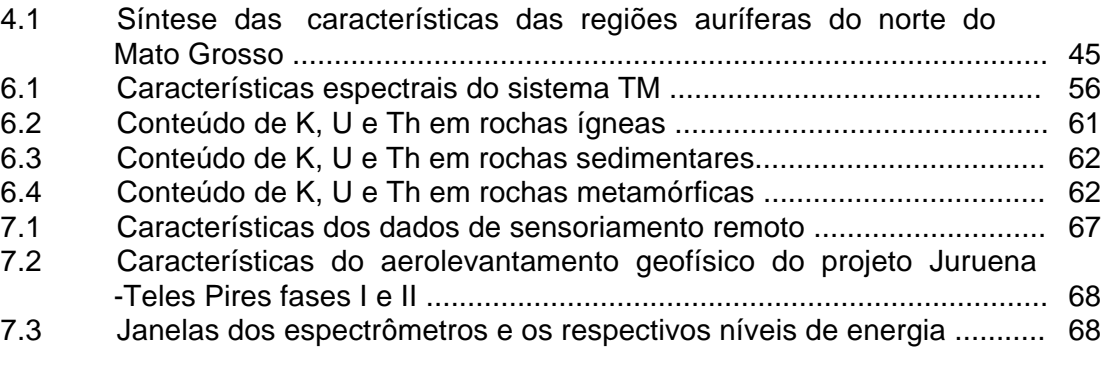

## Pág.

## **CAPÍTULO 1**

### **INTRODUÇÃO**

<span id="page-17-0"></span>A Amazônia Legal abrange na totalidade os estados do Acre, Amapá, Amazonas, Mato Grosso, Pará, Rondônia, Roraima, Tocantins e, parcialmente, o Maranhão, correspondendo a 61% do território brasileiro. Constitui-se em um sítio geológico de grande potencialidade econômica, concentrando as principais reservas minerais do país em uma grande variedade de ambientes geológicos.

Entretanto, uma grande parcela deste território permanece ainda pouco conhecida devido principalmente à falta de acessos, como a Província Aurífera de Alta Floresta (MT), uma região com elevado potencial mineral, porém apresentando poucos estudos geológicos e mapeamentos (esses últimos em escalas muito pequenas como é o caso do mapeamento feito pelo projeto RADAMBRASIL- 1:1.000.000). Para que essa província aurífera possa ser melhor explorada é preciso que sejam feitos estudos mais específicos.

Há, portanto, a necessidade de se estudar essa região de grande interesse mineral, tanto em escala regional, para que se faça um mapeamento geológico e tectonoestrutural mais confiável, como em escala de detalhe, para um estudo das possíveis ocorrências das mineralização de ouro.

A Companhia de Pesquisa de Recursos Minerais (CPRM) tem demonstrado elevado interesse na região de Alta Floresta e vem desenvolvendo vários projetos, como o Projeto Província Mineral de Alta Floresta, de pesquisas geológicas de mapeamento básico e levantamentos aerogeofísicos. A Companhia Matogrossense de Mineração (METAMAT) também tem desenvolvido trabalhos de mapeamento geológico, bem como estudo das áreas degradadas por atividade garimpeira. Como resultado dessas pesquisas já se pode afirmar que os mapeamentos feitos anteriormente para essa área (em escalas muito pequenas) são muito pobres em detalhes, principalmente no que diz respeito às delimitações das unidades geológicas e suas características petrológicas. Esse é mais um aspecto indicativo da importância dos estudos nessa área.

<span id="page-18-0"></span>Nestas condições, este estudo torna-se viável pois utiliza as técnicas de sensoriamento remoto, devido a sua visão sinóptica, otimizando tempo e custos, além de se integrar digitalmente dados multifontes como o *Thematic Mapper* (TM) -Landsat, RADARSAT e aerogeofísicos (gamaespectrométricos), contribuindo para melhores resultados no trabalho final.

A vantagem de se trabalhar com produtos integrados, como RADARSAT/ TM-Landsat e RADARSAT/dados geofísicos (imagens gama), consiste na possibilidade de se obter imagens que integram informações de macro e microtopografia (imagens de radar), propriedades físico-químicas dos constituintes da superfície (TM) e da composição das rochas (gama), facilitando a caracterização geológico-estrutural e fazendo com que sejam encontrados melhores resultados no mapeamento geológico e nas investigações de cunho prospectivo.

#### **1.1 OBJETIVO GERAL**

Avaliar os produtos integrados RADARSAT Standard/TM-Landsat, RADARSAT Standard/gama e TM-Landsat/gama no mapeamento geológico, tectônico e estrutural e gerar um mapa geológico à partir da interpretação dos produtos integrados e dados de campo.

#### **1.2 OBJETIVOS ESPECÍFICOS**

São objetivos específicos desta dissertação:

- a) Interpretar a imagem TM-Landsat (banda 4) na escala 1:250.000, para a elaboração do mapa de isofreqüência de zonas de juntas e do mapa morfoestrutural da área, auxiliando na interpretação geológica e tectônica final.
- b) Utilizar a metodologia de geração de produtos integrados (TM-Landsat/RADARSAT, RADARSAT/gama, TM-Landsat/gama) que envolve o tratamento dos dados gama, o pré-processamento das imagens (correção radiométrica, atmosférica e geométrica) e o processamento (realce e integração *Intensity, Hue Saturation* -IHS).
- c) Interpretar visualmente e analisar cada um dos produtos integrados, no contexto de mapeamento geológico, a fim de se determinar qual ou quais apresentam o melhor desempenho na aplicação geológica.
- d) Interpretar a tectônica da área e verificar se existe uma associação das feições estruturais com as mineralizações auríferas primárias.

### **CAPÍTULO 2**

### **LOCALIZAÇÃO E ACESSO**

<span id="page-21-0"></span>A área de estudo está inserida na Província Aurífera de Alta Floresta, que se localiza na porção norte do Estado do Mato Grosso entre os rios Juruena e Teles Pires.

Suas coordenadas foram definidas levando-se em consideração os trabalhos da Companhia de Pesquisa de Recursos Minerais (CPRM) no estado do Mato Grosso, (como o projeto Província Mineral Alta Floresta), bem como a disponibilidade de dados geofísicos, com intenção de abranger uma área menos conhecida. Optou-se pela região situada entre as coordenadas 10 $^{0}$  00' de latitude sul e 56 $^{0}$  45' de longitude oeste e 10 $^{\circ}$  43' de latitude sul e 55 $^{\circ}$  43' de longitude oeste, que abrange uma área de aproximadamente 8850 km<sup>2</sup> de extensão e faz parte da Folha SC.21 ZA- Ilha Vinte e Quatro de Maio (DSG, 1982).

Abrange na sua porção norte, parte do município de Alta Floresta (Folha SC.21 XC) e, na sua porção leste, o município de Nova Canaã do Norte (Folha SC.21 ZA). Engloba vários garimpos de ouro, destacando-se os garimpos do Cabeça e do Expedito.

O acesso à área pode ser feito por via terrestre e aérea. Por via terrestre a partir de Cuiabá, segue-se a BR-163 (Rodovia Cuiabá-Santarém), com pavimento asfáltico, percorrendo 820 km até a localidade de Santa Helena. A partir daí, através de rodovias também asfaltadas, atinge-se as cidades de Nova Canaã do Norte e Alta Floresta em um percurso de 380 km. A partir da cidade de Alta Floresta existem diversas estradas vicinais que acessam grande parte da área. Por via aérea, existem vôos regulares, com aviões de pequeno e médio portes, entre as cidades de Cuiabá e Alta Floresta. As vias fluviais são pouco utilizadas por apresentarem trechos encachoeirados. A Figura 2.1 ilustra a localização da área de estudo.

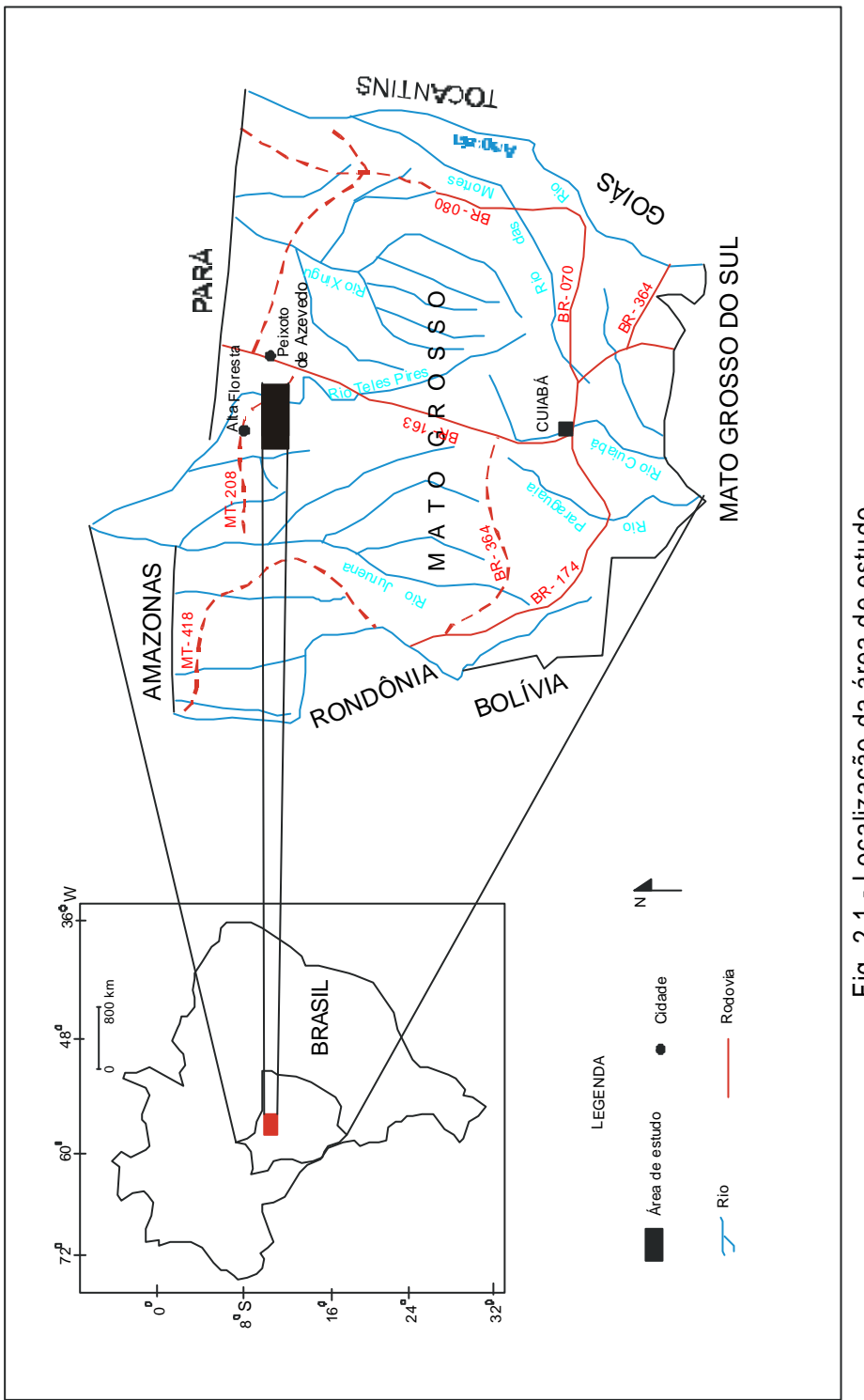

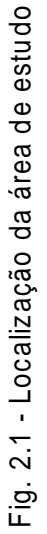

### **CAPÍTULO 3**

### **ASPECTOS FISIOGRÁFICOS E GEOMORFOLÓGICOS**

### <span id="page-23-0"></span>**3.1 ÍNDICE PLUVIOMÉTRICO**

A região é caracterizada por alta pluviosidade, o total anual da precipitação pluviométrica varia entre 1800 a 2700 mm. Desse total, 72% corresponde à precipitação de novembro a abril. O período seco é bastante pronunciado, marcado por 3 a 4 meses (de junho a setembro), quando há total ausência de chuva (Valente, 1998a).

### **3.2 VEGETAÇÃO**

Loureiro *et al.* (1980) mapearam a vegetação nos limites da Folha SC-21 Juruena. Os autores distinguiram na área de estudo três classes fitogeográficas:

- a) Savana (Cerrado): associada com testemunhos areníticos da Formação Dardanelos. É caracterizada por árvores de pequeno porte, isoladas ou agrupadas sobre um revestimento graminóide.
- b) Floresta Ombrófila Densa: está relacionada aos aluviões recentes e solos bem desenvolvidos, geralmente originários de rochas vulcânicas. Esse tipo de floresta é composto por árvores de rápido crescimento, em geral alcançando grandes alturas.
- c) Floresta Ombrófila Aberta: apresenta fisionomia alternada pelas palmeiras e cipós, nas depressões e quase sempre no relevo dissecado. Esta floresta é caracterizada por grandes árvores bem espaçadas e também por palmeiras.

Este mapeamento da vegetação, na região em estudo, foi realizado na década de 80. Atualmente verifica-se que na maior parte da área houve um intenso desmatamento, com a criação de áreas de pastagens, sendo que as florestas ombrófilas são encontradas apenas em pequenos pontos isolados.

### <span id="page-24-0"></span>**3.3 GEOMORFOLOGIA**

Segundo Melo e Franco (1980), que descreveram a geomorfologia na Folha SC-21 Juruena, a área de estudo está inserida na Depressão Interplanáltica da Amazônia Meridional. Esta unidade é descrita como uma região de superfície rebaixada, dissecada em formas convexas, com variações altimétricas entre 200 e 300 metros. Apresenta drenagem organizada segundo um padrão dendrítico, estruturada principalmente sobre os granitos e gnaisses do Complexo Xingu.

Como descrito por Barros (1994), localmente observa-se um relevo suavemente ondulado, elaborado por sucessivos ciclos erosivos, onde sobressaem-se formas estruturais como cristas sustentadas por diques de diabásio, veios de quartzo e rochas cataclásticas.

Algumas formas residuais são observadas principalmente nas regiões de interflúvios, onde as feições tipo meia laranja aparecem coroadas por matacões e blocos de rochas graníticas e granodioríticas, principalmente as fácies mais quartzosas ou porfiríticas.

### **CAPÍTULO 4**

#### **GEOLOGIA REGIONAL**

### <span id="page-25-0"></span>**4.1 CRÁTON AMAZÔNICO**

Comportando-se como áreas estáveis durante a evolução do ciclo Brasiliano, dois grandes crátons pré-Brasilianos podem ser identificados: o cráton Amazônico (Braun, 1974; Almeida *et al.* 1976; Almeida, 1978) e o cráton do São Francisco (Schobbenhaus *et. al*., 1984).

O cráton Amazônico compreende quase a totalidade das rochas pré-Cambrianas expostas na região amazônica e foi dividido por Almeida *et. al.* (1977) em duas províncias estruturais, separadas pela bacia sedimentar amazônica: a província Rio Branco, a norte, inserida no Escudo das Guianas e, ao sul, a província Tapajós, inserida no escudo Brasil Central, denominado por Almeida, 1965 citado por Shobbenhaus *et al.*, 1984, de cráton do Guaporé. A região em estudo ocupa a porção central do cráton do Guaporé.

Diversas propostas de evolução geotectônica para o cráton Amazônico foram elaboradas, sendo que sua compartimentação em unidades geotectônicas e os limites propostos para estas variam bastante. A evolução deste cráton tem sido sintetizada em dois modelos interpretativos principais, o modelo fixista e o modelo mobilista. Segundo Macambira *et. al*. (1990), os modelos propostos têm um ponto em comum: ambos aceitam a existência de um núcleo de idade dominantemente arqueana, não afetado por eventos posteriores. Esse núcleo é denominado Província Amazônia Central (Cordani e Brito Neves, 1982; Teixeira *et al.* 1989) e é constituído pelo cráton do Guaporé e pelo escudo das Guianas.

Genericamente, o modelo fixista (Amaral, 1974 citado por Amaral, 1984; Almeida, 1978; Santos e Loguercio, 1984; Issler e Lima, 1987) é baseado na ausência de episódios compressivos (e orogenéticos). Considera apenas a ocorrência de manifestações tectônicas distensivas (reativações plataformais) com conseqüente fraturamento, vulcanismo e granitogênese anorogênica.

Por outro lado, o modelo mobilista (Cordani *et al.*, 1979; Tassinari, 1981; Cordani e Brito Neves, 1982; Teixeira *et al.,* 1989; Macambira *et al.*, 1990; Bettencourt, 1992; Costa e Hasui, 1992; Tassinari, 1996) se baseia na existência de eventos tectônicos compressivos, responsáveis pelo desenvolvimento de cinturões móveis (*mobile belts*) bordejando um pequeno núcleo arqueano, com características cratônicas, denominado Província Amazônia Central.

Hasui *et al.* (1984) descreveram as principais feições tectônicas e descontinuidades do cráton Amazônico extraídas da análise de dados geofísicos e estruturais. Neste modelo, o quadro tectônico do cráton Amazônico é configurado em vários blocos crustais relacionados à evolução Arqueana. As bordas destes blocos são definidas por anomalias gravimétricas positivas, fortes variações nas respostas magnéticas, e *trends* lineares de estruturas tectônicas. Nos núcleos destes blocos são comuns as ocorrências de granitóides e de seqüências metavulcanossedimentares (tipo *greenstone belts*).

Tassinari (1996), baseando-se em dados geocronológicos e tectônicos, dividiu o cráton Amazônico em seis províncias:

- Amazônia Central (subdividido nas subprovíncias Carajás, Iricoumé e Roraima): núcleo cratônico de idade arqueana (> 2.3 Ga). Esta província teria apresentado comportamento plataformal em eventos de reativação ligados ao desenvolvimento dos cinturões móveis entre 1.9 e 1.0 Ga.
- Maroni-Itacaiunas: (2.2 a 1.9 Ga): cinturão móvel que se localiza a nordeste e norte, parcialmente ensiálico, com retrabalhamento da crosta continental de um núcleo cratônico arqueano durante o ciclo Transamazônico.
- Ventuari-Tapajós: (1.9 a 1.8 Ga): trunca o segmento NE-SW da Província Maroni-Itacaiunas e compreende rochas granito-gnáissicas de composição quartzo diorítica a granodiorítica.
- Rio Negro-Juruena: (1.8 a 1.55 Ga): localizado na porção sudoeste e noroeste do cráton amazônico, formado por rochas de composição granítica a granodiorítica,

muitas exibindo texturas gnáissicas. Várias gerações de granitos anorogênicos ocorrem nesta província, incluindo corpos com características de granitos tipo A.

- Rondoniana-San Ignácio: (1.5 a 1.3 Ga): cinturão móvel localizado mais a sudoeste do cráton Amazônico, de caráter ensiálico, representado por rochas supra-crustais mesoproterozóicas e um embasamento retrabalhado, bem como intrusões sin a pós-tectônicas e granitos cratônicos.
- Província Sunsás: (1.25 a 1.0 Ga): ocorre no extremo sudoeste do cráton Amazônico e inclui as rochas Pré-Cambrianas mais novas deste cráton. Comporta as rochas geradas durante a orogenia Sunsás (Litherland *et. al.*, 1986 citado por Tassinari, 1996), compreendendo a erosão de unidades rochosas antigas, deposição, deformação e metamorfismo subseqüentes, seguido por um episódio de plutonismo granítico (Litherland *et al.*, 1986 citado por Teixeira *et al.*, 1989).

A Figura 4.1 apresenta as províncias geocronológicas e tectônicas do cráton Amazônico, bem como a localização da Folha SC-21 Juruena, na qual está inserida a área de estudo. Como representado na figura, a Folha SC-21 Juruena abrange partes das províncias Ventuari-Tapajós e Rio Negro-Juruena, sendo composta por rochas granito-gnáissicas, de composição diorítica a granodiorítica, granitos anorogênicos do tipo A, coberturas sedimentares Pré-Cambrianas e coberturas Fanerozóicas.

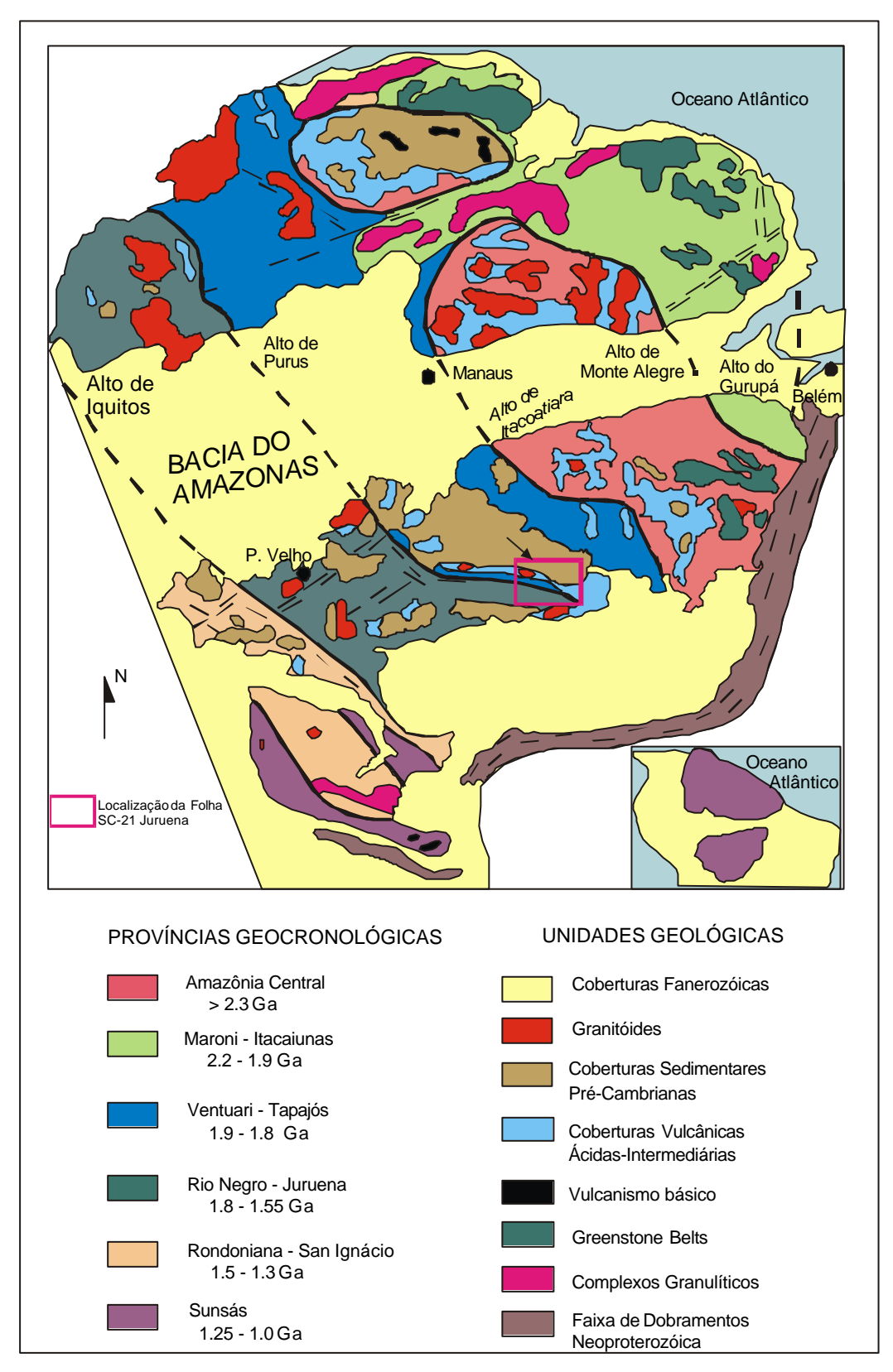

Fig. 4.1 - Províncias geocronológicas e tectônicas do Cráton Amazônico FONTE: Adaptada de Tassinari (1996, p.32)

### <span id="page-29-0"></span>**4.2 ESTRATIGRAFIA**

Várias propostas de classificação, sistematização e modelos evolutivos têm sido apresentadas para as unidades litológicas regionais da região amazônica, principalmente para o cráton amazônico. Porém, o entendimento da geologia, tem sido dificultado pela ausência de mapeamentos geológicos sistemáticos, dificuldade de acesso, intensa alteração intempérica, etc.

A seguir serão descritas, de maneira sintetizada, as unidades geológicas presentes na Folha SC-21 Juruena (Silva *et al*., 1980) e no mapa geológico elaborado por Valente (1998b), que englobam a área de estudo.

A Figuras 4.2 e 4.3 apresentam uma síntese do mapa geológico elaborado na escala 1:1.000.000 na região norte do Mato Grosso (Folha SC-21 Juruena) e o mapa geológico elaborado por Valente (1998b) na escala 1:500.000, respectivamente.

### **4.2.1 Arqueano**

### a) Complexo Xingu

O embasamento na região do cráton Amazônico foi denominado por Silva *et al.* (1974) de Complexo Xingu, sendo composto principalmente por rochas e estruturas arqueanas retrabalhadas posteriormente.

Segundo Dall'Agnol *et al.* (1986), o Complexo Xingu engloba uma série de tipos litológicos, como gnaisses, granitóides diversos e inúmeras seqüências do tipo *greenstone belts*, cuja individualização ou delimitação das áreas de ocorrência possuem elevado grau de dificuldade.

O Complexo Xingu está representado litologicamente por gnaisses, migmatitos, além de anfibolitos, granitos, granodioritos, ultrabásicas, geralmente deformados e metamorfisados nas fácies anfibolito e granulito (Dall'Agnol *et al.*, 1986).

33

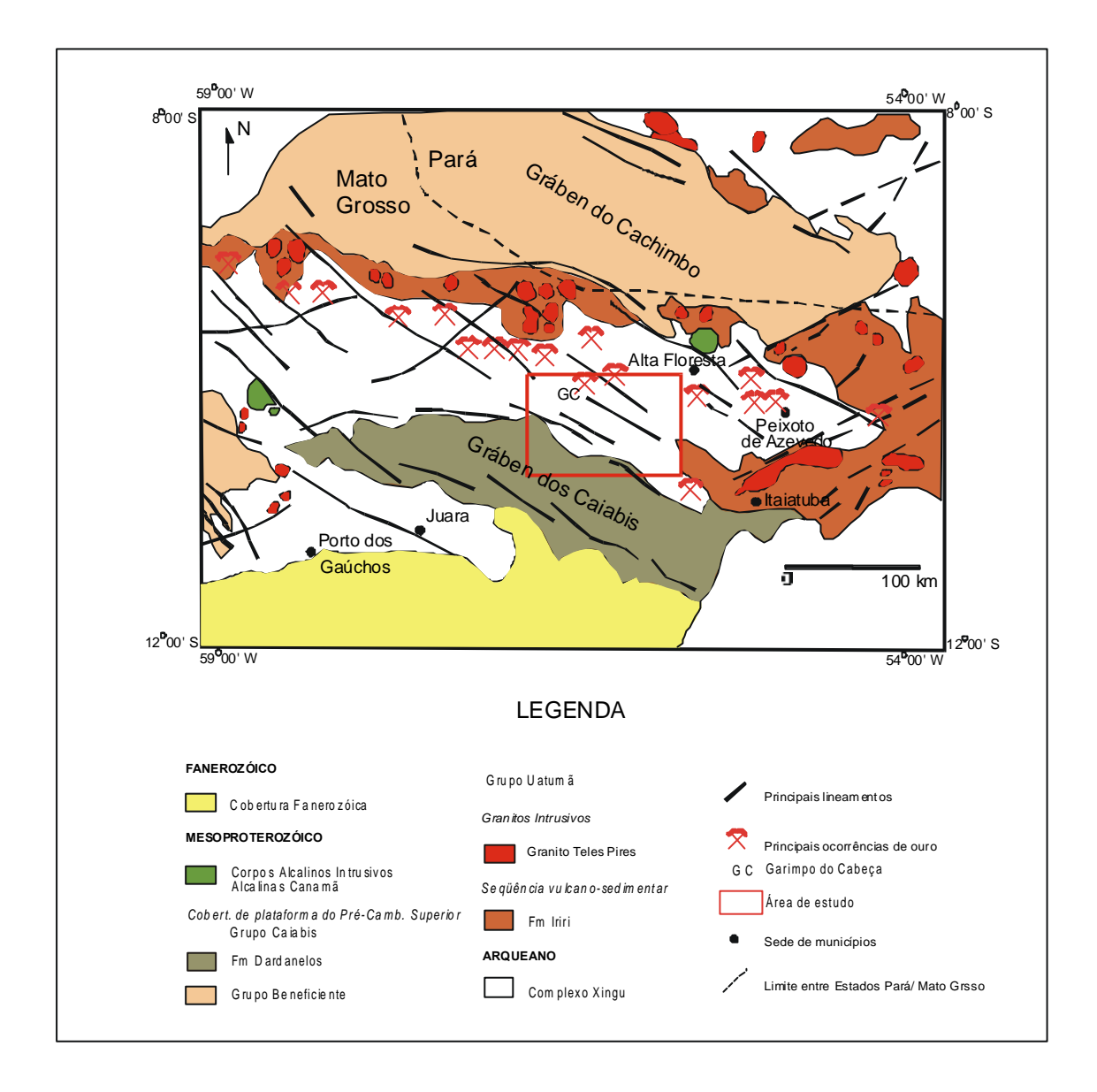

Fig. 4.2 - Mapa geológico do norte do Mato Grosso- Folha SC 21 Juruena, com delimitação das principais regiões auríferas.

FONTE: Modificada de Siqueira (1997, p. 16).

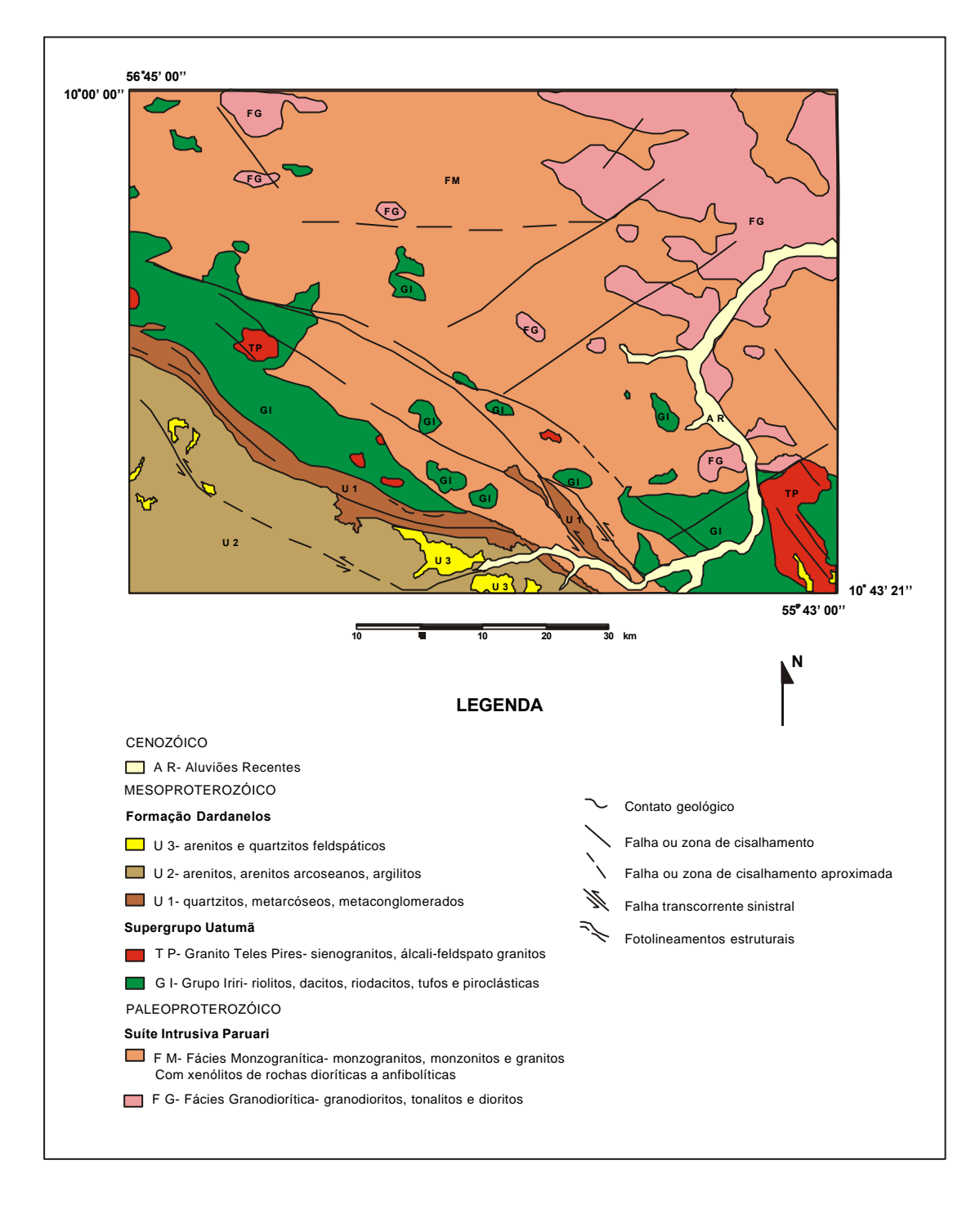

Fig. 4.3 - Mapa geológico do norte do Mato Grosso, referente ao projeto Mineral Alta Floresta

FONTE: Modificada de Valente (1998b).

#### <span id="page-32-0"></span>**4.2.2. Paleoproterozóico**

a) Granitóides Transamazônicos:

O evento tectono-magmático Transamazônico foi responsável pelo aparecimento de inúmeros granitóides de idade pré-Uatumã, denominados de Granitóides Transamazônicos (Macambira *et al.*, 1990), com cerca de 2.0 Ga.

Esses granitóides são representados por granitos, granodioritos, adamelitos e tonalitos. Apresentam um caráter intrusivo nas rochas metamórficas circundantes. Entre os granitóides Transamazônicos pode-se citar o Adamelito Água Branca, que tem ampla distribuição na porção centro-sul do escudo das Guianas (Santos, 1984; Jorge João *et al.*, 1985) e localiza-se nas porções noroeste do Pará, norte do Amazonas e sudeste de Roraima.

Os granodioritos Jamanxim e Paruari, considerados como contemporâneos ao Água Branca (Santos, 1982 citado por Macambira *et al.*,1990), ocupam áreas na porção centro-norte do cráton do Guaporé e mais ao sul, na região dos rios Juruena e Teles Pires (Santos e Loguercio, 1984). Como mostra a Figura 4.3, o granodiorito Paruari, na região dos rios Juruena e Teles Pires, está inserido na área de estudo. Segundo Souza (1994 citado por Siqueira, 1997) na região da reserva garimpeira do Cabeça (inserida na área de estudo, Figura 4.2) litologias semelhantes ocorrem hospedando filões auríferos.

Segundo Macambira *et al.* (1990), as suites Água Branca, Jamanxim e Paruari são características de materiais derivados do manto. Outras unidades graníticas Transamazônicas foram individualizadas, como por exemplo, o Maciço Granítico Matupá (Barros, 1994), na região da província aurífera de Peixoto de Azevedo - MT (à leste da área de estudo), fortemente hidrotermalizado, com mineralizações auríferas primárias associadas.

#### **4.2.3 Mesoproterozóico**

Segundo Tassinari (1996) o período relativo ao Mesoproterozóico no cráton Amazônico é caracterizado por atividades magmáticas de caráter pós tectônico e anorogênico e por atividades metamórficas geradas principalmente por processos colisionais envolvendo materiais crustais. A seguir serão descritas as unidades litológicas de idade mesoproterozóica presentes na Folha SC-21 Juruena.

a) Supergrupo Uatumã

O início do Mesoproterozóico registra um importante magmatismo vulcano-plutônico de natureza ácida a intermediária, denominado regionalmente de Grupo Uatumã. Segundo Souza *et al.* (1979), o Grupo Uatumã está representado pelos termos cratônicos (granito Teles Pires) e vulcânicos (Formação Iriri). Silva *et al.* (1980) subdividiram o Grupo Uatumã, nos limites da Folha SC 21 Juruena, em Formação Iriri e Granito tipo Teles Pires, posicionando esse conjunto vulcano-plutônico entre 1700 a 1550 Ma (Figuras 4.2 e 4.3).

Santos (1984) apresentou uma síntese geológica sobre a parte setentrional do cráton Amazônico. Considerou as seqüências vulcânicas não metamorfisadas regionalmente, com idades variando entre 1.9 e 1.7 Ga e quimismo cálcio-alcalino (andesito-dacitoriodacito-riolito), denominadas localmente de Surumu (Roraima), Iricoumé (NE do Amazonas e NW do Pará), Iriri (SE do Amazonas, SW do Pará e, presente na Folha SC-21 Juruena e na área de estudo), como Supergrupo Uatumã. São recobertas estratigraficamente por coberturas sedimentares de plataforma, como Roraima (Roraima e norte do Amazonas), Gorotire (sul do Pará), Urupi (nordeste do Amazonas) e Beneficente (sudeste do Amazonas e norte do Mato Grosso), este último presente na Folha SC-21 Juruena.

Considerou que as rochas vulcânicas Uatumã são encaixantes dos plutonitos da fase final do magmatismo Uatumã, representados pelos granitóides Maloquinha (Pará), Mapuera (Amazonas), entre outros e, são anteriores aos granitos (intrusivos) pós-Uatumã, representados pelos granitóides Surucucus (porção oeste de Roraima), Serra da Providência (norte de Rondônia), Abonari (noroeste do Amazonas), entre outros, como é o caso do Teles Pires (norte do Mato Grosso) que ocorre na região da Folha SC-21 Juruena e na área estudada.

É importante ressaltar que estes constituem, com outros corpos, os granitos anorogênicos do Mesoproterozóico e distribuem-se em toda a Província Amazônia Central. Devido à algumas mineralizações associadas, (estanho, tungstênio, nióbio e tântalo) estes têm sido relativamente bem estudados. Santos (1982), consideraram a idade dessas rochas entre 1.9 a 1.5 Ga, enquanto Macambira *et al.* (1990) datam essa atividade granitogênica entre 1.75 a 1.6 Ga.

Macambira *et al.*, (1990) individualizaram esses granitóides em dois subgrupos, os granitóides similares aos do tipo A e os similares aos do tipo I Caledoniano, ambos descritos a seguir.

 - Granitos similares aos do tipo A: são granitos dominantemente alcalinos. As fácies mais freqüentes são de biotita sienogranitos com variações para monzogranitos e de álcali- feldspato granitos. Também são comuns variedades com hornblenda ou com texturas semelhantes àquelas de granitos *rapakivi*, correspondendo aos tipos menos evoluídos petrologicamente.

Segundo Macambira *et al.* (1990), esses granitos foram gerados, provavelmente, por anatexia crustal de rochas granulíticas. Dentre os maciços desse grupo, destacam-se os granitos: Central da Serra de Carajás (Pará), Antônio Vicente (Pará), Velho Guilherme (Pará), Teles Pires (Mato Grosso), entre outros.

 - Granitóides similares aos do Tipo I Caledoniano: correspondem àqueles com magnetita que possuem algumas analogias químicas com granitos do tipo I Caledoniano e são derivados possivelmente da anatexia de rochas metaígneas de terrenos granito-*greenstone* (Dall'Agnol *et al.*, 1987). Como exemplo desses granitóides, têm-se os granitos Jamon (Pará), Redenção (norte do Pará).

Merece destaque o granito Teles Pires, que está presente na Folha SC-21 Juruena e na área de estudo. A seguir será feita uma breve descrição desta unidade.

 - Granito Teles Pires (Silva *et al.*, 1974): corresponde a corpos intrusivos subvulcânicos, com feições circulares ou ovaladas, de dimensões variadas, com composição alaskítica. Estratigraficamente sucede a Formação Iriri do Grupo Uatumã (Silva *et al.*, 1980). Ocorre ao longo das bacias dos rios Juruena e Teles Pires, na porção centro - sul do cráton Amazônico.

Tassinari (1981) citado por Barros (1984) considerou esse granito como sendo proveniente de uma atividade magmática pós-tectônica, sub-vulcânica e que acompanhou a distribuição das rochas vulcânicas nos limites da Província Rio Negro-Juruena.

AIguns autores, como Silva *et al.* (1980); Maraui e Veiga (1985) posicionam o Granito Teles Pires como mais antigo que as coberturas do Grupo Beneficente, enquanto outros autores, tais como Santos e Loguercio (1984) e Shobbenhaus *et al.* (1984), posicionaram esse granito acima do Grupo Beneficente.

b) Grupo Beneficente

As litologias pertencentes ao Grupo Beneficente estão presentes na região da Folha SC-21 Juruena, porém não estão presentes na área de estudo (Figura 4.2).

Segundo Tassinari *et al.* (1978) as coberturas sedimentares Pré-Cambrianas ocorrem em faixas grosseiramente orientadas segundo a direção NW-SE, limitadas por grandes falhas, aflorando a norte na Chapada do Cachimbo e, a sul, nas chapadas dos Dardanelos e Caiabis (Figura 4.2).

Segundo esses autores, os sedimentos do Grupo Beneficente são cortados por diques básicos datados em torno de 1.3 Ga. A diagênese desses sedimentos foi estimada, através de determinações Rb/Sr, ao redor de 1.4 Ga. Os autores admitem que esses sedimentos Pré-Cambrianos representariam o material erodido e depositado em blocos abatidos por falhas e/ou em bacias, relacionados ao término da atuação do evento geodinâmico Rio Negro-Juruena.

Silva *et al.* (1980) descrevem o Grupo Beneficente como um pacote sedimentar, marinho e continental, que ocupa o gráben do Cachimbo (Folha SC-21 Juruena), com as seguintes litologias: ortoquartzitos, arcóseos, arenitos feldspáticos, metarenitos, metarcóseos, calcários dolomíticos com estromatólitos, argilitos, *chert*, folhelhos e siltitos.
#### c) Grupo Caiabis

No período entre 1.2 e 1.0 Ga (final do Mesoproterozóico e início do Neoproterozóico) ocorreram rifteamentos geradores de grábens como o dos Caiabis (Silva *et al.*, 1980). O início da formação dessas estruturas está marcado pela ascensão de rochas básico-alcalinas. Silva *et al*. (1980) definiram o Grupo Caiabis em duas formações, porém somente a Formação Dardanelos aparece na região da Folha SC-21 Juruena:

 - Formação Dardanelos (no gráben dos Caiabis): É constituída por depósitos arcoseanos intracontinentais (*red beds*), arenitos, arenitos arcoseanos e conglomerados polimícticos. Esta unidade está presente na área de estudo (Figuras 4.2 e 4.3).

#### d) Alcalinas Canamã

São rochas sieníticas intrusivas no Grupo Iriri e no Grupo Beneficente. Estão representadas por biotita-aegerina-hastingsita sienito e hastingsita sienito, com idades, segundo Tassinari *et al.* (1978), por volta de 1.25 a 1.15 Ga. Segundo esses autores, concomitantemente com as atividades alcalinas ocorreram reativações de falhamentos, propiciando recorrências magmáticas básicas, interpretadas como relativas ao evento geodinâmico que atuou entre 1.4 a 1.0 Ga. Esta unidade não está presente na área de estudo (Figuras 4.2 e 4.3).

#### **4.2.4 Neoproterozóico**

De acordo com a literatura (Silva *et al.*, 1980; Valente, 1998a), os registros do Neoproterozóico na região amazônica são escassos. Segundo Parro (1998), no período entre 1.2 a 0.9 Ga, houve nova fusão crustal, gerando rochas vulcânicas ácidas a intermediárias e corpos graníticos estaníferos, como por exemplo, os granitos Últimos de Rondônia. Não há registros deste período na área estudada.

#### **4.2.5 Fanerozóico (Paleozóico ao Cenozóico)**

Na depressão interplanáltica da Amazônia Meridional (entre os grábens do Cachimbo, a norte, e do Caiabis, a sul), com o predomínio de processos erosivos, vários tipos de sedimentos foram depositados de formas residuais e eluviais, em bacias restritas e, principalmente, depósitos aluvionares recentes ao longo das principais drenagens.

A partir desta época de intensa sedimentação foram gerados os depósitos de ouro e de estanho do tipo *placer*, relacionados aos aluviões. Um exemplo deste tipo de depósito ocorre na província estanífera de Rondônia.

## **4.3 MINERALIZAÇÕES AURÍFERAS**

#### **4.3.1 Histórico da Região**

Segundo IBGE/SUDAM (1990), a Província Aurífera de Alta Floresta-Peixoto Azevedo é uma das mais importantes áreas produtoras de ouro do país, sendo seus limites aproximadamente coincidentes com as coberturas vulcânicas e intrusivas associadas ao Proterozóico, levando a crer que suas rochas teriam influenciado, de alguma forma, na remobilização deste ouro.

Segundo Barros *et al.* (1998), durante a década de 80 o estado do Mato Grosso foi considerado como o primeiro ou segundo produtor de ouro do Brasil, destacando-se a Província Peixoto - Teles Pires - Aripuanã, que abrange os municípios de Alta Floresta, Peixoto de Azevedo, Matupá, Nova Canaã do Norte, Paranaíta, entre outros.

Atualmente há um evidente declínio da produção mineral no estado, devido principalmente, a exaustão dos depósitos secundários e a queda acentuada no preço do ouro, principalmente no início da década de 90. Outro grave problema desta província é o elevado nível de degradação e comprometimento ambiental provocado pela atividade garimpeira.

Barros *et al.* (1998) afirmam que essa região necessita de modelos de exploração mineral para viabilizar a lavra subterrânea dos filões de quartzo auríferos, que constituem uma reserva aurífera potencial.

41

#### **4.3.2 Mineralizações Auríferas na Região**

De um modo bastante sintetizado, as mineralizações primárias de ouro podem ocorrer de duas maneiras: associadas às zonas vulcanogênicas na forma de sulfetos maciços ou associadas às zonas de cisalhamento.

Como na província aurífera de Alta Floresta - Peixoto de Azevedo as mineralizações estão associadas às zonas de cisalhamento, teoricamente os depósitos foram formados conforme as hipóteses empíricas de Hasui e Costa (1991).

Segundo esses autores, muitas estruturas de migmatização, a recristalização com hidratação (até rochas granulíticas), a formação de veios e bolsões (de quartzo, quartzo-feldspáticos e de outros minerais), a presença de sulfetos disseminados em rochas deformadas e alterações de rochas são indicativas de remobilizações de soluções e fluidos (pneumatolíticos e hidrotermais). Quando ocorrem remobilizações de fluidos e componentes das rochas de um local para outro dentro das zonas de cisalhamento, os resultados são mudanças químicas e mineralógicas importantes.

Os remobilizados podem também formar concentrações minerais de nível econômico. As principais armadilhas são as faixas de alta deformação (mineralizações disseminadas), zonas de sombra de pressão entre *boudins* de rochas competentes (bolsões) e, zonas de fraturas de tipos diversos em rochas competentes (veios, bolsões, filões).

Segundo Hasui e Costa (1991), o cisalhamento dúctil vem sendo reconhecido como importante processo formador de jazidas. Groves *et al.* (1987) citado por Barros (1994) consideram que a existência, nos *greenstone belts*, de zonas estreitas submetidas a forte *strain*, caso das zonas de cisalhamento dúcteis, em meio à extensas faixas onde predomina baixo *strain*, determinam condições ideais para a canalização dos fluidos sin-metamórficos. Desta forma, os sistemas de falhamentos e/ou zonas de cisalhamento que penetram profundamente até a base dos *greenstone belts* (10 a 15 km) seriam imprescindíveis para a coleta e circulação de fluidos, enquanto que para a deposição do ouro é fundamental a existência de estruturas distensionais subordinadas às mega-estruturas e a existência de rochas hospedeiras com alta razão Fe/Mg.

De uma maneira geral, os tipos de depósitos auríferos (secundários e primários) nesta província podem ser classificados (de acordo com a classificação gitológica utilizada pela CPRM) em cinco tipologias, segundo Araújo Neto e Valente (1994):

- a) Tipo Residual Supergênico: As mineralizações de ouro processam-se em alúviocoluviões e coberturas detríticas terciárias. O material detrítico é proveniente da desagregação de veios de quartzo e fragmentos de rochas. O enriquecimento supergênico desses depósitos se dá pelo desenvolvimento de uma crosta laterítica sobre eles. Como exemplo podem ser citados os garimpos de Novo Mundo, Baixão do Cipó, entre outros.
- b) Tipo Pláceres Recentes: Os jazimentos de ouro estão relacionados aos aluviões, sendo a faixa aluvionar bem extensa, com espessura variando entre 2 a 10 metros. Além dos pláceres holocênicos, o ouro também é encontrado em aluviões mais antigos, relacionados ao Paleopleistoceno. Neste tipo, estão os garimpos do rio Peixoto de Azevedo, do Raimundo (noroeste de Alta Floresta), etc.
- c) Tipo Filões de Quartzo Auríferos Relacionados às Zonas de Cisalhamento: Este é o tipo de depósito primário mais comum na região. Ocupam zonas transtensivas geradas durante a evolução das zonas de cisalhamento.

São veios de quartzo auríferos posicionados ao longo de fraturas de cisalhamento, geralmente encaixados no contato (ou próximo dele) entre rochas anfibolíticas e ácidas, pertencentes ao Complexo Xingu.

Segundo Araújo Neto e Valente (1994), há evidências que esse metalotecto seja o mesmo que ocorre na Província Aurífera do Tapajós, onde os principais garimpos de ouro primário estão em zonas de contato entre rochas básicas do Complexo Xingu com o Granodiorito Paruari, associado às zonas de cisalhamento dúctil/rúptil. São exemplos, os garimpos filões Serrinha, Paraíba, Gaúcho (localizados na região de Peixoto de Azevedo), entre outros.

 d) Tipo *Greestone Belts* e Assemelhados: Segundo Barros (1994), a importância dos terrenos granito-*greenstone* na produção de ouro é notória. Neste ambiente, mineralização primária de ouro ocorre em veios de quartzo cisalhados e irregulares, encaixados em restos de um possível *greenstone belt*, constituído por clorita xisto, sericita xisto, meta*chert* e metabásica. O garimpo Filão do Sebastião (em Peixoto de Azevedo) é um exemplo deste tipo de mineralização.

 e) Tipo Filões de Quartzo Auríferos Periféricos a Corpos Intrusivos de Composição Intermediária a Ácida: Tratam-se de depósitos disseminados e primários. Segundo Barros (1994), estes depósitos estão alojados em sistemas de fraturas dispostos em corpos graníticos intensamente hidrotermalizados, com modificações na paragênese primária e na textura. Esses granitos são do tipo Matupá (biotita monzogranito não deformado). O ouro está associado à fase sulfetada, sendo a pirita o sulfeto principal.

A mineralização aurífera mais característica deste tipo de depósito está localizada no garimpo da Serrinha, em Matupá, na reserva de Peixoto de Azevedo, onde as mineralizações estão associadas a níveis pegmatíticos e granitos hidrotermalizados.

Segundo Botelho *et al.* (1997), existe uma relação genética entre o grupo de granitos hidrotermalizados tipo Matupá (presentes na região de Peixoto de Azevedo, a leste da área de estudo) e as mineralizações de ouro na região de Peixoto de Azevedo-Alta Floresta. Esses grupos de granitos caracterizam-se por ser calci-alcalinos, semelhantes aos granitos tipo I Caledoniano, de arco vulcânico ou pós tectônico, e contêm magnetita magmática.

Segundo Siqueira (1997), as ocorrências de ouro ao norte do Mato Grosso, nos limites da Folha SC-21 Juruena, dividem-se geograficamente em quatro regiões: Cabeças (inserida na área de estudo); rio Teles Pires-Zé Vermelho (a noroeste da área de estudo); rio Juruena (noroeste da região Teles Pires-Zé Vermelho); e Peixoto de Azevedo (sudeste da área de estudo). A Tabela 4.1 apresenta uma síntese das características das regiões auríferas do norte do Mato Grosso.

44

# **TABELA 4.1- SÍNTESE DAS CARACTERÍSTICAS DAS REGIÕES AURÍFERAS DO NORTE DO MATO GROSSO**

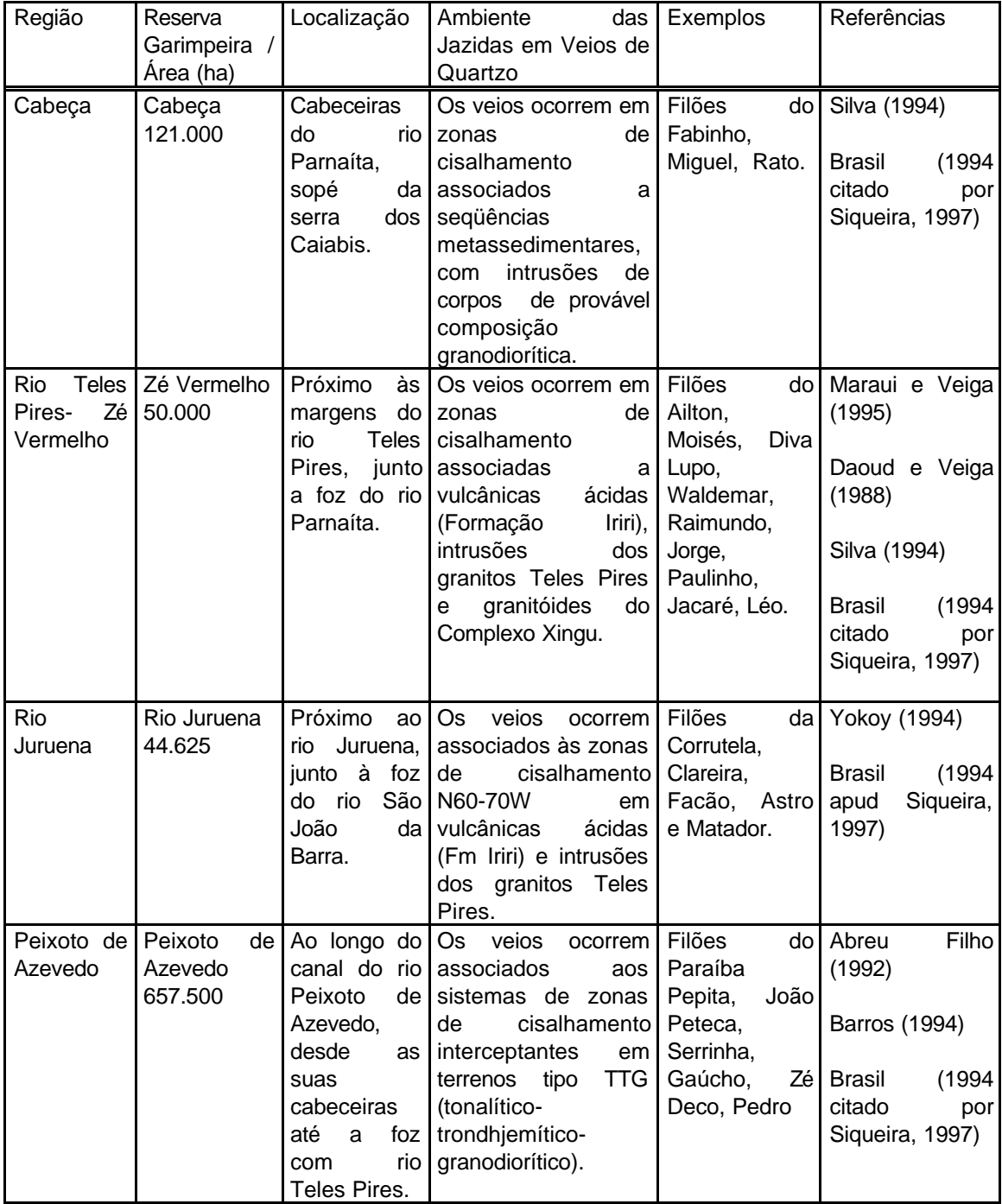

FONTE: Siqueira (1997, p.23)

## **CAPÍTULO 5**

#### **GEOLOGIA LOCAL**

### **5.1 HISTÓRICO**

A área de estudo possui aproximadamente 8850 km<sup>2</sup> e se localiza na porção norte do estado do Mato Grosso (ao sul de Alta Floresta e a oeste de Peixoto de Azevedo), na Província Aurífera de Alta Floresta, englobando os garimpos do Cabeça e do Expedito.

Trata-se de uma região com poucos estudos e mapeamentos geológicos de detalhe. Atualmente a CPRM vem desenvolvendo o Projeto Província Mineral (PROMIN) Alta Floresta, com mapeamento geológico na escala de 1:500.000 e a Companhia Matogrossense de Mineração (METAMAT) também desenvolve trabalho de mapeamento geológico e de avaliação da degradação por atividade garimpeira nesta região, na escala de 1:100.000.

A descrição das unidades geológicas da área baseou-se nos mapas geológicos elaborados por Valente (1998b) e Barros e Silva (1998), além dos resultados obtidos no campo, que permitiram individualizar na área um total de 10 unidades litoestruturais. A Figura 9.6 (Capítulo 9) apresenta o mapa geológico da área.

### **5.2. LITOESTRATIGRAFIA**

#### **5.2.1 Arqueano**

#### **5.2.1.1 Complexo Xingu**

Trata-se do conjunto litoestrutural mais antigo que ocorre na área de estudo, constituindo o embasamento na região. Está representado por gnaisses, anfibolitos, migmatitos, metabásicas e formação ferrífera bandada. Encontra-se extremamente deformado, de modo que as estruturas originais das rochas não são mais reconhecidas.

Foliações miloníticas são muito desenvolvidas, mostrando transposição total das rochas do Complexo Xingu, e originadas em eventos de cisalhamento simples

47

transpressivo, não coaxiais dúcteis. As deformações predominantes (superpostas às estruturas mais antigas) evidenciam a existência de um cinturão de cisalhamento transcorrente orientado segundo WNW - ESE.

#### **5.2.1.2 Seqüência Metavulcanossedimentar do Cabeça**

Segundo Barros *et al.* (1999), esta unidade é constituída por rochas metavulcânicas ácidas a intermediárias, sericita xistos, quartzo sericita granada xistos, sericita clorita xistos, quartzo milonito e *cherts*. Estas rochas são bastante deformadas e transpostas por foliações miloníticas e cataclásticas (estruturas dúcteis e rúpteis) que evidenciam um posicionamento crustal superior ao Complexo Xingu.

As deformações mais evidentes são devidas à instalação do cinturão de cisalhamento transcorrente, orientado na direção WNW - ESE. É nesta unidade geológica que se localiza o Garimpo do Cabeça.

#### **5.2.1.3 Rochas básicas**

Este conjunto de rochas é formado por anfibolitos, dioritos e metagabros anfibolitizados. Estas rochas apresentam-se bastante deformadas, com foliação miloníticas de direção N60-70W e mergulho vertical.

#### **5.2.2. Paleoproterozóico**

### **5.2.2.1. Suíte Intrusiva Paruari**

Esta unidade ocupa uma vasta superfície rebaixada de direção NW-SE, denominada por Melo *et al.* (1980) de Depressão Interplanáltica da Amazônia Meridional.

Valente (1998a) adotou para a Suíte Intrusiva Paruari, inserida na área do Projeto PROMIN Alta Floresta, a mesma subdivisão da Suíte Intrusiva Paruari feita por Valente (1997 citado por Valente, 1998a) na área do Projeto PROMIN Tapajós devido à similaridade petrográfica e características geofísicas e geomorfológicas semelhantes entre as áreas dos dois projetos. Essa subdivisão foi feita em três unidades: Fácies Granodiorítica, Fácies Monzogranítica e Fácies Sienogranítica, sendo que as duas últimas não ocorrem na área de estudo.

#### a) Fácies Granodiorítica

Predominam rochas granodioríticas, com subordinação de tonalitos e dioritos. Tanto os monzogranitos como os granodioritos ocorrem deformados ou não e, neste caso, apresentam estruturas de fluxo magmático. Quando deformados exibem os pórfiros de feldspato orientados de modo compatível com os esforços transpressivos do cinturão de cisalhamento já citado, bem como foliações cataclástico - miloníticas mais ou menos proeminentes.

#### **5.2.3 Mesoproterozóico**

#### **5.2.3.1 Supergrupo Uatumã**

- O Supergrupo Uatumã está representado na área pelas seguintes unidades:
	- a) Grupo Iriri

Este grupo é composto por uma unidade efusiva (riolitos, dacitos e riodacitos) e outra explosiva (tufos e piroclásticas).

b) Granito Teles Pires

Os granitóides alcalinos Teles Pires, na área de estudo, são representados por sienogranitos, álcali feldspato granitos, granitos e menos freqüentes monzogranitos. Apresentam-se sob formas de *stocks* e batólitos elipsoidais ou grandes corpos sem forma definida que muitas vezes se sobressaem na morfologia em relação às encaixantes, principalmente em áreas onde predominam as vulcânicas Iriri.

c) Granodioritos não deformados

Esta unidade não aparece diferenciada nos trabalhos existentes para área de estudo, no entanto, foi diferenciada na etapa de campo e nas imagens gamaespectrométricas referentes à contagem total.

Apresenta pórfiros de plagioclásio e bastante quantidade de biotita e minerais máficos. As rochas apresentam-se não deformadas ou com deformações incipientes, de natureza exclusivamente rúptil. São representantes de níveis crustais superiores.

Em relação ao desenvolvimento do cinturão de cisalhamento transcorrente já mencionado nos sub itens anteriores, representam episódios finais localizados, com o predomínio de transtensão. Devido a estas características, representam os granitos anorogênicos do cráton amazônico.

## **5.2.3.2 Grupo Caiabis**

## a) Formação Dardanelos

Valente (1998a e b) baseado em dados de campo preliminares, subdividiu a Formação Dardanelos em três unidades:

- a.1) Unidade 1: Esta unidade é constituída por arenitos e quartzitos, arcóseos e conglomerados. Forma cristas alongadas e verticalizadas por falhamentos.
- a.2) Unidade 2: É composta por arenitos, arenitos arcoseanos, arenitos conglomeráticos e subordinadamente argilitos, formando extensos chapadões subhorizontalizados.
	- a.3) Unidade 3: É constituída por camadas de arenitos e quartzitos feldspáticos, formando extensos chapadões e relevos residuais com topos tabuliformes.

As unidades em questão representam uma cobertura pós eventos compressivos, portanto apresentam, do ponto de vista estrutural, apenas fraturamentos de natureza distensiva.

## **5.2.4 Cenozóico**

## **5.2.4.1 Aluviões recentes**

Correspondem a sedimentos representados por depósitos arenosos e argilo-arenosos, localmente com níveis de cascalhos, principalmente ao longo do rio Teles Pires e seus principais afluentes.

## **5.3. TECTÔNICA E CONTROLE ESTRUTURAL DAS MINERALIZAÇÕES AURÍFERAS**

Segundo Valente (1998a), ainda há muitas dúvidas com relação ao quadro evolutivo desta região, por falta de estudos geológicos mais detalhados. Porém, segundo este autor, a área de estudo apresenta uma evolução progressiva submetida a vários regimes de cisalhamento (dúctil, dúctil-rúptil), com expressivo evento termo-tectônico, acompanhado de intensa mobilização magmática em escala regional. Este evento está caracterizado por manifestações vulcânicas (Grupo Iriri), intrusões (granito Teles Pires, rochas básicas e alcalinas) e deposição de sedimentos (Formação Dardanelos).

O último evento compressivo que afetou de modo generalizado a região foi responsável pelo desenvolvimento de zonas de cisalhamento transcorrentes, de natureza dúctil a dúctil-rúptil, não coaxiais e demais estruturas associadas, como rampas frontais, oblíquas, sistemas sintéticos e antitéticos.

A orientação das zonas de cisalhamento transcorrentes principais, na área estudada, é N60W a N70W e o movimento relativo ao longo destas direções é sinistral. Como conseqüência deste fato, os sistemas sintéticos, de empurrão inversos (rampas) e eixos de dobras tangenciais orientam-se preferencialmente segundo o quadrante NW e os antitéticos e fraturas distensivas, segundo NE.

Este conjunto de deformações representa o fenômeno de cisalhamento simples, não coaxial, em uma zona de deformação progressiva.

As Figuras 5.3 a e 5.3 b representam um modelo de zona de cisalhamento transcorrente sinistral e os fenômenos que nela se desenvolvem, de modo bastante simplificado. Conforme a figura, a direção de máximo esforço compressivo  $(\sigma_1)$ localiza-se entre 30<sup>0</sup> a 40<sup>0</sup> da zona de cisalhamento principal, o que corresponde a aproximadamente a direção N70E - N80E.

51

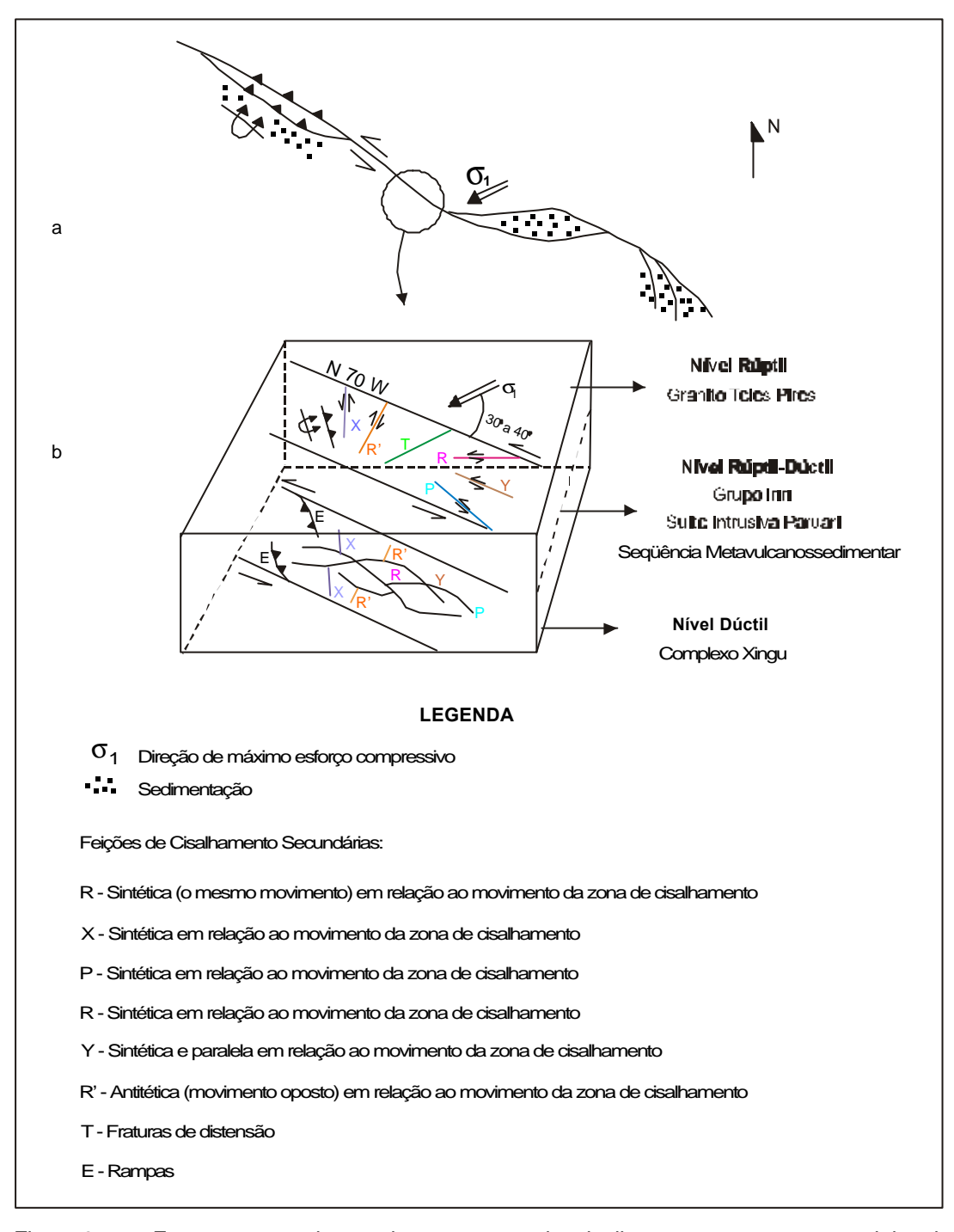

- Fig. 5.3 a Esquema em planta, de uma zona de cisalhamento transcorrente sinistral e a localização da área de estudo na zona de cisalhamento. FONTE: Modificada de Christie-Blick e Briddle (1985 citado por Hasui e Costa 1991, p. 106)
- Fig. 5.3 b Bloco diagrama esquemático de uma zona de cisalhamento transcorrente sinistral, não coaxial (deformação progressiva) e os fenômenos que nela se desenvolvem em diferentes níveis de profundidade.

As direções da zona de cisalhamento e das demais estruturas esquematizadas na Figura 5.3 b são reais de acordo com o modelo teórico empírico, com a interpretação das imagens orbitais e dados de campo. As feições de cisalhamento secundárias apresentam as seguintes direções: R: E-W - N75W; Y: N60-70W; P: N30W - N50W; X: N-S - N15W; R': N20E - N35E e T: N70E - N80E. No nível rúptil, as fraturas podem orientar-se com uma variação de 15 $^{\rm 0}$ .

Lestra e Nardi (1982) afirmam que a maior parte do ouro nesta região é proveniente de veios de quartzo auríferos que atravessam os complexos rochosos. Os filões são corpos alongados e tabulares com espessuras centimétricas a métricas, comprimentos e profundidades decamétricas a quilométricas, encaixados em xistos e rochas miloníticas, podendo seccionar as mesmas ou se posicionar concordantemente com as foliações ou camadas. A desagregação por intemperismo dos filões ou corpos primários produz depósitos de ouro nos eluviões ou coluviões. Tais eluviões e coluviões constituem os depósitos tipo *plácer* que normalmente são os primeiros detectados pelos garimpeiros.

Segundo Yokoi (1994), os sistemas garimpados nesta região, no período de 1994, apresentam-se na sua maioria na forma de filões e frisos (filões milimétricos) e padrão *stockwork*, possuindo como encaixante as rochas de composição granítica do Grupo Iriri.

Valente (1998a) associou as mineralizações de ouro primário na região com as reativações das zonas de cisalhamento transcorrentes do último evento compressivo, de maneira que essas zonas de fraqueza comportaram-se como condutos que favoreceram a ascensão de fluidos mineralizantes para níveis crustais mais elevados, concentrando-se nos sistemas de fraturas Y, R, P, X, R' e T.

Segundo Barros *et al*. (1999), o ambiente geológico mais favorável à geração de depósitos auríferos na região do Cabeça, constitui uma provável seqüência metavulcanossedimentar, representada por quartzitos, quartzo sericita xistos, granada sericita xistos, clorita sericita xistos e meta*cherts*, em variados estágios de deformação, localmente intrudido por rochas granodioríticas porfiríticas pré-Uatumã.

53

Esta seqüência está condicionada à uma zona de cisalhamento dúctil, de direção geral N70-80W, com notável transposição de mega estruturas. Os raros corpos filoneanos até então descobertos, são de pequena dimensão e alto teor, e estão alojados preferencialmente ao longo das direções N20E-N30E e N5W-N15W. Estas direções de fraturamentos, onde alojam-se os filões, correspondem às direções de X (N5W a N15W) e R' (N20E a N30E) do modelo teórico empírico que se adapta à área estudada (Figura 5.3 b).

## **CAPÍTULO 6**

## **FUNDAMENTAÇÃO TEÓRICA**

## **6.1. IMAGENS DE SATÉLITE TM-LANDSAT**

O *Thematic Mapper* (TM) é um sensor imageador óptico, multiespectral, com elevada resolução espectral, a bordo do satélite Landsat 5, lançado em 1984. Este sistema opera em 7 bandas do espectro eletromagnético fornecendo imagens na faixa do visível, infravermelho refletido e uma banda no infravermelho termal, que está fora de funcionamento. A Figura 6.1 apresenta o esquema do espectro eletromagnético e as janelas de transmissão atmosférica.

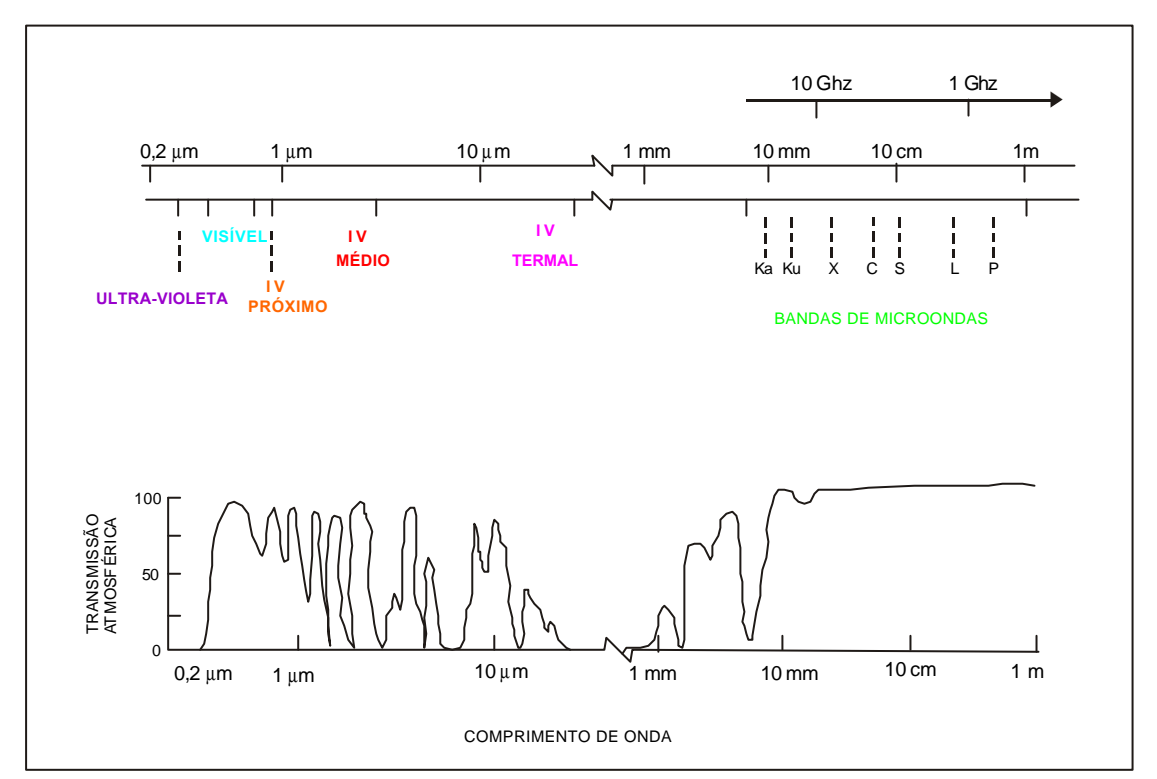

Fig. 6.1- Espectro eletromagnético mostrando as janelas de transmissão atmosférica. FONTE: Modificada de Paradella e Bignelli (1996, p.14).

O elemento de resolução do sistema TM é de 30 metros nas bandas da região do visível e infravermelho refletido e 120 metros na banda do termal. A digitalização é de 8 bits, isto é, o intervalo de níveis de cinza varia de 0 a 255. A área nominal no terreno das imagens TM é de 185 x 185 km $^2\!$ .

As características espectrais do sistema TM estão descritas na Tabela 6.1.

| <b>Banda</b> | Posição no espectro (µm) | Região do espectro                |  |
|--------------|--------------------------|-----------------------------------|--|
|              | $0,45 - 0,52$            | visível (azul)                    |  |
| 2            | $0,52 - 0,60$            | visível (verde)                   |  |
| 3            | $0,63 - 0,69$            | visível (vermelho)                |  |
| 4            | $0,76 - 0,90$            | infravermelho próximo (refletido) |  |
| 5            | $1,55 - 1,75$            | infravermelho (refletido)         |  |
| 6            | $10,40 - 12,50$          | infravermelho termal (emitido)    |  |
|              | $2,08 - 2,35$            | infravermelho (refletido)         |  |

**TABELA 6.1- CARACTERÍSTICAS ESPECTRAIS DO SISTEMA TM**

Adaptada de Valente (1991, p.14)

#### **6.2. IMAGENS RADARSAT –1**

O radar é um sistema ativo de sensoriamento remoto, isto é, ele mesmo emite as ondas e as recebe, operando de forma independente da iluminação solar e que opera na faixa de microondas do espectro eletromagnético (Figura 6.1). Devido à essas características ele é capaz de imagear tanto de dia como à noite e também através de cobertura de nuvens.

A geometria de visada de um radar imageador é lateral, sendo o feixe de radiação largo na vertical e estreito na horizontal de maneira que faixas contínuas na superfícies do terreno são formadas através da iluminação paralela e ortogonal à direção do movimento do sensor. Esta geometria é diferente dos sensores ópticos como o TM, que constróem a imagem com varredura linha a linha e ortogonal à movimentação do sensor, possuem geometria de visada vertical e resolução espacial em função da resolução angular e da altitude da plataforma, com degradação da cena do nadir para as bordas (Paradella e Bignelli, 1996).

Segundo Evans (1982), o nível de cinza de um pixel de uma imagem SAR é relacionado à intensidade do retroespalhamento que é função da geometria do terreno (macrotopografia), da rugosidade ou microtopografia ou textura (na escala de freqüência utilizada) e das condições elétricas do alvo imageado.

Diversos fatores combinados independentemente contribuem para afetar o retroespalhamento de feições no terreno que são de interesse do geólogo. Estes fatores podem ser divididos em parâmetros do sistema e dos alvos. Os parâmetros funcionais mais importantes do sistema são o comprimento de onda e a polarização e os parâmetros de visada são a direção de visada (azimute de visada) e ângulo de incidência.

Os parâmetros dos alvos considerados são as características do relevo (macrotopografia), a rugosidade superficial (microtopografia na escala do comprimento de onda do radar), a orientação topográfica e as diferenças de umidade.

O Sistema RADARSAT -1, é um radar de abertura sintética (SAR), desenvolvido pela Agência Espacial Canadense e a NASA, lançado em 1995. Possui banda de freqüência C (5,6 cm), polarização horizontal (HH) e antena com controle eletrônico que possibilita os seguintes modos de aquisição (RADARSAT, 1995):

- a) Padrão (*Standard*): possui uma área nominal de 100 x 100 km, ângulo de incidência de 20 $^0$  a 49 $^0$  (em 7 posições), com resolução nominal de 30 metros
- b) Amplo (*Wide*): possui uma área nominal aproximada de 150 x 150 km, ângulo de incidência de 20 $^{\rm 0}$  a 39 $^{\rm 0}$  (em 3 posições), com resolução nominal de 30 metros.
- c) Resolução fina (*Fine*): possui uma área nominal aproximada de 50 x 50 km, ângulo de incidência de 37 $^{\rm 0}$  a 45 $^{\rm 0}$  (em 5 posições), com resolução nominal de 10 metros.
- d) *ScanSAR*: possui uma área nominal aproximada de 300 x 300 km, ângulo de incidência de 20 $^{\rm 0}$  a 31 $^{\rm 0}$  (em 2 posições), com resolução nominal de 50 metros.
- e) *ScanSAR* amplo (*ScanSAR Wide*): possui uma área nominal aproximada de 500 x 500 km, ângulo de incidência de 20<sup>0</sup> a 49<sup>0</sup> (uma posição), com resolução nominal de 100 metros.
- f) Extendido Alto (*Extended High*): possui uma área nominal aproximada de 75 x 75 km, ângulo de incidência de 49 $^{\rm 0}$  a 57 $^{\rm 0}$  (em 6 posições), com resolução nominal de 25 m.

 g) Extendido Baixo (*Extended low*): possui uma área nominal aproximada de 470 x 170 km, ângulo de incidência de 10 $^{\circ}$  a 23 $^{\circ}$  (uma posição), com resolução nominal de 35 m.

A Figura 6.2 apresenta o esquema de imageamento e os diferentes modos de aquisição das imagens RADARSAT.

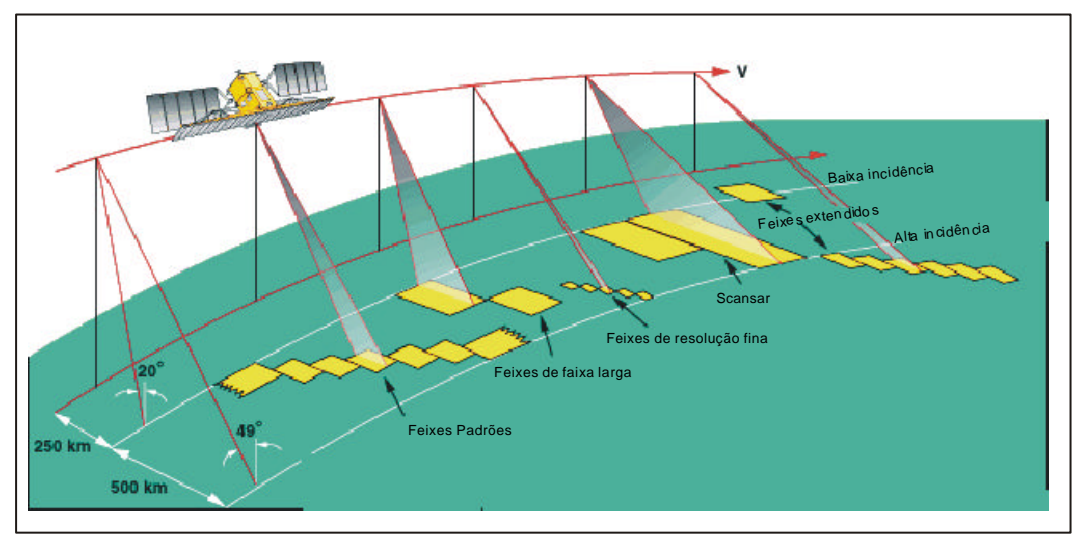

Fig.6.2- Esquema de imageamento e diferentes modos de aquisição do RADARSAT-1 FONTE: RADARSAT (1998).

O RADARSAT possui dois tipos imageamento em órbitas ascendente e descendente, o que permite ao usuário escolher a direção de visada mais adequada ao seu estudo. Outra vantagem é o fato de se poder escolher o ângulo de incidência do imageamento proporcionando maior destaque das feições topográficas, principalmente para estudos geológicos.

Cabe ainda salientar que a variação do azimute de visada e do ângulo de incidência permite que tomadas estereoscópicas sejam obtidas, através de pares com mesmo sentido ou de sentidos opostos (Santos *et al.*, 1999).

## **6.3. FUNDAMENTOS DA GAMAESPECTROMETRIA**

A radioatividade natural, descoberta por Becquerel em 1896, é largamente utilizada em pesquisa mineral e mais recentemente em mapeamento geológico. Entende-se por radioatividade as transformações nucleares (desintegrações) acompanhadas da emissão de partículas ou energias características da instabilidade do núcleo de determinados elementos. Neste processo, o elemento original transforma-se em um novo elemento, que por sua vez, poderá ser ou não radioativo. Os elementos radioativos são, também, denominados de radioelementos, radioisótopos ou radionuclídeos.

Ocorrem na natureza 325 tipos de nuclídeos atômicos radioativos que são fontes de radiação alfa, beta e gama, sendo que 274 são estáveis e 51 instáveis (Matolin, 1984). Os decaimentos radioativos (desintegrações) permitem a divisão dos radionuclídeos em dois grupos: um que forma séries naturais de decaimentos (com emissão de partículas  $\alpha$  e  $\beta$  e ou radiação eletromagnética - raios γ) e outro cujos primeiros produtos de decaimento são estáveis.

A maioria dos nuclídeos instáveis estão distribuídos em três famílias radioativas que se desintegram em cadeias. São as famílias do <sup>232</sup>Th, <sup>238</sup>U e do <sup>235</sup>U que produzem no final respectivamente o <sup>208</sup>Pb, <sup>206</sup>Pb e <sup>207</sup>Pb. Além dos radioelementos U e Th, o <sup>40</sup>K também possui desintegração atômica natural, transformando-se em  $^{40}$ Ca e  $^{40}$ Ar. O  $^{40}$ K é importante devido à sua presenca em rochas.

A radiação gama é uma radiação eletromagnética de natureza ondulatória-corpuscular com velocidade de propagação igual a da luz. Os raios gama, acompanhando um tipo particular de reação nuclear, são compostos por fótons, cada um com energia E, definida pela expressão:

$$
E = h \cdot c \cdot \lambda^{-1} \tag{6.3}
$$

Onde:

h= constante de Plank

c= velocidade da luz

λ= comprimento de onda da radiação eletromagnética

#### **6.3.1 Radioatividade das Rochas**

Os elementos radioativos naturais presentes na crosta terrestre são a causa da radioatividade nas rochas, água e ar. Existem mais de 200 tipos de núcleos atômicos radioativos, mas os mais importantes contidos em rochas, que originam a radiação gama, são o potássio (<sup>40</sup>K), o tório (<sup>232</sup>Th) e o urânio (<sup>238</sup>U).

Segundo Matolin (1984), o potássio  $(^{40}K)$  é o mais abundante dos três radioelementos naturais, sendo encontrado principalmente em feldspatos potássicos, muscovitas, biotitas, leucitas, nefelinas, sericitas e flogopitas. Em depósitos epitermais, assembléias minerais de alteração hidrotermal podem incluir alunita, sericita e adulária (ortoclásio) como as principais espécies minerais contendo potássio. O potássio está presente na crosta da Terra em uma concentração média de 2,5%, sendo móvel sob diferentes condições de pressão e temperatura.

O urânio ( $^{238}$ U) e o tório ( $^{232}$ Th) estão presentes na crosta terrestre em concentrações médias de 2 a 4 ppm e 8 a 12 ppm, respectivamente. Podem ser encontrados em quantidades traço em minerais principais como quartzo e feldspatos e em concentrações maiores em minerais acessórios como zircão, esfeno, epidoto, monazita, apatita (Matolin, 1984).

Em rochas ígneas a radioatividade apresenta uma considerável variação em função das características químicas, mineralógicas, petrográficas e estruturais. Segundo Vasconcellos *et al.* (1994), os níveis radioativos das rochas ígneas podem ser  $correlacionados ao conteúdo de SiO<sub>2</sub>; idade relativa e posição dentro de um único$ *pluton*. Matolin (1984) explica que o conteúdo de elementos radioativos em minerais acessórios são controlados pela composição química dos magmas e pelas condições de diferenciação magmática.

Durante a cristalização de magmas básicos, as concentrações dos radioelementos urânio e tório são muito baixas. Porém, nos últimos estágios de diferenciação magmática, estágios responsáveis pela formação de rochas ácidas, as concentrações desses elementos tornam-se mais elevadas. Essas observações demostram que a radioatividade das rochas tende a aumentar com a acidez dos magmas, ou seja, com

o aumento de SiO<sub>2</sub>. A Tabela 6.2 apresenta o conteúdo de K, U e Th em rochas ígneas.

| Rocha         | $K$ (%) | $U$ (ppm) | Th (ppm) |
|---------------|---------|-----------|----------|
| <b>Acida</b>  | 3,34    | 3,5       | 18,0     |
| Intermediária | 2,31    | 1,8       | 7,0      |
| <b>Básica</b> | 0,83    | 0,5       | 3,0      |
| Ultrabásica   | 0,03    | 0,003     | 0,005    |

**TABELA 6.2 - CONTEÚDO DE K, U E TH EM ROCHAS ÍGNEAS**

Modificada de Matolin (1984, p.178)

As rochas sedimentares possuem a sua radioatividade relacionada com o material que foi depositado. São fatores importantes nas rochas sedimentares a mobilidade do urânio e a insolubilidade do tório.

O urânio devido a sua maior mobilidade pode ser transportado juntamente com sedimentos por ação mecânica ou ser dissolvido em águas superficiais ou subterrâneas. O urânio pode migrar dentro da bacia de sedimentação quando está presente em solução ou, em ambientes redutores, os compostos de urânio podem ser precipitados enriquecendo epigeneticamente os sedimentos.

Os compostos de tório são insolúveis. Podem permanecer no local, onde as rochas sofreram intemperismo (tornando-se seletivamente mais concentrado em lateritas, argilas, etc) ou serem transportados por águas correntes (podendo se acumular por deposição gravitacional, originando algumas vezes elevadas taxas de concentração em depósitos tipo *placer* (Dias, 1995). A Tabela 6.3 apresenta o conteúdo de K, U e Th em rochas sedimentares.

A radioatividade de rochas metamórficas corresponde predominantemente às propriedades do material de origem. Em alguns casos de "pulsos" de metamorfismo, a radioatividade dessas rochas pode ser realçada ou reduzida, dependendo da natureza do fluido envolvido nos processos de metamorfismo (Matolin, 1994). Alguns ortognaisses e migmatitos apresentam alta radioatividade ao passo que anfibolitos e serpentinitos apresentam radioatividade extremamente baixa.

## **TABELA 6.3 CONTEÚDO DE K, U E TH EM ROCHAS SEDIMENTARES**

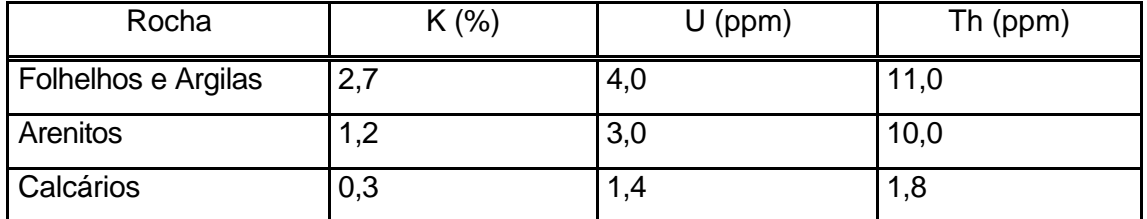

Modificada de Matolin (1984, p.179)

Segundo Vasconcellos *et. al.*, (1994), o urânio e o potássio são considerados altamente envolvidos nas atividades metassomáticas, enquanto o tório não. Sob condições de metamorfismo de baixo grau, não há muita alteração na concentração dos três radioelementos. Já sob condições de metamorfismo de alto grau, geralmente considera-se que essas rochas apresentam uma concentração menor de tório e urânio devido ao movimento para cima das fases ricas em sílica. Porém provas definitivas de mudanças na radioatividade devido ao metamorfismo ainda não foram publicadas. A Tabela 6.4 apresenta o conteúdo de K, U e Th em rochas metamórficas.

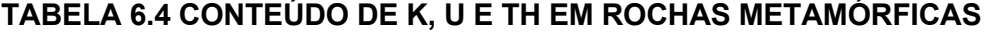

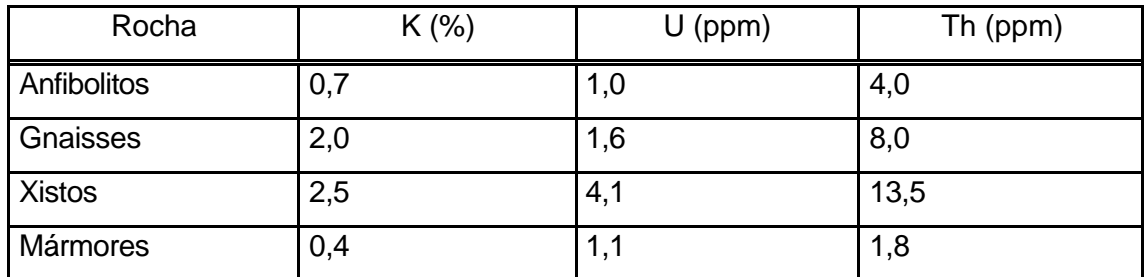

Modificada de Matolin (1984, p.179)

#### **6.3.2 Interpretação dos Dados Aerogamaespectrométricos**

A radiação gama é atenuada pelo material entre a fonte e o detector, sendo, portanto, o método aerogamaespectrométrico limitado, uma vez que 98% da radiação emanada pela superfície da Terra corresponde a aproximadamente aos primeiros 35 cm da superfície da Terra. Isto apresenta profundas implicações na interpretação das fontes de anomalias aerogamaespectrométricas.

Dessa maneira, as respostas dos radioelementos das rochas frescas são significativamente alteradas por processos de intemperismo e o transporte de materiais intemperizados criam um novo intervalo de respostas. Segundo Gunn *et al.* (1998), para se interpretar de uma maneira mais eficiente os dados gamaespectrométricos é essencial se entender os diferentes tipos de respostas gerados por rocha fresca, rocha alterada, material transportado e depósitos minerais.

Além disso, existem também alguns fatores físicos que controlam as respostas dos raios gama, como por exemplo a vegetação, principalmente em áreas de florestas úmidas, onde o pouco tório e urânio são absorvidos pelos tecidos das plantas, enquanto o potássio pode contribuir com cerca de mais de 15% da contagem de potássio nessas áreas. Outro fator que deve ser levado em conta é a topografia e a ocupação variável no terreno, que podem causar erros nos processamentos dos dados, já que o algoritmo utilizado considera um terreno constante e uma superfície plana (Gunn *et al*., 1998).

A interpretação dos dados gamaespectrométricos tem por objetivo delimitar áreas com diferentes níveis de U, Th e K, gerando mapas de unidades radiométricas. Como já foi explicado anteriormente, as unidades radiométricas refletem somente os materiais que estão a poucos centímetros de profundidade, fazendo com que a sua correlação com a geologia leve em conta, principalmente, a química do solo.

Segundo Vasconcellos *et al.* (1994), o canal de contagem total deve ser utilizado na separação das unidades radiométricas por apresentar maior precisão estatística fornecendo uma correlação melhor com as unidades litológicas. Já os canais individuais de U, Th e K são indicadores mais confiáveis para a identificação do tipo de rocha.

As razões U/Th, U/K e Th/K também possuem utilidade no mapeamento geológico e são indicadoras de possíveis áreas mineralizadas (Gunn *et al.,* 1998). As razões U/Th têm sido utilizadas para a diferenciação de granitos, por exemplo, os granitos tipo S (não magnéticos) possuem altas razões U/Th, enquanto que os granitos tipo I (magnéticos) possuem baixas razões U/Th. Os granitos tipo A (alcalinos-peralcalinos)

63

também possuem baixa razão U/Th, porém com enriquecimento absoluto de U e Th maior.

Muitos autores como Grasty e Shieves (1997 citado por Gunn *et al*., 1998) e Gunn *et al.* (1998) afirmam, baseados em inúmeros exemplos, que baixos valores na razão Th/K podem indicar alteração hidrotermal (K) associada com processos mineralizantes.

## **CAPÍTULO 7**

## **MATERIAIS**

A seguir serão descritos os dados selecionados para o presente trabalho:

## **7.1 DADOS CARTOGRÁFICOS**

Carta topográfica da região em estudo, correspondente à Folha SC 21-Z-A- Ilha Vinte e Quatro de Maio, em escala 1:250.000 (DSG, 1982). O intervalo de restituição das curvas de nível é de 100 metros. O sistema de projeção adotado nesta carta é SAD 69, em coordenadas geográficas e UTM.

#### **7.2 DADOS DE SENSORIAMENTO REMOTO**

Foram utilizadas duas imagens TM (*Thematic Mapper*) Landsat 5: uma em formato digital e, outra em papel (banda 4) em escala 1:250.000, ambas de mesma data. A data de passagem em 1984 foi escolhida devido aos reflexos da ocupação humana na área, na década de 90 (e principalmente nos últimos anos), o que dificulta as interpretações fotogeológicas. A Tabela 7.2 apresenta as características dos dados de sensoriamento remoto utilizadas neste trabalho.

Foram utilizadas duas imagens RADARSAT, uma adquirida com órbita ascendente (S3) e outra descendente (S1). Para a escolha do melhor ângulo de incidência e das imagens que melhor recobrem a área de interesse, foram analisados os seguintes fatores:

 a) Escolha de órbitas ascendente e descendente de maneira que a estruturação principal na área, que possui direção N50-70W, não fosse atenuada devido aos diferentes azimutes de visadas (80 $^{\text{o}}$  e 280 $^{\text{o}}$  respectivamente). Segundo Lowman *et al.* (1987) e Harris (1991) as feições topográficas localizadas aproximadamente na direção de visada do sensor (variando mais ou menos 20 $^0$ ) são atenuadas no imageamento.

Dessa maneira, ao se trabalhar com imagens que possuem diferentes azimutes de visada, a maior parte das feições estruturais na área de estudo serão realçadas. Mais detalhes sobre as feições mais e menos realçadas em cada uma das imagens serão apresentadas no item 9.5 (Capítulo 9).

- b) A escolha de ângulos de incidência baixos (de 20 $^0$  a 35 $^0$ ) são mais adequados para esta área que possui relevo bastante arrasado, pois permitem que se obtenha um realce da macro e, principalmente da microtopografia (Paradella *et. al.*, 1998).
	- c) O recobrimento dos dois garimpos presentes na área (garimpos do Cabeça e do Expedito). A imagem descendente não abrange totalmente a área de estudo, ficando parte da porção oeste fora do imageamento, porém os dois garimpos anteriormente citados estão presentes.

A Figura 7.1 apresenta o esquema das duas imagens RADARSAT utilizadas, a área recoberta por elas e seus azimutes de visada.

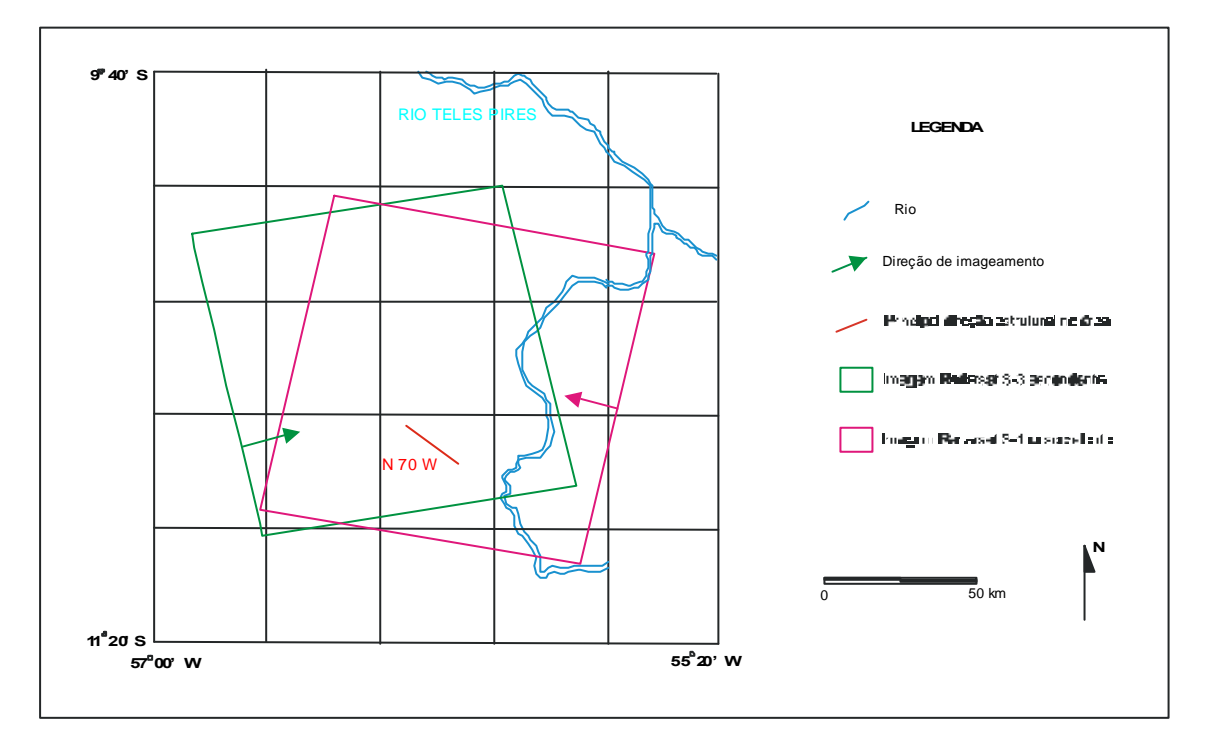

Fig. 7.1- Imagens RADARSAT referentes aos modos *Standard*-3, órbita ascendente e *Standard*-1, órbita descendente.

A Tabela 7.1 apresenta as características dos dados de sensoriamento remoto utilizadas neste trabalho.

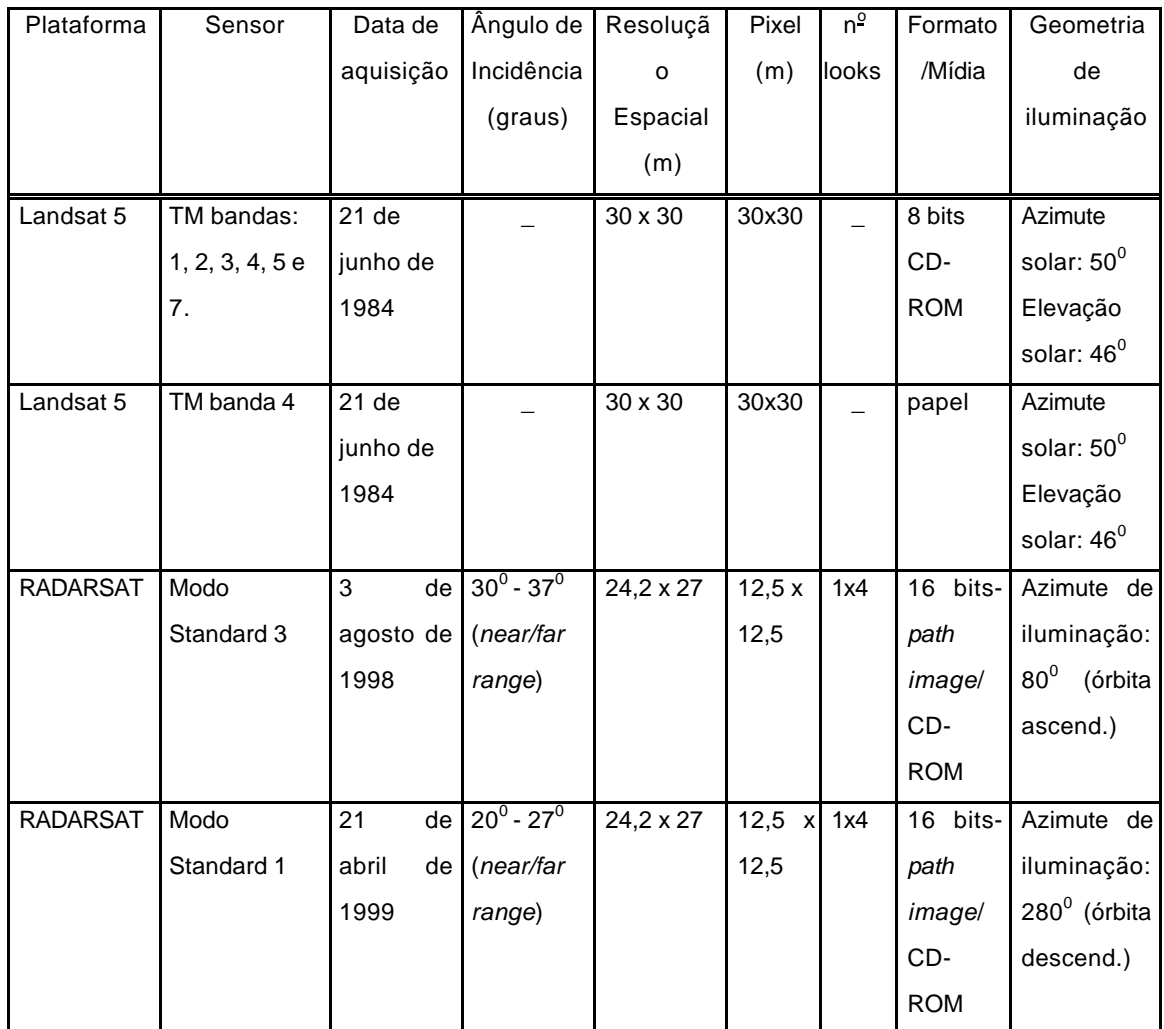

## **TABELA 7.1 - CARACTERÍSTICAS DOS DADOS DE SENSORIEMANTO REMOTO**

## **7.3 DADOS AEROGEOFÍSICOS**

Os dados aerogeofísicos gamaespectrométricos, foram fornecidos pela CPRM, no formato digital ASCII x, y, z, onde x representa as coordenadas em UTM oeste, Y as coordenadas em UTM sul e Z os valores de tório, urânio, potássio, contagem total em cps. Estes dados foram gravados em mídia tipo CD-ROM.

Os dados aerogamaespectrométricos (canais U, Th, K e CT) referem-se às Fases I e II do levantamento aerogeofísico do Projeto Juruena-Teles Pires, localizado na porção norte do Mato Grosso e realizado no período de agosto a novembro de 1991. A Tabela 7.2 apresenta as características do aerolevantamento.

# **TABELA 7.2- CARACTERÍSTICAS DO AEROLEVANTAMENTO GEOFÍSICO DO PROJETO JURUENA- TELES PIRES FASES I E II.**

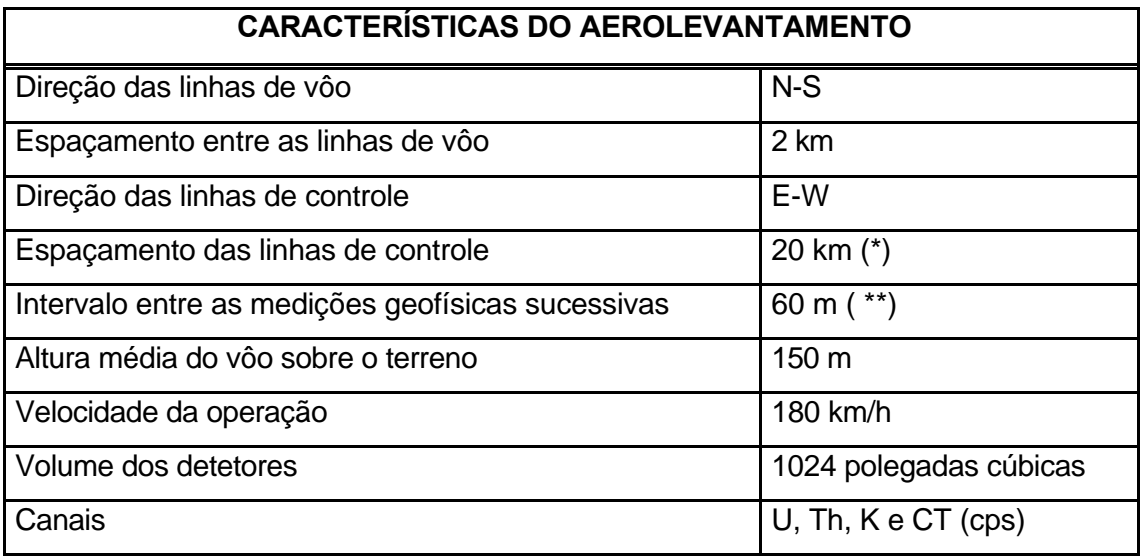

FONTE: Hildenbrand e Gama (1991).

\* O espaçamento efetivo das linhas de controle foi de 18 km para melhor distribuição desses perfis na área.

\*\* Distância equivalente a aproximadamente 1 segundo ao longo de cada perfil.

Na Fase I os dados radiométricos foram adquiridos através do espectrômetro Geometrics (modelo GR-800). Na Fase II as medições radiométricas foram feitas pelo espectrômetro Exploranium (modelo GR-820), segundo Hildenbrand e Gama (1991). As janelas dos espectrômetros foram ajustadas em ambas as fases nos níveis de energia, apresentados na Tabela 7.3.

# **TABELA 7.3- JANELAS DOS ESPECTRÔMETROS E OS RESPECTIVOS NÍVEIS DE ENERGIA**

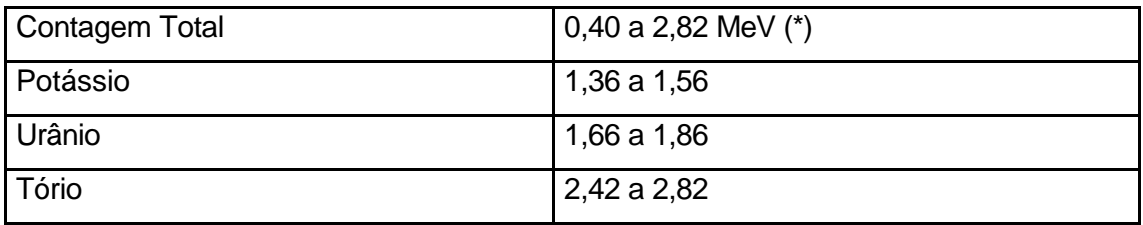

FONTE: Hildenbrand e Gama (1991).

 $*$  Milhões de elétrons-volts (MeV)= 1,6021 x 10<sup>-13</sup>.

Estes dados já haviam sido corrigidos pela Prospec S/A (na fase I) e Geomag S/A (na fase II), constando das seguintes correções (Hildenbrand e Gama, 1991):

## **7.3.1 Remoção da Radiação de Fundo Atmosférico ou de** *Background* **Atmosférico**

O efeito *background* é devido à radiação proveniente dos equipamentos do avião e dos raios cósmicos. O valor de *background* atmosférico é obtido para cada canal como a média dos testes realizados na altura de 2500 pés, no início e no final de cada vôo. A remoção do *background* é feita vôo a vôo, por subtração dessas médias dos dados radiométricos coletados ao longo de cada vôo. Para a eliminação de valores negativos observados nas áreas de baixa radiação foram atribuídos valores zero aos registros correspondentes.

## **7.3.2 Correção do "Tempo Morto"**

O "tempo morto" é definido como o tempo em que o gamaespectrômetro mede e analisa as radiações provenientes de um determinado fóton, não sendo possível receber e analisar outros raios-gama. No instrumento utilizado esse "tempo morto" tem duração de 8 micro-segundos. A correção de tempo morto é aplicada a todos os canais radiométricos.

## **7.3.3 Correção do Efeito do Espalhamento** *Compton*

A correção do espalhamento *Compton* tem por objetivo a eliminação das influências das radiações gama de energia mais alta nas janelas de energia mais baixa, proporcionando a elevação das contagens nos canais de urânio e potássio por influência do tório, assim como nas contagens do potássio pelas radiações de urânio. As correções são feitas sobre os valores já corrigidos do *background* atmosférico (Hildenbrand e Gama, 1991).

## **7.3.4 Correção Altimétrica**

Esta correção foi feita para se referir os valores radiométricos à altura padrão do aerolevantamento (150 metros), eliminando-se, com isso, falsas anomalias radiométricas, ocasionadas por elevações no terreno. A correção de altura foi feita sobre os valores radiométricos corrigidos da variação do *background* e do efeito Compton (Hildenbrand e Gama, 1991).

#### **7.3.5 Nivelamento**

O nivelamento radiométrico dos perfis tem como objetivo distribuir os erros observados no cruzamentos entre as linhas de vôo e de controle, eliminando, portanto, os resíduos que permaneceram mesmo após as correções altimétricas, de *background* e *Compton*.

Segundo Hildenbrand e Gama (1991), apesar da flutuação estatística da gamaespectrometria, este procedimento tem-se mostrado bastante eficiente para a melhoria da apresentação dos mapas radiométricos.

## **7.4 DADOS TEMÁTICOS**

Foram utilizados neste trabalho o mapa geológico elaborado pela CPRM (Valente, 1998b), referente ao Projeto Mineral (PROMIM) Alta Floresta- MT, na escala 1:500.000 e o mapa geológico referente à região do garimpo Cabeça, elaborado pela METAMAT (Barros e Silva, 1998) em escala 1:100.000.

## **7.5 TRABALHO DE CAMPO**

O trabalho de campo foi realizado em março de 1999. Foram visitados vários afloramentos na área de estudo, inclusive alguns nos arredores desta para obter-se informações que contribuíssem para um melhor entendimento das relações entre as unidades litoestruturais.

Uma descrição simplificada dos pontos de campo e suas coordenadas em UTM encontram-se no Apêndice A.

## **CAPÍTULO 8**

#### **ABORDAGEM METODOLÓGICA**

A abordagem metodológica seguida no trabalho consistiu das seguintes etapas: a) Interpretação fotogeológica da imagem TM banda 4; b) Pré-processamento das imagens TM, RADARSAT e gama; c) Processamento digital através de técnicas de realce e d) através da integração IHS das imagens; e) Etapa de campo; e f) Fotointerpretação dos produtos integrados. As Figuras 8.1, 8.2, 8.3 apresentam o quadro esquemático das etapas realizadas na geração dos produtos integrados: TM & RADARSAT; TM & gama e RADARSAT & gama e, TM & morfoestruturas e TM & isofreqüência de zonas de juntas, respectivamente. A Figura 8.4 representa um quadro esquemático para a geração do mapa geológico.

#### **8.1 INTERPRETAÇÃO FOTOGEOLÓGICA DA IMAGEM TM BANDA 4**

Existem basicamente dois métodos interpretativos usados em estudos geológicos: o método das chaves e o método sistemático. O método das chaves baseia-se no estudo comparativo, isto é, apoia-se na fotoleitura (reconhecimento dos elementos texturais de interesse); fotoanálise (discriminação das estruturas, formas, tonalidades de cinza e ou cores e fotointerpretação (comparação dos dados "lidos e analisados" com aqueles de feições e ou objetos , ou condições de áreas e fotos previamente conhecidos) (Veneziani, 1988).

O método sistemático baseia-se no estudo das propriedades estruturais das feições e ou objetos contidos nas imagens fotográficas para a definição do modelo de um fenômeno. Apoia-se na fotoleitura- reconhecimento dos elementos texturais e de interesse (símbolos); fotoanálise- reconhecimento das leis e da complexidade de organização dos elementos texturais de interesse (código) e na fotointerpretaçãoestabelecimento das relações entre função - objeto e ou feições, isto é, o estabelecimento da correspondência entre a imagem fotográfica e o modelo do fenômeno registrado no terreno (elucidação da mensagem codificada), segundo Veneziani (1988).

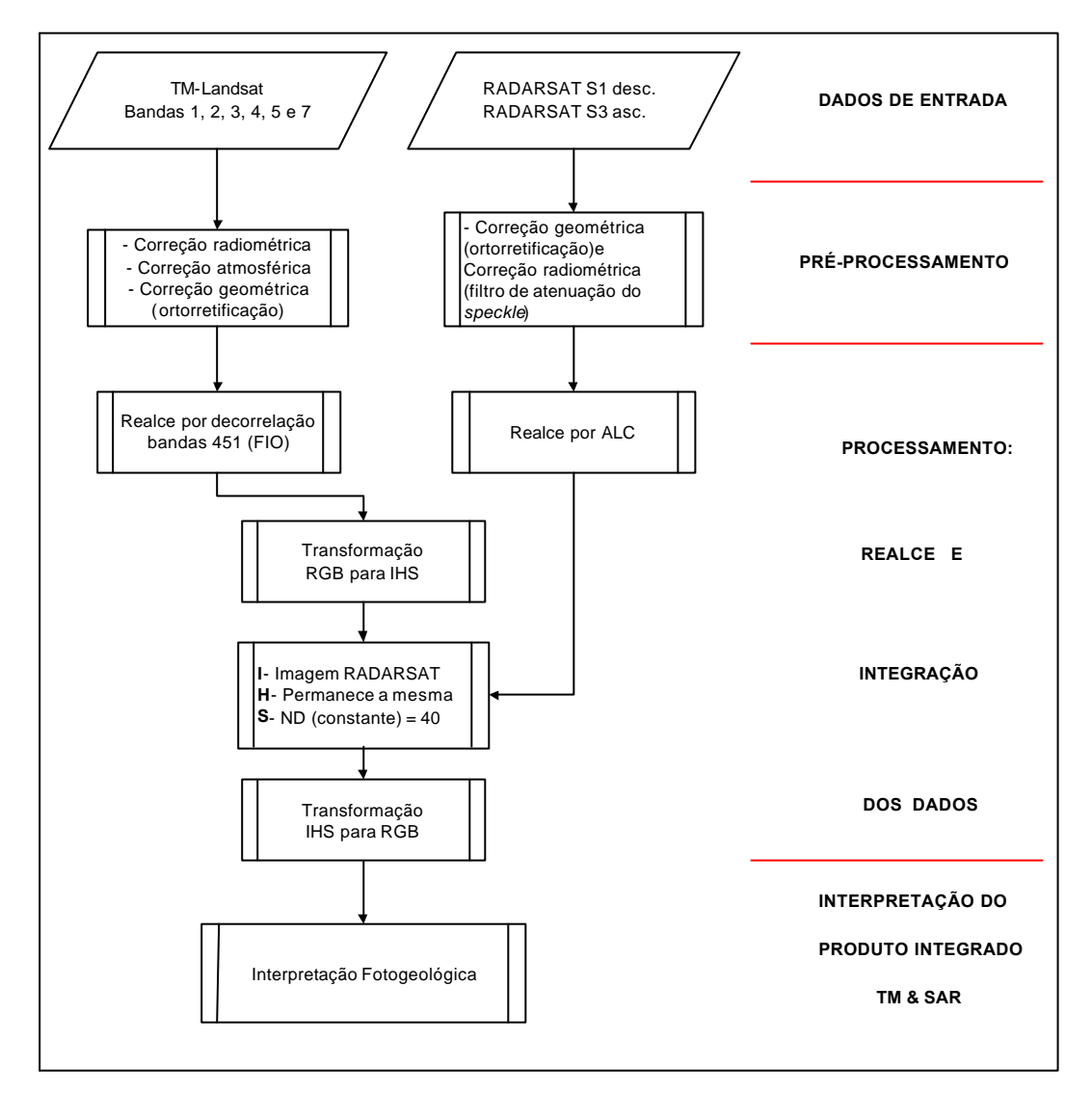

Fig. 8.1 - Quadro esquemático das etapas realizadas na integração de imagens TM e RADARSAT.

FONTE: Adaptada de Paradella *et al.* (1997, p. 1488).

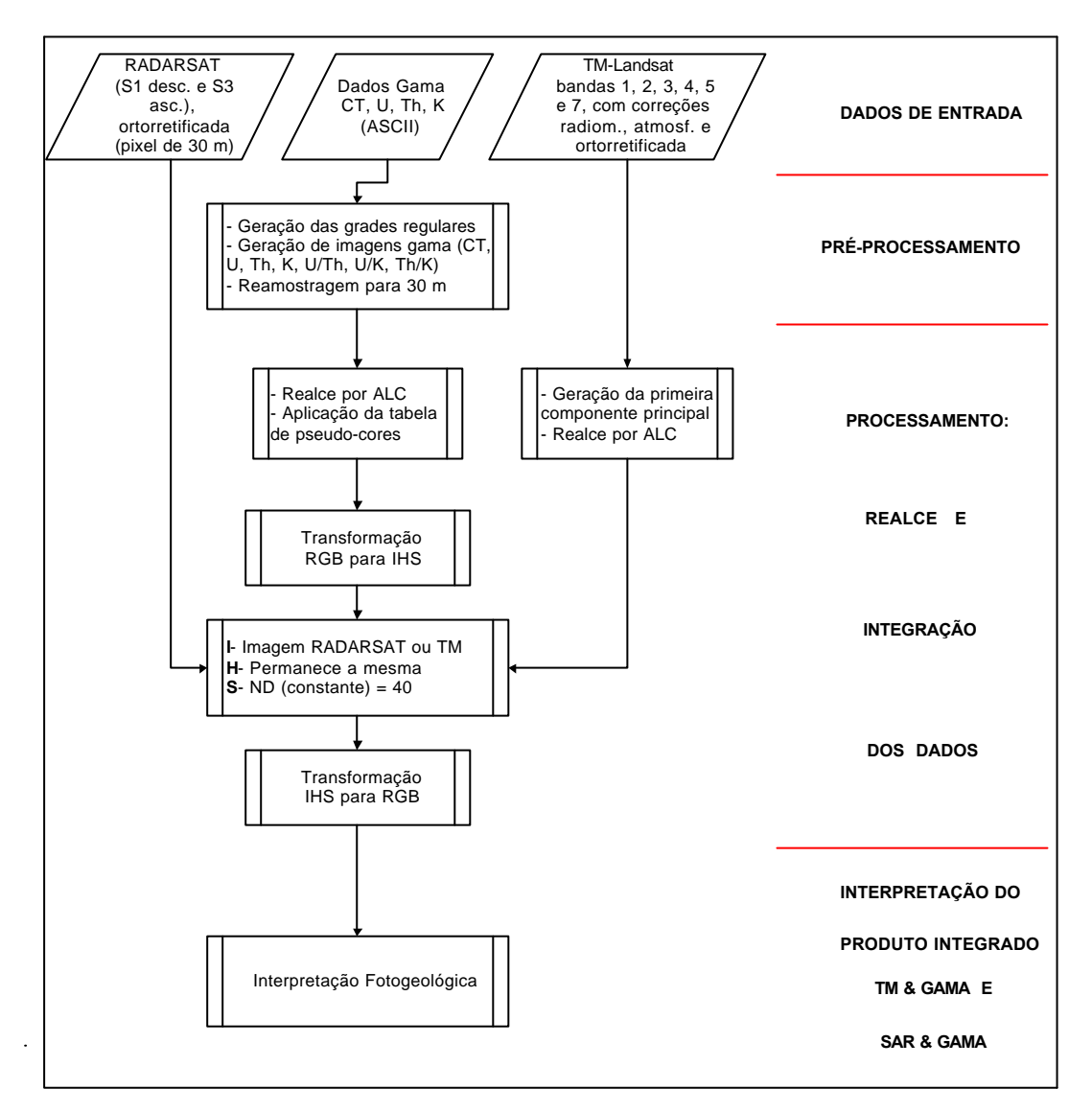

Fig. 8.2 - Quadro esquemático das etapas realizadas na integração das imagens TM & Gama e RADARSAT & Gama.

FONTE: Adaptada de Paradella *et al.* (1997, p. 1489).

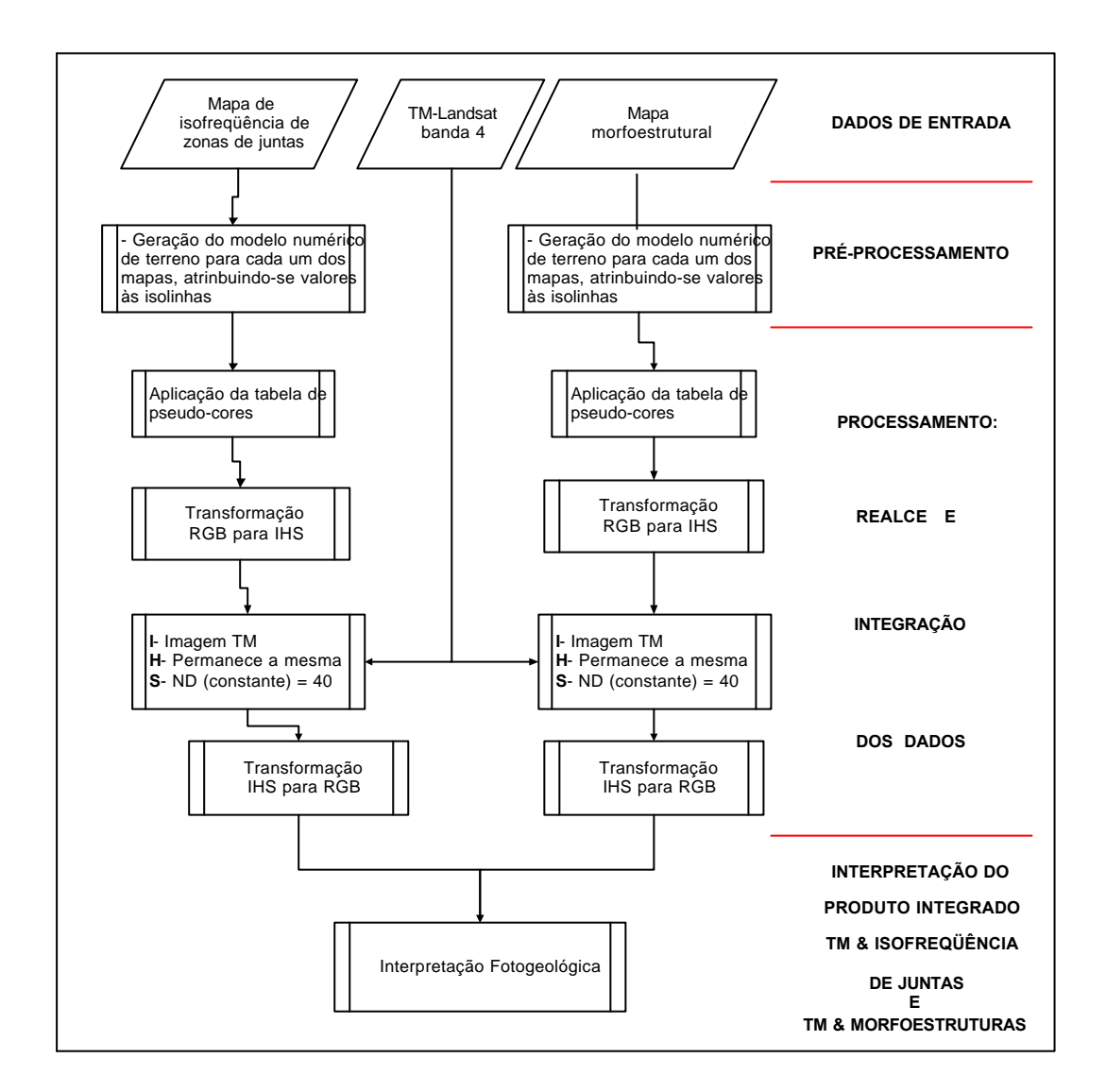

Fig. 8.3 - Quadro esquemático das etapas realizadas na integração da imagem TM & Mapa de isofreqüência de zonas de juntas e TM & Mapa morfoestrutural.

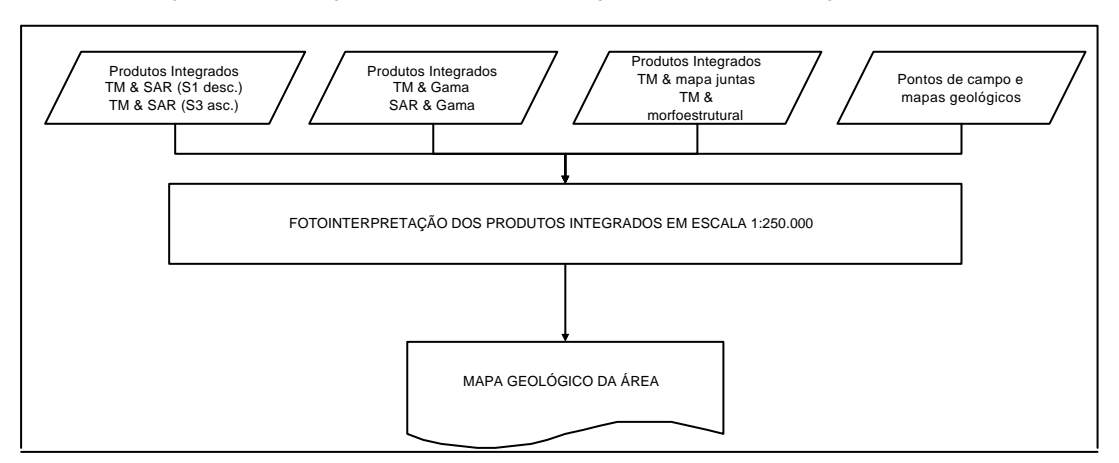

Fig. 8.4 - Quadro esquemático da elaboração do mapa geológico.

Neste trabalho foi usado o método sistemático desenvolvido por Guy (1966), Riverau (1970) e Soares e Fiori (1976), adaptado para aplicações em imagens de satélite por Veneziani e Anjos (1982). O método sistemático, ao contrário do método das chaves, possui um modo de aplicação único, isto é, busca o encadeamento lógico dos elementos texturais, estabelecendo uma correspondência entre a imagem fotográfica, o resultado de uma interpretação de um dado tema e o modelo de um fenômeno. Em outras palavras através da análise das propriedades das formas, procura-se estabelecer a relação função x objetos, feições, condições (Veneziani, 1988). A seguir serão discutidas as etapas da aplicação deste método:

a) Fotoleitura

Consiste na identificação das feições ou objetos sobre as imagens fotográficas. Os elementos texturais que foram analisados neste trabalho são os de drenagem e de relevo, pois são feições de grande importância para a caracterização geológica, dado que a forma e a estruturação do relevo e da drenagem estão diretamente relacionados com o tipo de rocha (resistência, permeabilidade, etc) e com seu grau de deformação (fraturamento, foliação, etc).

b) Fotoanálise

Consta do estudo das relações entre as imagens, a associação e a ordenação de partes destes.

c) Fotointerpretação

A fotointerpretação baseia-se no estudo da imagem fotográfica visando a descoberta e avaliação, por métodos indutivos e dedutivos, para compreender os princípios e os processos aos quais criaram as feições e objetos identificados. Nesta etapa foram gerados os mapas de isofreqüência de zonas de juntas, de lineamentos estruturais e morfoestrutural.

#### **8.1.1 Mapa de Rede de Drenagem**

Para a elaboração deste mapa, foi delineada, em *overlay*, a drenagem da Folha Ilha Vinte e Quatro de Maio (DSG, 1981), em escala 1:250.000. Depois a rede de drenagem
foi complementada com as informações da imagem TM-Landsat 5 (banda 4) também em escala 1:250.000, com o cuidado de se delinear inclusive a drenagem de 1<sup>ª</sup> ordem. O mapa de drenagem é apresentado na Figura 8.5.

#### **8.1.2 Mapa de Isofreqüência de Zonas de Juntas**

Foram delineadas as feições lineares retilíneas de drenagem adotando-se um valor arbitrário de 0,3 cm (que corresponde a 750 m no terreno). Esta dimensão foi fixada com o intuito apenas de facilitar a contagem durante o procedimento estatístico que envolve a elaboração de um mapa de curvas de isofreqüência.

Outros critérios adotados foram semelhantes aos de Veneziani (1987) e constam do seguinte (tanto para o traçado das feições lineares quanto para a sua interpretação):

- a) Delinear apenas e/ou preferencialmente as feições transversais aos eixos de simetria-assimetria da drenagem e/ou relevo. Isto porque as feições paralelas a estes eixos, em áreas deformadas por processos compressivos, são, quase sempre, representantes de foliações.
- b) Delinear as feições retilíneas, pois estas representam a intersecção de planos de fratura verticais com a superfície do terreno. Isto é importante porque os sistemas de fraturas verticais que se estendem por vários quilômetros (até centenas de quilômetros) são representantes de linhas de fraqueza crustal, reativadas por processos distensivos. Já as feições ligeiramente a medianamente curvilíneas, representam a intersecção de planos de fraturas com médios a baixos ângulos de mergulho (devido aos efeitos erosivos) e normalmente são resultantes de deformações localizadas, como dobras flexurais. Neste caso iriam comprometer a análise estatística para a definição das antigas linhas de fraqueza crustal reativadas.
- c) Fratura: adotou-se o conceito de Ramsay e Huber (1987) que a define como um plano de ruptura em um corpo rochoso que pode ser considerado junta quando não há movimento relativo entre os blocos separados por tal plano e, falha, quando existe movimento.

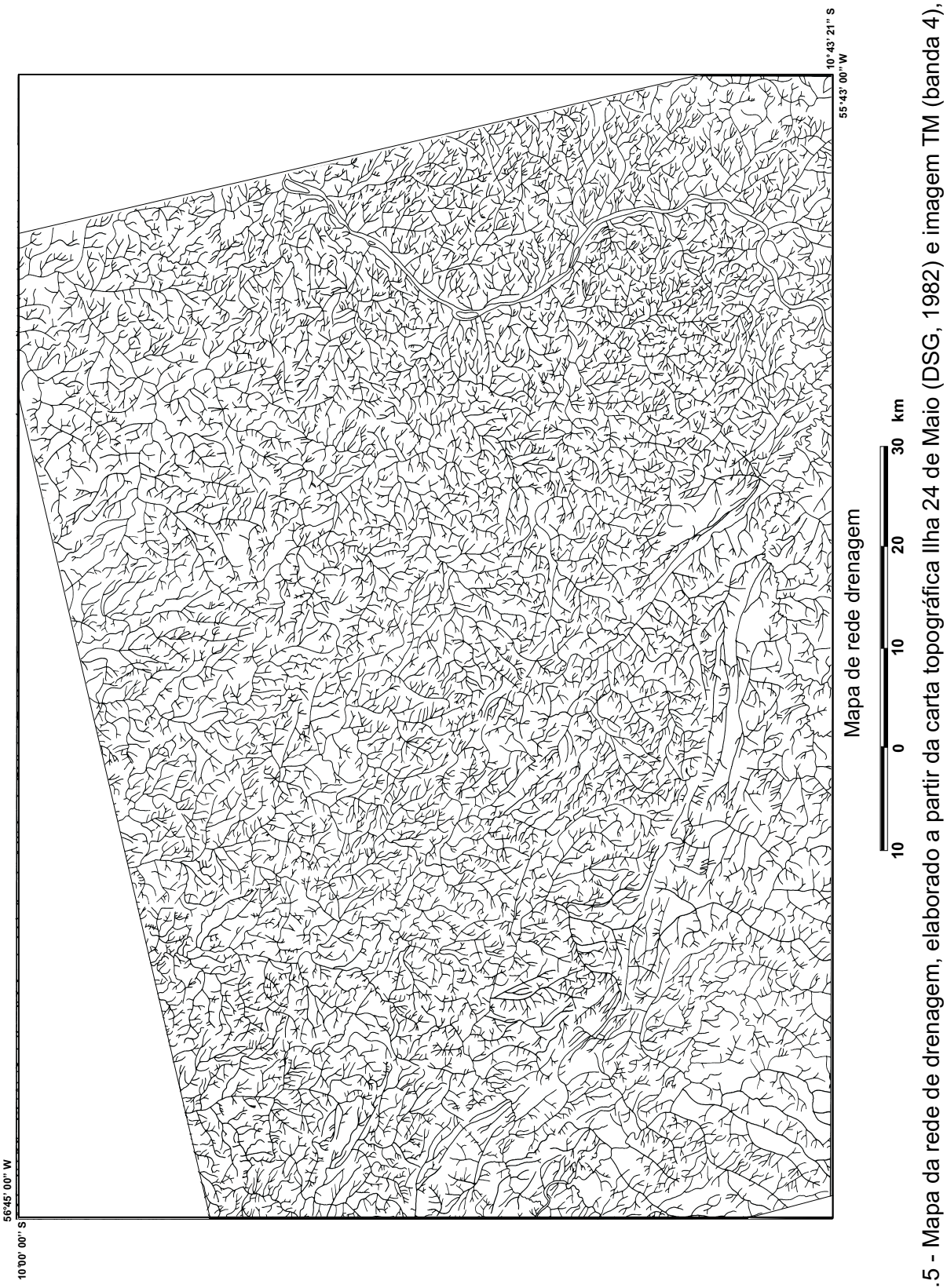

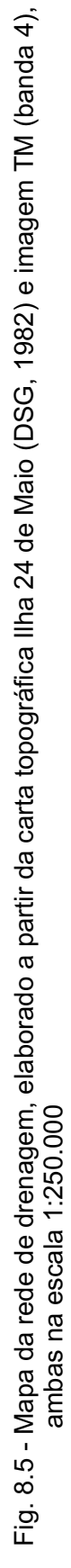

 d) Zonas de juntas: adotou-se os conceitos de Plicka (1974), Veneziani (1987), Crepani (1988), que referem-se a sistemas de fraturas paralelos a subparalelos, com espaçamento bem definido (centimétrico a métrico), estendem-se por dezenas até centenas de quilômetros e podem atingir grandes profundidades.

Alguns autores como Nickelsen (1974), Plika (1974), Veneziani (1987), Crepani (1988) apresentam características importantes das zonas de juntas como:

- a) A quantidade de zonas de juntas ou de um conjunto em particular, aumenta próxima a falhas expressivas, relacionando a associação genética das falhas ao conjunto de zonas de juntas.
- b) Os conjuntos de zonas de juntas podem emergir de rochas mais antigas e se estender verticalmente através de rochas sobrejacentes mais novas.
- c) Podem ser usadas para determinar o padrão tectônico de uma determinada área, pois esboçam as feições tectônicas e fornecem uma visão preliminar de linhas tectônicas importantes.
- d) Alguns conjuntos de zonas de juntas, representados por grandes lineamentos, tem persistido desde o Pré-Cambriano, afetando a sedimentação, a tectônica, a expressão fisiográfica e até mesmo a localização de depósitos minerais.
- e) Os padrões de fraturamento são cumulativos e persistentes.

Uma grade de 2 x 2 cm (escolhida de modo empírico pois, segundo Veneziani, 1987, mostrou-se a mais adequada para trabalhos na escala 1:250.000) foi sobreposta às feições lineares de drenagem, para que se pudesse fazer uma contagem das feições. Em outro *overlay* foram plotados no centro equivalente a cada quadrado o valor obtido da contagem. A partir desses valores foi gerado o mapa de isofreqüência de zonas de juntas, interpolando-se os valores em um novo *overlay.*

A partir do mapa de isofreqüência de zonas de juntas foram identificados os eixos de máximos de distribuição destas zonas (Figura 9.9.1.1, Capítulo 9). O mapa de zonas de juntas e os seus eixos de máxima freqüência foram digitalizados no *software* Spring (NETGIS, 1997) em ambiente UNIX, atribuindo-se valores as classes e posteriormente foram geradas grades regulares para a geração de um modelo digital de elevação em formato imagem. Essa imagem foi exportada para o PCI (EASI-PACE, 1997), que através de uma tabela de pseudo cores atribuiu cores às classes existentes, facilitando a interpretação (Figura 9.9.1.2, Capítulo 9).

## **8.1.3 Mapa de Lineamentos Estruturais**

O termo lineamento definido por O'Leary *et al.* (1976) é uma feição linear mapeável, simples ou composta, contínua ou descontínua, da superfície terrestre, cujas partes estão alinhadas em um arranjo retilíneo ou suavemente curvo e que difere distintamente dos padrões de feições que lhe são adjacentes, refletindo um fenômeno de superfície.

Os lineamentos estruturais foram obtidos através da delineação dos alinhamentos das feições lineares de drenagem na imagem TM banda 4.

Estes lineamentos foram posteriormente interpretados como zonas de cisalhamento dúcteis a rúpteis em função de indicadores cinemáticos interpretados e observados nas imagens e em afloramentos (Figura 8.6).

### **8.1.4 Mapa de Foliações**

Para a confecção deste mapa foram delineadas as feições lineares de drenagem de  $1<sup>2</sup>$ ordem, tais como as ravinas (que são paralelas às feições lineares de relevo) e dão origem a *trends* paralelos aos eixos de simetria - assimetria de relevo e drenagem (Figura 8.7).

## **8.1.5 Mapa Morfoestrutural**

O mapa morfoestrutural foi elaborado a partir do mapa de drenagem e do mapa de lineamentos estruturais. Baseou-se na análise das simetrias - assimetrias da rede de drenagem e, também, da tropia, que permitem o traçado de curvas não cotadas as quais indicam o comportamento das grandes flexuras regionais.

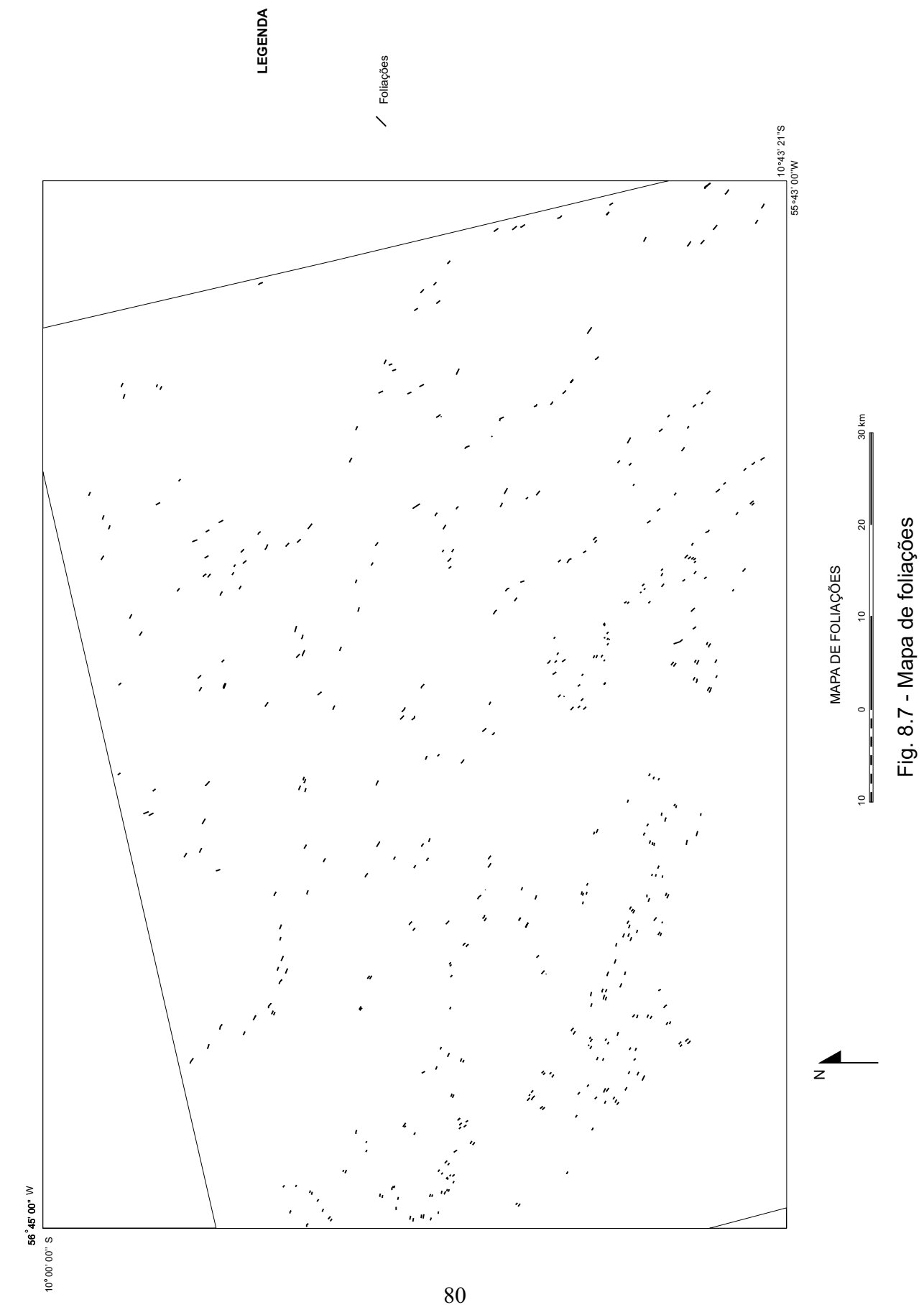

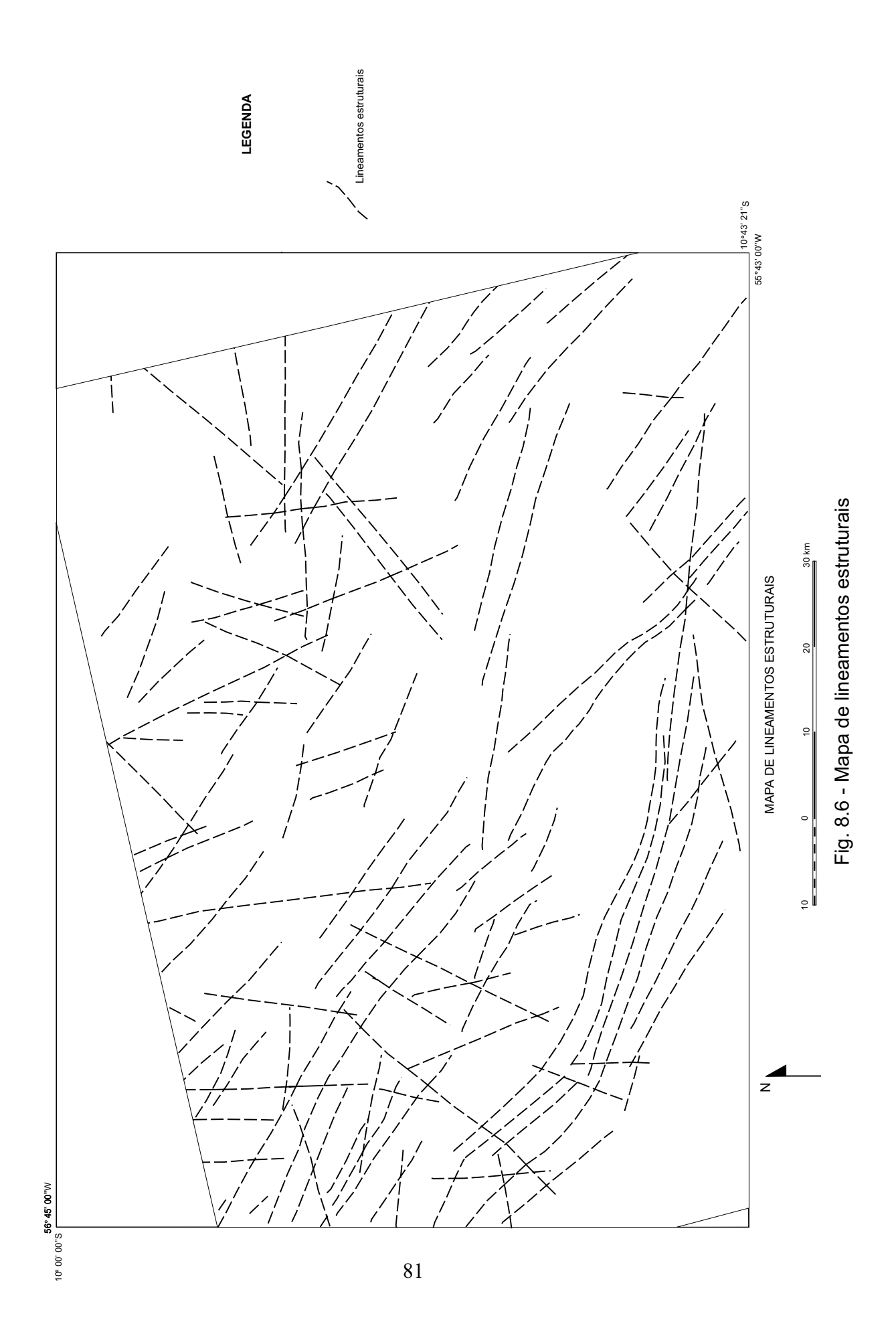

Os princípios da análise morfoestrutural foram desenvolvidos para a geologia do petróleo em bacias sedimentares e são descritos em Riverau (1970), Mattos *et al.* (1982), Soares *et al.* (1982) entre outros.

Vários autores (Veneziani *et al.*, 1987; Oliveira, 1997, entre outros) elaboraram mapas morfoestruturais para regiões cristalinas, (como é o caso da área de estudo deste trabalho) baseados em duas premissas fundamentais:

 a) Esforços compressivos significativos, capazes de gerar deformações acentuadas (dúcteis) nas rochas, encerraram-se no final do Neoproterozóico em todo o território brasileiro, de um modo geral. A partir desta época passaram a predominar esforços distensivos que resultaram no surgimento das grandes sinéclises (bacias do Paraná, Maranhão, Amazonas) e grábens, tais como Pimenta Bueno (RO), Cachimbo (MT), entre outros, no início do Fanerozóico. Um pico de distensão generalizada ocorreu no Mesozóico, representado por derrames e intrusões, como por exemplo a Formação Serra Geral (bacia do Paraná, as alcalinas do Itatiaia, Araxá, entre outros e as básicas, tais como os diques de diabásio Periquito (cráton amazônico), respectivamente.

Outro pico deu-se no Terciário, com a formação de bacias, tais como a de São Paulo e Taubaté, além de sedimentação generalizada e aluvio-coluvionar que deu origem, por exemplo, aos *placers* estaníferos de Rondônia.

 b) Este tectonismo distensivo provocou a reativação das antigas linhas de fraqueza crustal, que até o final do Pré-Cambriano exerciam controles deformacionais compressivos. O movimento por gravidade (falhas normais, reversas, etc) de blocos, nas regiões cristalinas envolveu todo o pacote litoestrutural pré existente, soerguendo-o em determinados locais, rebaixando-o em outros, isto é, gerando flexuras de dimensões quilométricas até em nível de afloramentos e, os "altos e baixos estruturais" determinados pelas flexuras, estão refletidos na rede de drenagem atual.

Desta forma, analisando-se a simetria - assimetria e a tropia da rede de drenagem, bem como os limites dos blocos determinados pelas antigas linhas de fraqueza crustal é possível delinear curvas não cotadas que representam as flexuras (altos e baixos estruturais). É importante ressaltar, como nas demais áreas temáticas de mapeamento, que o detalhe morfoestrutural depende da escala de trabalho. No caso, é compatível com a escala 1:250.000, isto é, o mapa representa feições regionais.

Na elaboração deste mapa também foi realizada a identificação dos principais lineamentos que ocorrem na área e que teriam influência na definição dos desenhos das anomalias morfoestruturais, seja truncando ou deslocando a anomalia, fechando ou limitando a área da anomalia ou mesmo invertendo o mergulho regional ou local.

Após confeccionado o mapa de morfoestruturas, este foi digitalizado utilizando-se o *software* Spring (NETGIS, 1997), em ambiente UNIX, atribuindo valores para cada linha (modelo numérico de terreno). Posteriormente, gerou-se uma grade regular seguida por um modelo digital de elevação no formato imagem. Utilizando-se o *software* PCI (EASI-PACE, 1997), foi aplicada a tabela de pseudo-cores, fazendo com que os valores mais baixos (baixos estruturais) ficassem em tonalidade azuis e os valores mais altos com tonalidades vermelhas, facilitando a interpretação. Esses produtos serão apresentados no Capítulo 9 (Figuras 9.9.2.1 e 9.9.2.2).

## **8.2 PRÉ-PROCESSAMENTO**

O pré-processamento refere-se ao processamento inicial das imagens de sensoriamento remoto para a correção de uma série de ruídos ou imperfeições, que muitas vezes estão contidas nelas. As etapas de pré-processamento aplicadas nas imagens TM, RADARSAT e gama são descritas a seguir.

## **8.2.1 Pré-Processamento das Imagens TM Landsat e RADARSAT**

### **8.2.1.1 Correção Radiométrica**

#### a) Atenuação dos ruídos de varredura

Este tipo de correção realizada na imagem TM foi utilizada com o objetivo de se atenuar os ruídos de varredura (*striping*), que são ruídos sistemáticos horizontais ocasionados pela varredura eletromecânica do sensor, presentes na imagem. O método de correção consiste na equalização dos histogramas das respostas dos detectores, isto é, na equalização das médias e dos desvios-padrões de toda a imagem. Para isso, foi utilizado o programa *Destripe*, do PCI (EASI-PACE, 1997), com 16 ciclos.

### b) Conversão das imagens RADARSAT de 16 para 8 bits

As imagens RADARSAT foram inicialmente geradas em 16 bits. Através do programa *Scale* do PCI (EASI-PACE, 1997), estas foram convertidas num intervalo entre 0 a 255 níveis de cinza, que correspondem a 8 bits.

#### c) Atenuação do ruído *speckle*

Uma das características inerentes da imagem de radar de abertura sintética (que é um sistema imageador coerente) é a presença do ruído *speckle* que deforma a qualidade da imagem. O *speckle* é causado por um padrão de interferência gerado no sinal de retorno do SAR, sendo que este padrão de interferência é resultado da soma de sinais coerentes (adição em fase ou fora de fase). O *speckle* é um ruído multiplicativo e estatisticamente independe da reflectividade da superfície (Raney, 1998).

Em síntese, é o componente de textura da imagem de um SAR devido a natureza coerente do imageamento e do processamento aplicado no sinal recebido e não das características de textura do alvo imageado. Seu efeito deve sempre ser corrigido ou atenuado na imagem final (Raney, 1998).

Existem dois modos de se atenuar o ruído *speckle*, utilizando-se imagens multi-looks ou através de filtragens digitais (filtros adaptativos). Neste trabalho foram testados alguns filtros adaptativos (Lopes *et al.*, 1990), como o *enhanced frost, gamma, lee*, com janelas de 3x3, 5x5 e 7x7. O melhor resultado obtido foi com o filtro *Enhanced Frost*, com janela 7x7. Este filtro suaviza os dados da imagem, sem remover suas feições de borda e formas. O tipo de filtro e a dimensão da janela foram especificados na etapa de geração da imagem ortorretificada.

## **8.2.1.2 Correção Atmosférica**

A atmosfera afeta o dado adquirido pelo sensor de dois modos: adicionando valores de brilho (o espalhamento atmosférico tem efeito aditivo, que é inverso à quarta potência do comprimento de onda- 1/λ 4 - isto é, o espalhamento *Rayleigh* ou molecular); e subtraindo os valores de brilho associado principalmente à presença de água na atmosfera e/ou aerossóis (espalhamento *Mie*).

Para a correção atmosférica da imagem TM foi utilizado o método do Histograma Mínimo que assume que os pixels, para os quais o sensor mediu os valores mais baixos, possui ou um valor de reflectância zero, ou a irradiância sobre o pixel é zero ou ambos ocorrem (Chavez Jr, 1975).

O alvo escolhido para a correção atmosférica foi a água (foram coletadas amostras ao longo do rio Teles Pires), pois o gráfico número digital (ND) x comprimento de onda (λ) das bandas do TM desse alvo apresentou uma forma assintótica, com uma tendência de decréscimo do valor em função do aumento do comprimento de onda (que segue a relação 1/λ 4 do espalhamento *Rayleigh*).

O valor utilizado para a correção atmosférica foi o resultado da média dos NDs dos cinco alvos selecionados para cada banda. Esses valores da média do ND foram subtraídos para cada banda, utilizando-se a função ARI (*Aritmetic Operations*) do PCI (EASI-PACE, 1997). A Figura 8.8 apresenta o gráfico do número digital médio para os 5 alvos água pelo comprimento de onda médio das bandas do TM.

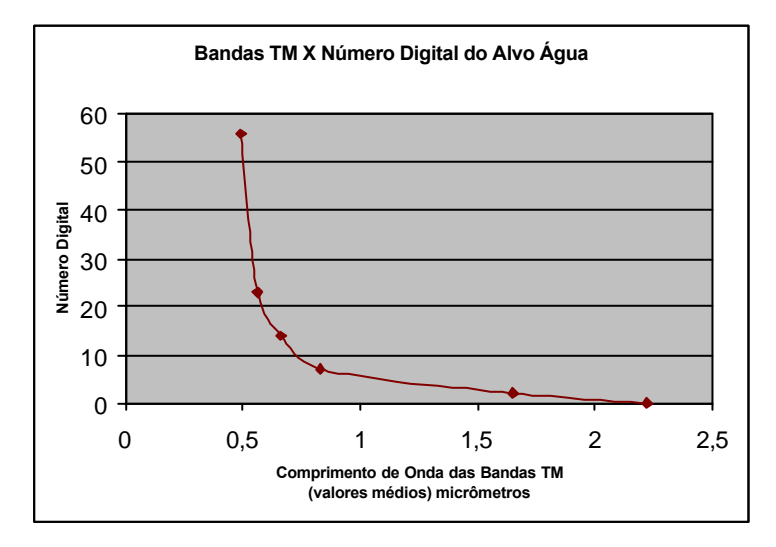

Fig. 8.8 - Gráfico do número digital médio dos 5 alvos água pelo comprimento de onda das 6 bandas do TM.

#### **8.2.1.3 Correção Geométrica**

As imagens geradas por sensores remotos (sejam elas fotografias áreas ou imagens orbitais) estão sujeitas a uma série de distorções espaciais, não possuindo, de modo geral, precisão cartográfica quanto ao posicionamento dos objetos, superfícies ou fenômenos nelas representados. A transformação de uma imagem de modo que ela assuma as propriedades de escala e de projeção de um mapa é chamada de correção geométrica (Crósta, 1993). Neste trabalho a correção geométrica realizada foi a ortorretificação.

- Ortorretificação

A integração de imagens RADARSAT-1 com imagens de sensores ópticos (TM-Landsat) e dados aerogamaespectrométricos necessitam de uma correção geométrica muito precisa. O processo de ortorretificação (descrito por Toutin, 1995) leva em consideração: a) as distorções relacionadas a plataforma (posição, velocidade, orientação), b) distorções relaciondas ao sensor (ângulo de orientação, IFOV-*instantaneous field of view*), c) distorções relacionadas à Terra (elipsóide, geóide, elevação) e, d) distorções cartográficas relacionadas à projeção cartográfica (elipsóide, plano cartográfico) Paradella *et al.* (1997).

Segundo Adam *et. al.* (1997), para a realização da ortorretificação é necessário que se tenha um modelo de correção geométrica que é formado por dois componentes:

- a) Modelamento do satélite: aquisição dos dados (as imagens que serão ortorretificadas (TM ou radar), os dados efeméricos que incluem informações orbitais, do sensor e modelo da Terra e os pontos de controle coletados;
- b) Ortorretificação: retificação da imagem com o modelo digital de elevação (DEM). A Figura 8.9 exemplifica os passos para a geração de uma imagem ortorretificada.

Utilizando-se o programa GCP *Works* do PCI (EASI-PACE, 1997), foram coletados 12 pontos de controle, via mesa digitalizadora, a partir da carta topográfica Ilha Vinte e Quatro de Maio (DSG, 1982), em escala 1:250.000, para as três imagens.

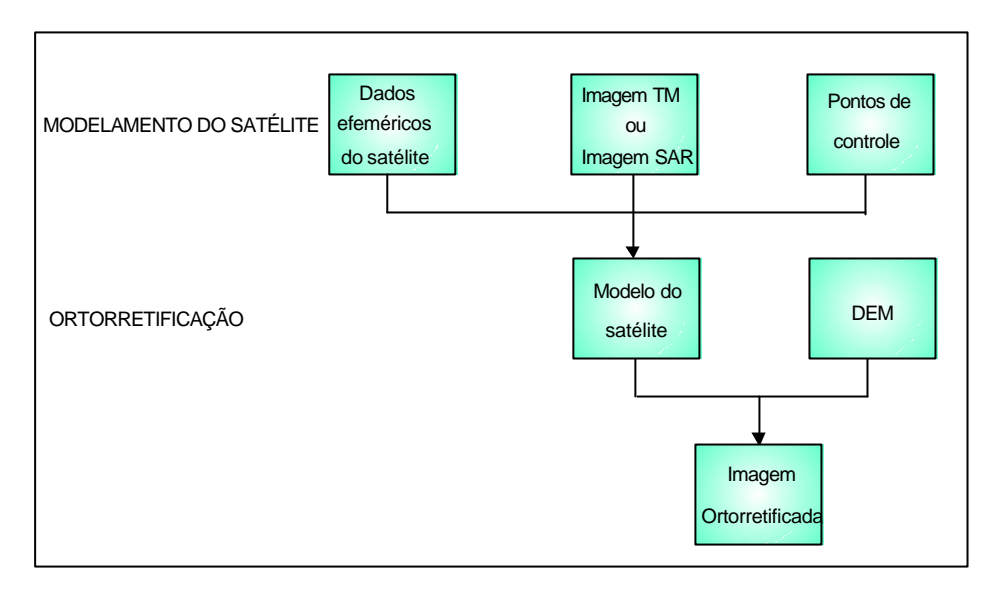

Fig. 8.9 - Procedimentos para a geração de uma imagem ortorretificada. FONTE: Adam *et al.* (1997, p. 77).

O modelamento do satélite foi realizado pelo programa *Satellite Ortho* do PCI (EASI-PACE, 1997). Os pontos de controle para as imagens TM e RADARSAT S3 apresentaram um erro residual em x de 21,55 e em y de 18,92, sendo o erro médio de 28.68 metros (aproximadamente de 30 metros). A imagem RADARSAT S1 apresentou um erro residual em x de 16,67 metros e em y de 10,77 metros, sendo o erro médio de 19,75 metros.

Segundo Toutin (1995), esses erros não são considerados ótimos, mas são o suficiente para serem utilizados na ortorretificação. A partir desses valores de erro médio foi definido o pixel de 30 metros como o tamanho de pixel comum para a integração dos dados, para manter a integridade geométrica e radiométrica na integração.

Para a realização da ortorretificação das imagens (TM e RADARSAT), foi utilizado o modelamento do satélite (acima definido) e o modelo digital de elevação (DEM). O DEM foi obtido através da digitalização da carta topográfica Ilha Vinte e Quatro de Maio (DSG, 1982), geração de grades regulares (através do interpolador média ponderada/cota/quadrante) com resolução de 30 metros e geração de uma imagem em níveis de cinza, tudo isso realizado no *software* Spring (NETGIS, 1997) em

ambiente UNIX. A importância do DEM é tornar a imagem ortorretificada ainda mais precisa, pois considera as distorções causadas pela elevação.

Através dos programas *Satellite Ortho* (para a imagem TM) e *Satellite Radar Ortho* (para as imagens RADARSAT) no PCI (EASI-PACE, 1997) foi realizada a ortorretificação das imagens.

Na ortorretificação da imagem TM, escolheu-se a interpolação por convolução cúbica para a reamostragem, que se baseia no ajuste de uma superfície polinomial de terceiro grau à região do pixel, desta maneira os 16 vizinhos mais próximos foram usados para determinar o valor do pixel em questão. Tende a produzir uma imagem com a aparência mais natural, porém perdendo feições de alta freqüência. Para as imagens RADARSAT escolheu-se o filtro de atenuação de *speckle* como interpolação*,* descrito no item 8.2.1.1, de modo a se obter, como produto final, cada uma das imagens RADARSAT ortorretificada e filtrada.

## **8.2.2 Pré-Processamento dos Dados Geofísicos Gamaespectrométricos**

Os dados geofísicos são usualmente apresentados em forma de mapas de contorno, perfis e blocos diagrama. Nas últimas décadas, através das novas técnicas de geoprocessamento e processamento digital de imagens, esses dados têm sido apresentados no formato de imagens digitais através da interpolação das grades e da geração de modelos numéricos de terreno (MNTs) (Rolim, 1993; Bicho, 1994; Dias, 1995; Paradella *et al.*, 1997; Paradella *et al.,*1998; Santos, 1999).

Segundo Drury e Walker (1987), os dados geofísicos em formato imagem apresentam uma série de vantagens com relação aos mapas de contorno, como a preservação das informações dos dados originais, além de facilitar a interpretação visual, onde os valores das intensidades geofísicas apresentam-se como níveis de cinza ou cores. Como o sistema visual humano é mais sensível às variações de cores do que aos níveis de cinza, as imagens coloridas são mais utilizadas. Outro fator importante na utilização dos dados geofísicos em formato imagem é a possibilidade de se integrar digitalmente as imagens geofísicas com outras imagens, tais como TM-Landsat, RADARSAT, e outros.

Os dados aerogeofísicos são coletados ao longo de linhas paralelas, espaçadas a uma certa distância, apresentando uma maior densidade de dados ao longo destas linhas. Portanto, existe a necessidade de se transformar esses dados em uma malha regular e esse procedimento é feito através do uso de interpoladores (krigagem, curvatura mínima, bidirecional, regressão polinomial, inverso da distância elevada a uma potência, etc.). A escolha do tipo de interpolador e do tamanho da célula da grade são fatores importantes no processamento dos dados geofísicos e irão depender das características dos dados geofísicos originais utilizados.

Neste trabalho, a etapa de pré-processamento dos dados gamaespectrométricos consistiu em 4 etapas: conversão dos dados originais em grades regulares (250 e 500 metros); geração das imagens gama (sendo aplicadas nestas imagens filtragens direcionais e de suavização); reamostragem das células para 30 metros (essas três etapas foram feitas utilizando-se o *software* Geosoft Oasis Montaj, Geosoft, 1995); conversão das imagens de 32 para 8 bits, utilizando-se o *software* ENVI (ENVI, 1997).

#### **8.2.2.1 Geração das Grades Regulares**

Como explicado no Capítulo 7, os dados gamaespectrométricos fornecidos pela CPRM estavam em formato digital ASCII, X Y Z, onde X representava as coordenadas em UTM oeste, Y as coordenadas em UTM sul e Z os valores de Tório, Urânio, Potássio, Contagem Total e Altimetria.

O interpolador escolhido foi o de Curvatura Mínima, que gera uma superfície suavizada, com os valores mais próximos possíveis dos dados originais (Keckler 1994, citado por Parro, 1998 e Geosoft, 1995). A superfície gerada é análoga à uma placa fina e linearmente elástica passando pelos valores dos dados com uma flexão mínima (Keckler, 1994 citado por Parro, 1998), sendo um método rápido e eficiente para grandes conjuntos de dados (> 1000 observações). Segundo Parro (1998), em dados aerogeofísicos os melhores resultados são alcançados quando a interpolação é feita por curvatura mínima, krigagem ou pelo método bidirecional.

A definição da dimensão da célula foi definida de acordo com Vasconcellos *et al.* (1994), que estabelece a dimensão das células entre 1/4 e 1/8 do espaçamento das linhas de vôo, que neste caso é de 2 km.

Dessa forma, os dados ao longo das linhas de vôo foram amostrados em intervalos que correspondem às dimensões da célula da malha. Neste trabalho, as grades geradas foram de 250 x 250 metros (equivalente a 1/8 do espaçamento das linhas de vôo) e de 500 x 500 metros (equivalente a 1/4), de maneira a se comparar essas diferentes imagens nos produtos integrados. Esse procedimento foi feito para cada um dos canais geofísicos, correspondentes ao Urânio, Tório, Potássio e Contagem Total.

#### **8.2.2.2 Geração das Imagens Gama**

Para a geração das imagens gama, aplicou-se dois tipos de filtros nas grades de 250 x 250 metros: o primeiro foi um filtro direcional, com a finalidade de se eliminar distorções paralelas às linhas de vôo, sendo utilizado o filtro cosseno direcional (indicado e utilizado pela CPRM) e posteriormente foi aplicado um filtro de *Hanning*, de janela 3x3, com o objetivo de suavizar os dados da grade, melhorando a apresentação da imagem.

O filtro de *Hanning*, com uma janela móvel de 3x3, é expresso pelos seguintes coeficientes:

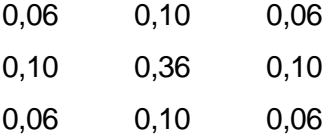

Para as grades de 500 x 500 metros não foi necessária a aplicação do filtro de *Hanning*, pois os dados já apresentavam-se suavizados apenas utilizando-se o filtro direcional.

Posteriormente foram feitas operações aritméticas entre as grades, de forma a se gerar as imagens correspondentes às razões U/Th, U/K e Th/K.

#### **8.2.2.3 Reamostragem das Grades para 30 metros**

Na geração de produtos integrados radar e ópticos ou geofísicos é necessário que as imagens estejam com um tamanho de pixel comum. Harris *et al.* (1994) sugerem que todas as imagens sejam reamostradas para o menor tamanho de pixel possível. Entretanto, isso só é válido se levar em consideração a acurácia geométrica dos sensores (Paradella *et al.*, 1997).

As imagens TM-Landsat e RADARSAT, após o procedimento de ortorretificação, baseado nos valores de erro médio, ficaram com um tamanho de pixel igual a 30 metros (Capítulo8, item 8.2.1.3). Dessa forma, as imagens geofísicas (que serão integradas com as imagens TM e RADARSAT) serão reamostradas para 30 metros, de modo a equalizá-las com as imagens TM e RADARSAT. (Harris *et al.* 1990, 1994; Rolim, 1993; Dias e Paradella, 1997).

Santos (1999), apresentou produtos integrados RADARSAT/Gama, integrados com três tipos diferentes de resoluções, 500, 100 e 30 metros, concluindo que em nenhum desses produtos houve mudanças nas respostas radiométricas apresentadas pelos dados gama em função das diferentes reamostragens. Porém, segundo o autor, o produto integrado com resolução de 30 metros foi o que apresentou maior nitidez das informações texturais (apresentadas pela imagem RADARSAT) e gamaespectrométricas, sendo o melhor produto a ser utilizado na fotointerpretação geológica.

Devido aos fatores apresentados, neste trabalho optou-se pela utilização da reamostragem para 30 metros, de modo a se integrar a imagem geofísica com as imagens TM e RADARSAT. Porém, cabe ressaltar, que a transformação dos dados geofísicos originais com um espaçamento de 2 km para um produto final com 30 metros pode acarretar em algumas informações gamaespectrométricas errôneas.

A etapa de reamostragem foi feita utilizando-se o método por convolução cúbica, que possui algumas vantagens com relação a outros métodos (como vizinho mais próximo e bilinear), tais como a imagem de saída torna-se mais suavizada. Como desvantagem apresenta um maior tempo computacional.

91

#### **8.2.2.4 Conversão das Imagens Gama para 8 bits**

O *software* Geosoft Oasis Montaj (Geosoft, 1995), exporta as imagens no formato pix do PCI (EASI-PACE, 1997), porém esses dados se apresentam no formato de 32 bits. Como os dados utilizados na integração estão todos em 8 bits, torna-se necessária essa conversão para as imagens geofísicas. Esse procedimento foi feito através do *software* ENVI (ENVI, 1997), em linguagem IDL, transformando-se os valores das grades dentro de um intervalo dinâmico de 0 a 255.

#### **8.3 PROCESSAMENTO- REALCE E INTEGRAÇÃO DOS DADOS**

#### **8.3.1 Realces Espectrais**

Os realces no domínio espectral são os resultados de transformações matemáticas aplicadas à imagem original que resultam em uma nova imagem transformada, cujos valores independem da influência da vizinhança entre os pixels. (Paradella, 1998).

Não existem regras que acomodem os vários interesses na obtenção de uma única melhor imagem. Geralmente vários produtos que enfocam diferentes tratamentos são necessários para que, combinados, apresentem as informações requeridas pelo interessado. Dessa maneira, uma imagem realçada pode conter menos informação que a imagem original, porém o realce adequado mostrará a informação de maior importância para a análise posterior do fotointérprete (Paradella, 1998). A seguir serão descritos os tipos de realce realizados em cada uma das imagens utilizadas neste trabalho.

#### **8.3.1.1 Imagem TM-Landsat**

a) Realce por Decorrelação

Os dados correlacionados afetam as técnicas de integração específicas de diferentes formas. A alta correlação entre os dados geralmente resulta numa estreita variação de cores numa imagem de composição colorida RGB (Harris *et al.*, 1994).

Segundo Harris *et al.* (1994), como o objetivo é produzir uma imagem combinada (no caso da integração TM e RADARSAT), nos quais três canais da imagem TM modulam o matiz, então o realce por decorrelação (*decorrelation strech),* definido por Gillespie *et al.* (1987), pode ser aplicado aos dados para maximizar a variação das cores antes da entrada dos dados para a transformação IHS. O realce por decorrelação visa principalmente o realce da distribuição de cores, através da eliminação da correlação entre bandas. Por se tratar de uma técnica de realce de cores ela só faz sentido ao ser aplicada a um triplete de bandas. Portanto, antes de se realizar o realce por decorrelação foi selecionado o triplete de bandas, através do fator de índice ótimo (FIO), definido por Chavez Jr. *et al.* (1982), que tem como objetivo a seleção do melhor triplete de bandas para a composição colorida.

O FIO é definido como o quociente resultante da divisão da soma dos valores de desvio padrão das três bandas utilizadas no triplete pela soma dos valores absolutos entre os coeficientes de correlação destas três bandas.

O coeficiente de correlação é calculado pela divisão entre a covariância de x, y (entre duas bandas) e a raiz quadrada da variância de x multiplicada pela variância de y, onde os valores do coeficiente de correlação são representados pela equação:

Coef. Correlação (x,y)= cov (x,y)/ (var x \* var y)1/2 (8.3)

Os valores de variância e covariância são dados pela matriz de covariância. O melhor triplete foi o representado pelas bandas 451 (RGB). O realce por decorrelação foi realizado no programa *Image Decorrelate* do PCI (EASI-PACE, 1997)

## b) Transformação por Componentes Principais (TCP)

Duas imagens são ditas correlacionadas quando, dada a intensidade de um determinado pixel em cada uma delas, pode-se deduzir com razoável aproximação a intensidade do pixel correspondente na outra imagem. Considerando um caso bidimensional, o gráfico do espaço de atributos de duas imagens correlacionadas 100% apresentará uma distribuição dos pontos ao longo de uma reta inclinada a 45<sup>0</sup> do eixo; no caso de uma correlação parcial, a distribuição dos pontos apresenta-se de forma elipsoidal (Crósta, 1993).

Como causas da existência de correlação, tem-se o sombreamento topográfico, a relação entre o espectro de reflectância dos materiais superficiais e as bandas espectrais do sensor.

A análise por componentes principais pode ser resumida, de maneira simplificada, como: dado um número N de imagens brutas, serão analisadas as correlações entre elas de maneira a produzir um novo conjunto de N novas imagens, com nenhuma correlação entre si. Esse novo conjunto de imagens terá as seguintes características: O primeiro componente principal (1<sup> $\textcirc$ </sup> CP) irá conter a informação que é comum a todas as N bandas originais; sendo que os CPs de ordem mais alta irão conter feições espectrais cada vez menos significantes, até o último CP, que concentrará a informação que sobrar.

Do ponto de vista quantitativo, a porcentagem de informações nas dois últimos CPs é muito inferior aos CPs anteriores, porém do ponto de vista qualitativo, essa pequena porcentagem pode corresponder, justamente, a informação de interesse, como por exemplo determinados minerais indicativos da presença de jazidas, que por se tratar de feições espectrais muito específicas, se concentrando nos últimos CPs.

As Figuras 8.10 a e 8.10 b mostram a representação gráfica da transformação por componentes principais (num espaço de atributos bidimensional). A tendência alongada da distribuição é causada pela correlação entre as duas imagens e o espalhamento em volta da diagonal é originado pelas diferenças espectrais entre as duas imagens (quanto maior a diferença, mais longe da diagonal estarão os pontos da distribuição).

A TCP funciona da seguinte forma: primeiramente determina-se a direção relativa ao centróide que possui a máxima variância ou espalhamento, atribuindo-se a ela o eixo do 1 CP. Em seguida determina-se a direção relativa ao centróide que possui a segunda maior variância, com a condição que ela deva ser ortogonal em relação à primeira direção, atribuindo-se a essa segunda direção o eixo do 2 CP. Por último rotaciona-se a distribuição do espaço de atributos em volta do centróide, até que cada uma das direções encontradas fique paralela a um dos eixos originais (Figuras 8.10 a e 8.10 b).

Na prática, esse processo é implementado algebricamente usando-se os coeficientes de correlação ou as covariâncias para se determinar um conjunto de quantidades conhecidas por auto-valores, que representam o comprimento dos eixos dos CPs de uma imagem e são medidas em unidades de variância. Associados com cada autovalor, existe um outro conjunto de quantidades, que é na verdade um conjunto de coordenadas, chamados de auto-vetores, que representam as direções dos eixos dos CPs. Os auto-vetores servem como fatores de ponderação que definem a contribuição de cada banda original para um CP, numa combinação aditiva e linear.

Ao se observar a Figura 8.10 b, nota-se que o espaço de atributos das imagens CP não é muito grande. A porcentagem de informação em cada CP é fornecida pelo respectivo auto-vetor. Em imagens multiespectrais, cada sucessivo CP possui menos informação que os seus predecessores. Quando as imagens CPs são submetidas a um aumento de contraste, no sentido de se obter uma mesma variância para o 1 e o 2 CPs, o espaço de atributos será consideravelmente ampliado, permitindo uma melhor diferenciação dos materiais presentes na superfície terrestre tais como, rochas, solos, vegetação, etc (Crósta, 1993).

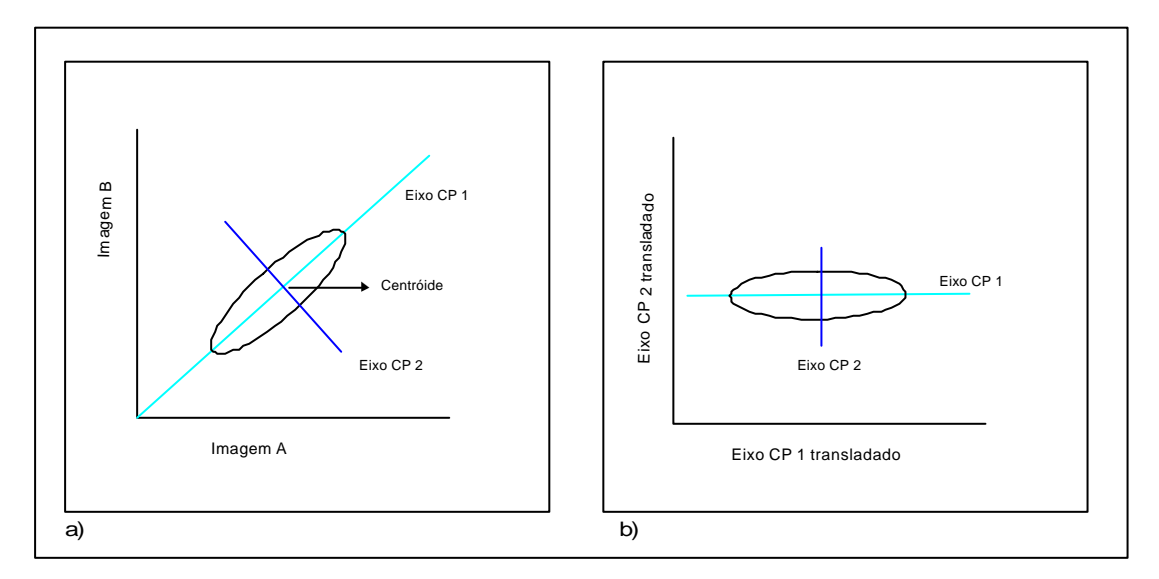

Fig. 8.10 a- Determinação bidimensional dos eixos dos componentes principais e 8.10 b- Rotação dos eixos dos componentes principais. FONTE: Crósta (1993, p. 143)

Dessa maneira, foi realizada na imagem TM a transformação por componentes principais (através do programa *Principal Component Analisys*, do PCI, EASI-PACE, 1997), para se utilizar o primeiro componente principal, para a integração com os canais gamaespectrométricos. No item 9.3, Capítulo 9, será apresentada uma comparação entre o produto integrado TM banda 4-contagem total e TM 1<sup>º</sup> CPcontagem total.

#### **8.3.1.2 Imagens RADARSAT**

a) Realce por Aumento Linear de Contraste (ALC)

Esta técnica consiste em aplicar na cena original uma transformação matemática que expanda o intervalo original para toda a escala de cinza disponível. O realce por ALC foi aplicado nas imagens RADARSAT de modo a produzir uma melhor distribuição de intensidades.

### **8.3.1.3 Imagens Gama**

Existe uma série de técnicas de processamento que servem para melhorar a apresentação dos dados geofísicos e auxiliar na sua interpretação.

Esta fase consistiu em duas etapas, a aplicação de realce linear e a aplicação da tabela de pseudo-cores para cada uma das imagens gama, de modo a se tornar possível a integração com as imagens TM e RADARSAT. Essa etapa foi feita utilizando-se o *software* PCI (EASI-PACE, 1997).

a) Realce por aumento linear de contraste (ALC)

A partir dos dados gamaespectrométricos já transformados em 8 bits (valores entre 0 a 255), as imagens gama são visualizadas em níveis de cinza. Analisando-se individualmente os histogramas de cada uma das imagens gama, optou-se por aplicar nestas imagens um realce por ALC (aumento linear de contraste), de modo a melhorar a visualização dos dados, realçando a imagem num intervalo dinâmico de 0 a 255, através de uma função linear. Isto foi feito através do programa *Image Works*, do PCI (EASI-PACE, 1997).

Na Figura 8.11, são apresentados os histogramas das imagens gamaespectrométricas referentes aos canais Contagem Total, Potássio, Tório e Urânio sem aplicação de realce e na Figura 8.3.1.3b são apresentados os histogramas das mesmas imagens, com aumento linear de contraste.

#### b) Aplicação da Tabela de Pseudo-Cores

A técnica de pseudo-cores é utilizada para se obter uma "versão" colorida de uma imagem preto e branco (Richards, 1993), onde os valores numéricos da imagem não são modificados. A transformação por pseudo-cores associa cada nível de cinza a uma cor discreta (RGB). Se o histograma em níveis de cinza de uma imagem preto branco não for uniforme, então o resultado da aplicação da tabela de pseudo-cores será uma imagem dominada por uma única cor (Matter, 1987).

Assim sendo, cada uma das imagens geofísicas em níveis de cinza, foi transformada em uma imagem colorida através da aplicação da tabela de pseudo-cores para cada canal gama (U, Th, K, CT, U/Th, U/K e Th/K), facilitando a interpretabilidade geológica no produto integrado final, uma vez que o sistema visual humano é mais sensível a variação de cores do que aos níveis de cinza.

Posteriormente, foi feita a decomposição de cada imagem (um único canal) em três canais RGB via tabela de pseudo-cores, utilizando-se o programa *PCE (Pseudo Colour Encoding*) do PCI (EASI-PACE, 1997).

Dessa forma, os produtos integrados finais (TM/Gama e RADARSAT/Gama) apresentarão as variações das respostas de cada imagem gama, referentes ao U, Th, K, CT, U/Th, U/K, Th/K, de modo independente, favorecendo a interpretação do significado geológico das gradações de matizes e sua correlação com variações na topografia.

#### **8.3.2 Integração Digital de Dados**

Segundo Harris *et al.* (1990), muitas técnicas existem para combinar dados digitais, mas estas se dividem em duas categorias: transformações estatísticas e aritméticas e transformações visuais no monitor de vídeo (*display*).

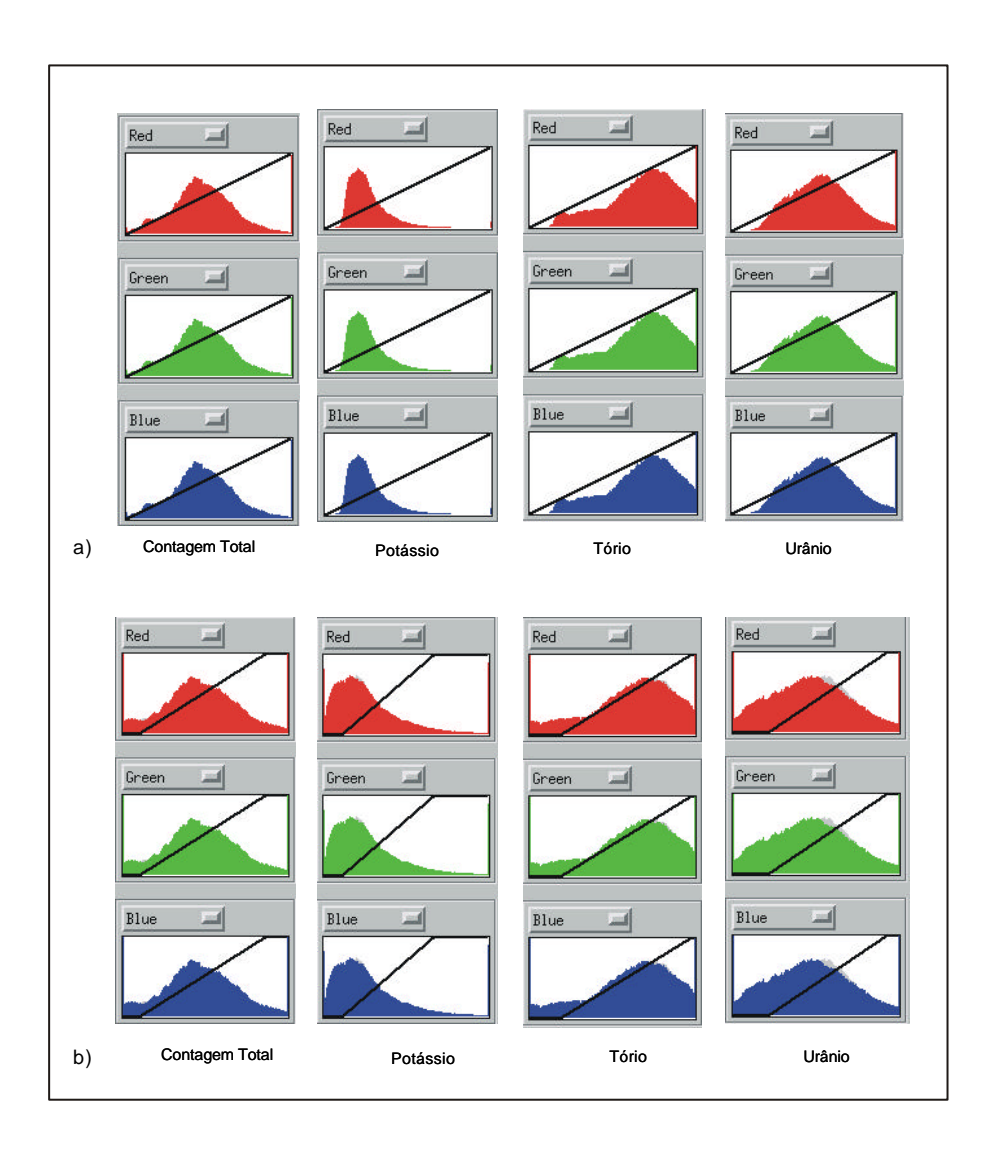

Fig. 8.11 - a) Histogramas das imagens gamaespectrométricas referentes aos canais contagem total, potássio, tório e urânio sem aplicação de realce. b) Histogramas das imagens gama com aplicação de realce por ALC.

As transformações estatísticas e aritméticas como Componentes Principais, Análise Canônica e Operações Aritméticas são consideradas técnicas efetivas para a combinação de dados multivariados. No entanto, um problema relacionado a estas técnicas diz respeito à dificuldade de se obter uma interpretação quantitativa e qualitativa do produto final (isto é, imagens de composição colorida), devido às propriedades estatísticas dos dados terem sido manipuladas de modo que se tenha perda da integridade original dos dados (Harris *et al*., 1990).

As transformações visuais de cores no monitor de vídeo, como a transformação IHS, podem ser usadas para produzir apresentações visuais mais efetivas e controladas aos procedimentos de interpretação qualitativa e quantitativa. A transformação IHS pode ser usada para uma variedade de aplicações, como geologia, hidrologia, agricultura, etc (Harris *et al*., 1990).

A utilização da transformação IHS como técnica de integração de dados de acordo com Harris *et al.* (1994) é a técnica mais flexível e que apresenta o melhor desempenho para a combinação e integração de dados geológicos multifontes.

#### **8.3.2.1 Transformação IHS**

O espaço de cores conhecido por IHS é uma forma alternativa ao espaço RGB de representação de cores. No espaço IHS, as cores são definidas por três atributos (ao invés de três quantidades de cores primárias) que são: Intensidade (*Intensity*-I), Matiz (*Hue*-H) e Saturação (*Saturation*-S).

A intensidade ou brilho é a medida de energia total envolvida em todos os comprimentos de onda, sendo portanto responsável pela sensação de brilho dessa energia incidente sobre o olho.

O matiz ou cor do objeto é a medida do comprimento de onda médio da luz que se reflete ou se emite, definindo, portanto, a cor do objeto.

A saturação ou pureza expressa o intervalo de comprimento de onda ao redor do comprimento de onda médio, no qual a energia é refletida ou transmitida. Um alto valor de saturação resulta em uma cor espectralmente pura, ao passo que um baixo valor indica uma mistura de comprimentos de onda que irá produzir tons pastéis, isto é, apagados Crósta (1993).

O espaço IHS pode ser graficamente representado como um cone de base triangular, cilíndrica ou hexacônica. A transformação IHS é usada no processamento de imagens de satélite através de um processo de múltiplas etapas. Informações mais detalhadas sobre as representações e a fundamentação matemática dos modelos de transformação do espaço RGB para o espaço IHS podem ser encontradas em King *et al*. (1984); Gillespie *et al.* (1987) e Rolim (1993).

As vantagens do sistema de coordenadas IHS sobre o RGB são: os aspectos informativos de uma imagem são apresentados usando-se atributos de cores identificáveis e quantificáveis, podendo ser distintamente percebidos; as variações numéricas nos dados da imagem podem ser representados de maneira uniforme num range de cores facilmente perceptível e; o controle individual sobre os componentes cromático (H) e acromático (S) da imagem é possível (Harris *et al.*, 1990).

Segundo Rolim (1993), o algoritmo da transformação IHS permite, ao se inserir, por exemplo, três bandas de uma imagem, nos respectivos canais RGB a determinação dos parâmetros de intensidade, matiz e saturação de cada imagem, podendo-se então realizar diversas manipulações de forma controlada e voltar novamente ao espaço RGB. A Figura 8.12 apresenta de uma maneira esquemática o processo de transferência do espaço RGB para o IHS, as manipulações e o retorno ao espaço RGB.

Por serem independentes, esses três parâmetros (intensidade, matiz e saturação) podem ser analisados e modificados separadamente, para melhor se ajustar as cores às características do sistema visual. Essa técnica em sensoriamento remoto é utilizada principalmente em dois casos: para produzir composições coloridas com correlação interbanda reduzida, conseqüentemente com melhor utilização do espaço de cores; e combinar diferentes tipos de imagens de naturezas diferentes.

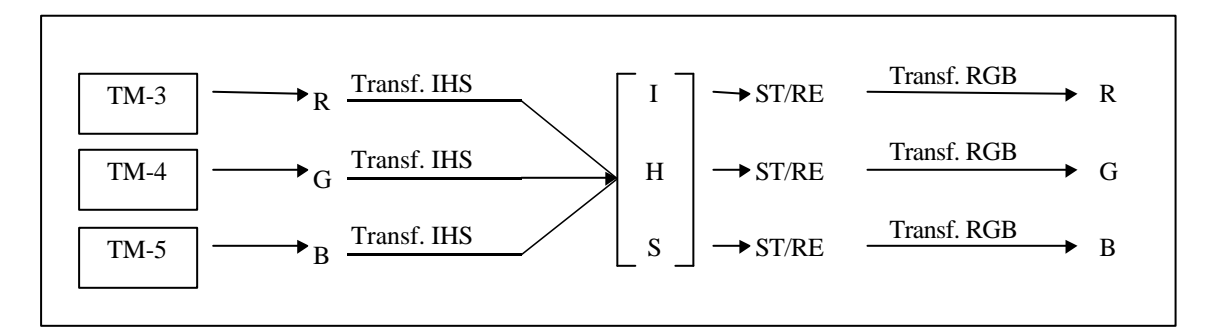

Fig.8.12 - Transformação do espaço RGB para o espaço IHS e o retorno ao RGB, após substituições (ST) e/ou os reescalonamentos (RE). FONTE: Rolim (1993, p.42).

Harris *et al.* (1990) utilizaram a transformação IHS para a integração de imagem de radar com outros dados de sensoriamento remoto e apresentaram a metodologia utilizada. O dado geofísico (magnetometria) por possuir baixa resolução foi substituído no canal matiz (H), a imagem de radar, por possuir alta resolução foi substituída no canal intensidade (I) e o nível de cinza dado ao canal saturação (S) foi de 150.

Com relação ao produto integrado Radar/TM, a imagem de radar fornece informações adicionais com respeito a macro e micro topografia não muito evidentes em dados TM. Quando combinados com a informação espectral fornecida pelo TM, usando a transformação IHS, muitas informações litológicas e geobotânicas relacionadas às diferenças topográficas podem ser discriminadas.

Harris *et al.* (1994) apresentaram e avaliaram quatro técnicas digitais de integração de dados (geofísicos- magnetometria, TM-Landsat, SAR, e dados temáticos, tais como mapas geológicos, geoquímicos, etc), sendo elas: combinação de bandas RGB, combinações aritméticas, transformações estatísticas e, transformações de cores no monitor de vídeo (IHS).

Nesta avaliação, foram utilizados como fatores qualitativos a interpretabilidade de cores, a variação de cores, a efetividade de integração (resolução espacial e resolução espectral)- pois é importante que se preserve a integridade espacial do conjunto de dados de alta resolução. Eles concluíram que a transformação IHS é a técnica mais flexível para a combinação de diferentes dados, devido:

- a) É possível um controle individual para cada parâmetro de cor (intensidade- I, matiz- H, saturação- S), permitindo um maior controle do processo de integração;
- b) Preservação das características espectrais e espaciais dos dados de entrada (diretamente associado à eficiência da integração)
- c) Melhor interpretabilidade das cores, que no produto final refletem as características originais dos dados utilizados para modular o matiz, condizendo com a verdade terrestre;
- d) Produção de um amplo intervalo de cores (as cores são a fonte para a exibição de informações);

 e) Habilidade para combinar até cinco canais de dados e ainda produzir uma imagem onde as cores podem ser significativamente interpretadas.

Esses autores dão ênfase à utilização das imagens SAR como base para a integração de várias imagens combinadas para o conhecimento de morfologia do terreno e unidades geológicas. Recomendam no uso da transformação IHS: a manipulação da saturação (S) para reduzir a distorção de matiz (H), fornecendo uma mistura proporcional dos valores de matiz (M) e intensidade (I) e com isso aumentando a variação de cores; quando são utilizados três canais para modular a imagem matiz (H), os dados devem ser decorrelacionados, usando-se a técnica de realce por decorrelação e; os dados de alta resolução (radar) devem ser usados para modelar o canal intensidade (I) e os de baixa resolução (dados geofísicos) para modelar o canal matiz (M).

Muitos autores têm utilizado esta técnica de integração para geologia, como Harris *et al.* (1990); Rolim (1993); Bicho (1994); Harris *et al.* (1994); Dias (1995); Dias e Paradella (1997); Paradella *et al*. (1997); Paradella *et al*. (1998); Santos (1999) entre outros.

Dias e Paradella (1997) fizeram a integração de dados aéreos gamaespectrométricos (imagens gama- U, Th, CT e U/Th) com imagens TM-Landsat, utilizando a transformação IHS e obtendo como resultado final produtos realçados, os quais mostraram os relacionamentos espaciais entre morfologia do terreno e a radioatividade do substrato, que são indicadores valiosos da distribuição das unidades litológicas, estruturas, tipos de rochas e processos de metassomatismo hidrotermal.

Esses autores confirmam o grande potencial do uso de produtos integrados de sensores remotos e dados aerogeofísicos no contexto de mapeamento geológico e prospecção mineral e recomendam o uso da metodologia na integração de dados digitais aerogeofísicos e imagens orbitais de radar devido aos maiores realces topográficos fornecidos pelos dados SAR (RADARSAT, JERS, etc.). O imageamento em órbitas ascendente e descendente, permitido pelas imagens RADARSAT, favorece adicionalmente, o realce estrutural pela variação azimutal de visada.

Paradella *et al.* (1998) discutem os produtos integrados SAR e TM, para a região de Carajás, mostrando que essas imagens apresentam informações complementares para a elaboração do mapa geológico.

## **8.3.2.2 Geração de Produtos Integrados pelo Método IHS**

A integração das imagens TM-Landsat e RADARSAT, realizada neste trabalho, pode ser explicada da seguinte maneira:

 a) Geração da composição colorida (RGB) com as três bandas TM realçadas (4-R, 5-G, 1-B);

 b) Transformação RGB para IHS utilizando-se os canais obtidos no item a e modelo cilíndrico;

- c) Substituição dos canais Intensidade (I) pela imagem RADARSAT realçada linearmente e Saturação (S) por uma valor constante (NC= 40) e manutenção do canal de Matiz (H) original;
	- d) Retorno ao espaço RGB, através da aplicação da transformação inversa IHS para RGB.

A integração das imagens gama (U, Th, K, CT, U/Th, U/K e Th/K) e RADARSAT e, imagens gama e TM- Landsat foi feita da seguinte maneira:

- a) Após a geração das tabelas de pseudo-cores (RGB para cada um dos canais gamaespectrométricos) faz-se a conversão para o espaço RGB;
- b) Transformação RGB para IHS através do modelo hexacônico, utilizando-se os canais obtidos no item a;
- c) Substituição dos canais Intensidade (I) pela imagem RADARSAT realçada linearmente ou pela imagem TM-Landsat  $(1^{\circ}$  CP) realçada linearmente e Saturação (S) por um valor constante (NC= 40) e manutenção do canal de Matiz (H) original;

 d) Retorno ao espaço RGB, através da aplicação da transformação inversa IHS para RGB.

A imagem RADARSAT nesses dois casos funciona como o produto base para a integração, pois apresenta uma base cartográfica de alta resolução, onde as unidades topográficas e texturas superficiais são observadas. Foi aplicado um realce linear na imagem RADARSAT, de modo a melhorar o produto integrado final.

As transformações RGB-IHS e IHS-RGB foram feitas utilizando-se o *software* PCI (EASI-PACE, 1997). A máscara com NC=40 foi feita através do programa ARI (*Aritmetics Operations*), subtraindo-se de uma banda TM o valor 255 e depois, nesta imagem resultante, somando-se o valor 40.

A integração da imagem TM com os mapas morfoestrutural e de isofreqüência de zonas de juntas é semelhante à integração da imagem TM com as imagens gama:

- a) Após a geração das tabelas de pseudo-cores (RGB para cada um dos mapas) faz-se a conversão para o espaço RGB;
- b) Transformação RGB para IHS (através do modelo hexacônico), utilizando-se os canais obtidos no item a;
- c) Substituição dos canais Intensidade (I) pela imagem TM-Landsat realçada linearmente e Saturação (S) por uma valor constante (NC= 40) e manutenção do canal de Matiz (H) original (referente a cada um dos mapas);
	- d) Retorno ao espaço RGB, através da aplicação da transformação inversa IHS para RGB.

## **CAPÍTULO 9**

## **RESULTADOS**

# **9.1 COMPARAÇÃO ENTRE OS PRODUTOS INTEGRADOS TM & CONTAGEM TOTAL COM GRADE DE 500 METROS E TM & CONTAGEM TOTAL COM GRADE DE 250 METROS**

Segundo Vasconcellos *et al.* (1994) o valor das grades utilizadas para a geração de imagens gamaespectrométricas deve estar entre 1/4 e 1/8 do espaçamento da linhas do aerolevantamento geofísico. Nos dados utilizados neste trabalho o espaçamento corresponde a 2 km (como explicado no item 7.3, Capítulo 7).

Dois produtos integrados foram gerados: a) imagem TM e contagem total com grade de 500 metros, reamostrada para 30 metros (1/4 do espaçamento) e b) TM e contagem total com grade de 250 metros, reamostrada para 30 metros (1/8 do espaçamento). Esse procedimento foi realizado para que se pudesse comparar os dois produtos e se definir qual valor de grade nos dados geofísicos seria utilizado. As Figuras 9.1.a e 9.1.b apresentam estes dois produtos integrados, respectivamente.

Como pode ser observado nestas duas figuras, praticamente não existe diferença entre os dois produtos, não havendo, portanto, diferença entre as imagens contagem total 500 e 250. Desta forma, optou-se neste trabalho por se usar todas as imagens gamaespectrométricas com grade de 250 metros (reamostradas para 30 metros) para se integrar com as imagens TM e RADARSAT.

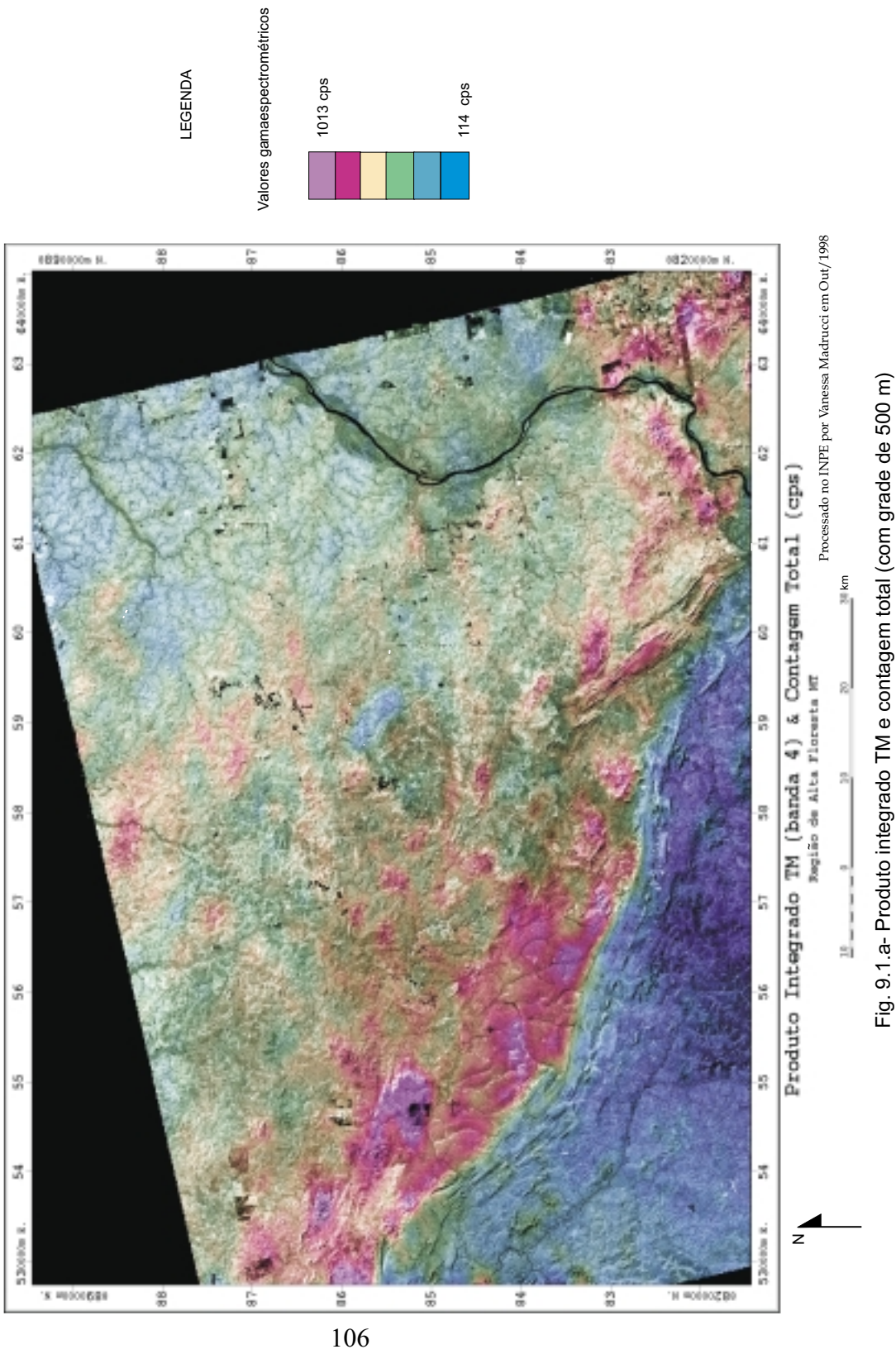

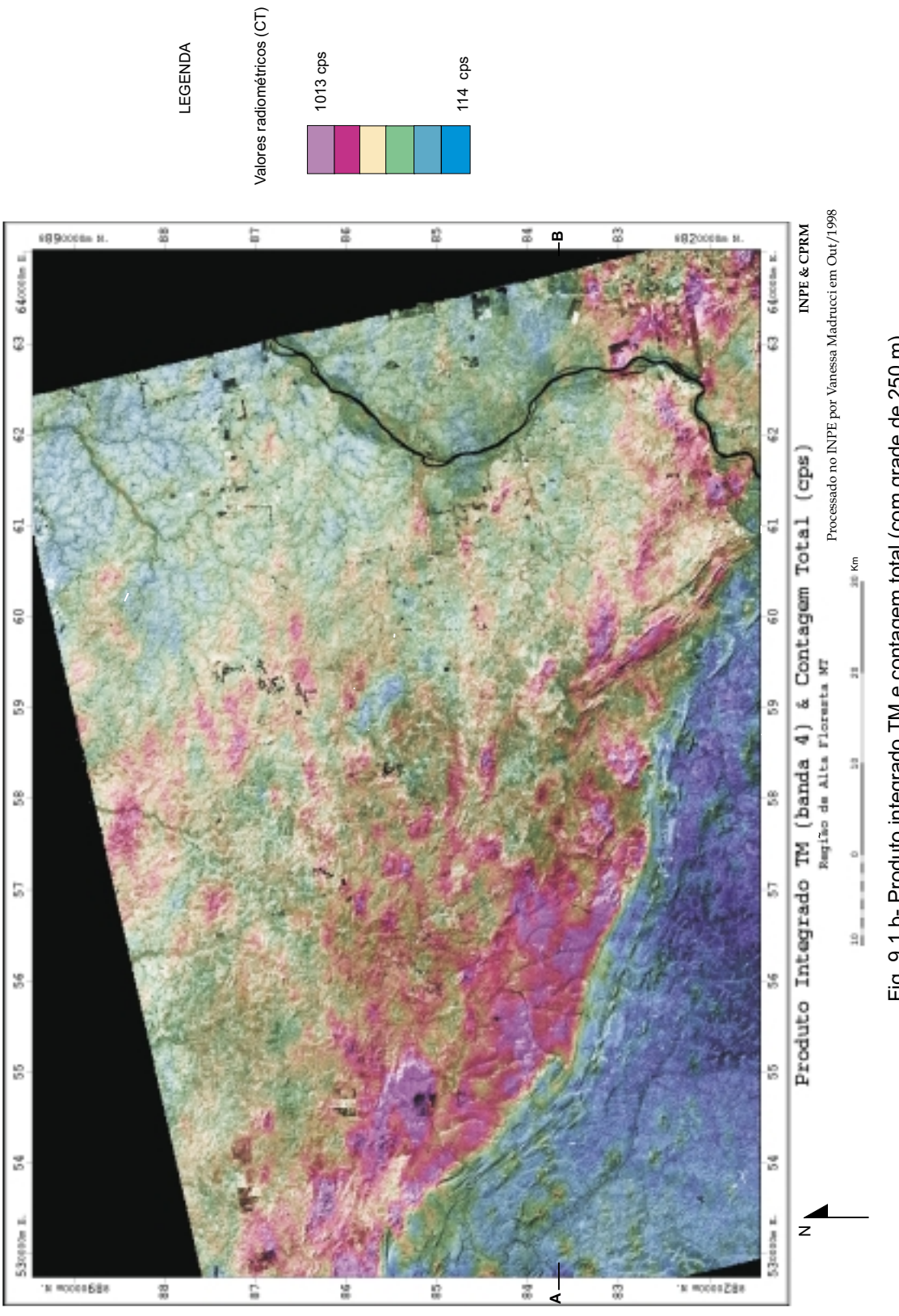

114 cps

LEGENDA

LEGENDA

1013 cps

Fig. 9.1.b- Produto integrado TM e contagem total (com grade de 250 m) Fig. 9.1.b- Produto integrado TM e contagem total (com grade de 250 m)

## **9.2 INTERPRETAÇÃO DOS VALORES RADIOMÉTRICOS NOS PRODUTOS INTEGRADOS**

Como explicado no item 6.3, Capítulo 6, muitos fatores interferem nas respostas gamaespectrométricas além do tipo de rocha, tais como relevo, vegetação, solo exposto, entre outros.

Segundo Bicho (1994), na região de Rondônia as imagens orbitais integradas com dados aerogamaespectrométricos, mostraram a existência de uma alta correlação entre as anomalias radiométricas (imagens gama) e, a ausência de cobertura vegetal, existência de rochas expostas, altos topográficos e atividades antrópicas.

Para verificar se estes fatores estavam influenciando as respostas radiométricas na área de estudo foram elaborados dois perfis A B (W-E), um, referente aos valores radiométricos de contagem total em cps e outro, um perfil geológico com a ocupação do solo observada em uma imagem TM (composição colorida 543) do ano de 1991 (mesma data do aerolevantamento geofísico). A Figura 9.2.a e 9.2.b apresentam os dois perfis respectivamente.

Analisando estas figuras observa-se nitidamente que os valores radiométricos estão relacionados ao tipo de rocha. A atividade antrópica não está influenciando os altos valores radiométricos, pois nos poucos locais onde ela ocorre, existe associação com baixos e altos valores radiométricos.

Observou-se que os altos valores radiométricos (em torno de 800 cps) não têm relação direta com as regiões de relevo mais acidentado (400 metros). Tais valores radiométricos correspondem aos riolitos do Grupo Iriri. As rochas quartzíticas da Formação Dardanelos, que também fazem parte da região topográfica mais proeminente, apresentam valores radiométricos baixos (250 cps).

Na região topograficamente mais arrasada, observou-se que existem variações nas respostas radiométricas de acordo com as variações litológicas, como por exemplo: os riolitos e granitos apresentam altas respostas; as rochas do Complexo Xingu (gnaisses) valores baixos a moderados (450 cps); as rochas granodioríticas da Suíte Intrusiva Paruari valores baixos (300 cps) e, as rochas metassedimentares da

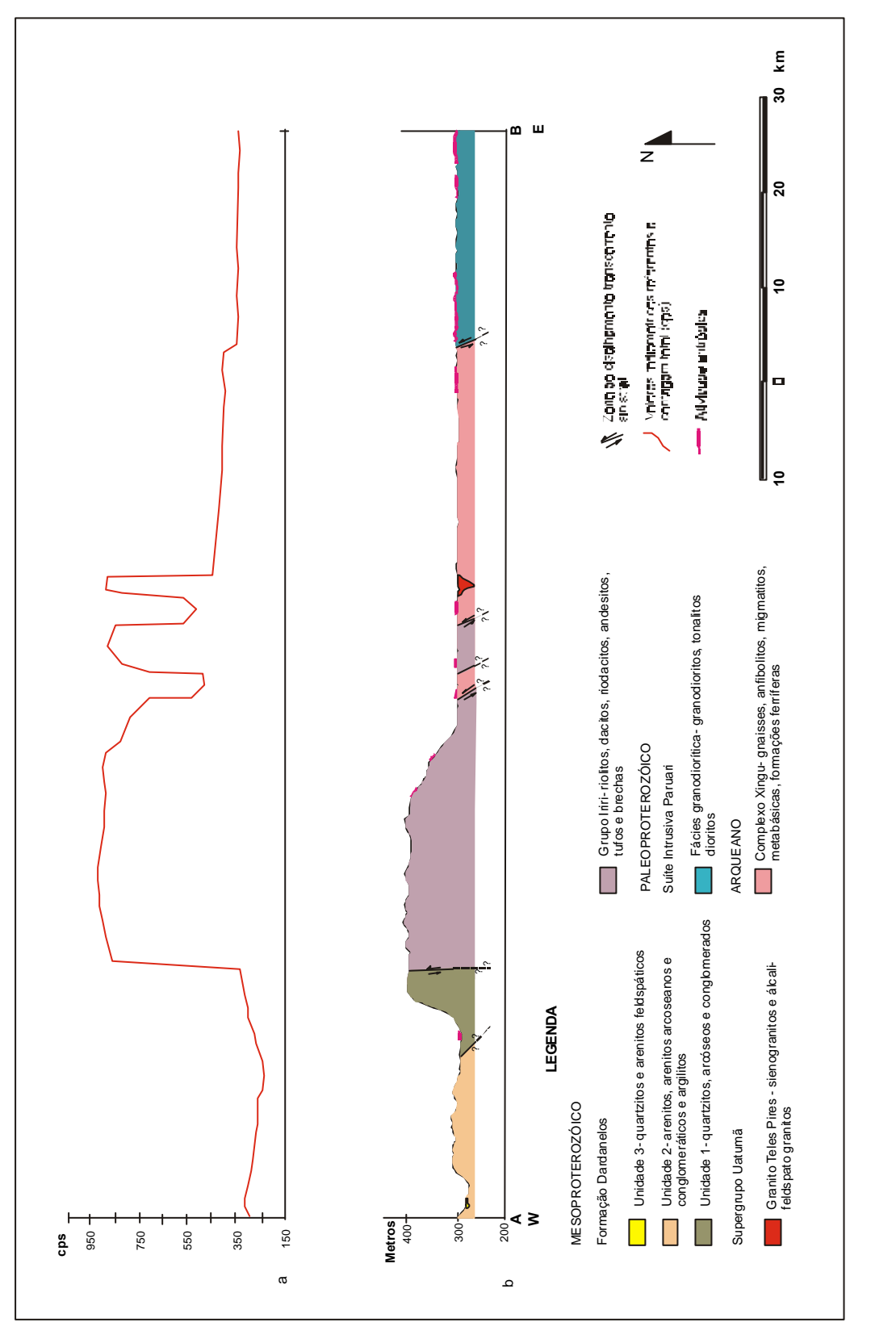

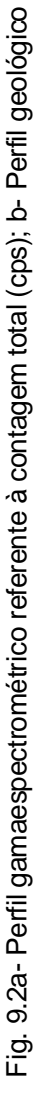

Formação Dardanelos apresentam os valores radiométricos mais baixos da área (250 cps), tornando evidente que, para a área de estudo, a geologia (tipos de rochas) controla as respostas gamaespectrométricas, independentemente do relevo, da existência de afloramentos e da atividade antrópica.

## **9.3 COMPARAÇÃO ENTRE OS PRODUTOS INTEGRADOS TM BANDA 4 & CONTAGEM TOTAL E TM 1<sup>o</sup> COMPONENTE PRINCIPAL & CONTAGEM TOTAL**

Muitos trabalhos, tais como Rolim (1993), Dias e Paradella (1997), utilizam o 1<sup>º</sup> componente principal (CP) da imagem TM na integração com dados aerogeofísicos, já que este contém as informações comuns presentes nas seis bandas do TM. Como a banda 4 do TM geralmente é utilizada nos trabalhos de fotointerpretação geológica, optou-se por gerar dois produtos integrados TM com a contagem total, um com o  $1<sup>°</sup>$ CP e o outro com a banda 4 e compará-los, de modo a se escolher o melhor produto para a fotointerpretação e se determinar qual imagem TM será utilizada na integração com as imagens gamaespectrométricas.

A Figura 9.3.1 apresenta o produto integrado  $1^{\circ}$  CP TM e contagem total e a Figura 9.3.2 o produto integrado banda 4 TM e contagem total. É possível perceber, através da análise destes dois produtos, que o produto integrado com o  $f$  CP TM possui as feições estruturais mais realçadas do que o produto com a banda 4. Para melhor se analisar estes dois produtos, foram selecionadas duas áreas em cada um deles para um maior detalhamento.

As Figuras 9.3.3.a e 9.3.3.b são detalhes da porção centro-sul da área de estudo, referentes ao  $f$  CP e a banda 4 respectivamente. As setas indicam as feições topográficas e de drenagem que são realçadas no 1º CP e que se tornam de difícil interpretação no produto com a banda 4. Além disso, é possível diferenciar as unidades 2 e 3 da Formação Dardanelos.

Os detalhes da porção sudeste da área de estudo, referentes ao 1º CP e a banda 4 são apresentadas nas Figuras 9.3.3.c e 9.3.3.d, respectivamente. Neste caso, as setas indicam que as feições de atividade antrópica são realçadas no produto com  $1<sup>°</sup>$ CP, dificultando a interpretação da resposta radiométrica da contagem total.

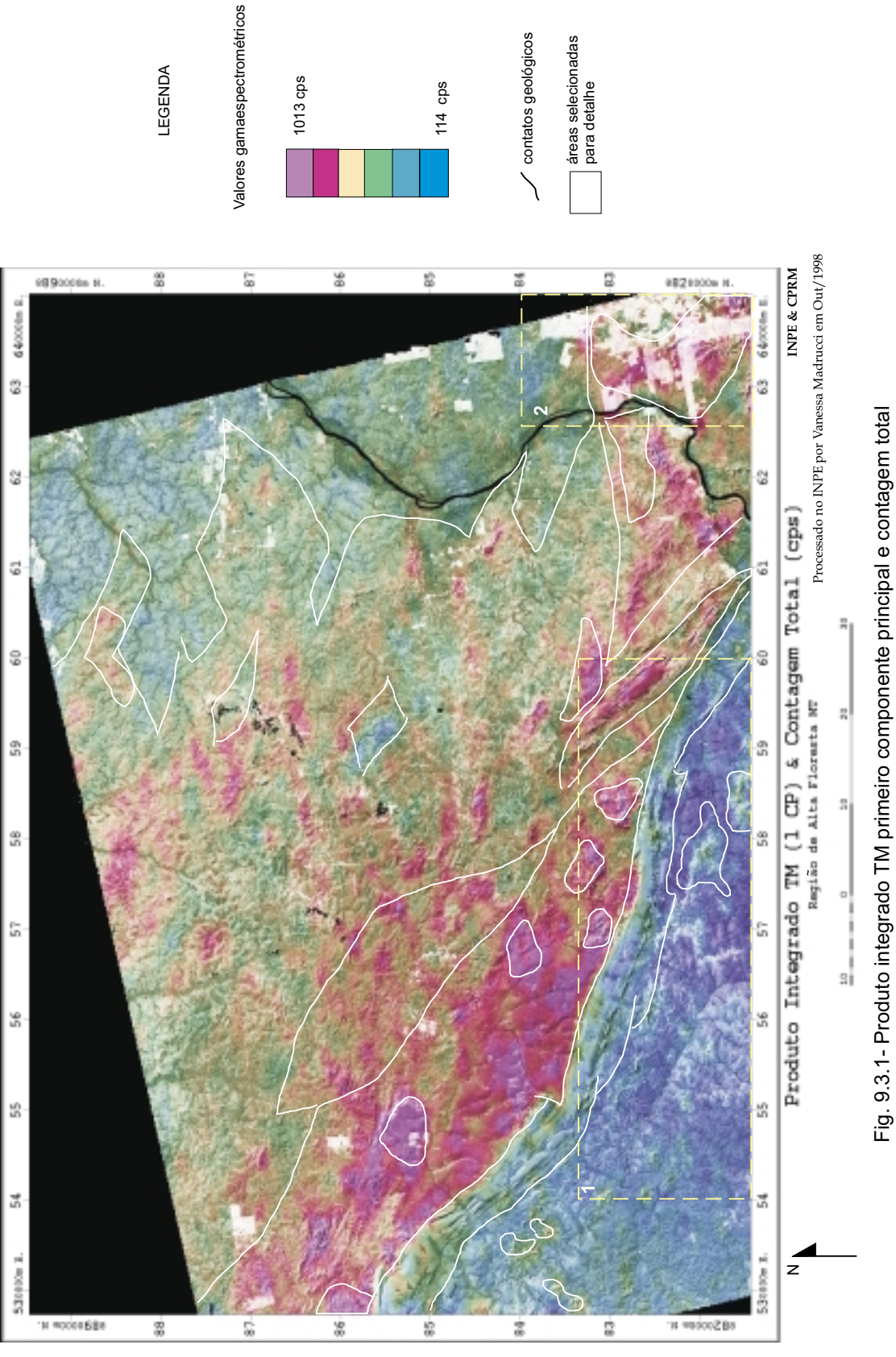

111
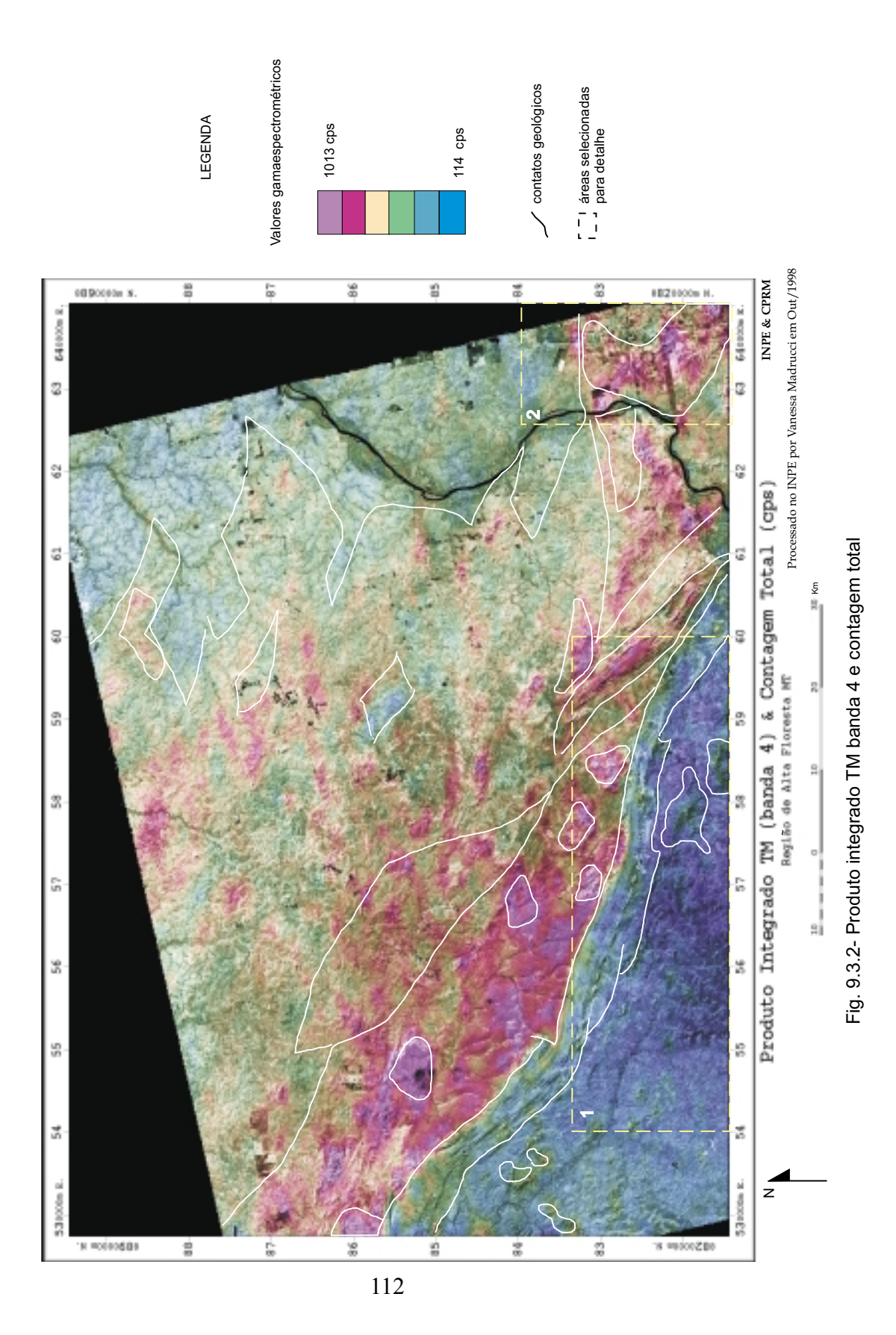

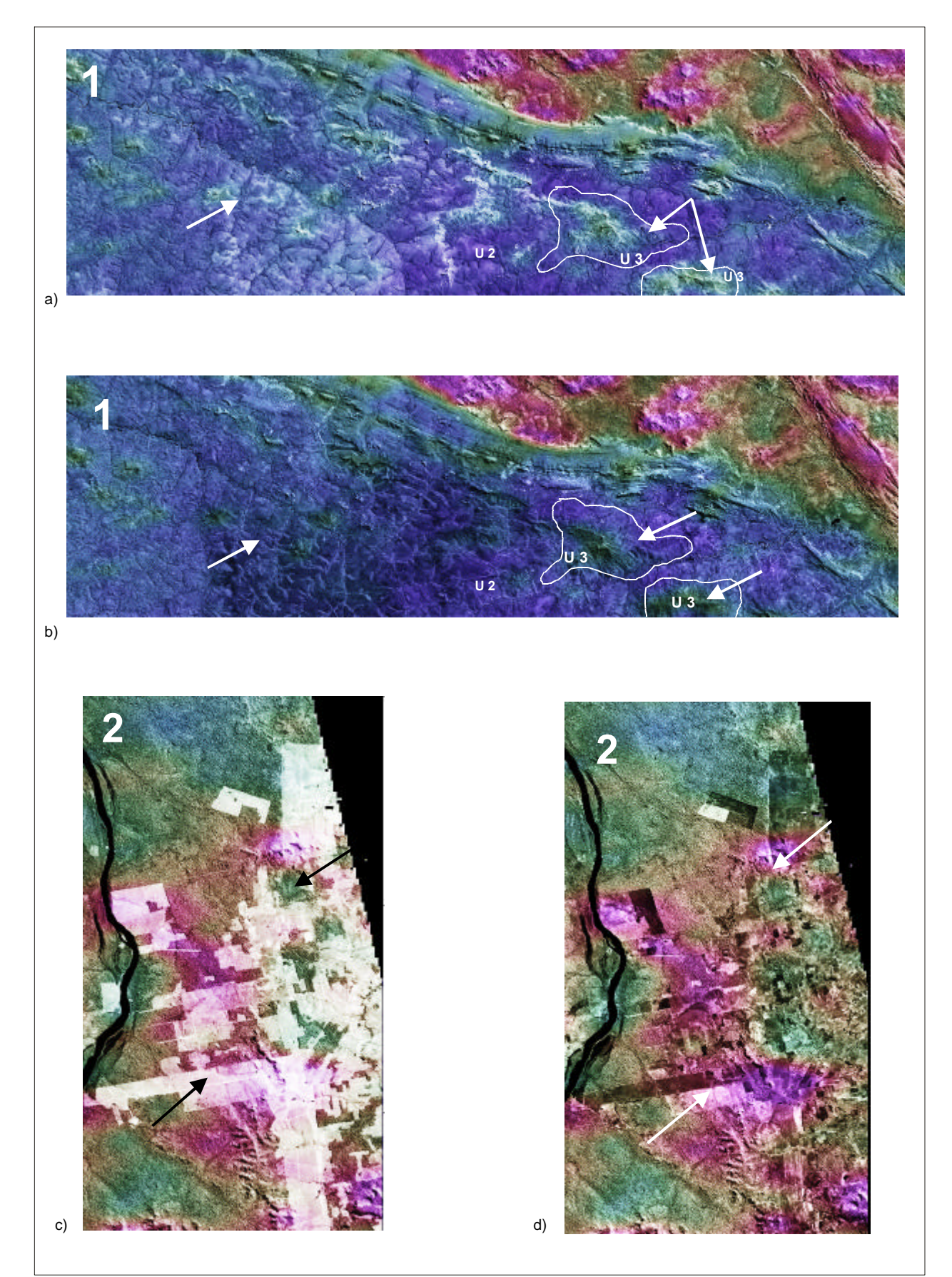

Fig. 9.3.3 a - Detalhe da região 1 no produto integrado 1 CP TM e CT; b - no produto integrado banda 4 TM e CT; c - Detalhe da região 2 no produto integrado 1 CP TM e CT; d - no produto integrado banda 4 TM e CT.

Neste caso o produto com a banda 4 demonstrou-se mais adequado para a fotointerpretação.

Como as feições de atividade antrópica estão presentes apenas na porção sudeste da área e o produto com o 1º CP realça mais as feições estruturais, optou-se por utilizar o 1º CP TM na integração com as imagens gamaespectrométricas e, apenas na área com presença de atividade antrópica, utilizou-se o produto integrado banda 4 TM e contagem total, permitindo uma melhor interpretação fotogeológica.

# **9.4 PRODUTOS INTEGRADOS RADARSAT S1 DESCENDENTE & CONTAGEM TOTAL E RADARSAT S3 ASCENDENTE & CONTAGEM TOTAL**

As imagens de radar são utilizadas na integração digital de dados principalmente por apresentarem as feições de relevo (macrotopografia) e feições texturais (microtopografia), que favorecem a fotointerpretação geológica.

As Figuras 9.4.1 e 9.4.2 apresentam os produtos integrados RADARSAT S1 descendente & contagem total e RADARSAT S3 ascendente & contagem total, respectivamente, e a separação das unidades radiométricas. O Apêndice B apresenta as unidades radiométricas e as unidades geológicas representadas por elas.

Observando-se esses dois produtos, pode-se notar que existe uma grande quantidade (aproximadamente 60% da área) de atividade antrópica, o que dificulta a fotointerpretação destes produtos, principalmente com relação às respostas radiométricas. Os produtos integrados RADARSAT e CT realçam muito bem a topografia dos granitos Teles Pires, (representados pela unidade radiométrica F) devido à imagem RADARSAT.

Ainda analisando esses dois produtos, verifica-se que a imagem integrada S1 não recobre totalmente a área de interesse neste trabalho (faltando a porção oeste) e a imagem S3 não possui uma boa qualidade para a fotointerpretação quanto a esperada, pois não realça muito bem o relevo, devido ao seu ângulo de incidência, mesmo possuindo um azimute de iluminação mais favorável para o realce das feições de macrotopografia. Dessa maneira, para áreas arrasadas é mais interessante se utilizar uma imagem com ângulo de incidência S1, que realça mais a microtopografia.

Devido aos fatores apresentados, optou-se por se integrar a imagem TM com os outros canais gamaespectrométricos, principalmente porque esta imagem possui uma data de imageamento mais antiga e, por isso, apresenta bem menos atividade antrópica do que as imagens RADARSAT, sendo a mais indicada para a integração com as imagens gamaespectrométricas.

# **9.5 PRODUTOS INTEGRADOS RADARSAT S1 DESCENDENTE & TM E RADARSAT S3 ASCENDENTE & TM**

A principal vantagem de se utilizar imagens obtidas através de sensores com diferentes azimutes de iluminação é a possibilidade de se identificar várias feições estruturais que não são comuns a todas as imagens. Segundo Lowman *et al.* (1987) e Harris (1991) este fato é explicado devido a atenuação das feições topográficas localizadas na direção de iluminação do sensor, com variação de mais ou menos 20 $^{\rm 0}.$ 

A Figura 9.5.1 apresenta o produto integrado TM e RADARSAT S1 descendente e a Figura 9.5.2 o produto integrado TM e RADARSAT S3 ascendente, ambos com as feições estruturais identificadas, além dos azimutes de iluminação do RADARSAT e azimute solar no imageamento do TM-Landsat e, os garimpos plotados.

A imagem TM foi adquirida sob condições de iluminação com fonte solar de azimute 50 $^{0}$ , o que significa que as feições estruturais que apresentarem direção aproximadamente N50E ( $\pm$  20<sup>0</sup>) serão atenuadas ou não identificadas. Já a imagem RADARSAT S1 descendente possui azimute de iluminação de 280<sup>0</sup>, de maneira que as feições estruturais com direção N80W ( $\pm$  20 $^{\rm o}$ ) serão atenuadas ou não detectadas. Do mesmo modo acontece com a imagem RADARSAT S3 ascendente, que possui azimute de iluminação de 80<sup>0</sup>, não sendo realçadas as feições estruturais de direção N80E. Como observado nas Figuras 9.5.1 e 9.5.2, o produto integrado TM - RADARSAT é capaz de apresentar as estruturas presentes em cada uma das imagens auxiliando na interpretação dos produtos integrados com as imagens gama e na elaboração do mapa geológico.

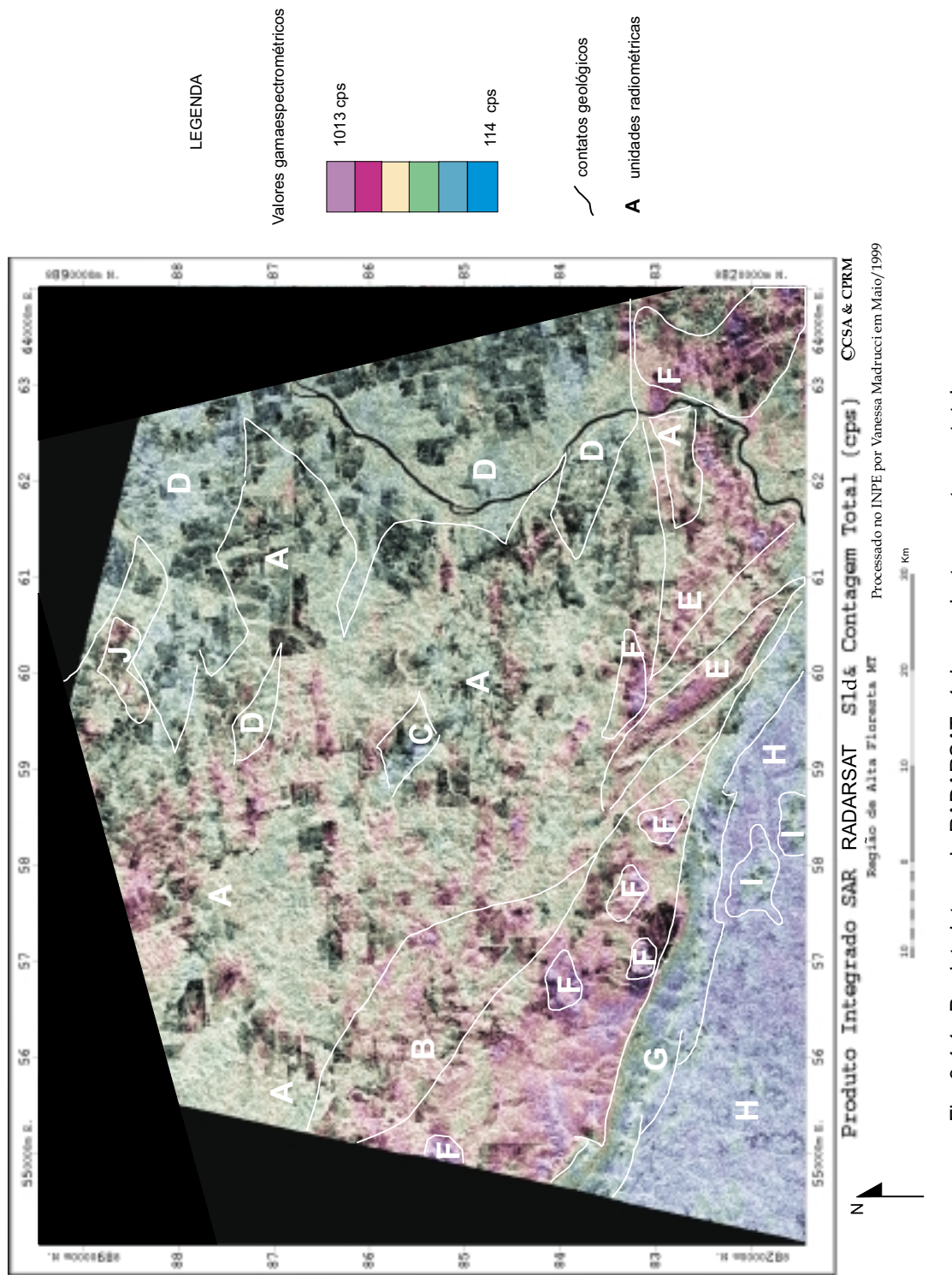

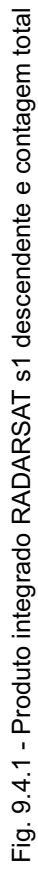

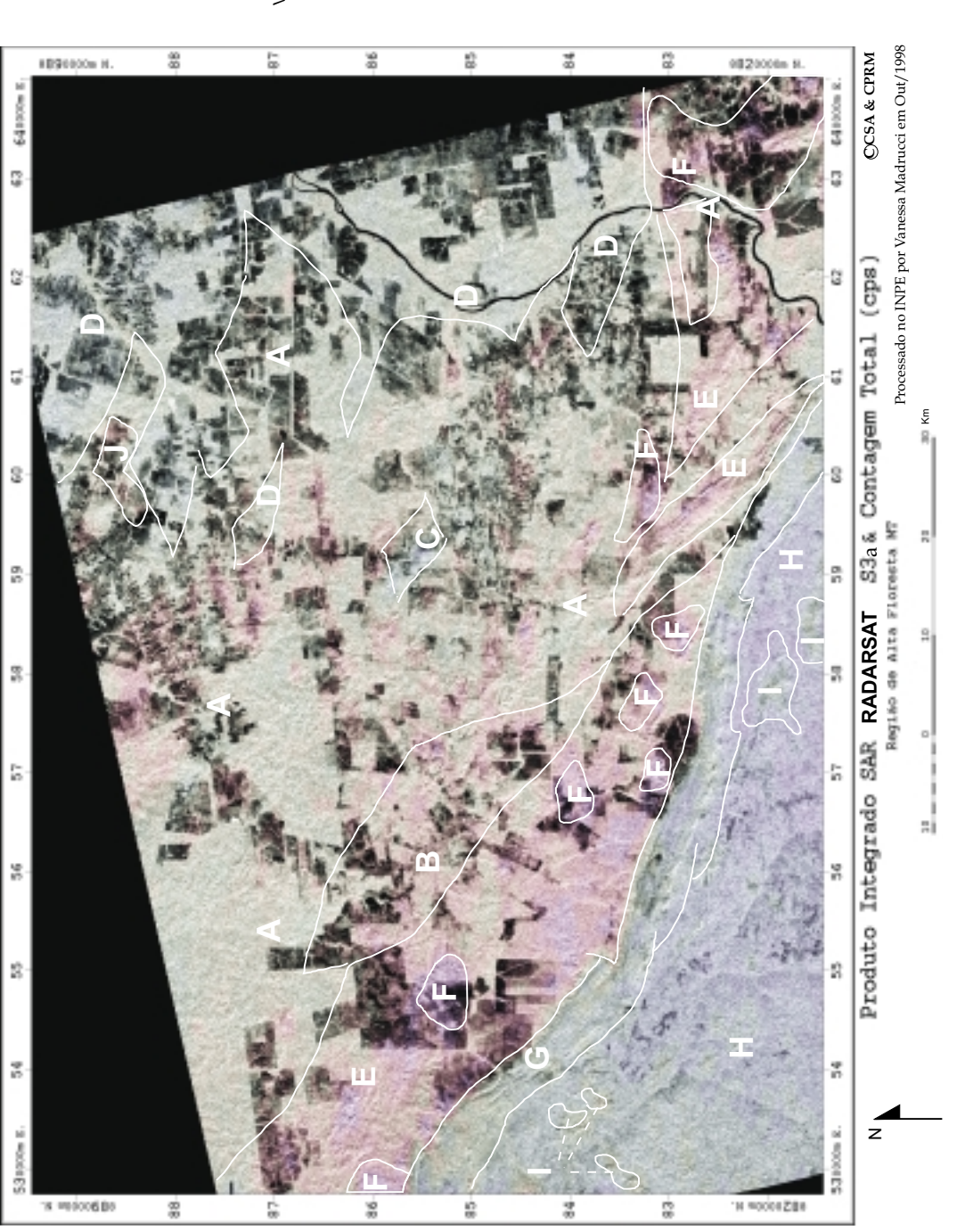

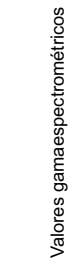

LEGENDA

LEGENDA

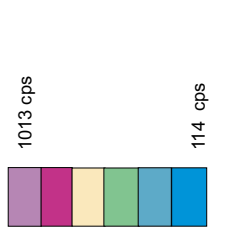

contatos geológicos

contatos geológicos

A unidades radiométricas **A** unidades radiométricas

> Fig. 9.4.2 - Produto integrado RADARSAT s3 ascendente e contagem total Fig. 9.4.2 - Produto integrado RADARSAT s3 ascendente e contagem total

117

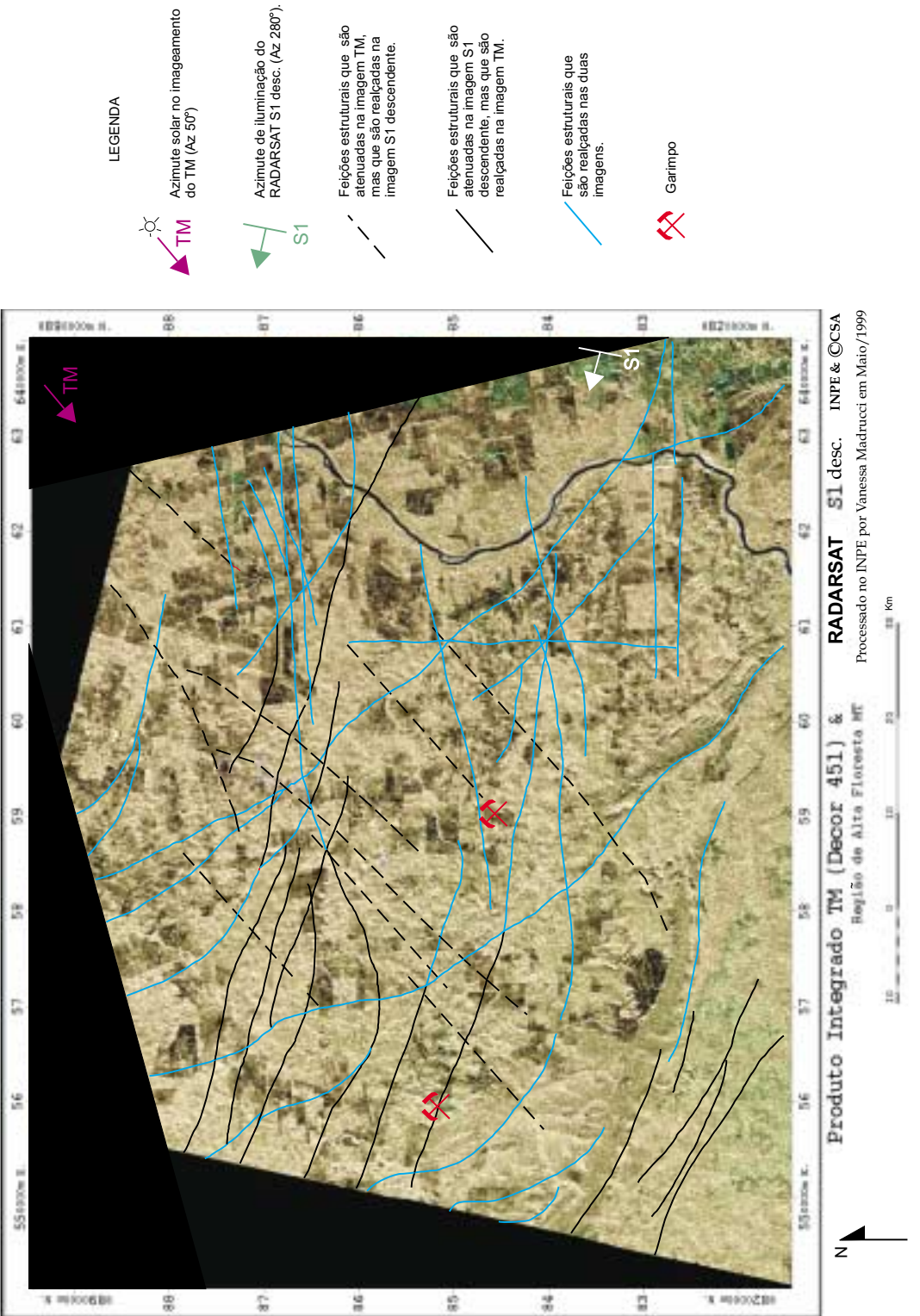

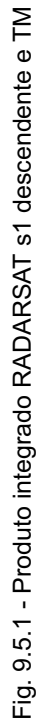

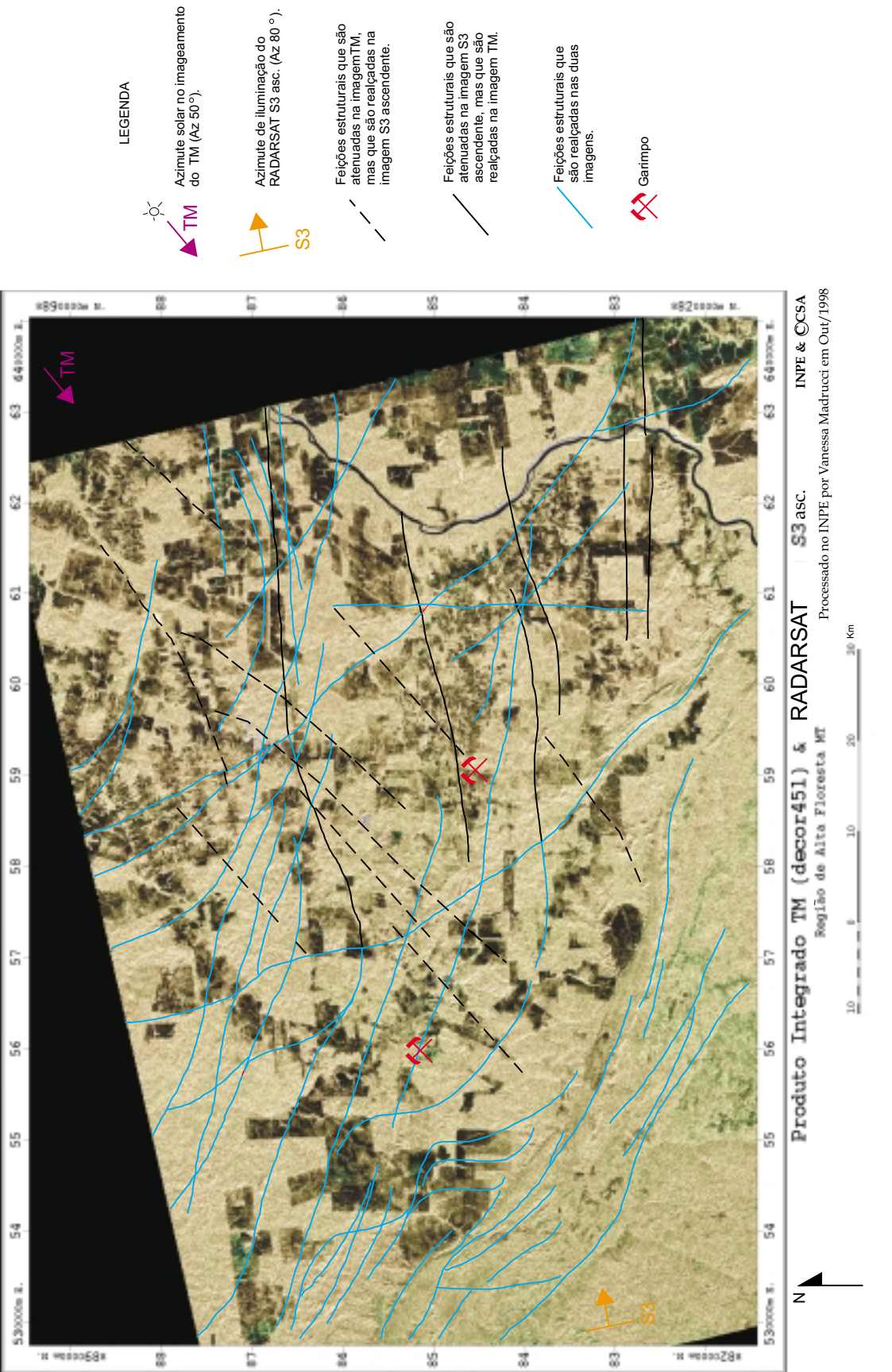

# Fig. 9.5.2 - Produto integrado RADARSAT s3 ascendente e TM Fig. 9.5.2 - Produto integrado RADARSAT s3 ascendente e TM

## **9.6 MAPA GEOLÓGICO**

A partir da interpretação geológica de todos os produtos integrados gerados neste trabalho, principalmente o produto integrado 1 CP TM e contagem total e com o auxílio dos dados de campo, foi elaborado o mapa geológico da área (Figura 9.6). A seguir serão descritas as unidades litoestruturais presentes no mapa.

## a) Complexo Xingu

As rochas do Complexo Xingu estão representadas na área principalmente por gnaisses, migmatitos, rochas graníticas (Figura 9.6.a.1, ponto 97) e localmente xistos e formações ferríferas bandadas. As rochas apresentam-se bastante deformadas, com foliação milonítica variando de N50W a N70W (em alguns locais E-W) e mergulhos verticais a subverticais, em alguns locais para NE.

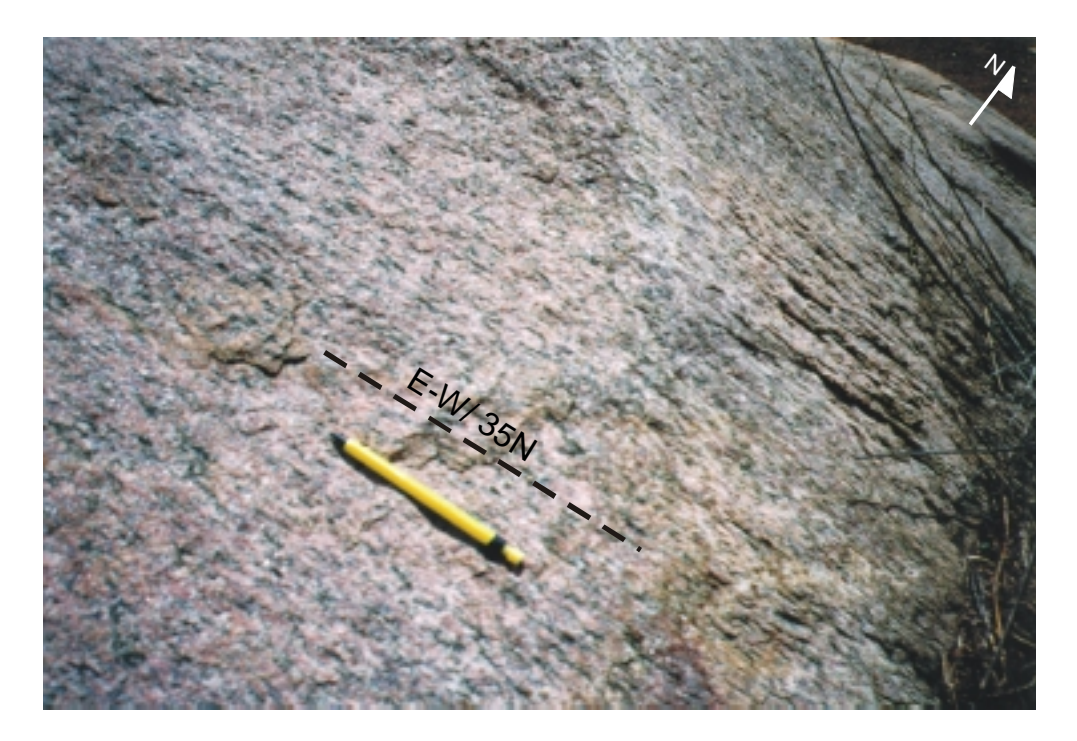

Fig. 9.6.a.1 - Granito deformado pertencente ao Complexo Xingu, com quartzo e feldspato potássico estirados segundo a direção E-W com mergulho de 35N. Corresponde ao ponto de campo número 97.

Em afloramentos foram observados veios de quartzo e quartzo-feldspáticos paralelos à foliação milonítica, orientada segundo N70W, apresentando mergulho vertical. Esses

veios estão estirados o que indica movimento direcional. Quando são transversais à foliação apresentam-se dobrados, formando um "z" e indicando movimento sinistral para a direção de cisalhamento dúctil N70W (Figuras 9.6.a.2.1 e 9.6.a.2.2, ponto 4). Tais fotos mostram que as rochas do Complexo Xingu passaram por um processo de deformação rúptil (fraturamento e preenchimento com material quartzo-feldspático) e posteriormente foram afetadas por deformação dúctil. Estes processos deformacionais sucessivos foram responsáveis pela transposição total das estruturas originais destas rochas.

Outros veios de composição quartzo-feldspática foram observados cortando a foliação das rochas, orientados segundo as direções N-S, N20E, N60E, todos com mergulho vertical, não deformados, indicando que são posteriores ao evento compressivo que gerou a deformação dúctil e a zona de cisalhamento transcorrente e, provavelmente, são da fase distensiva final (Figura 9.6.a.3, ponto 7).

As rochas granito-gnáissicas são compostas por quartzo, feldspato, biotita e em alguns afloramentos, bandas máficas são constituídas por rochas anfibolíticas (Figura 9.6.a.4, ponto 15). As rochas granito-gnáissicas possuem granulação grossa, apresentam pórfiros de feldspato potássico, orientados segundo a direção da zona principal de cisalhamento transcorrente (N60-70W) ou em várias direções, indicando fluxo magmático (Figuras 9.6.a.5.1, 9.6.a.5.2 e 9.6.a.5.3, ponto 3).

Observa-se uma nítida mudança de relevo quando há ocorrência das rochas gnáissicas do Complexo Xingu. O relevo torna-se mais acentuado, com presença de morrotes (Figuras 9.6.a.6.1 e 9.6.a.6.2, pontos 1 e 15).

O contato entre as rochas do Complexo Xingu e as rochas granodioríticas pertencentes à Suíte Intrusiva Paruari é tectônico, através de zonas de cisalhamento e rampas frontais (desenvolvendo feições de cavalgamento). O garimpo do Expedito localiza-se na área mapeada como Complexo Xingu.

Valente (1998a), diferenciou, através de dados radiométricos e de fotointerpretação, rochas monzograníticas pertencentes a Suíte Intrusiva Paruari na área mapeada neste trabalho como Complexo Xingu. Com base em dados de campo, pode-se comprovar que se tratam de rochas do Complexo Xingu, podendo ocorrer, em alguns pontos localizados, rochas monzograníticas.

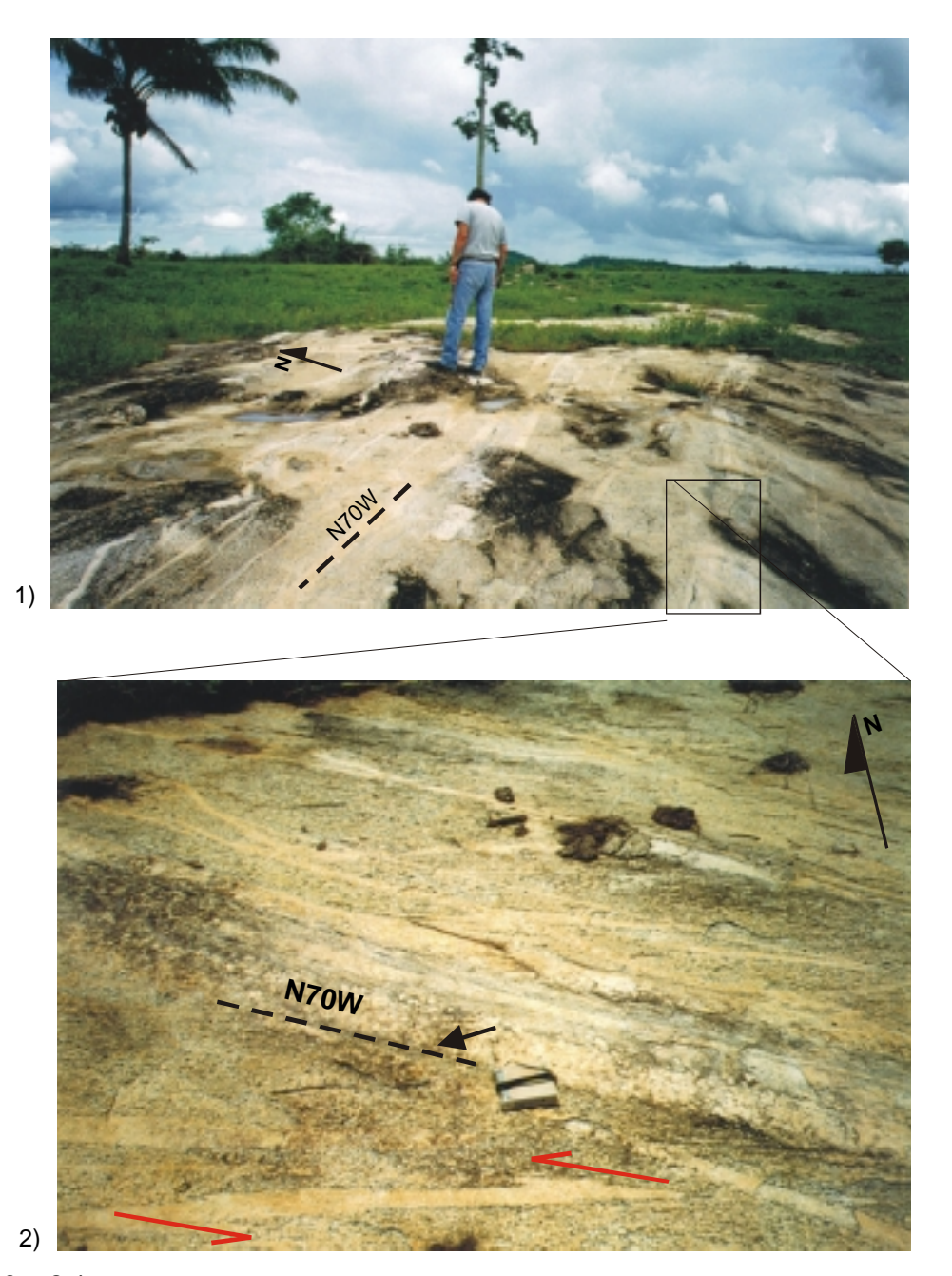

Fig. 9.6.a.2.1 - Gnaisse migmatítico pertencente ao Complexo Xingu, com veios de quartzo e quartzo-feldspáticos, paralelos à foliação milonítica, com mergulho vertical, orientados segundo a direção N70W. Corresponde ao ponto de campo número 4. Fig. 9.6.a.2.2 - Detalhe do afloramento anterior, onde se verificam os veios de quartzo e quartzo feldspáticos paralelos à foliação milonítica de direção N70W e mergulho vertical, representados pela linha pontilhada e pela seta preta. A seta vermelha indica o movimento sinistral para a zona de cisalhamento dúctil (direção N70W) nos veios de quartzo dobrados em forma de "z".

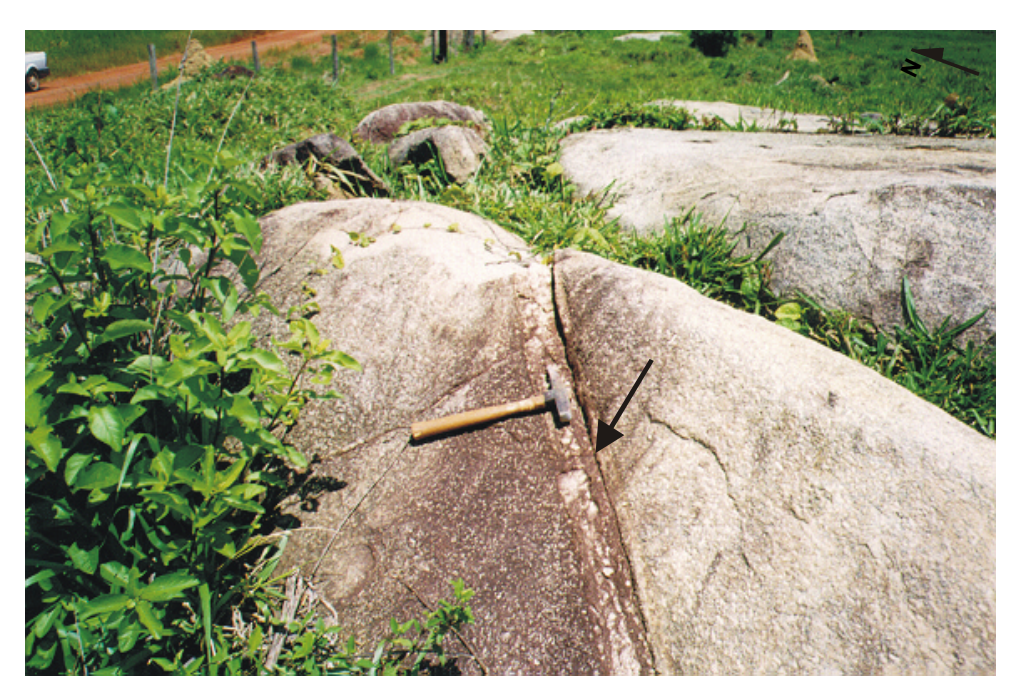

Fig. 9.6.a.3 - Granito porfirítico deformado, pertencente ao Complexo Xingu. Na foto, detalhe de um veio de composição quartzo-feldspática (indicado pela seta) cortando a foliação da rocha. Este veio possui direção N60E e mergulho vertical. Este afloramento corresponde ao ponto de campo número 7.

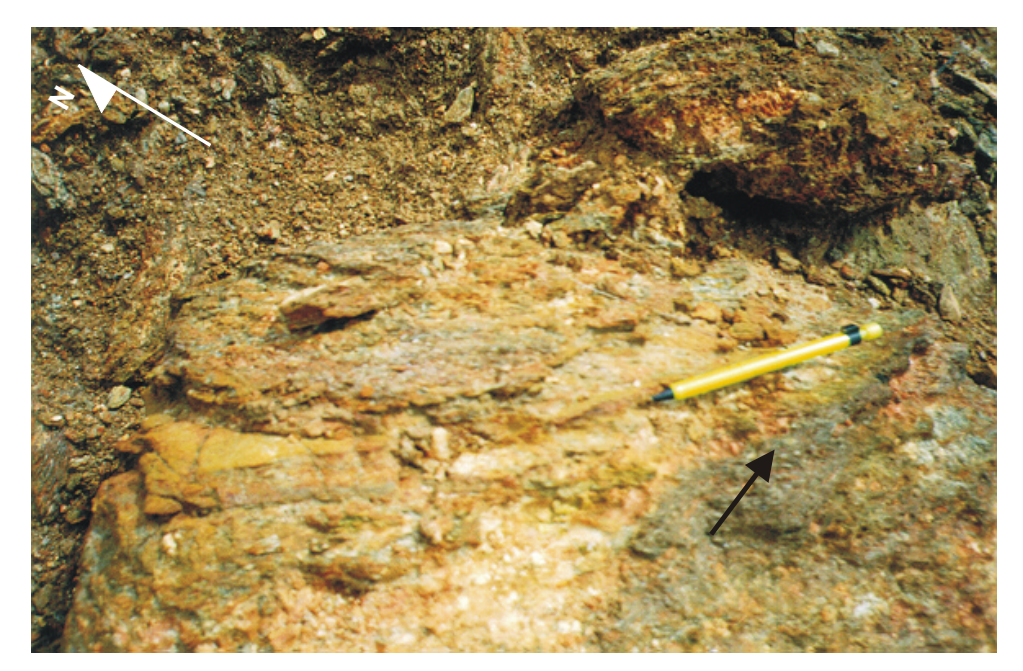

Fig. 9.6.a.4 - Gnaisse com bandas anfibolíticas (Complexo Xingu). Esta rocha possui foliação milonítica com direção N55W e mergulho 30NE (indicada na foto pela lapiseira). A seta vermelha indica as bandas de composição anfibolítica. Este afloramento corresponde ao ponto de campo número 15.

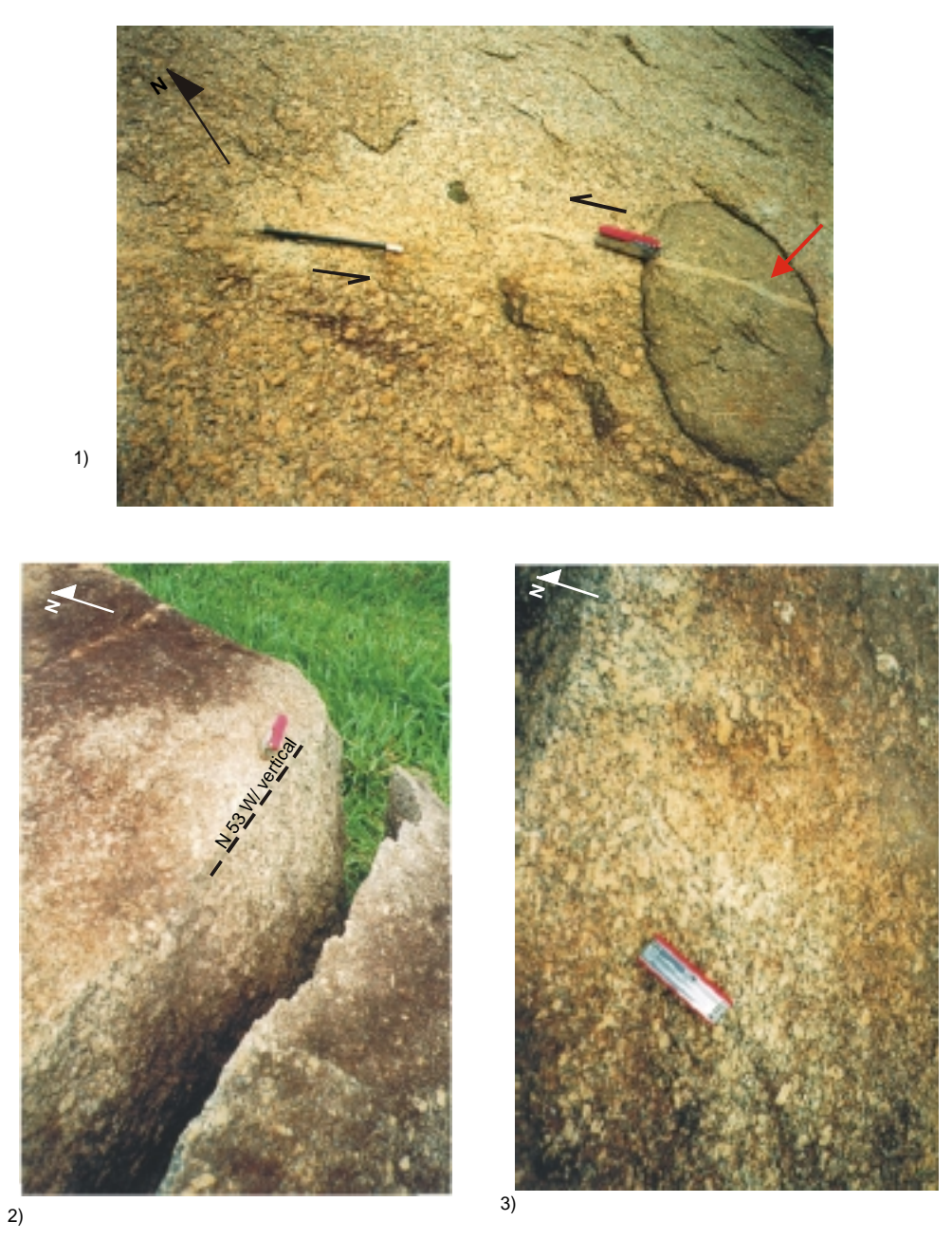

Fig. 9.6.a.5.1 - Granito deformado, porfirítico, com xenólitos de rocha básica (indicado pela seta vermelha) e veios de quartzo deformados formando um "z", indicando movimento sinistral da zona de cisalhamento dúctil. As setas pretas indicam a direção do movimento transcorrente sinistral (N53W). Corresponde ao ponto de campo número 3. Fig. 9.6.a.5.2 - Mesmo afloramento, destacando os pórfiros de feldspato potássico orientados segundo a direção da zona de cisalhamento transcorrente sinistral (N53W com mergulho vertical). Fig. 9.6.a.5.3 - Mesmo afloramento, destacando-se os pórfiros de feldspato potássico orientados segundo várias direções, indicando fluxo magmático.

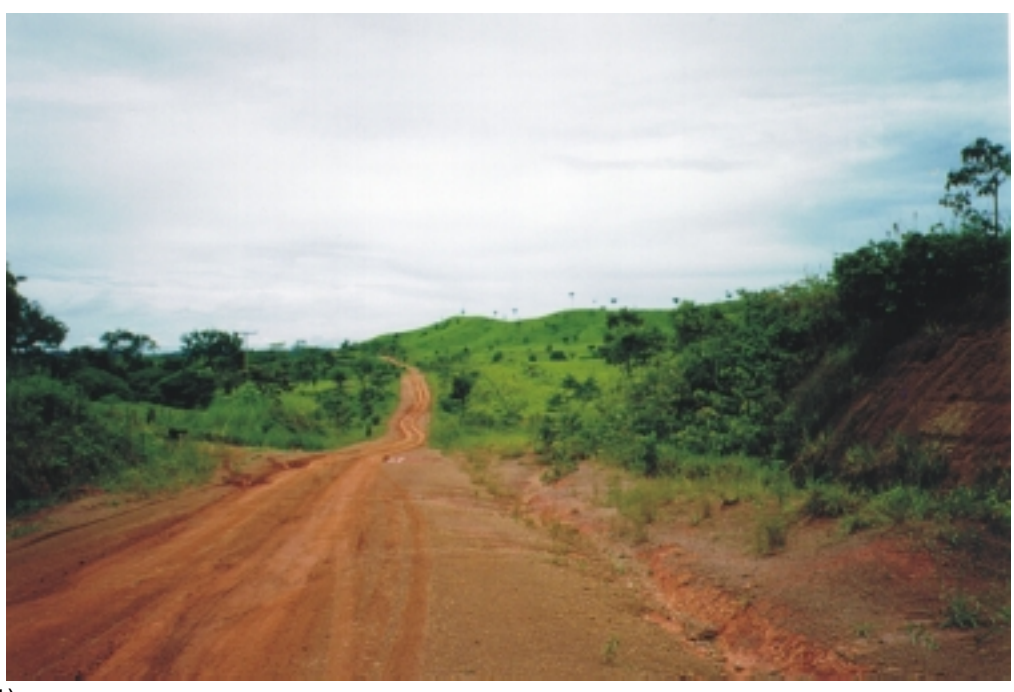

 $1)$ 

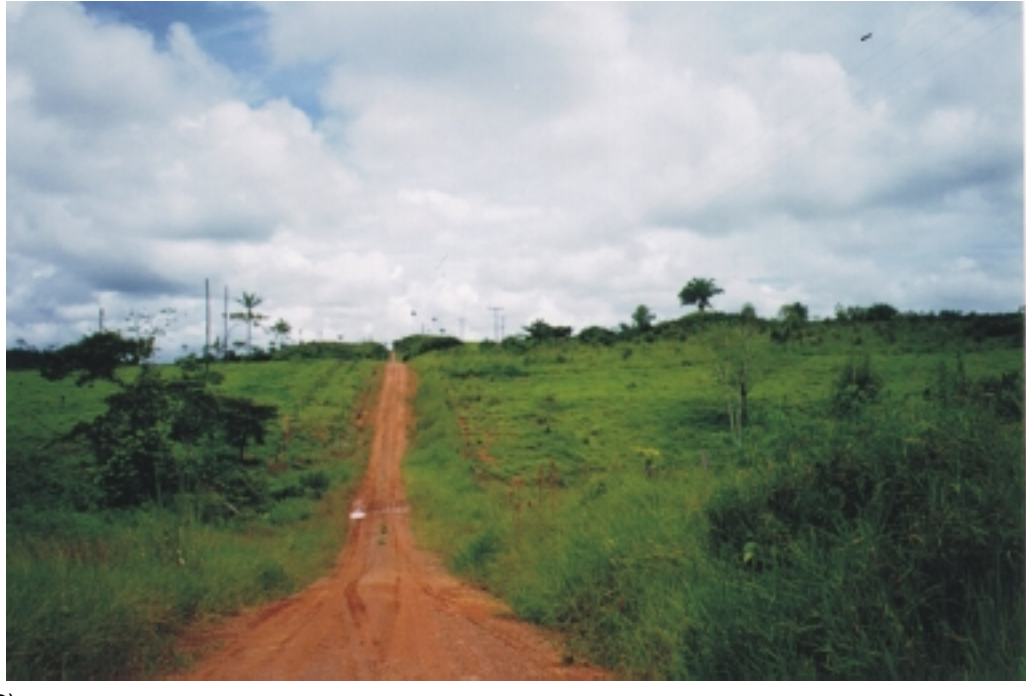

2)

Fig. 9.6.a.1 e 2 - Relevo acidentado, com presença de morrotes e ocorrência de gnaisses do Complexo Xingu. Em 1, ponto de campo número 1 e em 2, ponto de campo número 15.

#### b) Seqüência Metavulcanossedimentar

É formada por rochas metavulcânicas ácidas a intermediárias, sericita xistos, quartzo sericita granada xistos, sericita clorita xistos, quartzo milonitos e *cherts*. As foliações miloníticas possuem direções N60-70W, que correspondem à direção da zona principal de cisalhamento transcorrente sinistral. Apresenta-se bastante fraturada, com a presença de veios de quartzo cortando a foliação.

As relações de contatos com as unidades circunvizinhas são tectônicas através de zonas de cisalhamento transcorrentes e cavalgamentos.

O garimpo do Cabeça e os filões do Fabiano e do Rato estão inseridos nesta seqüência metavulcanossedimentar, próximo ao contato com as rochas vulcânicas do Grupo Iriri.

c) Rochas básicas

Este conjunto de rochas é formado por anfibolitos, dioritos e metagabros anfibolitizados, deformados, apresentando foliações miloníticas. Os anfibolitos são rochas metamórficas compostas por anfibólio cálcico (hornblenda ou actinolita) e plagioclásio. Os dioritos são rochas intermediárias (60% de sílica), compostas essencialmente por plagioclásio (geralmente andesina) e por minerais ferromagnesianos, principalmente hornblenda e subordinadamente biotita, augita, hiperstênio ou olivina (Wernick, 1993). Os gabros possuem cerca de 50% de sílica e pequenas quantidades de álcalis, com a presença de iguais quantidades de plagioclásio básico (geralmente labradorita) e piroxênio (principalmente a augita e pigeonita).

O contato com as rochas do Complexo Xingu é tectônico, através das zonas de cisalhamento transcorrentes e rampas frontais (cavalgamentos ou empurrões).

d) Fácies granodiorítica (Suíte Intrusiva Paruari)

Os granodioritos são compostos por plagioclásio (com uma composição variando entre oligoclásio e andesina) de cor cinza a cinza esbranquiçada, quartzo, grande quantidade de minerais máficos, principalmente biotita e hornblenda. Feldspato potássico ocorre em pequenas quantidades (Figura 9.6.d, ponto 14).

Observou-se no campo que o granodiorito possui estrutura maciça, apresenta granulação grossa, com pórfiros de plagioclásio, orientados segundo a direção N70W (paralela a foliação milonítica), com mergulho vertical a subvertical e N15E, vertical. O contato com as outras unidades é tectônico através de zonas de cisalhamento transcorrentes e rampas frontais.

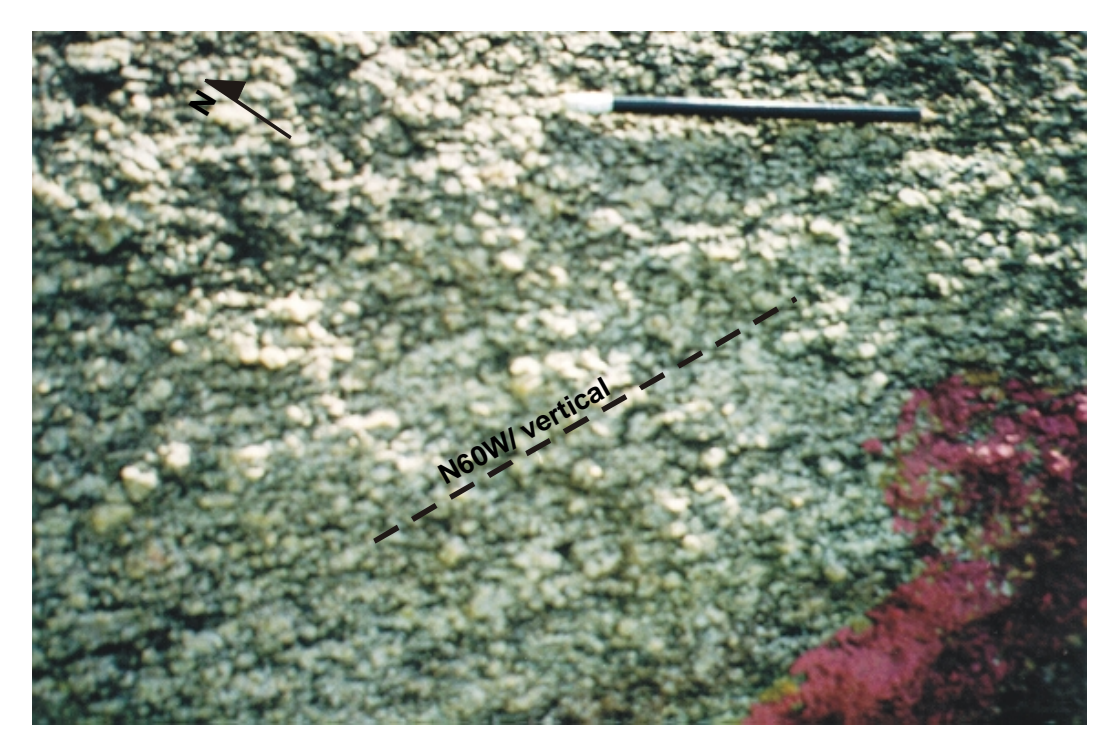

Fig. 9.6.d - Granodiorito deformado, pertencente à Suíte Intrusiva Paruari. Apresenta pórfiros de plagioclásio orientados segundo a direção N60W (paralela à foliação milonítica) com mergulho vertical. Corresponde ao ponto de campo número 14.

e) Grupo Iriri

É composto por rochas vulcânicas (riolitos) e piroclásticas de composição ácida a intermediária e textura fina. Em afloramento, os riolitos apresentam cores acinzentadas (Figura 9.6.e.1, ponto 92). Quando estão intemperizados possuem cores avermelhadas (Figura 9.6.e.2, ponto 99). Apresentam orientação N45W vertical, no local visitado, e encontram-se bastante fraturados. Seus contatos com as outras unidades são tectônicos, através de zonas de cisalhamento e rampas com as rochas do Complexo Xingu, metavulcanossedimentares e as da Formação Dardanelos e através de estruturas rúpteis (fraturas) com as intrusões graníticas do tipo Teles Pires.

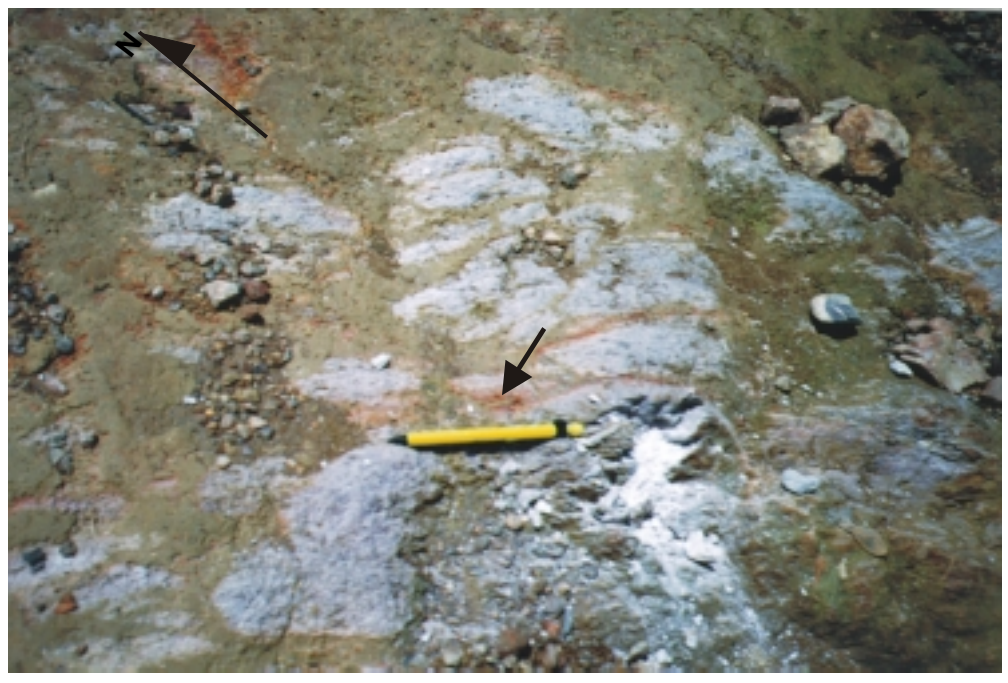

1)

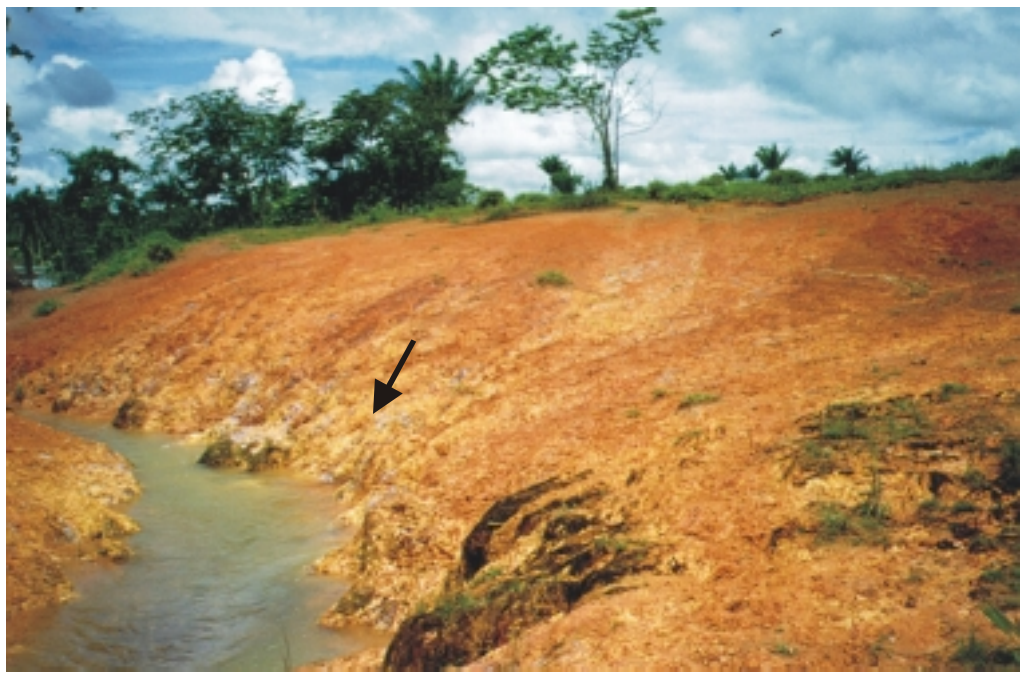

2)

Fig. 9.6.e.1 - Riolito pertencente ao Grupo Iriri. Possui orientação N45E vertical, apresentandose bastante fraturado. A seta indica locais onde a rocha está um pouco alterada (coloração avermelhada). Corresponde ao ponto de campo número 92. Fig. 9.6.e.2 - Riolito alterado. Corresponde ao ponto de campo número 99.

Valente (1998) mapeou a região com relevo de morrotes na porção sudeste da área como sendo uma unidade quartzítica da Formação Dardanelos, porém, através da interpretação das altas respostas gamaespectrométricas e de pontos de campo (pontos 92 e 99), comprovou-se que as rochas que ocorrem na citada região pertencem ao Grupo Iriri.

f) Granito Teles Pires

Esta unidade está representada por rochas graníticas de composição sienogranítica, constituídas por quartzo, feldspato potássico e plagioclásio em menor quantidade. Como observado em afloramento, são rochas maciças, de granulação grosseira, não deformadas, com pórfiros de feldspato potássico.

Por não apresentarem deformação são considerados anorogênicos. São intrusivos nas rochas do Grupo Iriri através da reativação das zonas de fraqueza crustal por processos distensivos, sendo as fraturas o contato tectônico entre essas unidades.

### g) Granodioritos não deformados

Essas rochas são compostas por plagioclásio, quartzo, grande quantidade de minerais máficos, principalmente biotita e hornblenda, e feldspato potássico em pequenas quantidades. Possuem estrutura maciça, com pórfiros de plagioclásio, porém sem nenhuma deformação ou orientação definida dos pórfiros.

Em afloramento verificou-se a presença de veios quartzo-feldspáticos, orientados segundo a direção N20E, vertical. No ponto 8 (Figura 9.6.g), o contato entre essa unidade e as rochas do Complexo Xingu pode ser identificado. Nos granodioritos, os veios de quartzo de direção N-S, vertical não apresentam-se deformados como verificado no Complexo Xingu. Este fato, aliado a ausência de orientação definida tanto de minerais planares como dos pórfiros de plagioclásio, indica que essas rochas são intrusivas.

São intrusivos e o contato com as rochas circunvizinhas é tectônico, relacionado às zonas de fraqueza crustal, isto é, às fraturas (feições rúpteis) existentes na área.

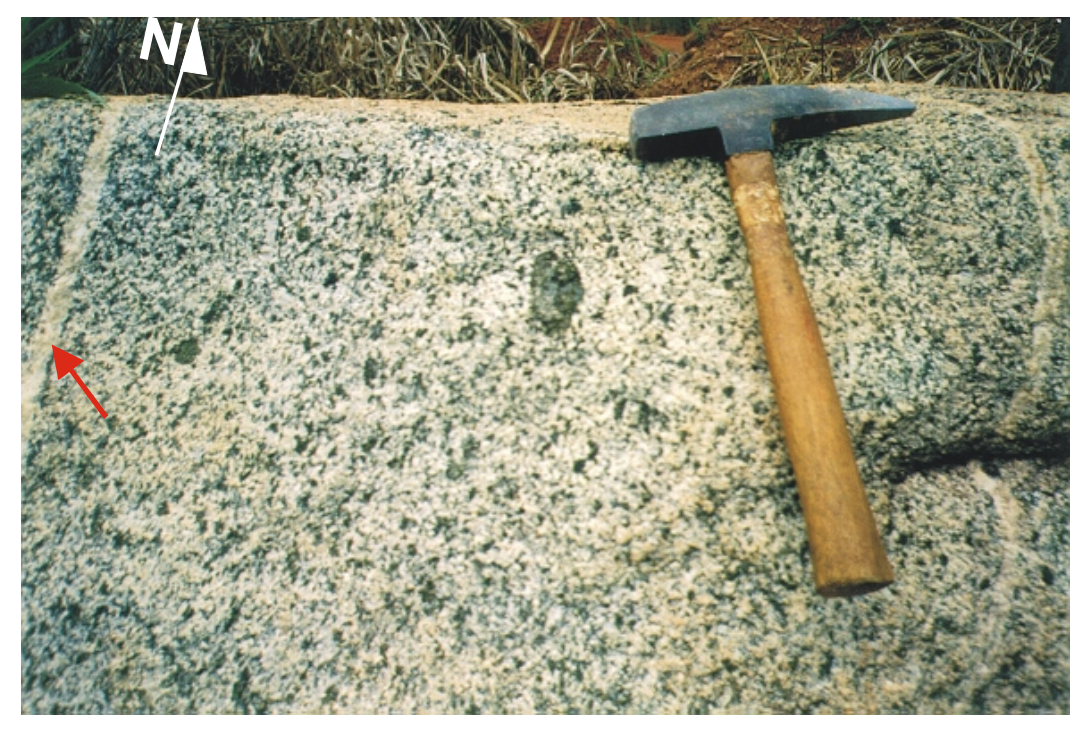

Fig. 9.6.g - Granodiorito não deformado. O veio de quartzo com direção N-S e mergulho vertical (indicado pela seta vermelha) não apresenta-se deformado. Corresponde ao ponto de campo número 8.

h) Formação Dardanelos

A descrição das unidades da Formação Dardanelos baseou-se em Valente (1998a). A formação foi subdividida em três, como se segue:

- Unidade 1: constituída por quartzitos arcóseos e conglomerados.
- Unidade 2: constituída por arenitos, arenitos arcoseanos e conglomeráticos e argilitos.
- Unidade 3: constituída por arenitos e arenitos feldspáticos.

Há uma morfologia bem diferenciada entre as três unidades. As cristas alongadas da unidade 3 é reflexo da verticalização das rochas em conseqüência do cisalhamento transcorrente sinistral. O contato entre as unidades 1 e 2 é tectônico, seguindo a direção N70W e mergulho vertical. O contato geológico entre os quartzitos da Formação Dardanelos e os riolitos do Grupo Iriri é bem evidente, através de uma zona de cisalhamento sinistral, com orientação N 60-70 W.

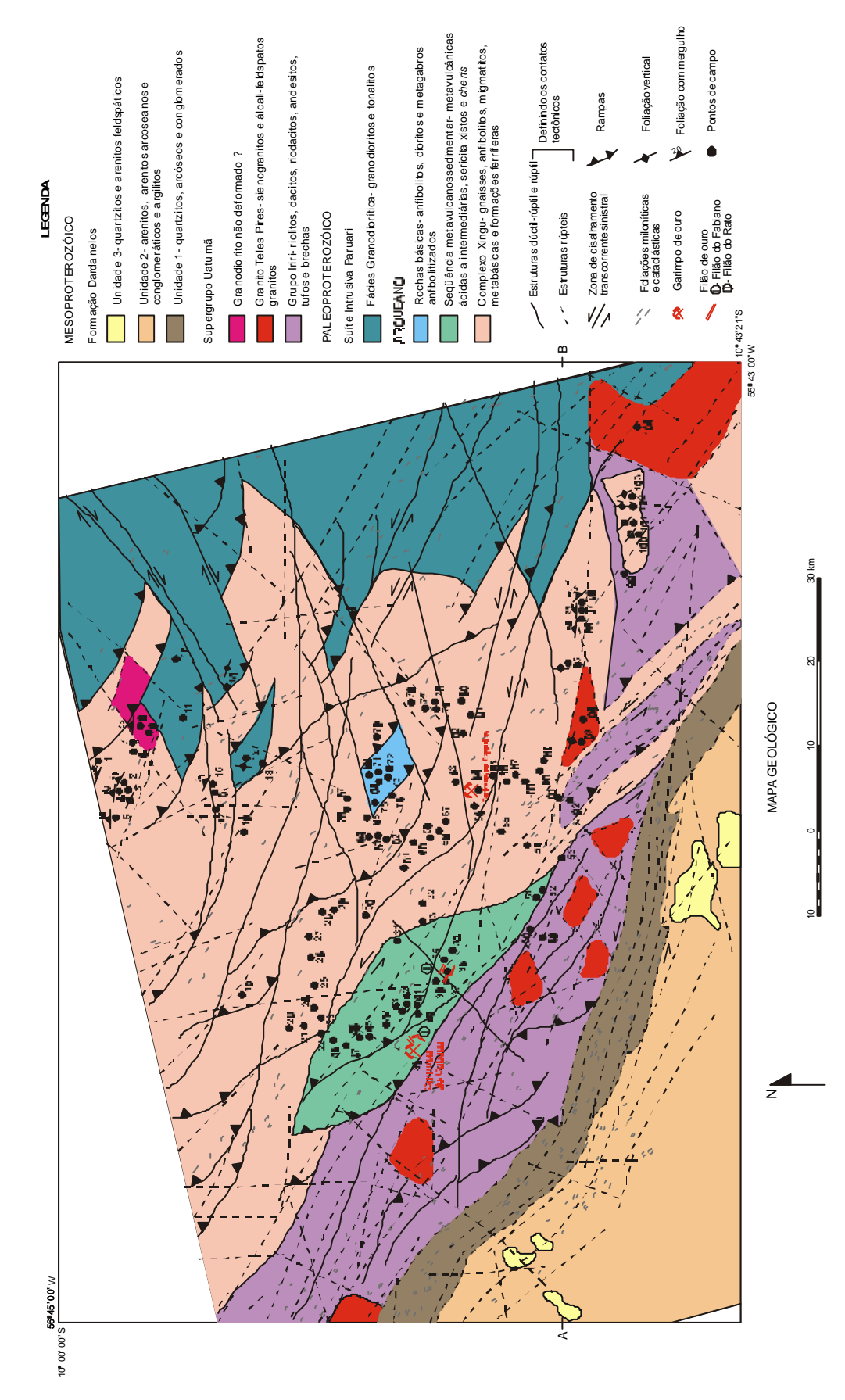

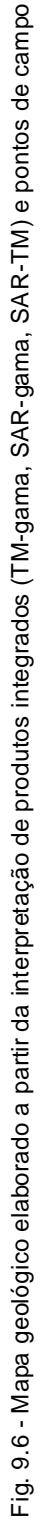

## **9.7 INTERPRETAÇÃO DOS PRODUTOS INTEGRADOS 1 <sup>0</sup> CP TM E GAMA**

A seguir serão apresentados os produtos integrados TM e gama (contagem total, urânio, tório, potássio e as razões urânio/tório, urânio/potássio e tório/potássio) e suas respectivas interpretações. A interpretação geológica dos produtos integrados, com a delimitação dos contatos tectônicos, levou em consideração não somente as respostas radiométricas fornecidas pelas imagens gama, mas também as feições texturais de relevo e drenagem, fornecidas pela imagem TM.

Dessa maneira, foi elaborado um mapa geológico preliminar e posteriormente, utilizando-se os pontos de campo (obtidos na etapa de campo e também fornecidos pela METAMT e mapas geológicos da região, tais como Valente, 1998b e Barros e Silva, 1999) foi feito o mapa geológico final da área de estudo (Figura 9.6). Os contatos tectônicos deste mapa estão presentes nas figuras dos produtos integrados TM e gama.

#### **9.7.1 Produto Integrado TM e Contagem Total (CT)**

A partir do produto integrado TM e CT e dos dados de campo, foi possível fazer a diferenciação das unidades litoestruturais, que de acordo com a sua composição e graus de deformação e metamorfismo, apresentam respostas radiométricas e, em alguns casos, morfologias distintas. Os pontos de campo foram plotados neste produto integrado, auxiliando na interpretação e funcionado como um parâmetro importante, assim como as feições estruturais fornecidas pela imagem TM, para discriminar as unidades litoestruturais do mapa geológico final (Figura 9.6).

Como apresentado na Figura 9.7.1, foi possível diferenciar dez unidades radiométricas (descritas a seguir), que se relacionam diretamente com as unidades litoestruturais.

O Complexo Xingu (representado pela letra A) possui resposta radiométrica moderada a alta (em torno de 600 cps) representada pelos matizes amarelado ao avermelhado. Esta unidade é a que apresenta as maiores variações nas respostas radiométricas, devido as rochas do Complexo Xingu apresentarem diferentes composições, variando de básicas à ácidas.

Os pontos de campo, tais como o 15, 16, 17, 18, 28, 29, entre outros e as feições estruturais fornecidas pela imagem TM e mapas geológicos da área, auxiliaram na diferenciação deste complexo. As rochas gnáissicas do Complexo Xingu, apesar de possuírem uma composição granítica, exibem valores relativamente baixos com relação às respostas de rochas graníticas de composição semelhante, porém não deformadas.

A unidade radiométrica B representa a seqüência metavulcanossedimentar do Cabeça. Esta seqüência apresenta uma resposta radiométrica moderada, variando dos matizes verde ao avermelhado (em torno de 500 cps), devido a sua composição (ácida a intermediária) e ao elevado grau de deformação, conforme foi descrito no item 9.6.

As rochas básicas Pré-Cambrianas, representadas pela letra C, são caracterizadas por baixas respostas radiométricas (matizes azulados). Isto foi confirmado pelos pontos de campo 68, 69, 71, 72, 73 e 75.

As rochas pertencentes à Suíte Intrusiva Paruari puderam ser bem identificadas neste produto integrado. A Fácies Granodiorítica (representada pela letra D) apresenta valores radiométricos relativamente baixos (matizes azul claro a esverdeados), em torno de 350 cps, pois possuem baixa quantidade de álcalis na sua composição.

As rochas do Supergrupo Uatumã (Grupo Iriri e Granito Teles Pires) possuem as mais elevadas respostas radiométricas (matizes vermelho e magenta) da área de estudo devido à composição granítica e por não apresentarem deformação. Elas são facilmente discriminadas entre si.

As rochas vulcânicas (riolitos) do Grupo Iriri (unidade E) apresentam uma resposta radiométrica um pouco mais baixa (800 cps) do que o granito anorogênico Teles Pires (unidade F), representado principalmente por sienogranitos (mais que 800 cps). Além disso, em alguns locais, as rochas do granito Teles Pires sobressaem na morfologia em relação às encaixantes.

Os granodioritos não deformados (J), observados em campo (pontos 8 e 9) podem ser diferenciados da Suíte Intrusiva Paruari, por apresentarem uma resposta radiométrica um pouco mais elevada do que as rochas desta unidade. Por não serem deformados

apresentam uma resposta mais elevada do que as rochas pertencentes à fácies granodiorítica.

Os quartzitos da unidade 1 da Formação Dardanelos (representados pela letra G) possuem valores radiométricos baixos (matizes azuis), sendo bem diferenciados dos riolitos da unidade E e dos arenitos da unidade 2 devido à resposta radiométrica baixa e ao relevo acentuado. Os arenitos, arenitos arcoseanos e argilitos, unidade 2 (letra H) da Formação Dardanelos também são bem caracterizados por apresentarem as respostas radiométricas mais baixas (menores que 295 cps).

Os quartzitos e arenitos feldspáticos pertencentes a unidade 3 da Formação Dardanelos, representados no produto integrado pela letra I, são diferenciados da unidade anterior por apresentarem uma resposta um pouco mais alta do que esta (matizes esbranquiças a amareladas) e por possuírem um relevo residual com topo tabuliforme.

Destaca-se nesta interpretação um fato interessante. A unidade radiométrica E indicada pela seta, tinha sido mapeada por Valente (1988) como quartzitos da Formação Dardanelos, pois apresenta um relevo semelhante a esta formação (mapeada a sudoeste da área de estudo). Porém sua resposta radiométrica é muito maior (matizes avermelhados) do que a apresentada pelos quartzitos (matizes azuis). Portanto, a resposta radiométrica indica que não se tratam das mesmas litologias. A verificação de campo (ponto 92) comprovou que a área individualizada como E (indicada pela seta) é composta por riolitos (provavelmente do Grupo Iriri) e não quartzitos.

#### **9.7.2 Produto Integrado TM e Urânio (U)**

Este produto é muito semelhante ao apresentado anteriormente. A Figura 9.7.2 apresenta o produto integrado TM e Urânio, com a separação das unidades radiométricas e os contatos geológicos definidos pelo produto integrado TM - Contagem Total, com o auxílio dos dados de campo, mapas geológicos da área. O Apêndice B apresenta as unidades radiométricas e as respectivas unidades litoestruturais indicadas por elas.

134

As altas concentrações de urânio (em torno de 15 cps), representadas pela tonalidade magenta, estão relacionadas aos riolitos do Grupo Iriri e aos granitos anorogênicos Teles Pires. Isso significa que essas rochas de composição granítica são mais enriquecidas em urânio do que as rochas de composição granítica do Complexo Xingu. Provavelmente este fato é devido ao processo de metamorfismo e deformação muito intenso nas rochas do Complexo Xingu, que propiciou a remobilização do urânio.

Embora ainda não tenham sido publicadas provas definitivas de mudanças na radioatividade devido ao metamorfismo (Vasconcellos *et. al.*, 1994), observou-se no campo um estreito relacionamento entre a deformação e as respostas radiométricas.

Por outro lado, deve ser destacado que as rochas da área estudada sofreram um metamorfismo dínamo-termal. Rochas de composição semelhante têm respostas mais altas quanto menos deformadas forem.

De uma maneira geral, pode-se notar que a distribuição dos altos teores de urânio, no produto integrado, apresenta feições alongadas controladas pelas direções das estruturas tectônicas geradas a partir do cisalhamento transcorrente sinistral, orientado principalmente segundo a direção N60-70W, podendo indicar a remobilização de fluidos hidrotermalizados.

#### **9.7.3 Produto Integrado TM e Tório (Th)**

Assim como explicado anteriormente, as unidades radiométricas e seus respectivos correspondentes litoestruturais estão presentes no Apêndice B.

O produto integrado TM e Tório, apresentado na Figura 9.7.3, mostra os altos teores (30 cps) relacionados com os riolitos do Grupo Iriri, com o granito anorogênico Teles Pires, com as rochas do Complexo Xingu e com algumas regiões da seqüência metavulcanossedimentar. Para a área de estudo existe uma boa correlação entre as respostas do urânio e do tório na região onde se localizam as rochas do Grupo Iriri e Granito Teles Pires.

Segundo Matolin (1984), o tório é o elemento menos móvel. Nas rochas metamórficas seu alto teor está relacionado com xistos e gnaisses. Isso é comprovado quando se analisa o produto integrado, pois as rochas do Complexo Xingu e da Seqüência metavulcanossedimentar apresentam respostas altas. Nas rochas magmáticas, os teores mais altos de tório são encontrados em rochas ácidas, o que é evidenciado no

produto integrado, onde os riolitos e granitos anorogênicos apresentam as maiores respostas radiométricas.

Os baixos teores (matizes azul e verde correspondentes aos valores de 4,9 à 20,9 cps) estão associados aos arenitos e quartzitos da Formação Dardanelos. As rochas anfibolíticas também possuem baixos teores de tório (19,9 cps).

O teor de tório nas rochas da crosta terrestre é muito superior ao de urânio, sendo sua contribuição ao canal de contagem total maior do que a do urânio.

#### **9.7.4 Produto Integrado TM e Potássio (K)**

Analisando-se o produto integrado TM e Potássio (Figura 9.7.4) nota-se, de uma maneira geral, que os altos valores gamaespectrométricos (em torno de 30 cps) aparecem em localizações específicas da área.

Os altos teores de potássio estão relacionados à rede de drenagem e próximos das rochas de composição sienogranítica (representadas pelos granitos do tipo Teles Pires), que ocorrem em regiões morfologicamente mais proeminentes. Isso ocorre porque o K é um elemento bastante móvel, então ele é lixiviado mais facilmente e se concentra nas drenagens.

As setas na Figura 9.7.4 indicam que as altas concentrações de K não se localizam exatamente no contato dos granitos Teles Pires com o Grupo Iriri (definido no produto integrado TM e CT, Figura 9.7.1), isso é ocasionado pela morfologia, que possui um controle sobre a distribuição do potássio, fazendo com que este, pela sua mobilidade, se concentre na base dessas feições morfológicas. Os riolitos localizados na porção centro-leste apresentam altas respostas (matizes magenta).

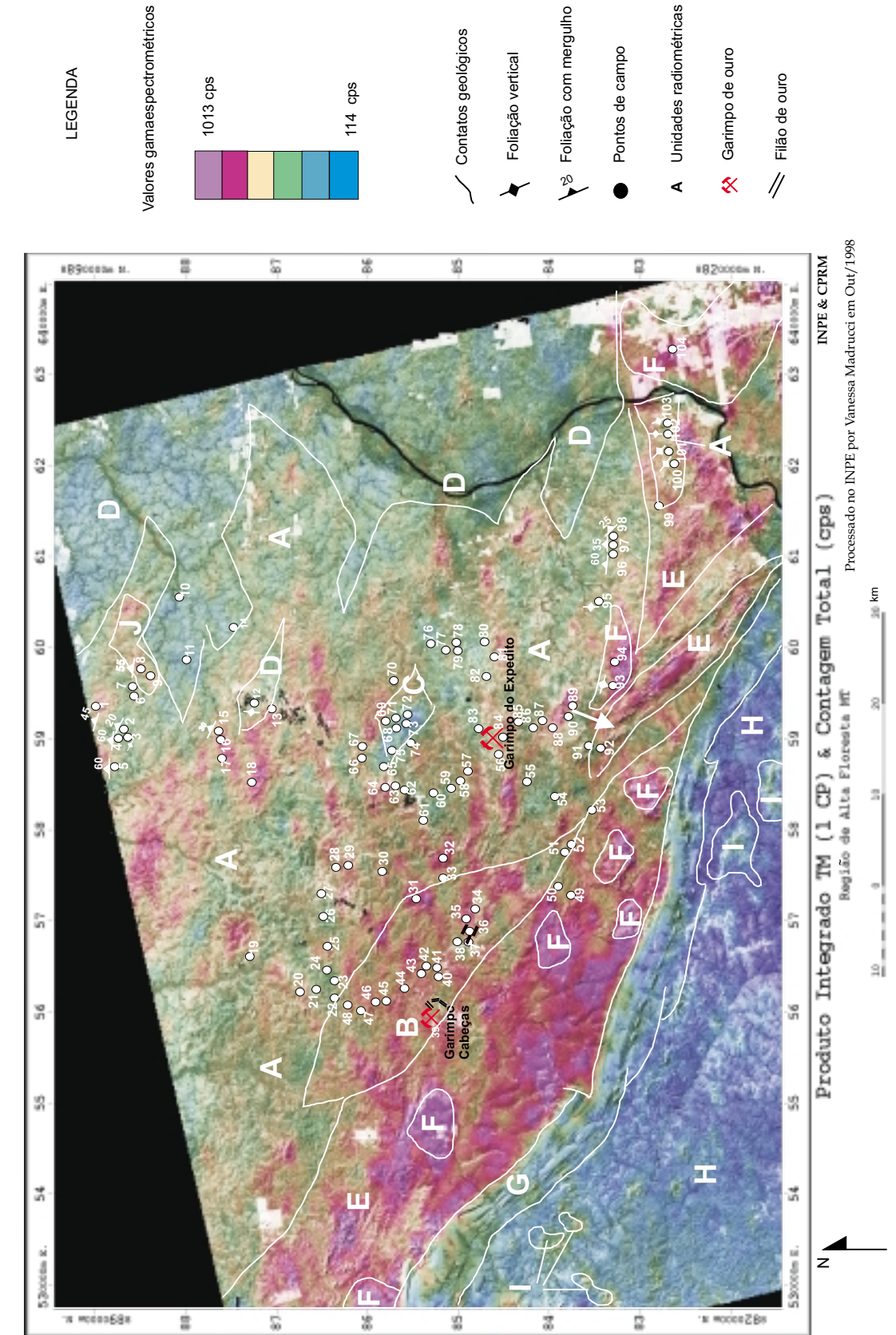

Fig. 9.7.1- Produto integrado 1 CP TM e contagem total Fig. 9.7.1- Produto integrado 1 CP TM e contagem total

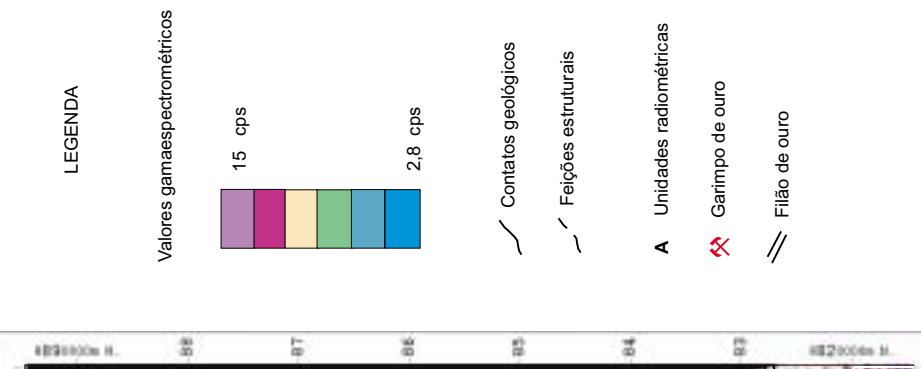

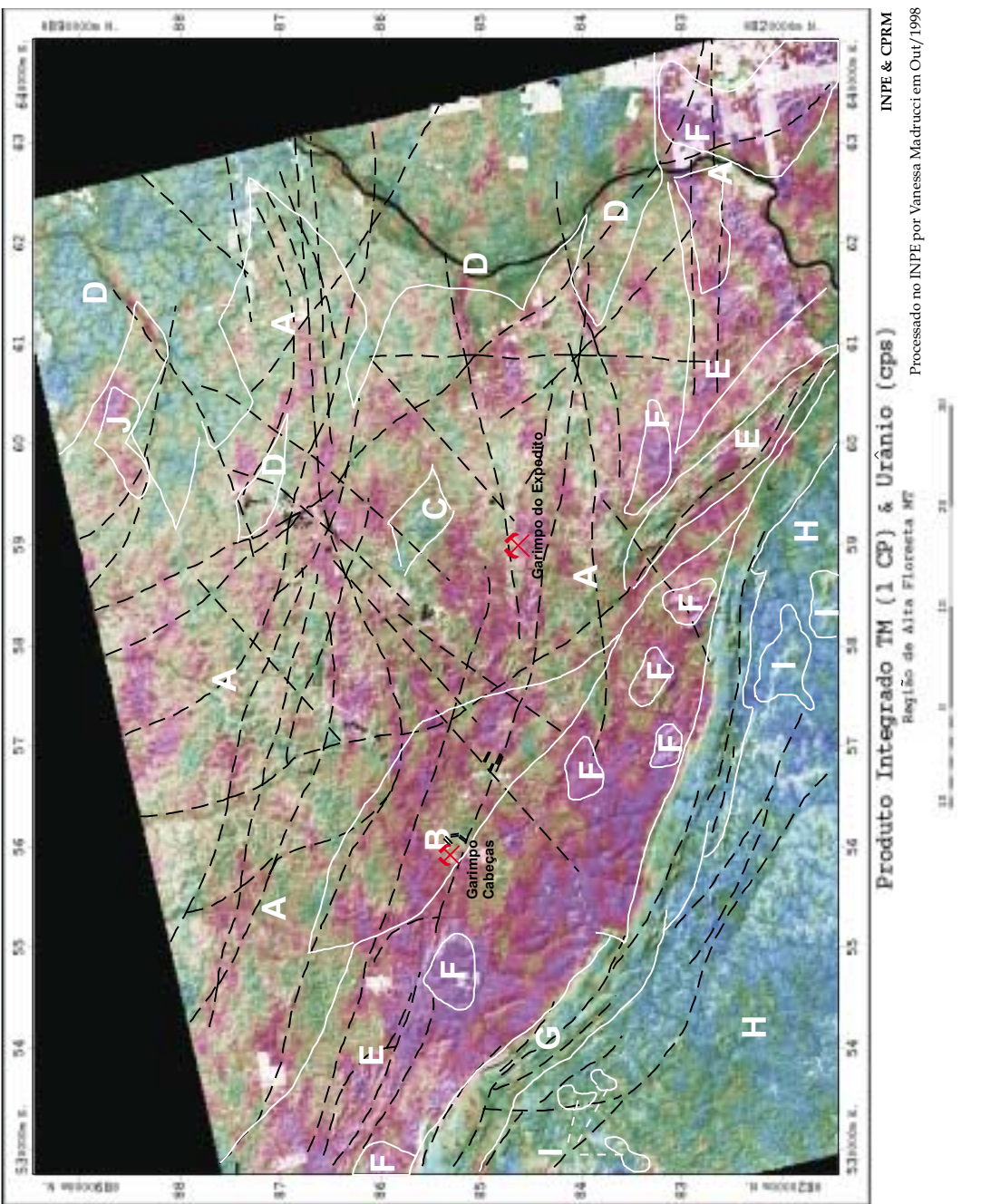

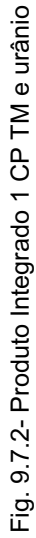

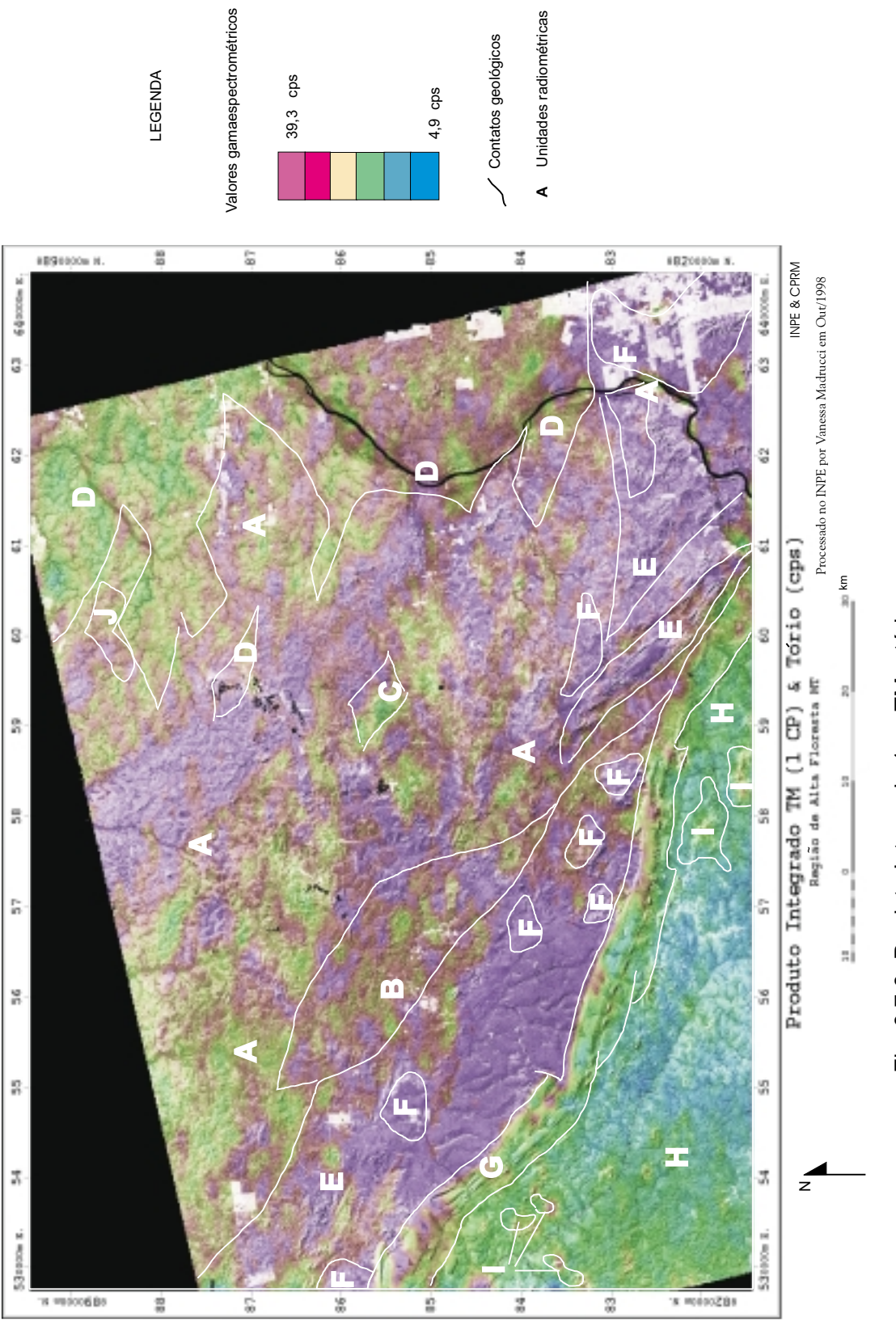

4,9 cps

Unidades radiométricas

LEGENDA

LEGENDA

39,3 cps

Fig. 9.7.3- Produto Integrado 1 cp TM e tório Fig. 9.7.3- Produto Integrado 1 cp TM e tório

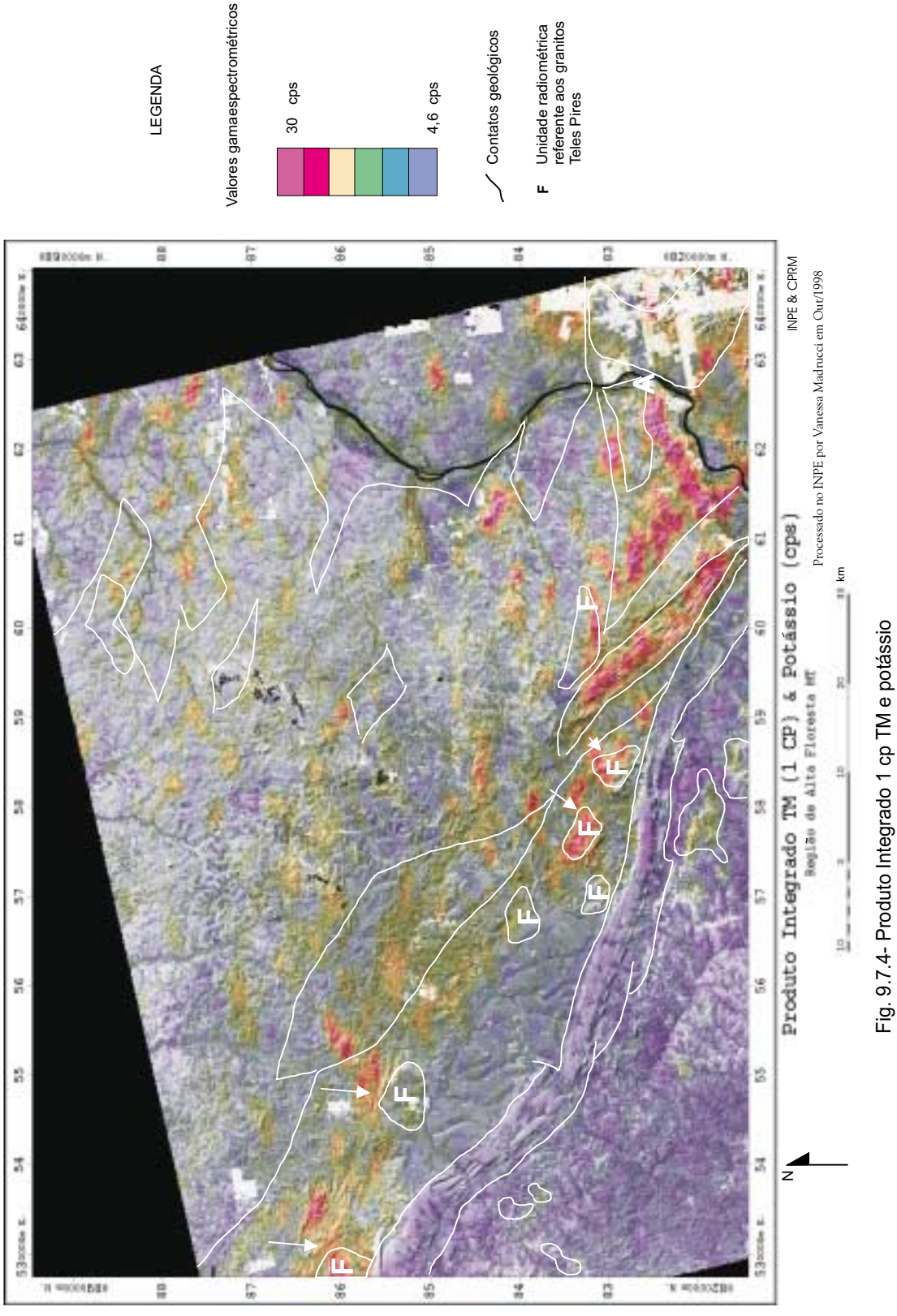

4,6 cps

LEGENDA

LEGENDA

30 cps

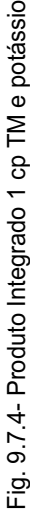

#### **9.7.5 Produto Integrado TM e Razão Urânio/Tório (U/Th)**

O produto integrado TM e U/Th apresentou uma resposta muito interessante com relação aos granitos do tipo Teles Pires, conforme mostra a Figura 9.7.5. Mostrou baixos valores (matizes azuis) nestes granitos (indicados pelas setas), diferente das respostas apresentadas pela CT, U e Th que são bastante altas.

Segundo Vasconcellos *et al.* (1994), as razões U/Th podem ser utilizadas para a diferenciação de granitos. Os autores afirmam que os granitos tipo A (alcalinosperalcalinos) possuem baixa razão U/Th, com enriquecimento absoluto de U e Th (isto é, altas respostas radiométricas analisando-se as imagens de U e Th separadamente). Isso está condizente com a literatura, que classifica os granitos do tipo Teles Pires como do tipo A.

#### **9.7.6 Produto Integrado TM e Razão Tório/Potássio (Th/K)**

Conforme apresenta a Figura 9.7.6, este produto não foi eficiente no mapeamento geológico. Apresenta altas respostas (matizes magenta) em alguns locais mapeados como riolitos do Grupo Iriri e no restante da área de estudo valores moderados a baixos (matizes esverdeados a azuis).

Segundo Grasty e Shives (1997 citado por Gunn, 1998) e Gunn *et al.* (1998), os baixos valores na razão Th/K podem indicar alteração hidrotermal associada a processos mineralizantes. Analisando a Figura 9.7.6, nota-se que a maior parte da área apresenta baixos valores (matiz azul), sendo os mais baixos valores (matiz azul escuro) localizados na região mapeada como Seqüência metavulcanossedimentar, e em algumas áreas localizadas nas regiões mapeadas como Grupo Iriri e Formação Dardanelos.

Esse produto pode indicar áreas que sofreram alteração hidrotermal, porém nesta região ainda não foram realizados estudos sobre alteração hidrotermal. Dessa maneira, não se pode afirmar, com total certeza, que em todos os locais onde aparece baixa razão Th/K, ocorreram processos de alteração hidrotermal.

#### **9.7.7 Produto Integrado TM e Razão Urânio/Potássio (U/K)**

A Figura 9.7.7 mostra o produto integrado TM e U/K. Este produto é muito semelhante ao apresentado anteriormente, pois as imagens referentes ao U e Th são relativamente parecidas. Os valores altos (matizes magenta) apareceram em quantidades significativas na região centro-oeste da área, na unidade mapeada como riolitos do Grupo Iriri. A maior parte da área apresentou valores moderados a baixos (matizes esverdeados a azulados).

Este produto, assim como o produto anterior, não se apresentou muito eficiente no mapeamento das unidades geológicas.

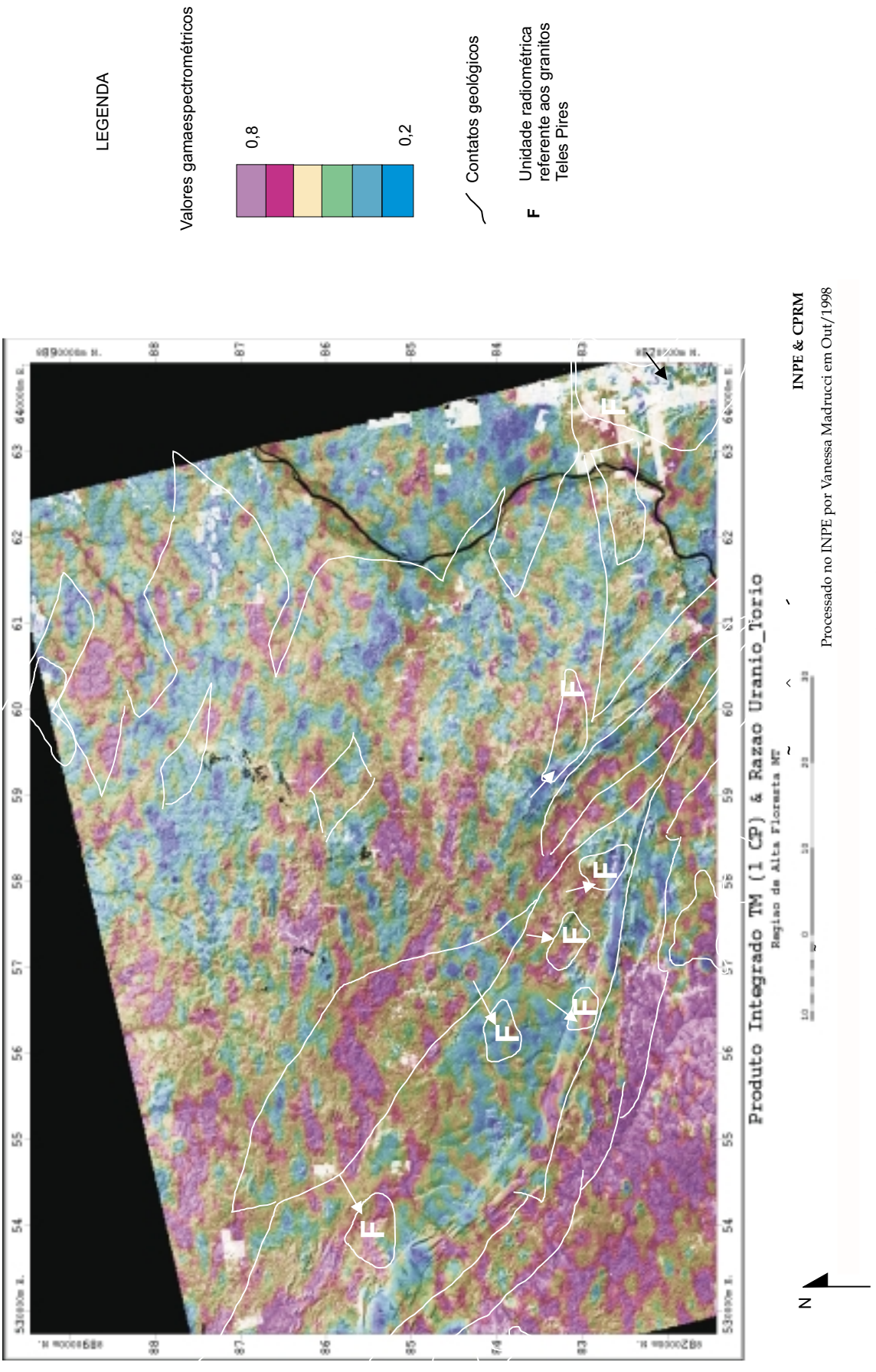

Fig. 9.7.5- Produto Integrado 1 cp TM e razão urânio tório Fig. 9.7.5- Produto Integrado 1 cp TM e razão urânio tório

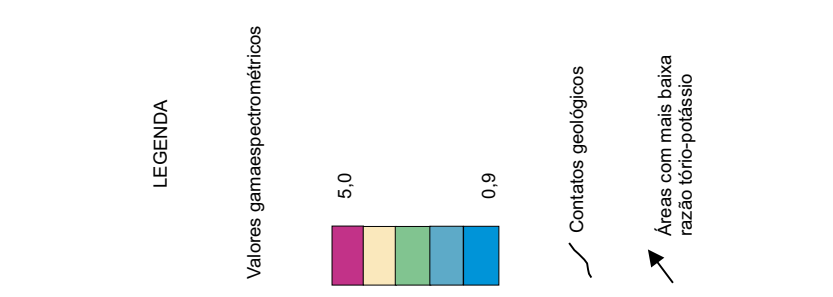

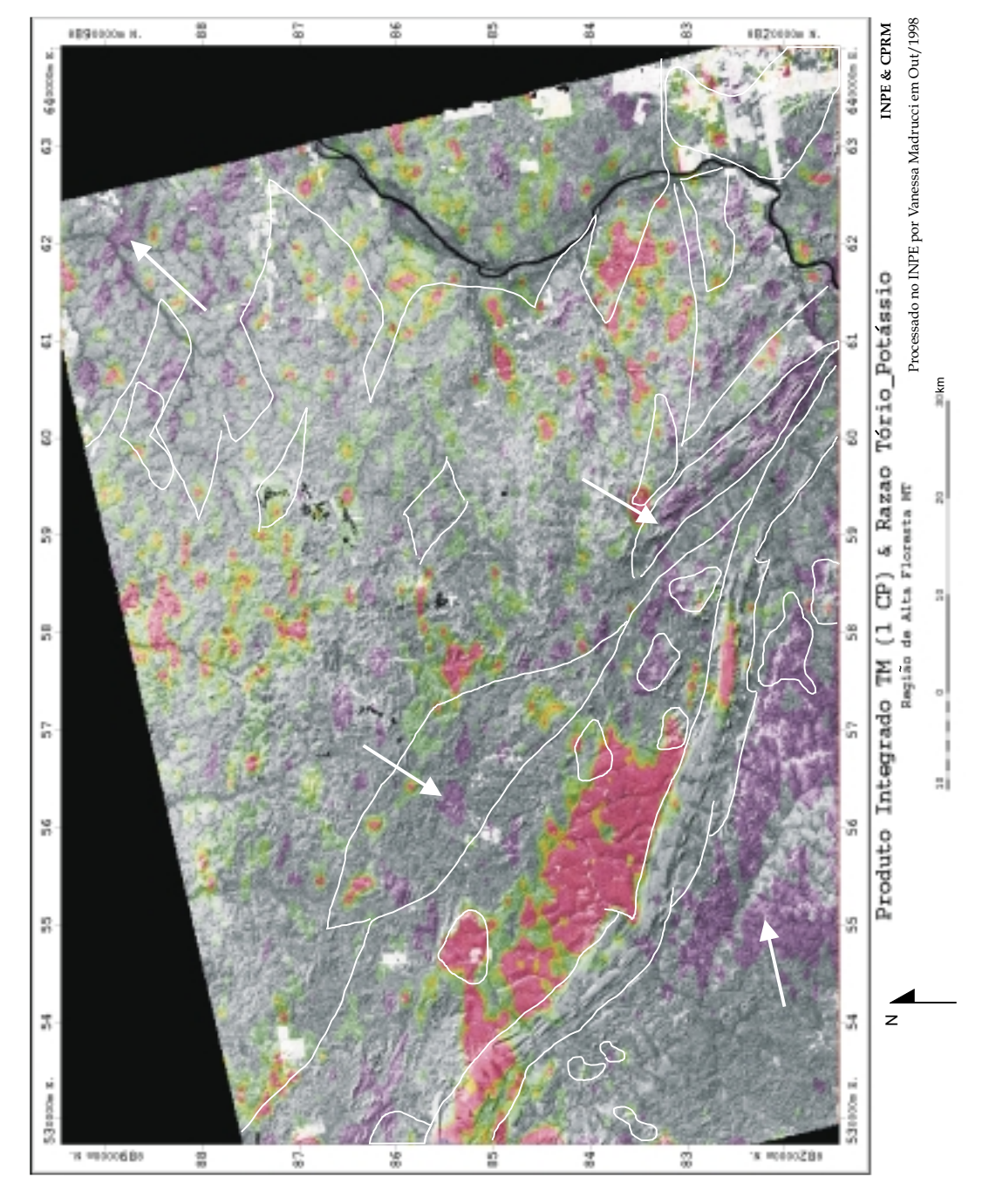

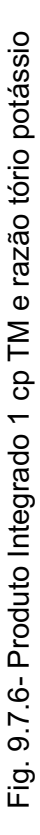

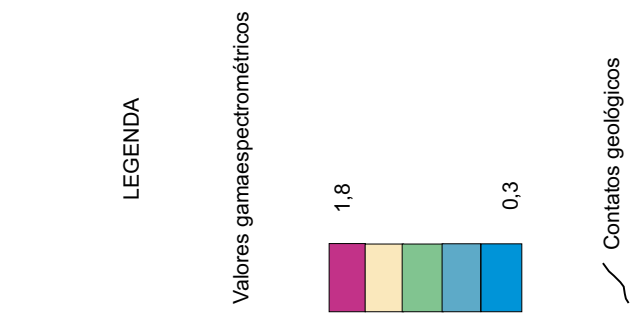

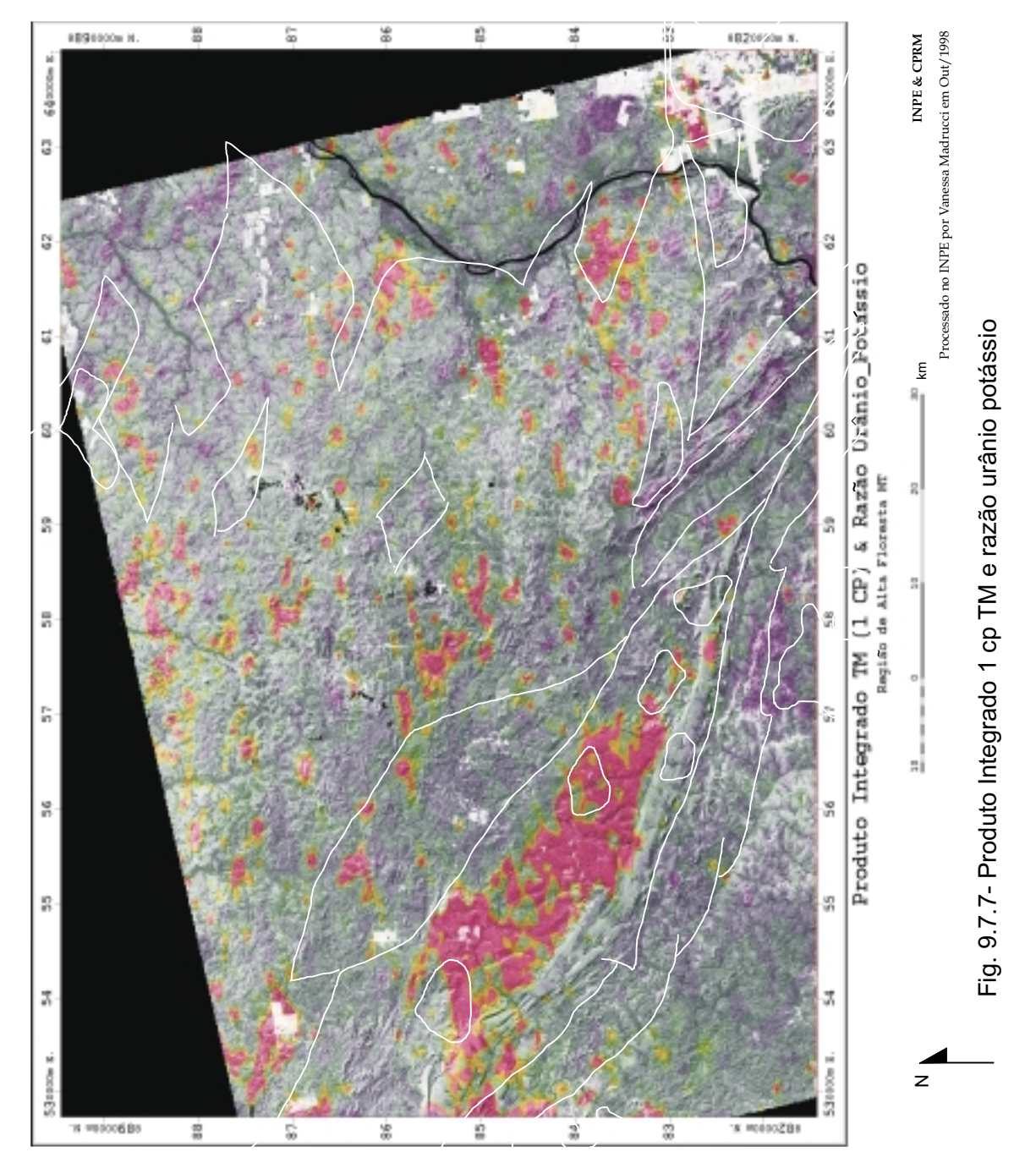

145

# **9.8 ESTRUTURAS GERADAS DURANTE A FASE DE DEFORMAÇÃO DÚCTIL E DÚCTIL- RÚPTIL**

As principais feições tectônicas existentes na área são zonas de cisalhamento transcorrentes sinistrais, não coaxiais, de natureza dúctil a dúctil/rúptil, orientadas segundo N70W (devido ao esforço compressivo  $\sigma_1$ , de direção azimutal aproximada 70-80 $^{0}$ ). Dados de campo evidenciaram a existência destas zonas de cisalhamento, tais como a presença de rochas com foliação milonítica com orientação variando entre N70W a N30W, estas associadas a rampas frontais e oblíquas, sistemas sintéticos (que orientam-se segundo o quadrante NW) e sistemas antitéticos (segundo o quadrante NE).

As zonas de cisalhamento transcorrentes, por definição, apresentam traços lineares, formas planares verticais e movimentos horizontais, mas devido à variabilidade de fatores que influem no seu desenvolvimento, geralmente mostram traços com inflexões, formas curviplanares, movimentos envolvendo componentes de empurrão ou normais (Hasui e Costa, 1991), que representam as rampas.

Rampas oblíquas e empurrões do mesmo evento compressivo foram identificadas. Essas rampas, com orientação N40W a N10W, foram verificadas no campo (pontos 95, 96, 97 e 98). Observou-se que na medida em que a direção principal de cisalhamento infletia para NW-SE as lineações de estiramento inicialmente mostravam componentes oblíquas e a partir de N50W-N40W, de empurrão.

As unidades referentes ao Complexo Xingu, Seqüência metavulcanossedimentar, Suíte Intrusiva Paruari (atualmente expostos por processos erosivos) e Grupo Iriri sofreram deformação dúctil e dúctil-rúptil. Isso é evidenciado pelo fato dessas unidades apresentarem-se mais deformadas, com foliação milonítica muito desenvolvida. Já os granitos Teles Pires e as rochas pertencentes à Formação Dardanelos sofreram uma deformação rúptil, predominando foliações cataclásticas (nas rochas da Formação Dardanelos) e fraturamentos (juntas e falhas) como estruturas mais evidentes.

A Figura 9.8.1 apresenta dois blocos esquemáticos do quadro tectônico que ocorre na área de estudo. Na parte a, o bloco diagrama esquemático de uma zona de cisalhamento transcorrente sinistral, não coaxial e os fenômenos que nela se desenvolvem em diferentes níveis de profundidades (deformação progressiva). Na parte b, uma zona de cisalhamento dúctil passando para uma zona de cisalhamento dúctil-rúptil até o nível de fraturamentos (rúptil).

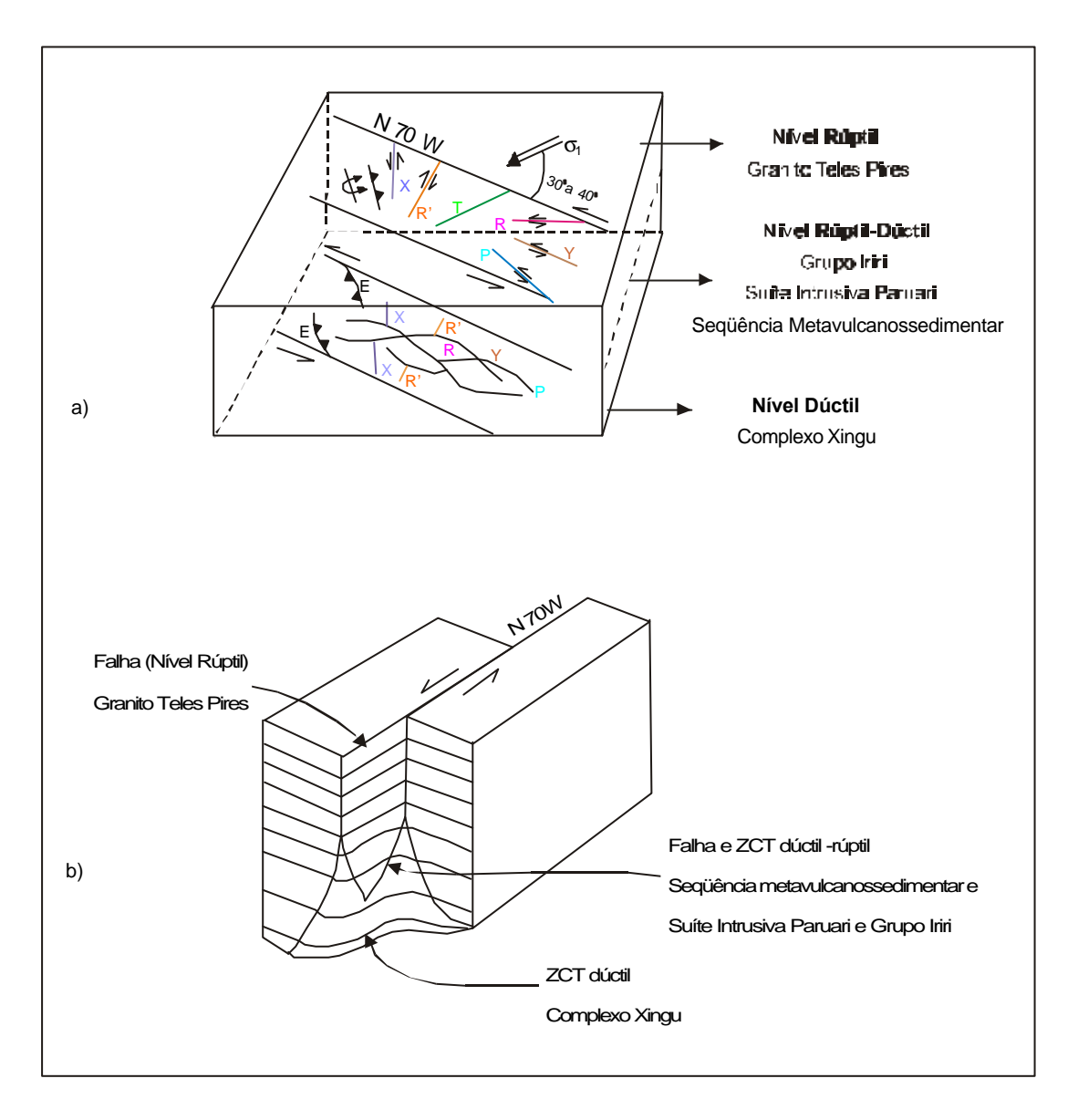

- Fig. 9.8.1 a Bloco diagrama esquemático de uma zona de cisalhamento transcorrente sinistral, não coaxial e os fenômenos que nela se desenvolvem em diferentes níveis de profundidades (deformação progressiva).
- Fig. 9.8.1 b Zona de cisalhamento dúctil passando para uma zona de cisalhamento dúctil-rúptil até uma falha rúptil.

FONTE: Modificada de Ramsay e Huber (1987, p.505)
A localização da área dentro da zona de cisalhamento transcorrente sinistral (conforme esquematizado na Figura 5.3 a) foi propícia à formação de uma bacia romboédrica (*rombhochasm*), ocasionada pela transtensão entre zonas de cisalhamento adjacentes no nível rúptil-dúctil.

As bacias romboédricas evoluem envolvendo adelgaçamento crustal, podendo até ocorrer intrusões e derrames (Hasui e Costa, 1991). Na área, isso acarretou em intensas vulcanogênese e granitogênese, representadas pela seqüência vulcanossedimentar, granodioritos pertencentes à Suíte Intrusiva Paruari e riolitos do Grupo Iriri. Neste contexto, a intensa deformação de caráter rúptil-dúctil (provocada pelo evento compressivo que gerou a zona de cisalhamento transcorrente sinistral) é evidenciada nos granodioritos principalmente pela orientação dos plagioclásios (segundo a direção N70W, conforme explicado no item 9.6.d).

A Figura 9.8.2 apresenta o esquema de geração de bacia romboédrica a partir de transtensão.

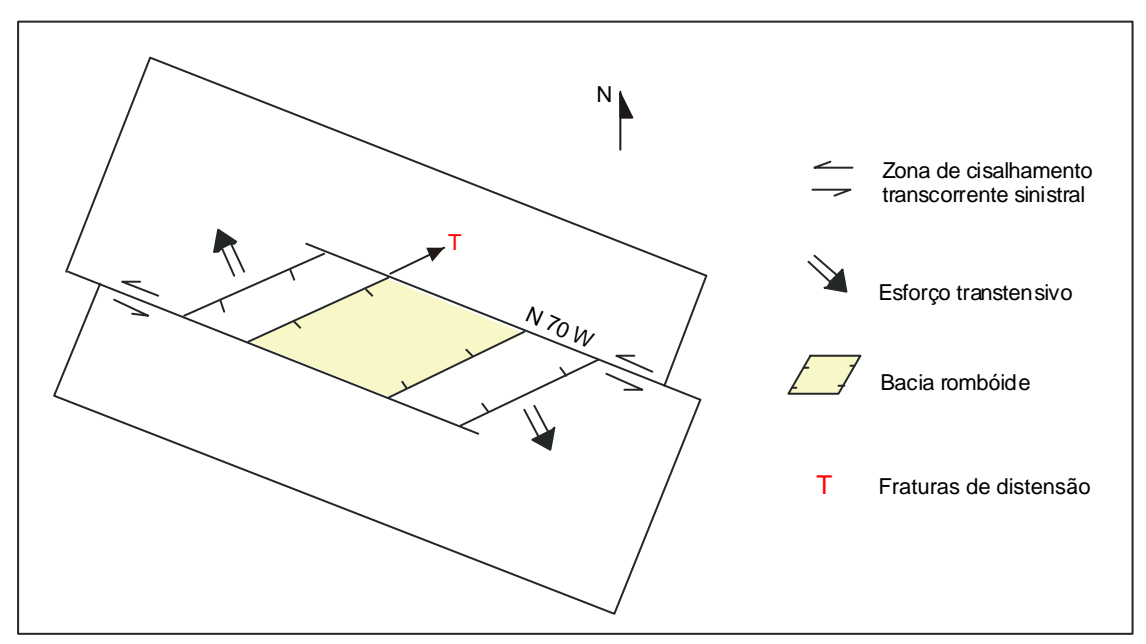

Fig 9.8.2 - Transtensão gerando bacia romboédrica FONTE: Modificada de Hasui e Costa (1991, p.110)

Nas bacias romboédricas, as estruturas associadas convergem em profundidade, juntando-se às zonas de cisalhamento principais. Neste caso pode ocorrer a formação de cunhas justapostas que formam os duplexes direcionais.

No processo de desenvolvimento dos duplexes individualizam-se escamas sigmóides que se agregam umas às outras sucessivamente. A Figura 9.8.3 mostra um esquema de duplex direcional de extensão. As evidências encontradas durante a interpretação dos produtos integrados, bem como as obtidas no campo, indicam que a área estudada localiza-se no interior de uma estrutura como a citada.

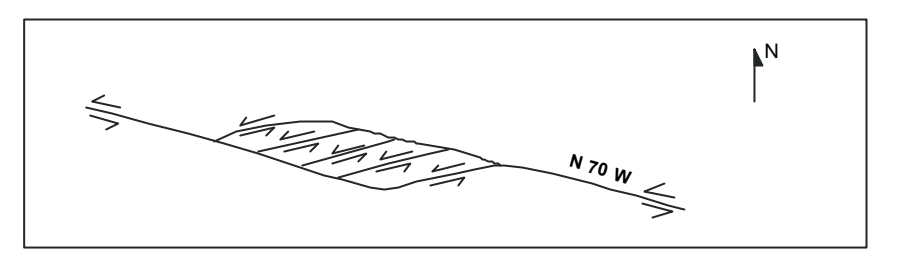

Fig. 9.8.3 - Duplex direcional de extensão FONTE: Modificado de Hasui e Costa (1991, p. 110)

## **9.9 TECTÔNICA RÚPTIL**

Na metade do Mesoproterozóico ocorreram movimentos transtensivos na área, favorecendo as intrusões dos granitos tipo Teles Pires e dos granodioritos não deformados. No final do Neoproterozóico houve o predomínio de processos distensivos e conseqüentemente a geração de falhas gravitacionais. Esse evento distensivo generalizado propiciou, na área, a reativação das antigas zonas de fraqueza crustal (geradas no evento compressivo que possuía direção aproximada de  $\sigma_1$  de N80E).

A partir da interpretação das estruturas reativadas durante os processos distensivos, foram elaborados os mapas de isofreqüência de zonas de juntas e morfoestrutural, como descritos nos itens 8.1.2 e 8.1.5 (Capítulo 8). A seguir serão descritas as interpretações desses mapas, relacionando-os com as unidades litoestruturais.

#### **9.9.1 Mapa de Isofreqüência de Zonas de Juntas**

A análise do fraturamento foi realizada através do mapa de isofreqüência de zonas de juntas (elaborado conforme descrito no item 8.1.2, Capítulo 8), sendo este dividido em 8 classes de densidade de fraturas (obtidos pela contagem dos traços de fraturas): 8- 17; 18-27; 28-37; 38-47; 48-57; 58-67; 68-77; 78-87, onde foram consideradas como áreas de alta freqüência as classes 58-67, 68-77 e 78-87 e de baixa freqüência as classes 8-17 e 18-27. Este mapa mostra o zoneamento das áreas mais e menos fraturadas.

A partir das formas das curvas de isodensidade foi possível traçar os eixos de máxima distribuição de fraturas, onde os eixos representam as direções principais de controle dos sistemas de fraturas dominantes. A Figura 9.9.1.1 apresenta o mapa de isofreqüência de zonas de juntas e os eixos máximos e a Figura 9.9.1.2 apresenta o produto integrado TM e mapa de isofreqüência, com os garimpos e filões auríferos.

Analisando-se as curvas de isodensidade de fraturas e os eixos máximos e, relacionando-os com o mapa geológico da área, pode-se verificar que as áreas de alta freqüência apresentam-se alongadas, com eixos máximos nas direções N-S, E-W, N40W, N60W, N20E e N80E que são evidências das reativações de antigas direções de fraqueza crustal e correspondem às orientações das fraturas do tipo X, R, P, Y, R' e T do modelo teórico empírico que se adapta para a área de estudo (Figura 9.8.1 a).

As fraturas que apresentam direções NE, correspondem as direções secundárias do modelo teórico empírico adotado, portanto analisando-se as direções dos eixos de máximos, nota-se que essas direções não exercem controle acentuado no mapa de isofreqüência de juntas com relação às outras direções predominantes. As maiores freqüências estão relacionadas, principalmente com a seqüência metavulcanossedimentar, com os quartzitos da Formação Dardanelos e com rochas vulcânicas do Grupo Iriri.

Nas rochas da seqüência metavulcanossedimentar os eixos de maior densidade apresentam direções N-S, E-W, N20E, N60W. Nas rochas quartzíticas a alta densidade é devida ao caráter de ruptibilidade elevada dessas rochas, favorecendo o aparecimento de um maior número de fraturas. Nessas rochas os eixos de máximo apresentam as direções N-S e N40W.

Os garimpos do Cabeça e do Expedito e os filões do Rato e do Fabiano estão localizados em áreas próximas às regiões com altas densidades de zonas de juntas. As direções destes filões são aproximadamente N35E, N65W, N5W (que correspondem às fraturas tipo R', Y e X) possuindo, portanto, as mesmas direções dos eixos de máxima distribuição de fraturas.

150

As áreas com baixo grau de fraturamento se localizam principalmente na porção do extremo sudeste da área, onde há presença dos granitos anorogênicos Teles Pires.

A direção aproximada N80E corresponde à direção do máximo esforço tectônico,  $\sigma_1$ , do último evento compressivo que ocorreu na região. Este evento foi responsável pela origem das zonas de fraqueza crustais e favoreceu o aparecimento de falhas e de uma zona de cisalhamento transcorrente sinistral, não coaxial, de natureza dúctil, dúctil/rúptil e rúptil, na direção N60-70W. Posteriormente, no final do Neoproterozóico, essas zonas de fraqueza crustal foram reativadas por esforços distensivos que ocorreram na região, gerando as fraturas mapeadas neste estudo.

Uma grande vantagem apresentada por este mapa, é que ao representar as zonas de fraqueza crustal, ele indica as prováveis direções dos filões mineralizados em ouro, que se encontram encaixados nessas fraturas.

#### **9.9.2 Mapa Morfoestrutural**

A Figura 9.9.2.1 apresenta o mapa morfoestrutural elaborado, como descrito no item 8.1.5 (Capítulo 8), a partir dos lineamentos estruturais e das formas simétricas assimétricas da rede de drenagem e da tropia. A Figura 9.9.2.2 mostra o mapa morfoestrutural integrado com a imagem TM banda 4.

Analisando-se este mapa, nota-se que as morfoestruturas estão condicionadas a um padrão marcado por altos e baixos estruturais, com suas formas e direções orientadas segundo as variações dos lineamentos presentes, que delimitam os limites dos blocos.

Esses blocos podem ser identificados como compartimentos tectono-estruturais, geralmente delimitados por grandes lineamentos estruturais, que representam linhas de fraqueza impostas por fraturamentos regionais. Assim sendo, as feições estruturais positivas e negativas (altos e baixos estruturais) estão condicionadas aos basculamentos dos blocos. Como explicado no item 8.1.5 (Capítulo 8), os altos e baixos estruturais são relacionados às reativações distensivas ocorridas no Terciário.

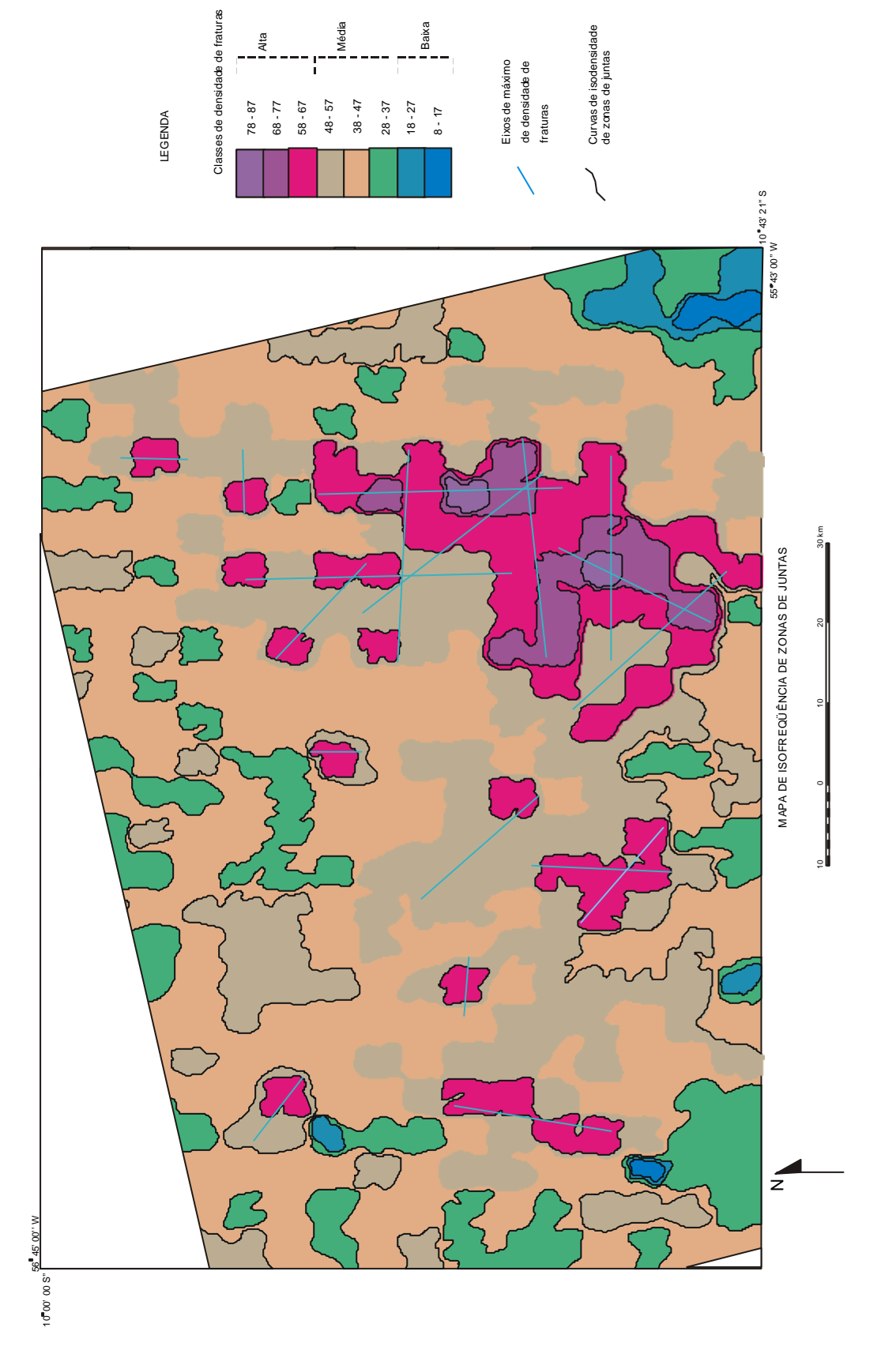

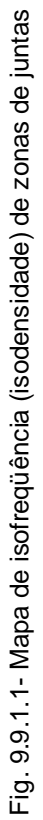

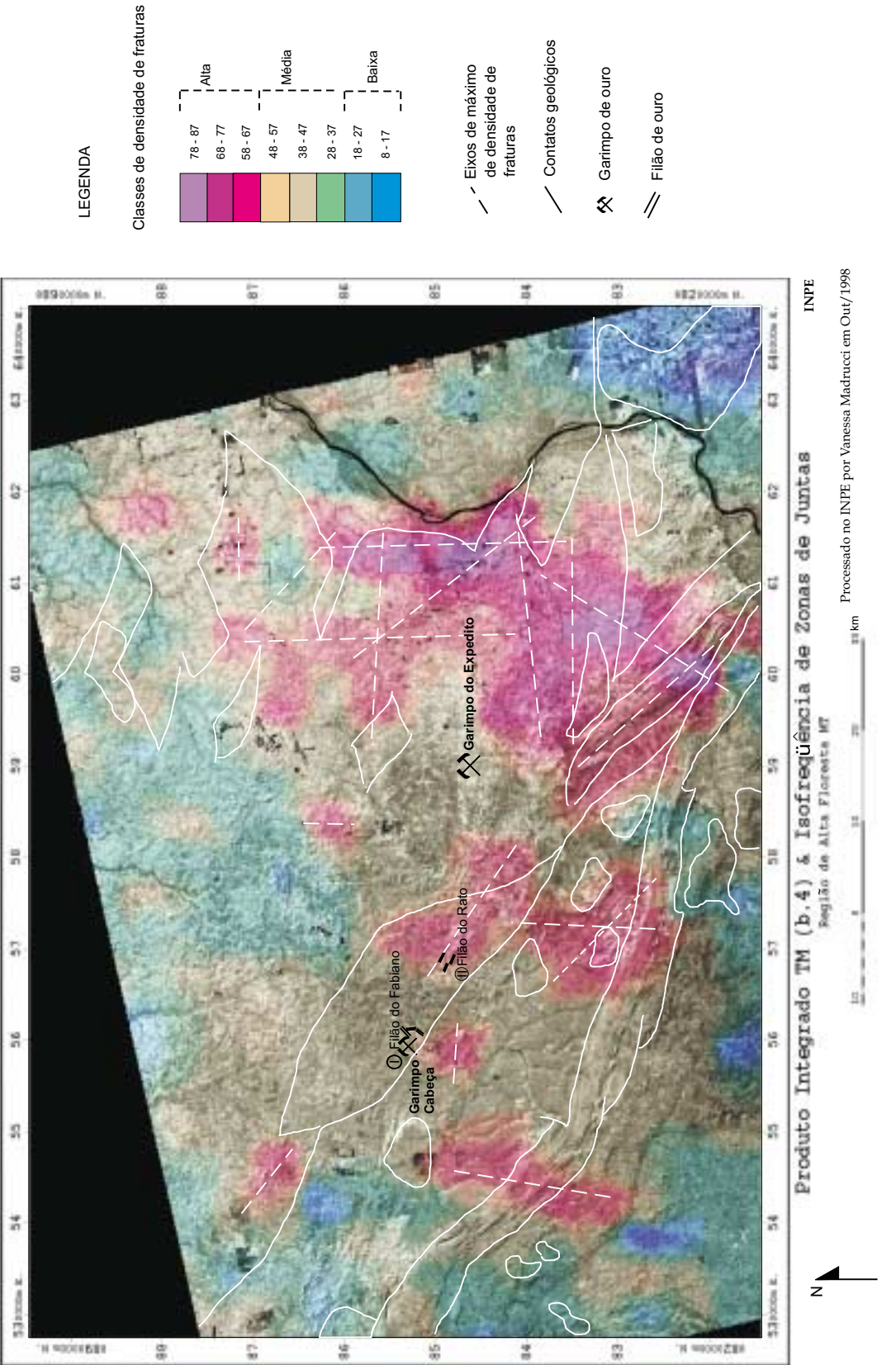

Alta

 $\mathsf{r}$ 

Média

Baixa

h

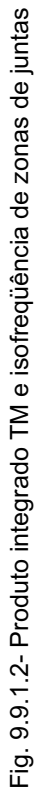

A porção sudoeste da área é caracterizada por um alto morfoestrutural, alongado na direção NW, devido às reativações das antigas zonas de fraqueza crustal (neste caso a direção da zona de cisalhamento principal), com direção aproximada de N60-70W. No mapa geológico, esta região compreende as litologias da Formação Dardanelos e as vulcânicas do Grupo Iriri. A partir desta região, há uma tendência das morfoestruturas caírem para NE, até a porção NNE da área de estudo, representadas pelas rochas metavulcanossedimentares, as rochas do Complexo Xingu e as da Suíte Intrusiva Paruari, que correspondem a um baixo morfoestrutural. Essas morfoestruturas também apresentam-se alongadas segundo a direção N70W.

A porção do extremo sudeste da área também apresenta um alto morfoestrutural, porém este é alongado na direção N20E, com caimento para NW, até a porção NNE da área de estudo, que é um grande baixo morfoestrutural. As rochas à sudeste da área são representadas pelos granitos Teles Pires e as rochas localizadas no baixo morfoestrutural são as rochas do Complexo Xingu e da fácies granodiorítica da Suíte Intrusiva Paruari.

Esta região sofreu esforços tectônicos distensivos (a partir do final do Neoproterozóico) que gerou a reativação de linhas de fraqueza crustal que, até o final do Pré-Cambriano, exerciam controles deformacionais compressivos (principalmente na direção N70W, que era a antiga direção da zona de cisalhamento). O movimento por gravidade de blocos envolveu todo o pacote litoestrutural pré existente soerguendoos na região onde afloram as rochas da Formação Dardanelos e do Supergrupo Uatumã e rebaixando-os na região onde afloram as rochas do Complexo Xingu (embasamento).

A importância deste mapa com relação às mineralizações auríferas reside na identificação dos altos e baixos estruturais, gerados no Terciário, que indicarão as regiões mais e menos erodidas. As regiões representadas por altos terão menor possibilidade de conservar os filões auríferos, pois estes certamente já foram erodidos junto com as rochas encaixantes.

Os garimpos do Cabeça e do Expedito e os filões do Rato e do Fabiano encontram-se numa região de transição entre um baixo e um alto morfoestrutural. Isto significa que pertencem a uma área intensamente fraturada, porém preservada.

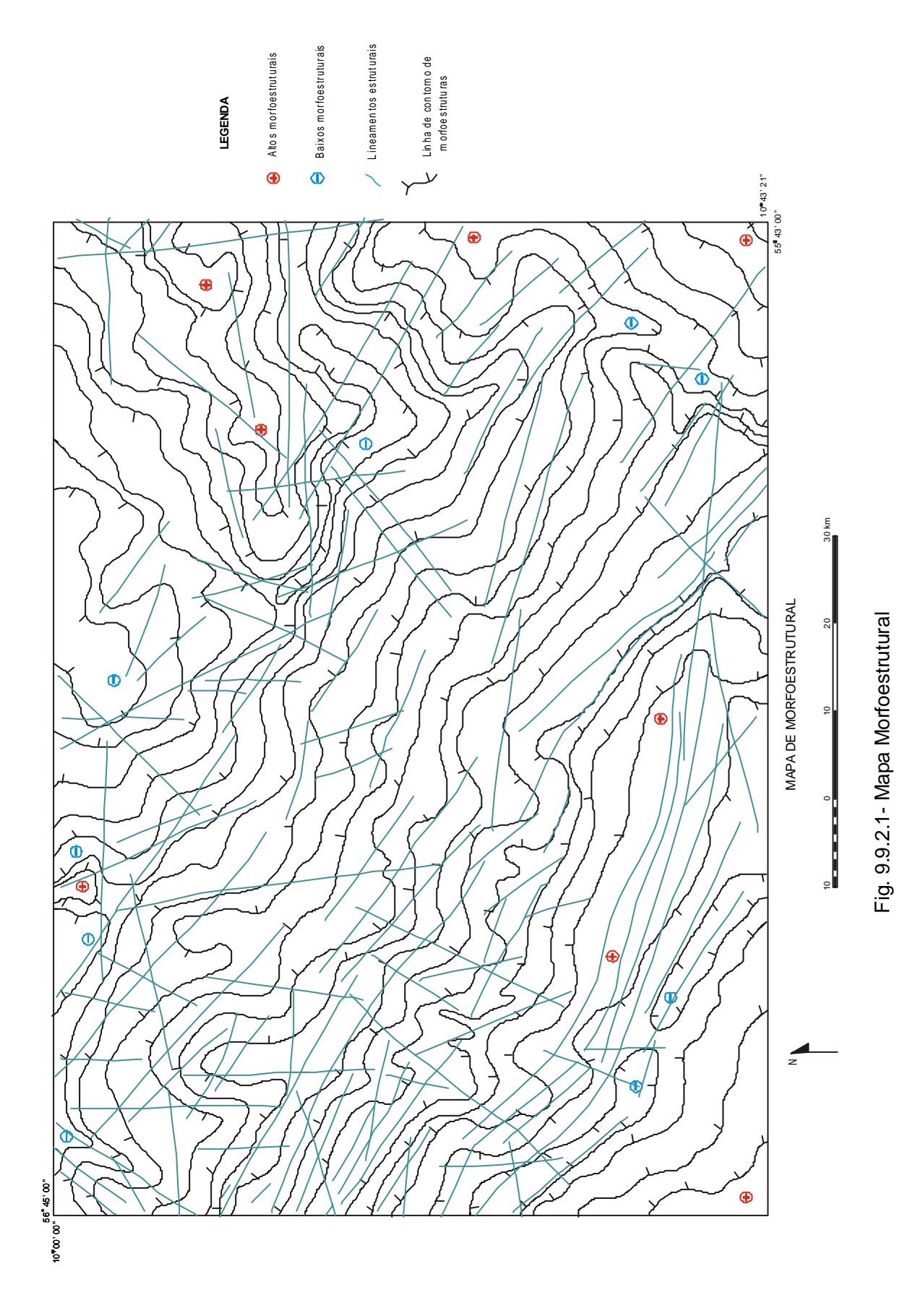

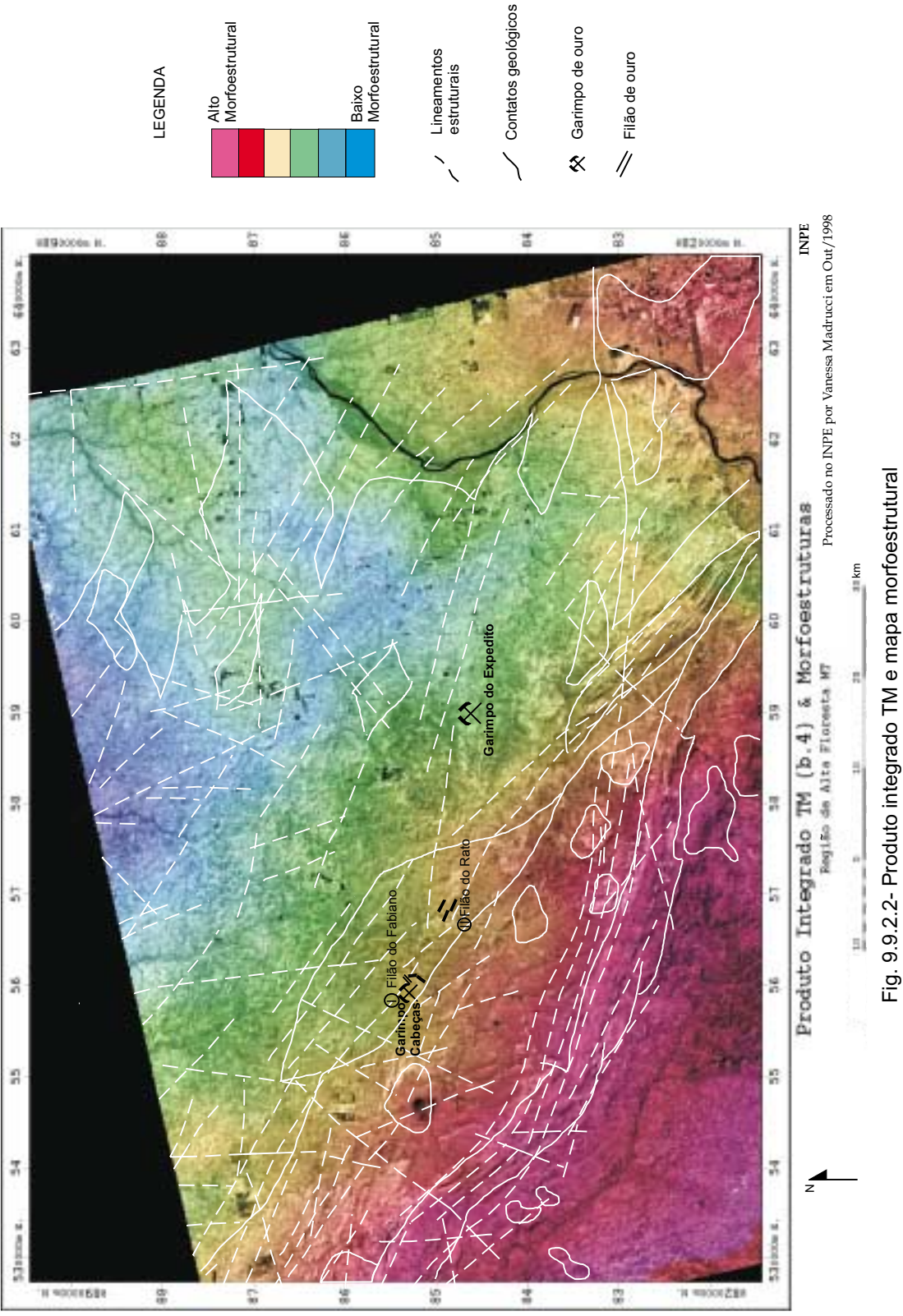

Alto<br>Morfoestrutural Morfoestrutural

| Baixo<br>| Morfoestrutural Morfoestrutural

Lineamentos

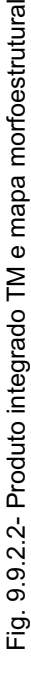

#### **9.10 Evolução Tectônica**

A partir dos produtos integrados TM-gama, RADARSAT-TM, TM-Mapa de isofreqüência de zonas de juntas, TM-Mapa morfoestrutural e também dos pontos de campo e trabalhos realizados na área (Barros e Silva, 1998 e Valente, 1998a, entre outros), pode-se discutir, de uma maneira sintetizada, a evolução tectônica da área da seguinte maneira:

As rochas do Complexo Xingu (que constituem o embasamento na região) foram intensamente deformadas (nível dúctil) pelo evento compressivo de natureza dúctil a dúctil-rúptil, que gerou zonas de cisalhamento transcorrentes sinistrais, não coaxiais de direção N60-70W.

Esse mesmo evento compressivo, em nível rúptil-dúctil (deformação progressiva), através de movimentos transtensivos, formou uma bacia romboédrica, apresentando estruturas do tipo duplex. A geração deste tipo de bacia provocou adelgaçamento crustal e intenso vulcanismo, representado pelas rochas metavulcanossedimentares, granodioritos da Suíte Intrusiva Paruari e os riolitos do Grupo Iriri. Porém o evento compressivo continuou até metade do Mesoproterozóico e deformou essas rochas, o que é evidenciado pelas foliações e orientação de pórfiros observados em campo.

No final do Mesoproterozóico passaram a predominar os movimentos transtensivos na área, provocando reativações nas antigas zonas de fraqueza crustal (originadas no evento compressivo). Nessas condições ocorreram as intrusões graníticas Teles Pires e dos granodioritos não deformados e, posteriormente, a deformação rúptil das rochas sedimentares da Formação Dardanelos, que apresentam foliações cataclásticas.

Por fim, no Fanerozóico, houve um período de intensa sedimentação e erosão, que originou depósitos aluvionares e *plácers*.

### **9.11 Mineralizações Auríferas**

Como explicado no Capítulo 5, o evento compressivo ocorrido na área possuía direção de máximo esforço  $(\sigma_1)$  segundo a direção N80E, gerando uma zona de cisalhamento transcorrente sinistral, não coaxial, de natureza dúctil, dúctil/rúptil e rúptil com direção N60-70W.

Esse evento originou a formação de uma bacia romboédrica, com estruturas do tipo duplex. Segundo Siqueira (1997) ainda existem dúvidas sobre a fonte do ouro, que poderiam vir de zonas profundas da crosta ou através da migração de terrenos tonalíticos. As remobilizações de ouro primário foram ocasionadas pela reativação das zonas de cisalhamento transcorrentes, deste último evento compressivo, por esforços distensivos posteriores.

A seguir, será apresentado um provável modelo de mineralização para a área, baseado na literatura e nos resultados obtidos através dos produtos integrados:

Na área de estudo as zonas de cisalhamento dúcteis determinaram condições ideais para a canalização de fluidos metamórficos. Segundo Groves *et al.* (1987) citado por Barros (1984), um fator importante com relação as mineralizações originadas a partir de zonas de cisalhamento, está relacionado à existência de rochas hospedeiras com alta razão Fe/Mg, que são necessárias para a deposição do ouro. As rochas que se enquadram neste quimismo e que constituem hospedeiros favoráveis para as mineralizações auríferas singenéticas, são lavas básicas em fácies metamórfica xisto verde a anfibolito, bem como metassedimentos químicos como *cherts* e formações ferríferas bandadas. Na área, as rochas que se enquadram nesta descrição são as pertencentes à seqüência metavulcanossedimentar do Cabeça.

No evento transtensional, provavelmente as altas temperaturas ocasionadas pelas intrusões graníticas foram responsáveis pela remobilização de fluidos e as zonas de fraqueza comportaram-se como condutos, favorecendo à ascensão dos fluidos mineralizantes para níveis crustais mais elevados e concentrando-se nos sistemas de fraturas descritos no modelo teórico empírico adotado para a área de estudo (Capítulo 5, Figura 5.3b), cujas direções correspondem a: E-W a N75W (R), N60-70 W (Y), N30W a N50W (P), N-S a N15W (X), N20E a N35E (R') e N70E a N80E (T). Essas direções são também observadas nos eixos de máxima distribuição de zonas de juntas.

Analisando-se as direções dos filões presentes na área, que são N35E, N65W e N5W, comprova-se, mais uma vez, que os sistemas de fraturas, originados pela reativação das zonas de fraqueza crustal do último evento compressivo, facilitaram a ascensão dos fluidos mineralizantes e sua percolação.

158

A partir da análise morfoestrutural espera-se que as concentrações auríferas estejam relacionadas ou às regiões de transição entre um baixo e um alto morfoestrutural, pois esses locais constituem regiões de grande fraqueza crustal (o que pode ser comprovado ao se analisar os filões e os garimpos presentes na área, que confirmam esta suposição) ou às regiões de baixo morfoestrutural, para onde os fluidos mineralizantes teriam se deslocado.

Analisando-se os filões auríferos, verifica-se que eles ocorrem na seqüência metavulcanossedimentar, onde as respostas radiométricas de CT, U e Th são moderadas e a razão Th/K é baixa. As baixas razões Th/K podem indicar zonas de alteração hidrotermal, o que evidencia que houve percolação de fluidos.

Portanto, de uma maneira simplificada, pode-se se dizer que as mineralizações auríferas na área estão associadas às rochas da Seqüência Metavulcanossedimentar (que apresentam respostas radiométricas moderadas nos canais de CT, U e Th), às fraturas correspondentes às direções do modelo teórico empírico adotado (que também são verificadas pelos eixos de máxima densidade de zonas de juntas), nas regiões mapeadas como um zona de transição entre um baixo e um alto morfoestrutural.

## **CAPÍTULO 10**

## **CONSIDERAÇÕES FINAIS**

### **10.1 CONCLUSÕES**

As principais conclusões obtidas neste trabalho podem ser enumeradas da seguinte maneira:

- a) A rigorosa correção geométrica (ortorretificação) aplicada nas imagens TM e RADARSAT foi muito importante no processo de integração digital dessas imagens, pois foi devido ao erro médio obtido no processo de ortorretificação das imagens, foi escolhido o tamanho do pixel de 30 metros no produto integrado.
- b) Para a área de estudo, que se localiza na região da Amazônia Legal, é possível que se utilize imagens gamaespectrométricas geradas a partir de uma grade referente à 1/8 do espaçamento das linhas de vôo do aerolevantamento geofísico, para serem integradas digitalmente com imagens de sensores orbitais ópticos e radar.
- c) A litologia influencia diretamente as respostas gamaespectrométricas. Nem a presença de atividade antrópica e nem a variação de relevos mascaram o papel controlador da litologia nas respostas gamaespectrométricas.
- d) O produto integrado TM 1º CP e contagem total realça mais as feições estruturais (que são importantes para a interpretação geológica) do que o produto integrado TM banda 4 e contagem total, principalmente em regiões onde não há atividade antrópica. Dessa forma, a utilização do 1º CP do TM na integração com imagens gama é o mais adequado para interpretação geológica do que a da banda 4 do TM.
	- e) As imagens TM e RADARSAT (S1 descendente e S3 ascendente) são complementares entre si, isto é, a utilização de produtos integrados TM-RADARSAT permite a melhor identificação de feições estruturais presentes na área, devido ao azimute solar no imageamento do TM (50 $^{0}$ ) e dos diferentes azimutes de iluminação do RADARSAT (S1 de 280 $^{\rm 0}$  e S3 de 80 $^{\rm 0}$ ).

 f) A imagem S3 ascendente não se apresentou muito adequada para a fotointerpretação, pois o relevo não apareceu realçado como na imagem S1 descendente. Provavelmente isso está relacionado à sua órbita ascendente, que dá a sensação, ao fotointérprete, de relevo invertido na imagem, dificultando a interpretação geológica.

Outro fator se deve ao ângulo de incidência dessas imagens. Utilizando-se a imagem S1 optou-se por um ângulo entre 20<sup>0</sup> a 27<sup>0</sup> (*near - far range*) que realça mais a macro e a microtopografia do que o ângulo de incidência da imagem S3 (30<sup>0</sup>-37<sup>0</sup>), fazendo com que a imagem S1 descendente possua um melhor desempenho para a interpretação. Dessa maneira, em áreas arrasadas (como a área de estudo), deve-se optar pela utilização de imagens RADARSAT com ângulo de incidência S1, que realçam mais a microtopografia, sendo a direção de imageamento (escolha das órbitas ascendente e descendente), que realçam as feições de macrotopografia, menos importantes neste caso.

 g) O produto integrado primeiro componente principal TM-contagem total apresentou o melhor desempenho na discriminação entre as unidades geológicas, com o auxílio das feições estruturais da imagem TM e de pontos de campo. As diferentes litologias, de acordo com a sua composição, apresentaram diferentes respostas radiométricas e topográficas, sendo, a maioria delas, bem distinguidas entre si. Rochas ricas em álcalis apresentaram respostas altas (matizes vermelhos e magenta), rochas granitóides deformadas apresentaram respostas moderadas (matiz amarelo) e, rochas sedimentares e quartzíticas apresentaram respostas baixas (matizes azuis).

As rochas que não se apresentam deformadas possuem respostas gamaespectrométricas mais altas do que rochas de mesma litologia, porém deformadas, como foi o caso dos granodioritos. Isso é ocasionado, provavelmente, pelos processos deformacionais que geram migração de fluidos alterando as concentrações de urânio e tório.

Neste produto a imagem TM contribuiu com as feições topográficas e estruturais, que auxiliaram no mapeamento das unidades litoestruturais como, por exemplo, os

162

quartzitos da Formação Dardanelos apresentaram um relevo acentuado, bem diferente das outras unidades e os granitos Teles Pires apresentaram um relevo diferenciado (mais acentuado) com relação aos riolitos do Grupo Iriri.

- h) A maior vantagem de se utilizar os produtos integrados TM & gama e RADARSAT & gama é ter, em um único produto, informações gamaespectrométricas e informações das imagens TM e RADARSAT (feições de relevo e drenagem). Isso possibilita uma interpretação muito mais precisa do que se as imagens geofísicas, TM e RADARSAT, fossem interpretadas separadamente, pois as diferentes respostas radiométricas podem ser associadas aos controles estruturais (interpretadas pelas feições texturais de relevo e drenagem), de maneira que os contatos geológicos possam ser melhor definidos do que se fossem interpretados em cada uma das imagens separadamente. Assim sendo, os contatos geológicos, neste produto, não são apenas definidos pelas respostas radiométricas e sim, de maneira conjunta com as informações dadas pelas imagens TM e RADARSAT.
- i) A área de estudo sofreu deformação dúctil, dúctil-rúptil e rúptil, com a existência de um evento compressivo que gerou uma zona de cisalhamento transcorrente sinistral, não coaxial, de direção N60-70W em uma área com deformação progressiva. Posteriormente a área sofreu esforços distensivos que reativaram as antigas zonas de fraqueza crustal.
- j) Os dados de campo, na forma de descrições litológicas e medidas estruturais, confirmam as interpretações feitas e reforçam a importância do uso de imagens integradas TM RADARSAT e gamaespectrométricas no mapeamento geológico de áreas similares à desta pesquisa.

 k) A presença dos filões auríferos nas rochas metavulcanossedimentares, nas regiões intermediárias entre altos e baixos morfoestruturais, nas regiões relativamente mais fraturadas (mapa de isofreqüência de zonas de juntas) e sendo suas direções N35E, N65W e N5W (referentes as fraturas do tipo R', Y e X), coincidindo com as direções dos eixos de máxima densidade de zonas de juntas e do modelo teórico empírico adotado, comprova que a tentativa de

elaboração de um modelo de mineralização para a área foi relativamente bem sucedida, porém necessitando de estudos mais detalhados.

#### **10.2 RECOMENDAÇÕES**

Recomenda-se a utilização de produtos integrados TM-gama e TM-RADARSAT para o mapeamento geológico e análise tectônica de áreas pouco conhecidas geologicamente, principalmente na região amazônica.

A utilização do produto integrado TM e razão Th/K indicando baixos valores na maior parte da região estudada, abre perspectivas para futuros estudos de alteração hidrotermal nesta região, em contexto geológico favorável, através deste produto e de estudos mais detalhados.

Um dos problemas encontrados na utilização de imagens de radar foi a presença da intensa atividade antrópica nesta região (que ocorreu principalmente a partir da década de 90). Portanto, na escolha de um produto RADARSAT para estudos geológicos, é necessário que se analise primeiramente a atividade antrópica na região a ser estudada. Se essa região apresentar intensa atividade antrópica, é preferível a escolha de uma imagem mais antiga, como uma imagem TM-Landsat.

Uma tentativa de se minimizar os efeitos da atividade antrópica, que se comporta como uma superfície mais lisa (em radares que operam na banda C, como o RADARSAT) é a utilização de imagens de radar na banda X, que por possuírem um comprimento de onda menor, irão imagear os locais de atividade antrópica como superfícies mais rugosas.

Ao se fazer um estudo geológico de uma região com relevo topograficamente arrasado, a escolha da imagem RADARSAT deve levar em consideração os realces da microtopografia, de maneira a se escolher imagens do tipo Standard 1, que possui ângulo de incidência 20 $^0$ -27 $^0$ .

Além disso recomenda-se estudos mais detalhados para a área, com a utilização de imagens RADARSAT de resolução fina (*Fine Mode*), de dados aerogeofísicos magnetométricos, para identificação de feições estruturais e, de dados de levantamentos aerogeofísicos gamaespectrométricos de maior detalhe (com menor espaçamento das linhas de vôo), para uma caracterização mais detalhada das unidades litoestruturais, principalmente na discriminação das fácies litológicas do Complexo Xingu.

Necessita-se pesquisar mais detalhadamente a área, através da amostragem geoquímica de solos e sedimentos de corrente. Deve-se estudar com devida importância o papel das intrusões graníticas como fonte de calor para a remobilização de fluidos mineralizantes na região, bem como a fonte primária deste ouro. Além disso, deve-se estudar os filões auríferos, através de trabalhos de campo e análises petrográficas e geoquímicas das amostras, de modo a se obter um modelo prospectivo mais completo para a área em questão.

## **REFERÊNCIAS BIBLIOGRÁFICAS**

- Abreu Filho, W.; Barros, A. J. P. de; Barreto Filho, J. A. **Projeto ouro gema- MT**. Relatório anual da área piloto da reserva garimpeira de Peixoto de Azevedo. Ministério das Minas e Energia. Companhia de Pesquisa de Recursos Minerais. Cuiabá, 1992, 31 p.
- Adam, S.; Toutin, T.; Pietroniro, A.; Brugman, M. Using ortho-rectified SAR imagery acquired over rugged terrain for thematic applications in glacier hydrology. **Canadian Journal of Remote Sensing.** v. 23, n. 1, p. 76-80, Mar. 1997.
- Almeida, F. F. M. de. A evolução dos crátons Amazônico e do São Francisco comparada com seus homólogos no Hemisfério Norte. In: Congresso Brasileiro de Geologia 30., Recife, 1978. **Anais.** Recife: SBG, 1978. v. 6 , p. 2392-2407.
- Almeida, F. F. M. de, Hasui, Y.; Brito Neves, B. B.; Fuck, R. A. Províncias estruturais brasileiras. In: Simpósio de Geologia do Nordeste, 8., Campina Grande, 1977. **Atas.** Campina Grande: SBG, 1977. p. 363-391.
- Almeida, F. F. M. de; Hasui, Y.; Brito Neves, B. B. The Upper Precambriam of South America. **Boletim do Instituto de Geociências**. v. 7, p. 45-80, 1976.
- Amaral, G. Província Tapajós e Província Rio Branco. In: Almeida, F. F.; Hasui, Y. ed. **O Pré-Cambriano do Brasil.** São Paulo: Edgard Blücher, p. 6-35,1984. Cap. 2.
- Araújo Neto, H.; Valente, C.R. Mineralizações de ouro na região de Peixoto de Azevedo. In: Congresso Brasileiro de Geologia, 38., Camboriú, SC, 1994. **Boletim de Resumos Expandidos**. Camboriú: SBG, 1994 v. 2 p. 170-172.
- Barros, A. J. P. **Contribuição a geologia e controle das mineralizações auríferas da região de Peixoto de Azevedo - MT**. São Paulo. 145p. Dissertação (Mestrado em Geologia Econômica) - Universidade de São Paulo, 1994.
- Barros, A. J. P. ; Silva, G. D. **Mapa baseado em reconhecimento geológico e fotointerpretação de imagem de satélite TM Landsat**. Município de Nova Canaã. Cuiabá: METAMAT, 1998. (Escala: 1:100.000).
- Barros, A. J. P.; Laet, S. M.; Resende, W. M. **Províncias auríferas do norte do estado do Mato Grosso**. Aceito para o Simpósio de Geologia da Amazônia, 6., junho, 1999, 4 p.
- Barros, A. J. P.; Resende, W. M. de; Araújo, S. A. de**. Mineração e garimpo no estado do Mato Grosso.** Cuiabá - MT: Companhia Matogrossense de Mineração, 1998. 16 p.
- Bettencourt, J. S. **Pesquisas geológica, metalogenética e mineral no cráton amazônico (sistematização crítica de parte da obra no período compreendido entre 1980 e 1992).** São Paulo: 163 p. Concurso para obtenção do título de Livredocente (Departamento de Geologia Econômica e Geofísica Aplicada; área de conhecimento: Prospecção) Instituto de Geociências - Universidade de São Paulo, 1992.
- Bicho, P.C. **Processamento digital de imagens aerogeofísicas, Landsat/TM e radar na folha Presidente Médice/RO, com ênfase na caracterização metalogenética da suíte granítica Rio Pardo**. Campinas: 103 p. Dissertação (Mestrado em sensoriamento remoto aplicado à metalogênese) Instituto de Geociências - Universidade de Campinas, 1994.
- Botelho, N. F; Moura, M. A.; Souza M. T. de; Antunes, J. A. Petrologia e potencial metalogenético de granitos da região de Peixoto de Azevedo - Alta Floresta, Mato Grosso. In: Simpósio de Geologia do Centro Oeste, 6, Cuiabá, 1997. **Anais.** Cuiabá: SBG, 1997, p.40-42.
- Braun, O. P. G. Principais traços estruturais do Escudo Brasileiro. In: Congresso Brasileiro de Geologia, 28., Porto Alegre, 1974. **Resumo das Comunicações***.* Porto Alegre: SBG, 1974, p.250-257.
- Chavez Jr., P. S. **Atmosferic, solar and MTF corrections for ERTS digital imagery.** Phoenix: American Society Photogrammetry, 1975. p. 69-79.
- Chavez Jr.; P.S.; Berlin, G. L.; Sowers, G.L. Statistical method for selecting Landsat MSS ratios. **Journal of Applied Photographic Engineering,** v. 8, n. 1, p.23-30, 1982.
- Cordani, U. G. ; Brito Neves, B. B. The geologic evolution of South America during the Archean and Early Proterozoic. **Revista Brasileira de Geociências,** v. 12, n. 1-3, p.78- 88, mar.- set. 1982.
- Cordani, U. G.; Tassinari, C. G.; Teixeira, W.; Basei, M. A. S.; Kawashita, K. Evolução tectônica da Amazônia com base nos dados geocronológicos. In: Congresso Geologia Chileno, 2., Arica, 1979. **Actas.** Arica, 1979, J-137- J-148.
- Costa, J. B. S.; Hasui, Y. Aspectos tectônicos fundamentais do Proterozóico Médio na Amazônia brasileira. **Revista Brasileira de Geociências,** v. 4, n. 22 p 487-492 dez. 1992.
- Crepani, E. Análise de fraturas através de imagens fotográficas de baixa resolução espacial: uma contribuição ao estudo da evolução tectônica da região da Chapada do Araripe. In: Simpósio Brasileiro de Sensoriamento Remoto, 5., Natal. **Anais.** São José dos Campos: INPE/SELPER, 1988. v.2, p. 366-380.
- Crósta, A. P. **Processamento digital de imagens de sensoriamento remoto**. Campinas: Instituto de Geociências, UNICAMP, 1993. 170 p.
- Dall'Agnol, R.; Bettencourt, J. S.; Jorge João, X. S.; Medeiros, H.; Costi, H. T.; Macambira, M. J. B. Granitogenesis in the northern Brasilian region: a review. **Revista Brasileira de Geociências**, v. 17 n. 4 p. 382-403, 1987.
- Dall'Agnol, R.; Vieira, E. A. de P.; Sá, C. A. S.; Medeiros, H. de; Gastal, M. C. P.; Teixeira, N. P. Estado atual do conhecimento sobre as rochas granitóides da porção sul da Amazônia Central. **Revista Brasileira de Geociências**. v. 16 n. 1, p. 11-23, Mar. 1986.
- Daoud, W. E. K. e Veiga, A. T. C. Importância dos processos de cisalhamento na gênese das mineralizações auríferas de Novo Planeta, Alta Floresta- MT. In: Congresso Brasileiro de Geologia, 35., Belém, 1988. **Anais.** Belém: SBG, 1988. v. 1 p. 88-92.
- Departamento de Serviço Geográfico (DSG). **Carta topográfica Ilha Vinte e Quatro de Maio**. SC-21ZA, Mato Grosso, 1982. Escala 1:250.000.
- Dias, R. D. **Avaliação dos dados aerogamaespectrométricos e de sua integração com imagens digitais TM/Landsat 5, no mapeamento geológico na Serra dos Carajás (PA)**. São José dos Campos: 119p. (INPE- 6118-TDI/579). Dissertação (Mestrado em Sensoriamento Remoto) - Instituto Nacional de Pesquisas Espaciais, 1995.
- Dias, R. R. ; Paradella, W. R. Integração de dados aéreos gamaespectrométricos com imagens TM-Landsat no mapeamento geológico da área do Pojuca, província mineral de Carajás. **Revista Brasileira de Geofísica**, v. 15, n. 1, p.23-33, abr. 1997.
- Drury, S. A. ; Walker, A. S. D. Display and enhancement of gridded aeromagnectic data of the Solway Basin. **International Journal of Remote Sensing**, v. 8, n. 10 p. 1433-1444, Oct. 1987.
- EASI PACE (PCI Inc.). **Using PCI software**. Richmond Hil: 1997. 229 p. (PCI Commited to Remote Sensing version 6.2 - EASI - PACE).
- The Environment for Visualizing Images (ENVI). ENVI **user's guide.** Version 3.0, Lafayette: Better Solutions Consulting. 1997 614 p.
- Evans, D. L. Geologic process studies using synthetic aperture radar (SAR). **Episodes**, v. 15 n. 1 p. 21-31, 1982.
- GEOSOFT. **Processamento, análise e visualização para dados de geociências**: tutorial de processamento de dados.Toronto, 1995. 200 p. (Geosoft Oasis Montaj, version 4.2)
- Gillespie, A. R.; Kahle, A. B.; Walker, R. E. Color enhancement of highly correlated images. I. Decorrelation and HSI contrast strecthes. **Remote Sensing of Environment**, v. 20, n. 3, p. 209-235, Dec, 1987.
- Gunn, P; Meixner, T.; Milligan, P; Mackey, T. **Interpretation of airborne magnetic and radiometric surveys**. Camberra: Australian Geological Survey Organisation. Airborne geophysics group. 1998, 113 p.
- Guy, M. Quelques principes e quelques experiences sur la methodologie de la photointerpretation. In: Simposium International de Photo-Interpretation, 2., Paris, 1966. **Acte**. Paris, 1966. v.1, p. 2-41.
- Harris, J. R. Mapping of regional structure of eastern Nova Scotia using remotely sensed imagery: implications for regional tectonics and gold exploration. **Canadian Journal of Remote Sensing**, v. 17, n. 2, p. 122-135, 1991.
- Harris, J. R.; Bowie, C.; Rencz, A. N.; Graham, D. Computer-enhancement techniques for the integration of remotely sensed, geophysical, and thematic data for the geosciences. **Canadian Journal of Remote Sensing**, v. 20, n. 3, p.210-221, Sep. 1994.
- Harris, J. R.; Murray, R.; Hirose, T. IHS transform for the integration of radar imagery and other remotely sensed data. **Photogrammetric Engineering and Remote Sensing**, v. 56, n. 12, p.1631-1641, Dec. 1990.
- Hasui, Y. ; Costa, J. B. S. **Zonas e cinturões de cisalhamento**, Belém: UFPA, 1991. 144p.
- Hasui, Y.; Haraly, N. L.; Schobbenhaus, C. Elementos geofísicos e geológicos da região amazônica: subsídios para o modelo geotectônico. In: Simpósio de Geologia da Amazônia, 1. Manaus, 1984. **Anais.** Manaus: SBG, 1984. v. 1 p. 129 - 141.
- Hildenbrand, J. D. ; Gama, M. F. **Projeto Juruena-Teles Pires, Fase I**. Rio de Janeiro: CPRM- PROSPEC S/A . 3 v. 1991, 200 p.
- Instituto Brasileiro de Geografia e Estatística e Superintendência de desenvolvimento da Amazônia (IBGE/SUDAM). **Projeto zoneamento das potencialidades dos recursos naturais da Amazônia Legal**. Rio de Janeiro, 1990. 212 p.
- Issler, R. S. ; Lima, M. I. C de. Amazonic craton (Brazil) granitogenesis and its relation to geotectonic units. **Revista Brasileira de Geociências,** v. 17 n. 4, p. 426-441 dez. 1987.
- Jorge João, X. S.; Santos, C. A.; Provost, A. magmatismo adamelítico Água Branca (Folha Rio Mapuera, NW do estado do Pará). In: Simpósio de Geologia da Amazônia, 2., Belém, 1995. **Anais**, Belém: SBG, 1995. v. 2, p. 93-109.
- King, R. W.; Kaupp, V. H.; Waite, W. P.; McDonald, H. C. Digital color space transformations. In: International Geoscience Applications Remote Sensing Symposium, Strasbourg, Aug. 27-30, 1984. **Proceedings**. Strasbourg: ESA, p.649- 654.
- Lestra, A. D. ; Nardi, J. I. S. **O ouro na Amazônia Oriental:** o mito e a realidade, Belém: Grafisa, 1982. 150p.
- Lopes, A.; Nezry, E.; Touzi, R.; Laur, H. Maximum a posterior filtering and first order texture models in SAR images. In: International Geoscience and Remote Sensing Symposium, 5., Washington, 1990. **Proceedings,** n. 4, p.2409-2412, 1990.
- Loureiro, R. L.; Dias, A. de A.; Magnago, H. Folha SC-21 Juruena. Vegetação: as regiões fitogeológicas, sua natureza e seus recursos econômicos. In: Projeto **Radambrasil.** Rio de Janeiro, DNPM, 1980. p.325-356. (Levantamento de Recursos Naturais, v. 20).
- Lowman, P. D. Jr; Harris, J.; Masuoka, P. M; Singhroy, V. H; Slaney, V. R. Shuttle Imaging radar (SIR-B) investigations of the canadian shield: inicial report. **IEEE Transactions on Geoscience and Remote Sensing**, GE25. p.139-159, 1987.
- Macambira, M. J. B; Lafon, J. M.; Dall'Agnol, R.; Costi, H.; Jorge João, X. S. Geocronologia da granitogênese da Província Amazônia Central Brasileira: uma revisão. **Revista Brasileira de Geociências,** v. 20 n.1-4. p. 258-266, mar-dez, 1990.
- Maraui, C. A. ; Veiga, A. T. C. Síntese geológica da região de Novo Planeta, Alta Floresta MT. In: Simpósio de Geologia da Amazônia, 2., Belém, 1985. **Anais**. Belém: SBG, 1985, v.1, p. 154-155.
- Matolin, M. Radiometric methods and methods of nuclear geophysics. In: Stanislav, M. *et al.* **Introduction to applied geophysics.** Dordrecht: D. Riedel, 1984, p. 154- 231.
- Matter, P. M. **Computer processing of remotely-sensed images**: an introduction. Chichester: John Wiley, 1987. 352 p.
- Mattos, J. T., Balieiro, M. G., Soares, P. C., Barcellos, P. E., Meneses, P. R., Csordas, S. M. **Análise morfoestrutural com uso de imagens MSS-Landsat e radar para pesquisa de hidrocarbonetos no estado de São Paulo.** São José dos Campos: INPE, 1982. 167 p. (INPE-2445-RTR/015).
- Melo, D. P. ; Franco, M. S. M. Folha SC. 21 Juruena. Geomorfologia. In: **Projeto Radambrasil.** Rio de Janeiro: DNPM, 1980. 456p. (Levantamento de Recursos Naturais, v. 20).
- NETGIS Geoprocessamento e informática. **SPRING**: sistema de processamento e de informações georreferenciadas. Versão 2.0 - release 2.04. São José dos Campos, 1997. 4v.
- Nickelsen, R. P. Early jointing and cumulative fracture patterns. In: International Conference on the New Basement Tectonics, 1., Salt Lake City, UT, June 3-7, 1974. **Proceedings.** Salt Lake City, Utah Geological Association, p. 193-199, 1974.
- O'Leary, D. W.; Friedman, J. D.; Pohn, H. A. Lineament, linear, lineation: some proposed new standards for old terms. **Geological Society of America Bulletin,** v.87, n.10, p. 1463-1469, Oct. 1976.
- Oliveira, S. A. M. **Uso e aplicações de sensoriamento remoto no estudo do controle hidrogeológico do aqüífero termal de Caldas Novas- GO.** São José dos Campos: 111p (INPE-6349-TDL/600). Dissertação (Mestrado em Sensoriamento Remoto) - Instituto Nacional de Pesquisas Espaciais, 1997.
- Paradella, W. R. **Processamento digital de imagens de sensores remotos aplicados às geociências** [transparência]. São José dos Campos, out, 1998. 19 transparências: 210 x 297 mm.
- Paradella, W. R e Bignelli, P. A. **Radar em geociências: princípios e aplicações.** Material didático de suporte ao curso "radar e a Integração digital com dados auxiliares aplicada à geologia. Edição preliminar, maio, 1996. 67 p.
- Paradella, W. R.; Santos, A. R.; Dall'Agnol, R.; Pietsch, R. W., Sant'Anna, M. V. A geological investigation based on airborne (SAREX) and spaceborne (RADARSAT-1) SAR integrated products in the Central Serra dos Carajás granite area, Brazil. **Canadian Journal of Remote Sensing**, v. 24, n. 4, p. 376-392, Dec, 1998.
- Paradella, W. R.; Veneziani, P.; Bignelli, P. A.; Pietsch, R. W.; Toutin, T. Airborne and spaceborne Synthetic Aperture Radar (SAR) integration with Landsat TM and gamma ray spectrometry for geological mapping in a tropical rainforest environment, the Carajas Mineral Province, Brazil. **International Journal of Remote Sensing**, v. 18, n. 7, p. 1483-1501, 1997.
- Parro, P. S. **Magnetometria e Gamaespectrometria aerotransportadas na interpretação geológico-estrutural da região dos rios Juruena e Teles Pires-MT.** Brasília: 150 p. Dissertação (Mestrado em geofísica aplicada) - Universidade de Brasília, 1998.
- Plika, M. Observations on joint zones in Moravia, Czechoslovakia. In: International Conference on the New Basement Tectonics, 1., Salt Lake City, UT, June 3-7, 1974. **Proceedings.** Salt Lake City, Utah Geological Association, p. 279-289, 1974.
- RADARSAT International. **RADARSAT illuminated**: your guide to productd and services. Richmond, 1995. 73 p.

## RADARSAT: **Vue d' ensamble** <

<www.ccrs.nrcan.gc.ca/ccrs/tekrd/radarsat...s/radoverf.html> Última modificação Dec. 1998.

- Ramsay, J. G. e Huber, M. I. **The techniques of modern structural geology, 2**: folds and fractures. London: Academic, 1987. 700 p.
- Raney, E. Radar Fundamentals: Technical Perspective. Principles and applications of imaging radar. In: **Manual of Remote Sensing** 3. ed. New York: American Society Photogrametric and Remote Sensing, p. 9-130, 1998. v. 2.
- Richards, J. A. **Remote sensing digital analysis:** an introduction. Second, revised and enlarged edition. Berlin: Springer-Verlag, 1993. 340 p.
- Rivereau, J. C. **Notas de aula do curso de fotointerpretação**. Brasília. Departamento de Geociências- UNB, Brasília. 1970 (Série didática 4).
- Rolim, S. B. A. **Avaliação do uso da transformação IHS na integração de dados geofísicos (aeromagnetometria) e de sensoriamento remoto (TM Landsat) para a investigação geológica na área do Pojuca (Serra dos Carajás, PA)**. São José dos Campos: 133p. (INPE- 5532-TDI/521). Dissertação (Mestrado em Sensoriamento Remoto)- Instituto Nacional de Pesquisas Espaciais, 1993.
- Santos, A. R. dos; Paradella, W. R.; Veneziani, P.; Morais, M. C. de. A estereoscopia com imagens RADARSAT-1: uma avaliação geológica na província mineral de Carajás. Submetido para a **Revista Brasileira de Geociências**, 1999.
- Santos, J. O. S. A parte setentrional do cráton amazônico (escudo das Guianas) e a Bacia Amazônica. 1984. In: Schobbenhaus, C.; Campos, D. A.; Derze, G. R.; Asmus, H. E. ed. **Geologia do Brasil.** Brasília: MME- DNPM, 1984. p. 57-88.
- Santos, J. O. S. Classificação das rochas vulcânicas Uatumã. In: Congresso Brasileiro de Geologia, 33., Rio de Janeiro, 1982. **Anais**. Rio de Janeiro: SBG, 1982. v. 9 p. 4526-4538.
- Santos, J. Q. S. ; Loguercio, S. O. C. A parte meridional do cráton Amazônico (escudo Brasil Central) e as bacias do Alto Tapajós e Parecis Alto Xingu. In: Shobbenhaus, C.; Campos, D. A.; Derze, G. R.; Asmus, H. E. ed. **Geologia do Brasil**: texto explicativo do mapa geológico do Brasil e da área adjacente incluindo depósitos minerais, escala 1: 2.500.000. Brasília: DNPM, 1984. p. 93-127.
- Santos, S. L. C. **Integração digital de dados RADARSAT S-1 e aerogamaespectrométricos: contribuição ao estudo de corpos graníticos mineralizados da província estanífera de Rondônia.** São José do Campos: 162 p. (INPE). Dissertação (Mestrado em Sensoriamento Remoto)- Instituto Nacional de Pesquisas Espaciais, 1999.
- Schobbenhaus, C.; Campos, D. A.; Derze, G.R.; Asmus, H. E. **Geologia do Brasil**: texto explicativo do mapa geológico do Brasil a da área adjacente incluindo depósitos minerais, escala 1: 2.500.000. Brasília: DNPM, 1984. 500p.
- Silva G. G.; Leal, J. W. L.; Montalvão, R. M. G.; Bezerra, P. E. L.; Pimenta, O. N. S.; Tassinari, C. G. G.; Fernandes, C. A. C. Folha SC. 21 Juruena. Geologia. In: **Projeto Radambrasil.** Rio de Janeiro: DNPM, 1980. p. 21-116.(Levantamento de Recursos Naturais, v. 20).
- Silva G. H. *et al.* Esboço geológico de parte da Folha SC. 21 Juruena. In: Congresso Brasileiro de Geologia, 28., Porto Alegre, 1974. **Anais.** Porto Alegre: SBG, 1974. v.4, p. 309-320.
- Silva, A. P.; Silva, G. D.; Souza, I. M.; Silva C. E.; Oliveira, L. J.; Silva, J. A.; Silveira, G. M. P. Geoquímica Ambiental. **Diagnóstico de atividades mineradoras da bacia do rio Teles Pires**. Cuiabá: METAMAT. 1994. v. 1, 176 p.
- Siqueira, A. J. B. **Geologia da mina de ouro Filão do Paraíba, região de Peixoto de Azevedo, norte de Mato Grosso.** Rio de Janeiro: 98p. Dissertação (Mestrado em Geologia) - Instituto de Geociências- Universidade Federal do Rio de Janeiro, 1997.
- Soares, P. C. ; Fiori, A. P. Lógica e Sistemática na análise e interpretação de fotografias aéreas em geologia. **Notícia Geomorfológica**, v. 16, n. 32, p. 107-121, 1976.
- Soares, P. C.; Luz, M. E. R.; Redaelli, R.; Guerra, S. M. S. Análise morfoestrutural em fotos aéreas: aplicação na prospecção de hidrocarbonetos na bacia do Paraná. Simpósio Brasileiro de Sensoriamento Remoto, 2., Curitiba, 1982. **Anais,** Curitiba: 1982, v.1, p. 157-168.
- Souza, A. M. M. de, *et al.* **Reconhecimento geológico do limite Pará-Mato Grosso**. Projeto São Manuel. Brasília: DNPM. 1979. 27 p.
- Tassinari, C. C. G. **A evolução geotectônica da Província Rio Negro-Juruena na região amazônica.** São Paulo: 101p. Dissertação (Mestrado) - Instituto de Geociências- Universidade de São Paulo, 1981.
- Tassinari, C. C. G. **O mapa geocronológico do cráton amazônico no Brasil: Revisão dos dados isotópicos.** São Paulo: 139 p. Concurso para obtenção do título de Livre-docente (Departamento de Geologia Geral; área de conhecimento: Geologia isotópica) Instituto de Geociências - Universidade de São Paulo, 1996
- Tassinari, C. G. G.; Teixeira, W.; Siga Jr., O. Considerações crono-estratigráficas das regiões das chapadas do Cachimbo e Dardanelos. In: Congresso Brasileiro de Geologia, 30., Recife, 1978. **Anais***.* Recife: SBG., 1978. v 1, p. 477-490.
- Teixeira, W.; Tassinari, C. C. G.; Cordani, U. G.; Kawashita, K. A review of the geochronology of the Amazonian craton: tectonic implications. **Precambrian Research**, v. 42, n. 3. p. 213-227, 1989.
- Toutin, T. Intégration de donnés multi-source: comparison de méthods géométriques**. International Journal of Remote Sensing,** v. 16, n. 5, p. 2795-2811, 1995.
- Valente, C. R. **Aspectos geológicos e tectônicos da Província Mineral Alta Floresta- PROMIN: um estudo a partir da utilização de sensoriamento remoto.** Rio de Janeiro: Companhia de Pesquisa de Recursos Minerais. 1998a. 32 p.
- Valente, C. R. **Mapa fotogeológico referente ao Projeto Mineral Alta Floresta.** Rio de Janeiro: CPRM, 1998b. (Escala 1:500.000).
- Valente, C. R. **Utilização de produtos de sensores remotos para estudos tectônicos com ênfase na pesquisa geológica e prospecção mineral.** São José dos Campos: 194 p. Dissertação (Mestrado em Sensoriamento Remoto)- Instituto Nacional de Pesquisas Espaciais, 1991.
- Vasconcellos, R. M.; Metello, M. J.; Motta, A.C.; Gomes, R. D. **Geofísica para levantamentos geológicos**. Rio de Janeiro: CPRM, 1994. 165 p.
- Veneziani, P. **Análise de movimentos da tectônica rúptil e rúptil-dúctil através da interpretação de produtos de sensores remotos na região do Espinhaço Meridional (MG): uma correlação com processos evolutivos**. São Paulo: 186 p. Tese (Doutoramento em Geologia Geral e de Aplicações) - Universidade de São Paulo, Instituto de Geociências, 1987.
- Veneziani, P. **Apostila da disciplina fotogeologia de imagens orbitais**, curso de mestrado em Sensoriamento Remoto. Instituto Nacional de Pesquisas Espaciais, 1988. 40 p.
- Veneziani, P. ; Anjos, C. E. **Metodologia de interpretação de dados de sensoriamento remoto e aplicações em geologia**. São José dos Campos: INPE, 1982. 61p. (INPE-2227-MD/014).
- Wernick, E. **Sistemática das rochas magmáticas.** Rio Claro: Instituto de Geociências e Ciências Exatas, UNESP. 1993. 194 p.
- Yokoi, O Y. Garimpo do Juruena/ MT controles da mineralização aurífera. In: Congresso Brasileiro de Geologia, 38., Camboriú- SC, 1994. **Boletim de Resumos Expandidos.** Camboriú: SBG, 1994. v. 2, p.158-159.

## **APÊNDICE A**

## **PONTOS DE CAMPO UTILIZADOS NA INTERPRETAÇÃO DOS PRODUTOS INTEGRADOS E NA GERAÇÃO DO MAPA GEOLÓGICO**

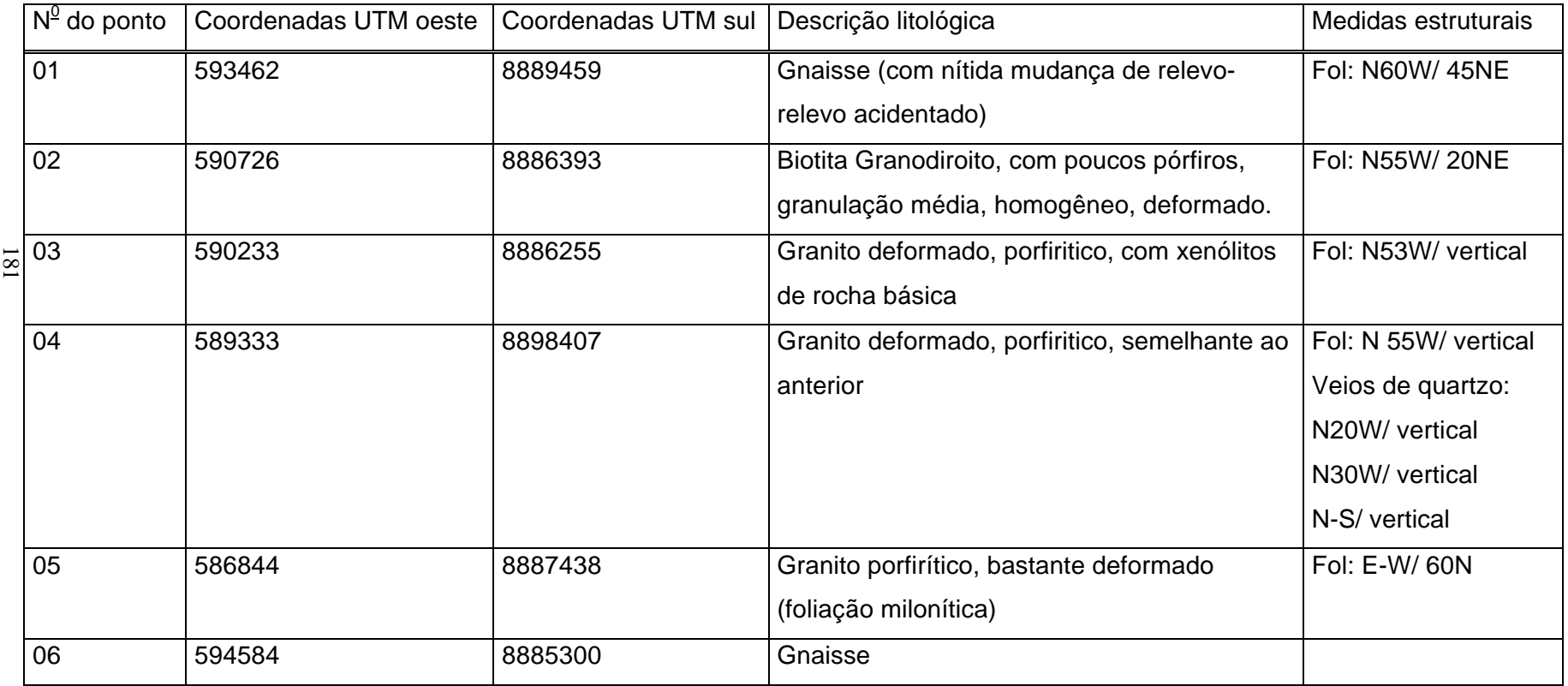

# **APÊNDICE A (Continuação)**

(Continua)

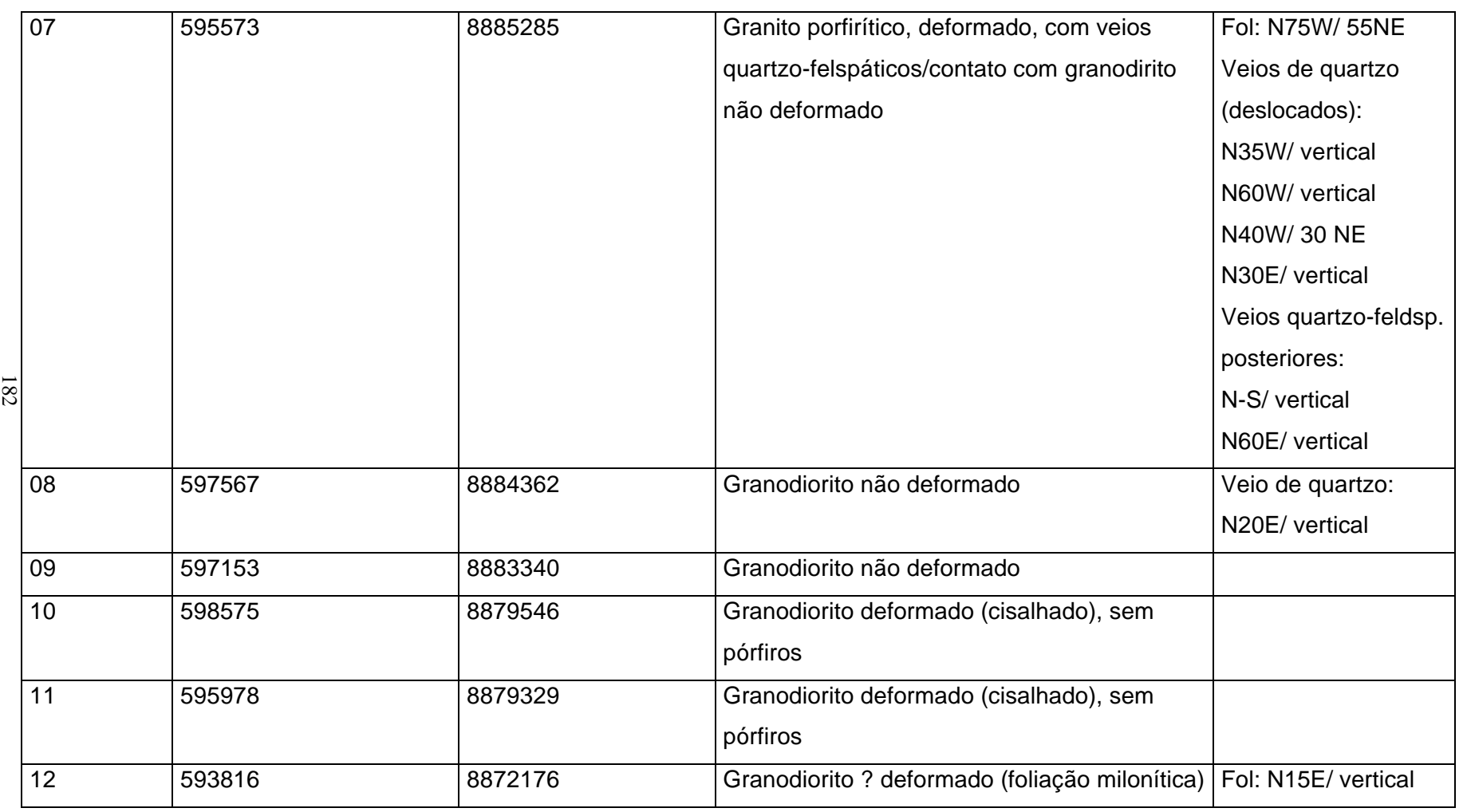

# **APÊNDICE A (Continuação)**

(Continua)

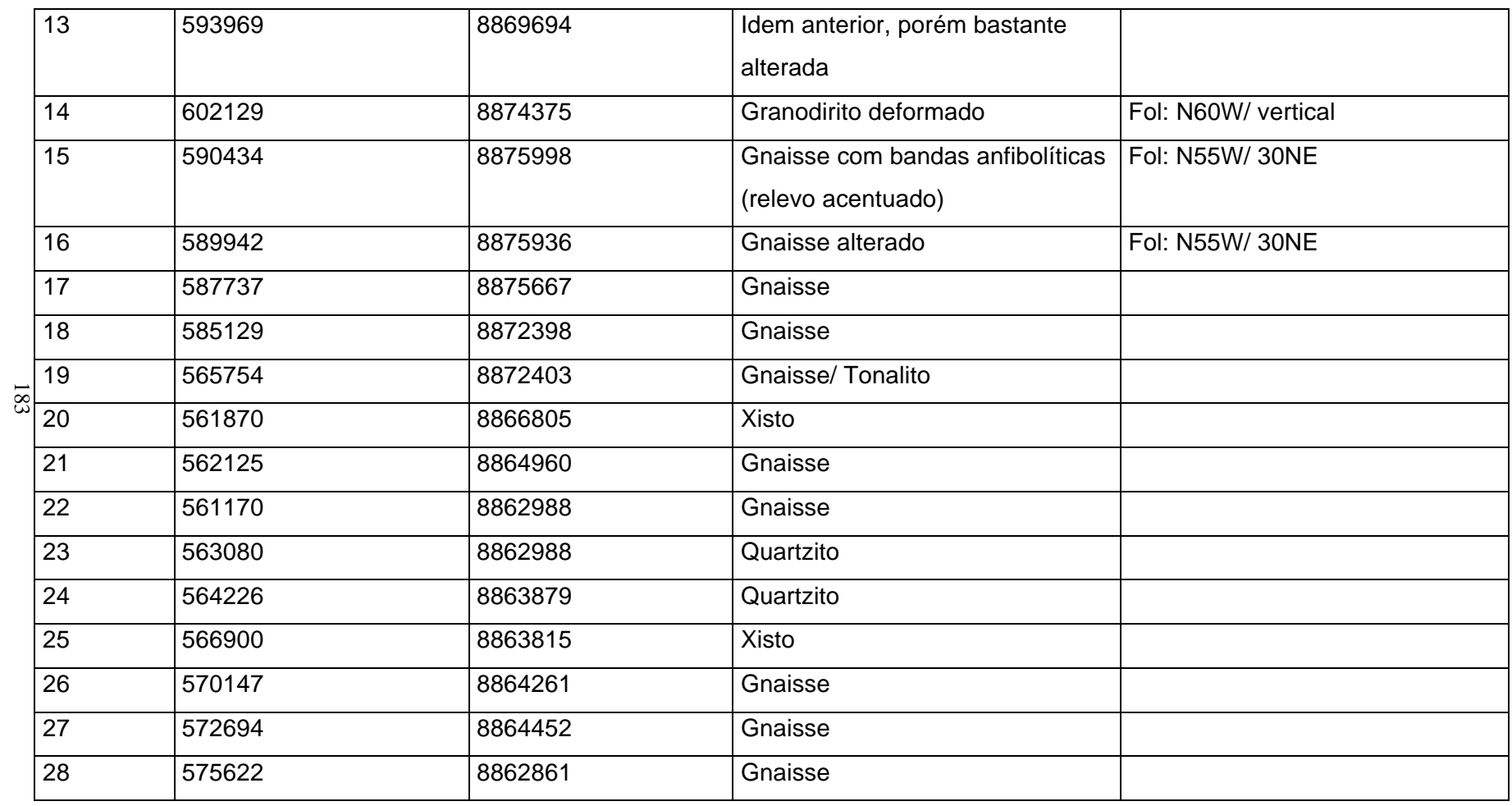
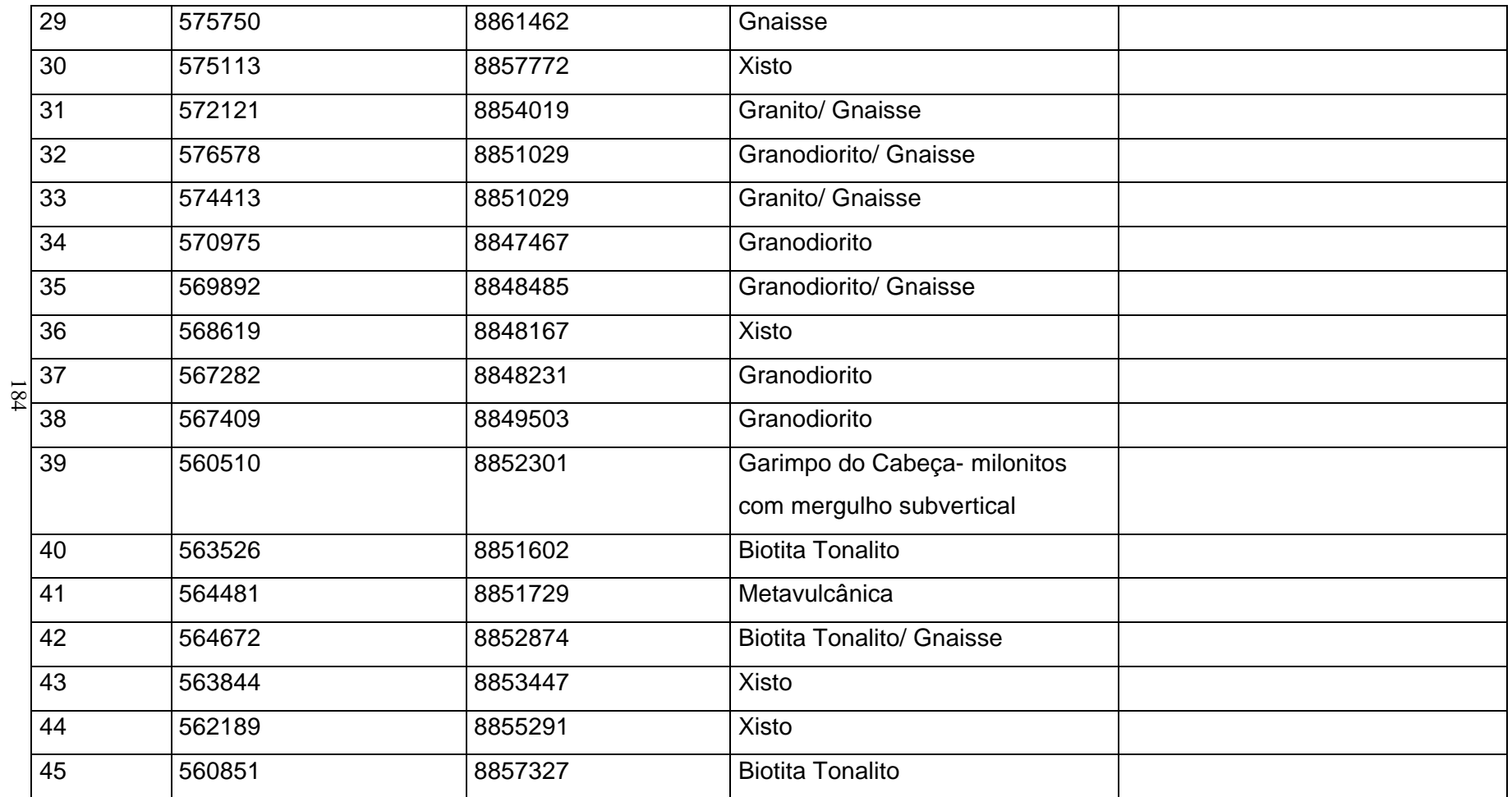

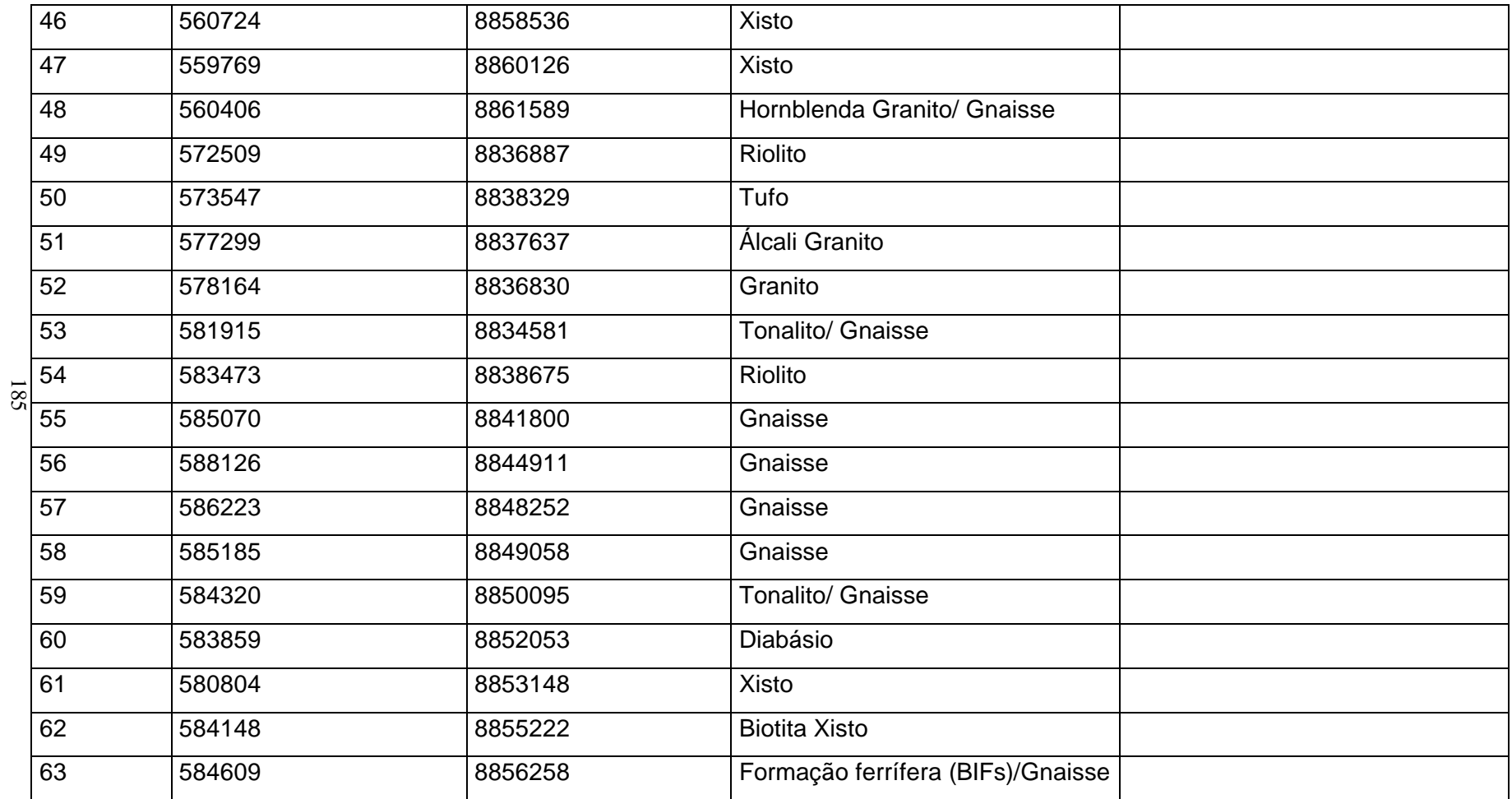

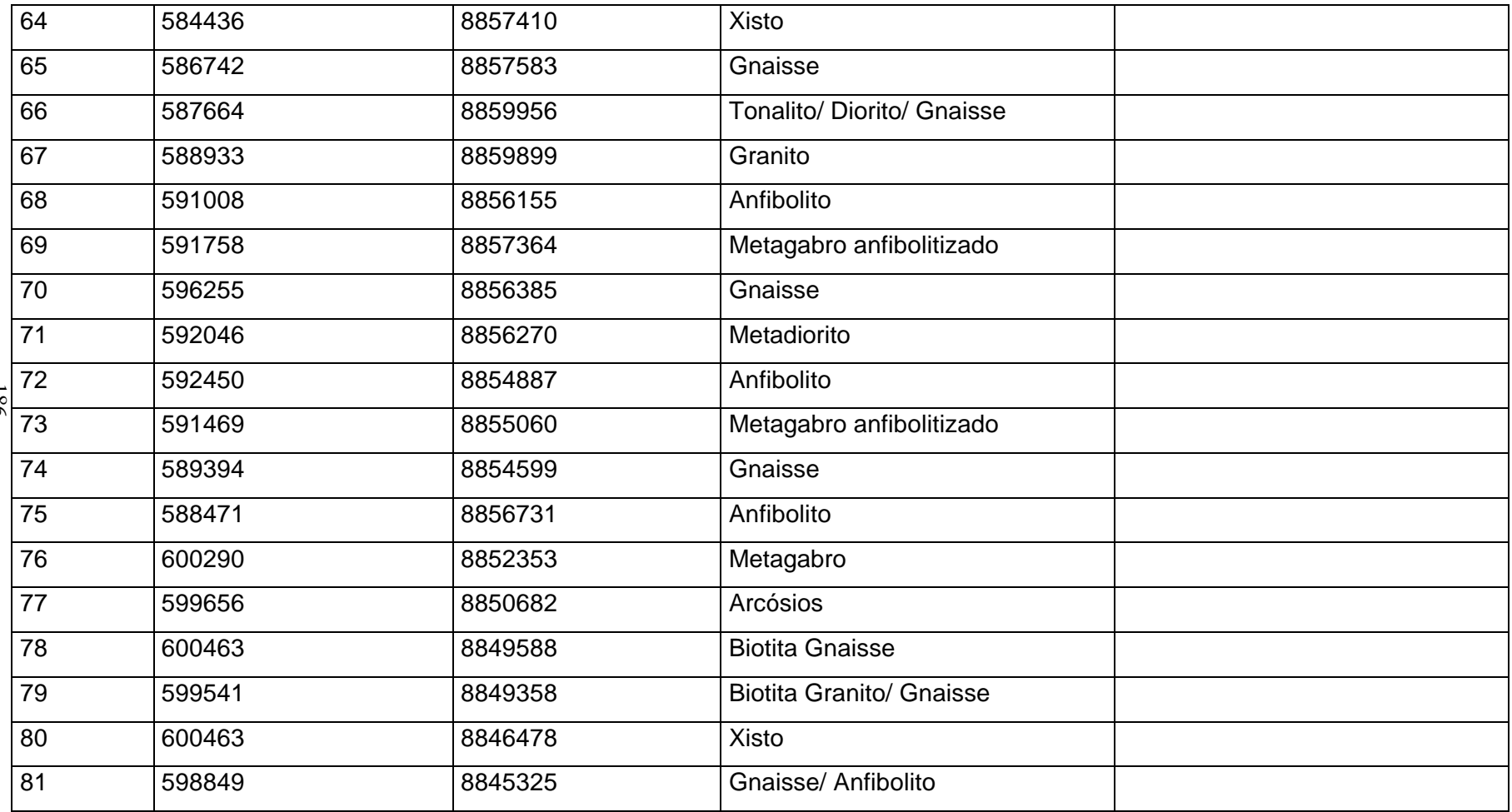

(Continua)

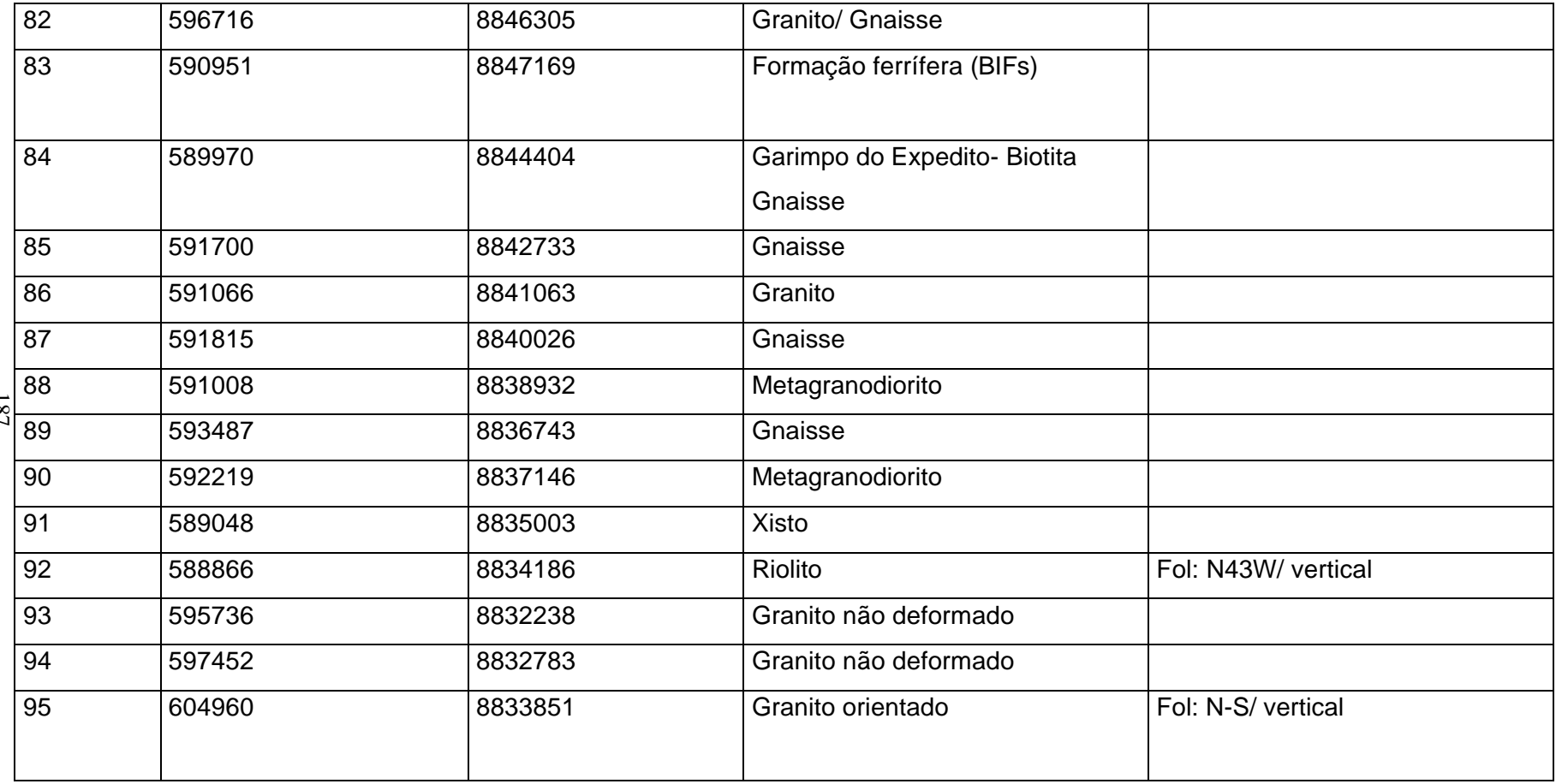

#### **APÊNDICE A (Conclusão)**

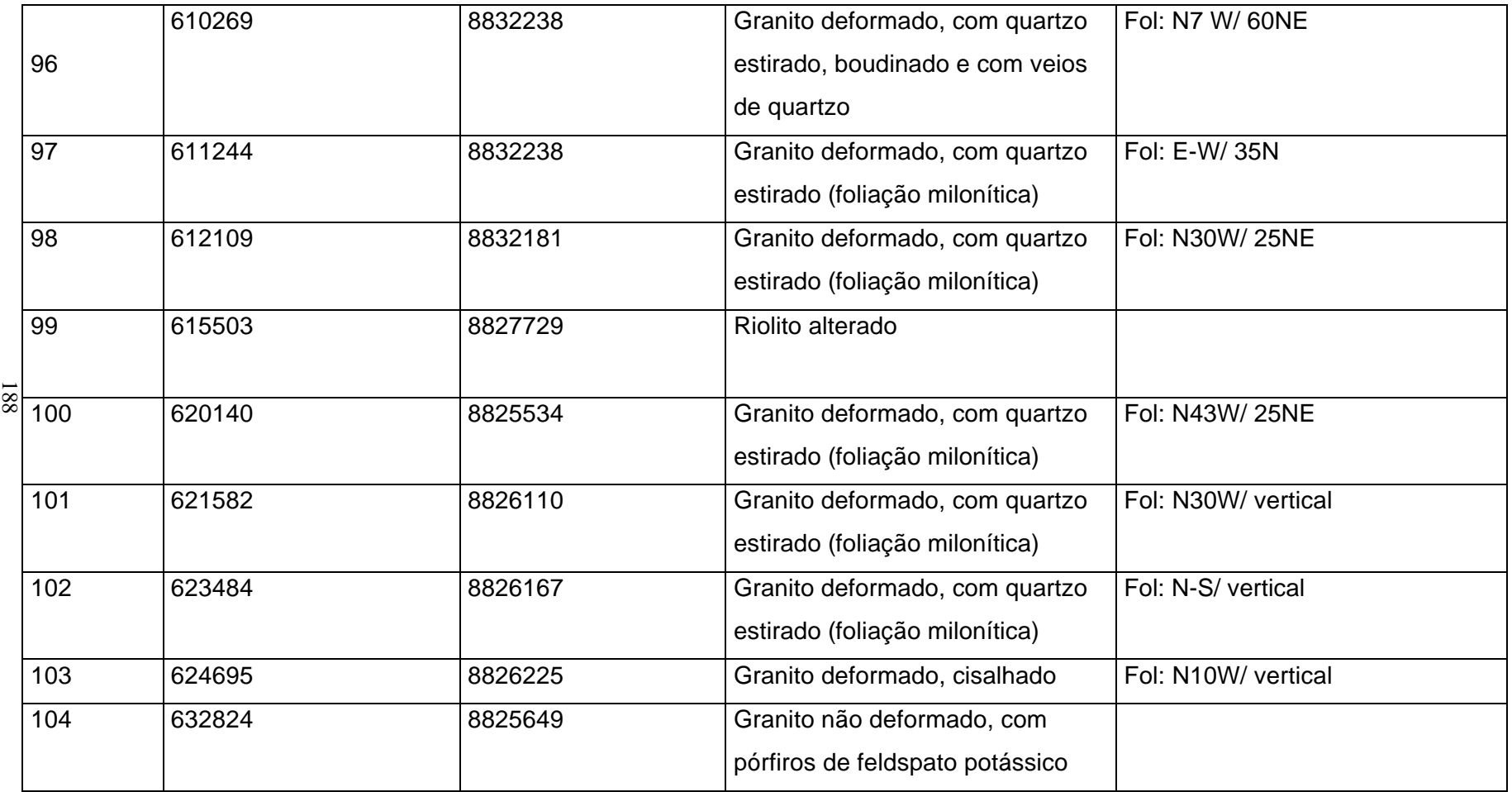

#### **APÊNDICE B**

#### **UNIDADES RADIOMÉTRICAS DEFINIDAS NO PRODUTO INTEGRADO TM-CONTAGEM TOTAL E AS RESPECTIVAS UNIDADES LITOESTRUTURAIS**

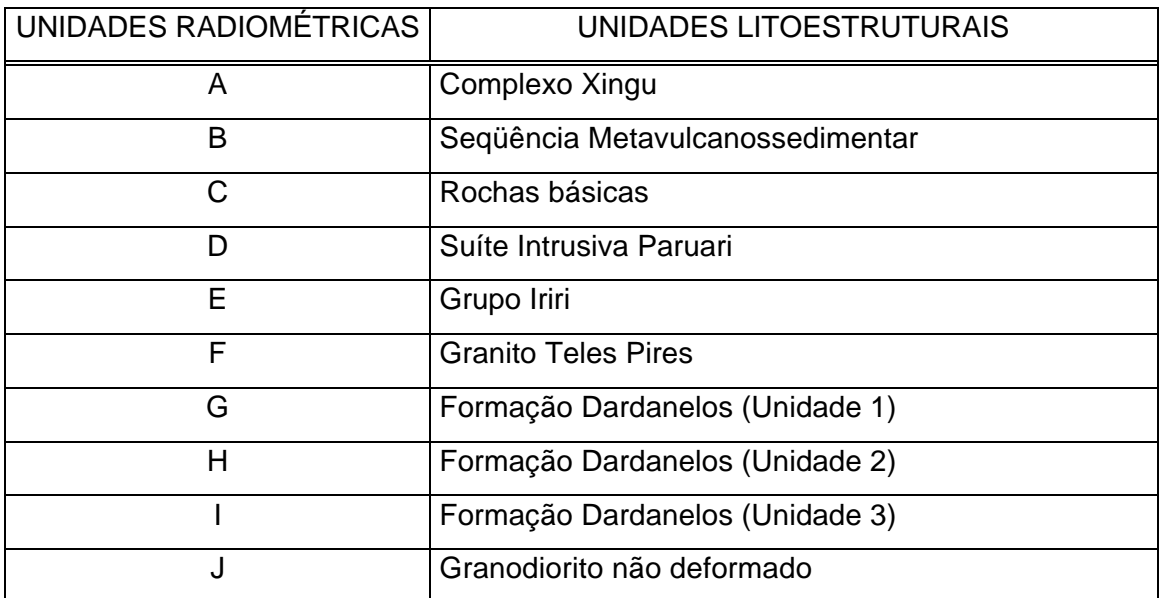